# PARA DOMINAR EL MUNDO **DEL ROL**

Sólo para adictos

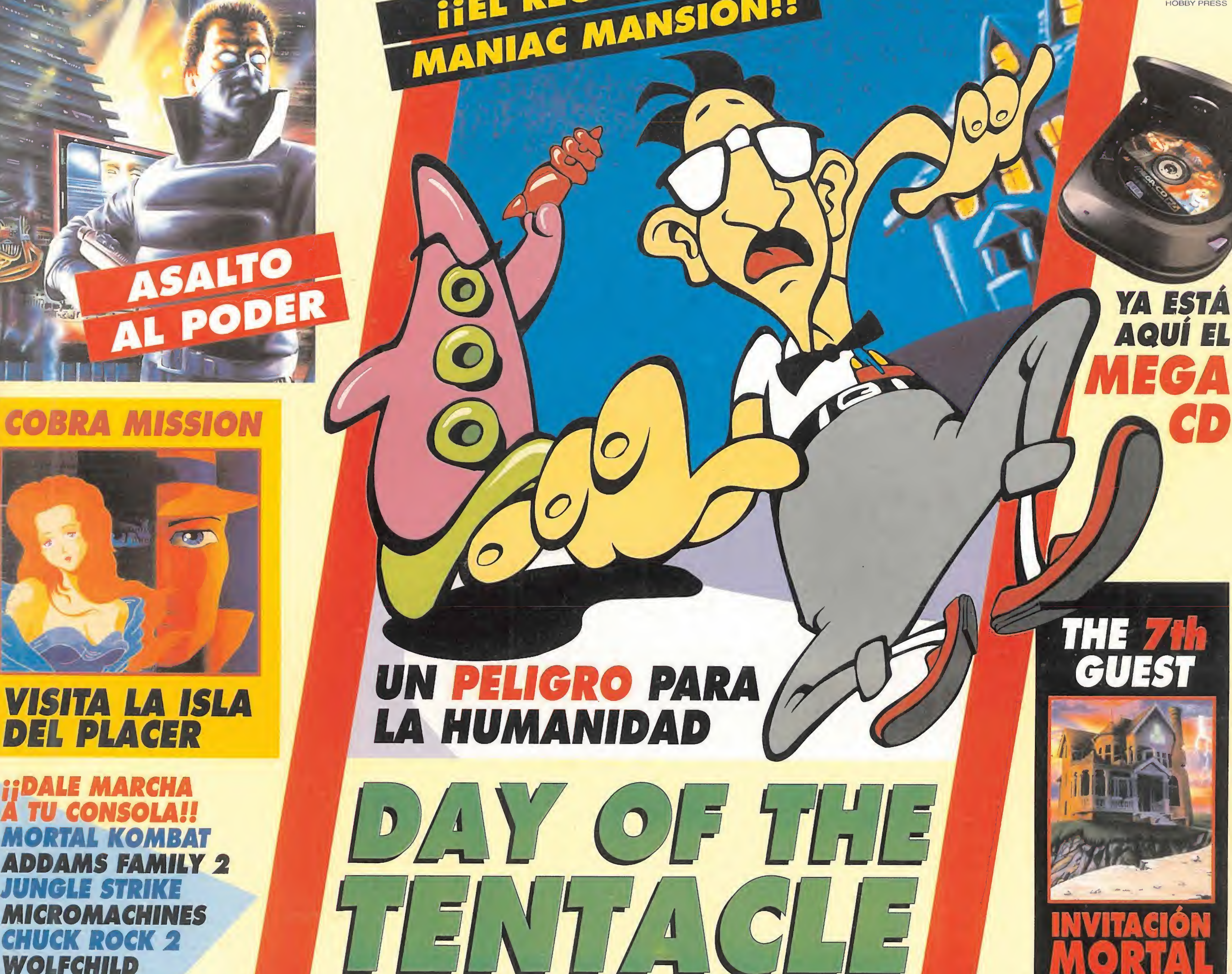

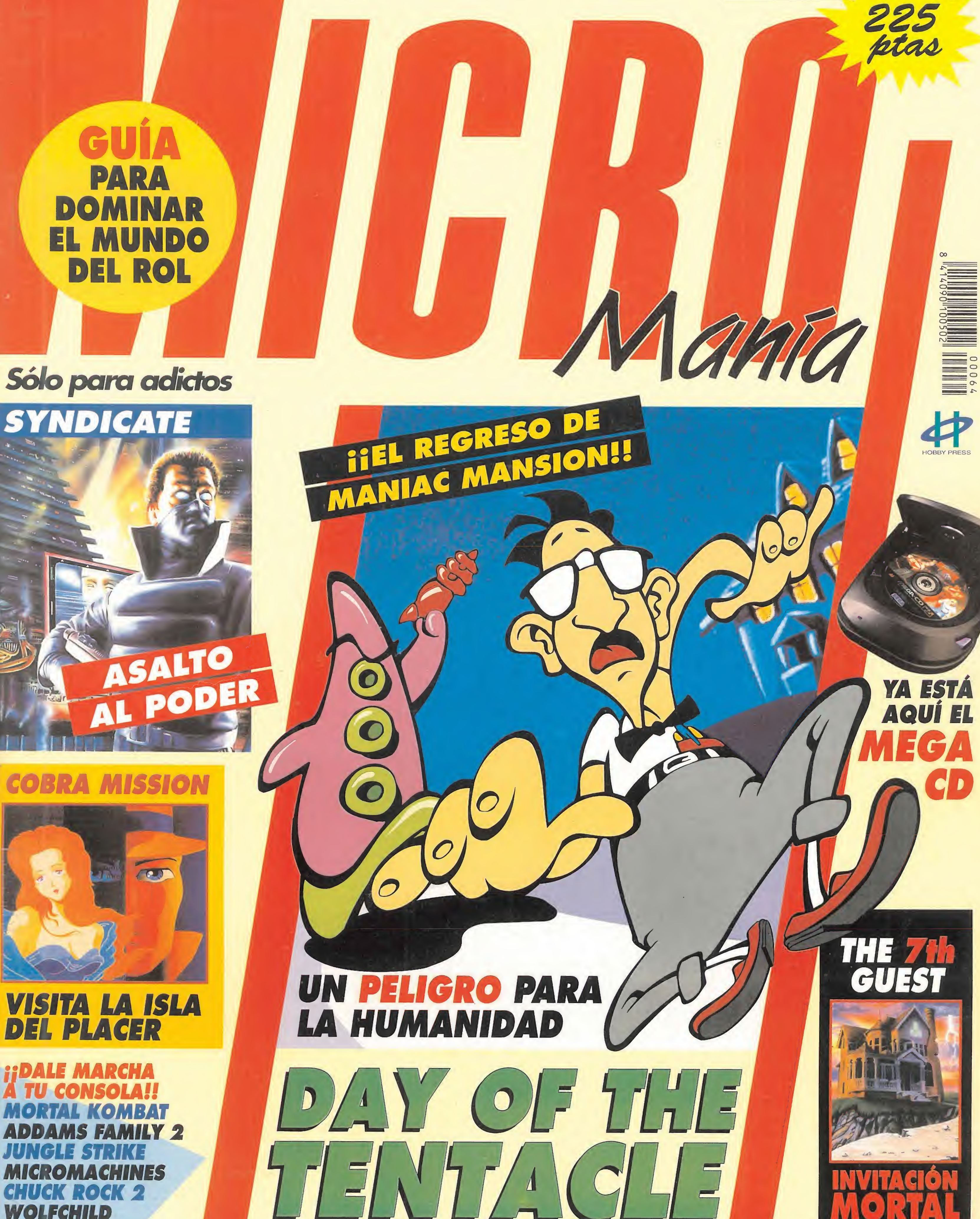

Número 64 NM

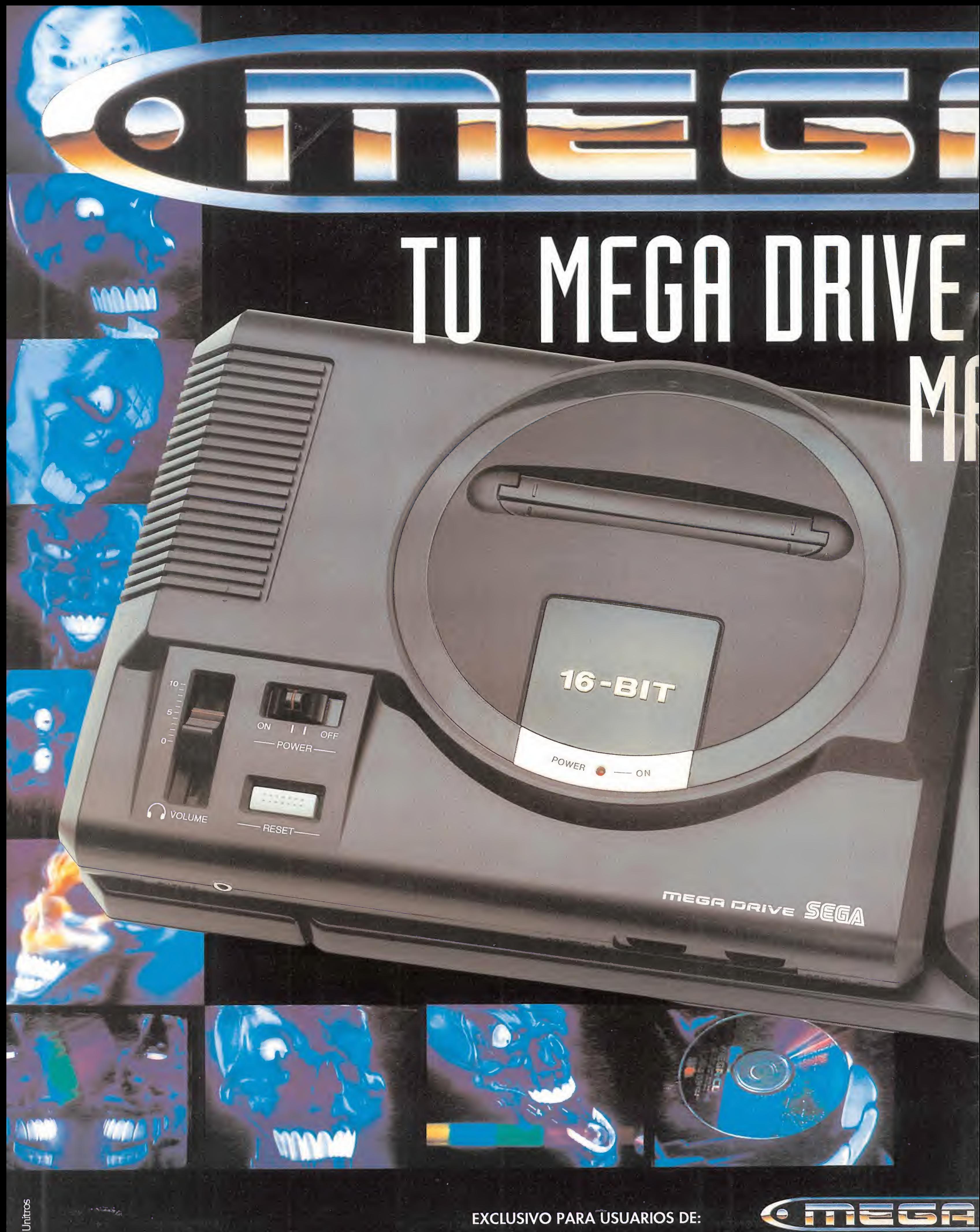

# $\frac{1}{\sqrt{2}}$ IM

**THEGA-CDIT SEE** 

Enfrentate a un reproductor de Compact Disc. A personajes reales en un mundo igual que el tuyo a una velocidad instantánea. Es la realidad absoluta.

Consigue una Memoria RAM de ó Megabits 512 KBIT PCM, 126 KBIT memoria caché y una respuesta de arranque de <sup>1</sup> MBIT BIOS Juegos de 5000 MEGAS te irán abriendo paso. Es la memoria integral.

**LOSSI** 

Un sonido estéreo de 8 canales para reproducir la voz de personajes reales, sentir unos efectos de lujo, y dar caña a tus Compact Discs. Es el sonido total.

# LA LEW DEL MAS FUERTE

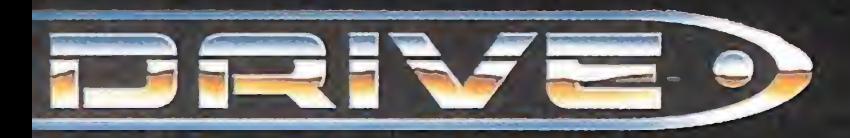

**OLSB** 

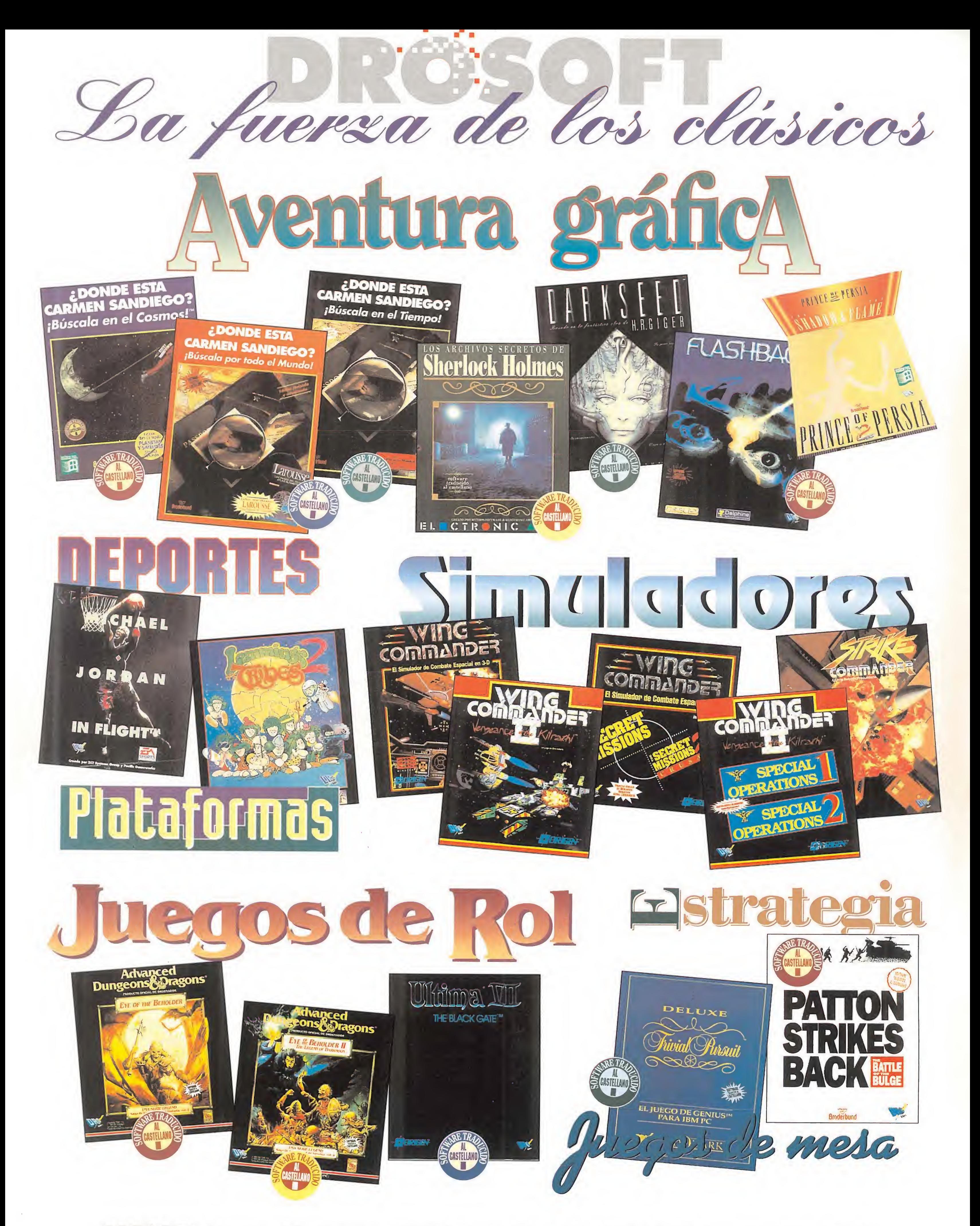

**DROSOFT** Moratín, 52, 4<sup>°</sup> dcha. 28014 Madrid Tel.: 91/429 38 35 Fax: 91/429 52 40

### Año IX. - Nº 64 - Septiembre 1993 - 225 ptas. (Incluido IVA)

Año IX. - Nº 64 - Septiembre 1993 - 225 ptas. (Incluido IVA)<br>S U I I A R I O

## **SYNDICATE**

Somos uno de los muchos sindicatos que pretenden gobernar el mundo. Queremos tener el control y el dominio de todos los países por los que pasen nuestros hombres. Sin embargo, y como es normal, no somos los únicos interesados en este empeño. Otras facciones quieren hacerse on el poder total. Este es el argumento que nos presenta Electronic Arts y BullFrog en su programa «Syndicate».

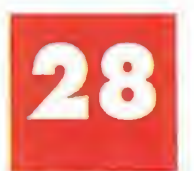

Un golpe mortal es el que nos estalla en la cara cuando jugamos con «Mortal Kombat», el más serio competidor de todos los programas de lucha. Pero este no va a ser la única consola, a saber: «Cool World», «Wolfchild», «Addams Family 2», «Micromachines», «Jungle Strike», etc...

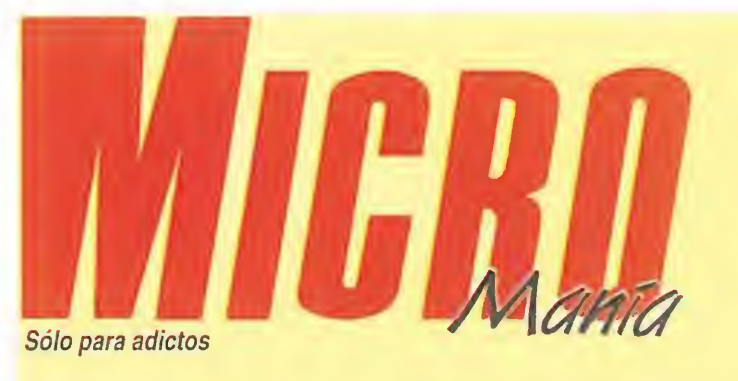

THE 7TH

GUEST

Es imposible, practicamente imposible que a los programadores de LucasArts se les pueda superar a la hora de diseñar aventuras gráficas. Suponemos que las compañías de software, después de ver «Manioc Mansion 2. Day of the Tentacle», se quedarán pensando: "¿Cómo lo han conseguido..?"

> La verdad es que no podemos dejar solo, a la buena de Dios, al pobre Les Manley. Porque, hay gente que nace estrellada y otros con estrella. Y la ciudad de las estrellas es Los Ángeles y Manley está estrellado, o el revés, o al contrario... ¡Qué lío!

# CONSOLAS

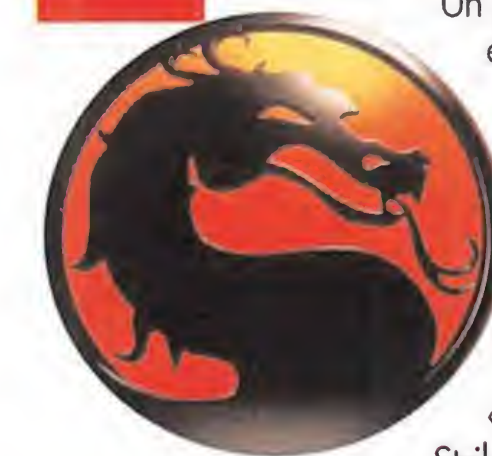

Los seis invitados de una extraña mansión están muy interesados en conocerte. **Quieren** que participes con ellos en unos

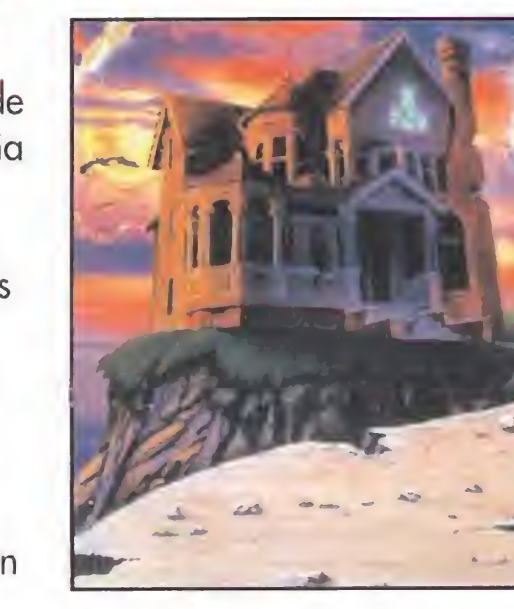

cuantos macabros juegos. La decisión es tuya y de nadie más. Ahora bien, si sales vivo de «The 7th Guest», muchos serán los que cambien de opinión con respecto a tu valor...

## MANIAC MANSION 2. DAY OF THE TENTACLE

vestros brazos son los tentáculos que van a parar a vosotros que sois nuestro fin... Fin, o mejor dicho, principio y portada de este número de Micromanía que tenéis en vuestras manos es «Manioc Mansión 2. Day of the Tentacle». La mejor aventura gráfica del momento, ¡sin duda! LucasArts se ha superado a sí mismo. Después de un programa como este, cuesta mucho presentar los demás jue gos que componen nuestro ejemplar de septiembre. Pero lo vamos a intentar. Previews tenemos unas cuantas: «Dune 2», la continuación de una novela y un juego clásicos; «Syndica te», la lucha "sindical" por la conquista del mundo; «Eye of

El Rol es un género que cada día cuenta con más "micromaniacos", como muy bien sabe nuestro amigo, y experto en el tema, Fehergón... Pero para nosotros, en esta ocasión, se trata de un completo reportaje que, a modo de guía, os cuenta todo lo referente a los programas de Rol que hemos podido disfrutar en nuestro país.

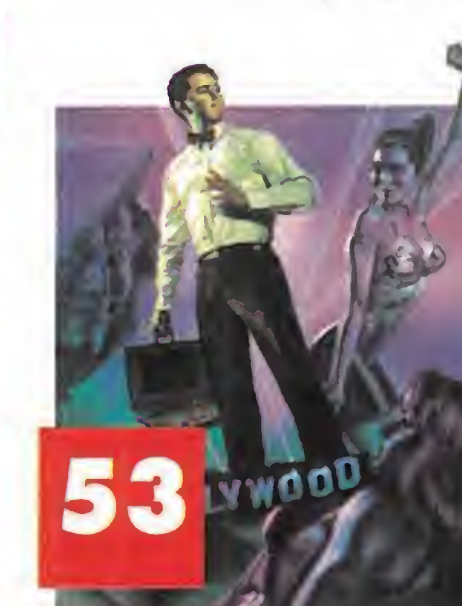

the Beholder III», ¡qué os podemos decir de este gran Rol!<br>Pero no sólo de previews vive el micromaniaco. Tam-<br>De bién podréis disfrutar de algo tan sensual como «Cobra bién podréis disfrutar de algo tan sensual como «Cobra Mission», tan espacial como «Space Hulk» y tan enigmático como «The 7th Guest». Nuestro Punto de Mira fija sus miras, valga la redundancia, en programas como «Sensible Soccer», «La mitad oscura», «Wayne's World» y los CD-ROM de «Goblüins» y «The Legend of Kyrandia». Y las Consolas atacan con «Mortal Kombat», «Cool World», «Addams Family

## MEGA CD

Es la revolución total y absoluta dentro del

mundo de las consolas. Sega ha apostado por el CD y gracias a esto, todos vamos a poder disfrutar de unos increíbles y adictivos programas.

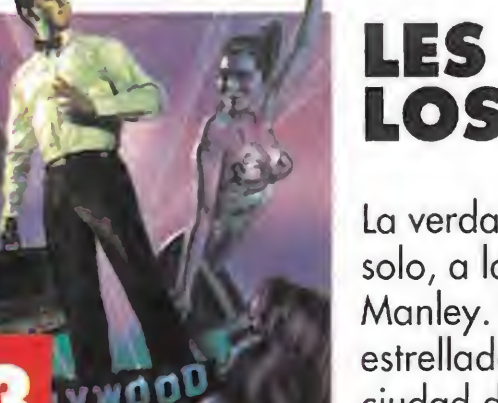

ambién contamos con dos reportajes especiales; como son la guía de juegos de Rol, para estar al día en este género y la revolución del Mega CD de Sega, una consola que, seguro, va a "romper" a todas las de más... Y, por supuesto, juegos como «Les Manley in: Lost in L.A.» y «Unlimited Adventures» no podían faltar a nuestra cita mensual. Lo mismo que vosotros. Feliz llegada y hasta el próximo mes.

Es la vuelta a nuestros orígenes recreativos, es «Pinball Dreams».

### LES MANLEY IN: LOST IN L.A.

«Sensible Soccer», «La mitad oscura», «Wayne's World», etc...

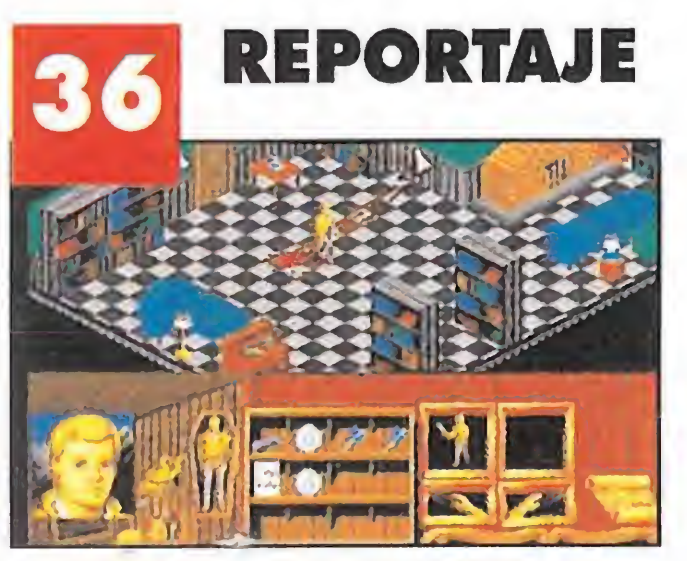

Después del verano, de verdad, hemos venido más serios.

Un programa para crear tus propias aventuras de Rol.

### 6 MEGAJUEGO

### 8 ACTUALIDAD

Estas son las noticias nacionales que más os pueden interesar.

### 9 ACTUALIDAD INTERNACIONAL

Sin embargo, estas son las "news" que nos vienen de fuera.

### 10 DUNE 2

Os presentamos, aunque parezca raro, la preview de un juego clásico.

### 14 EYE OF THE BEHOLDER III

Pertenece a la saga de un gran título de Rol. Es el tercer ojo y promete depararnos muchas horas de entretenimento.

### 16 COBRA MISSION

Mujeres, Rol, violencia, lo tiene todo. Una gran producción que lanza al estrellato a una nueva compañía.

### 19 PUNTO DE MIRA

### 26 SPACE HULK

Es el espacio todo el mundo que se nos abre en este programa.

### 32 MICROMANÍAS

### 34 MANIACOS DEL CALABOZO

Una sección que nunca faltará. Al revés, va a más.

### 40 S.O.S. WARE

¿Tenéis dudas? Bueno, nosotros intentaremos resolverlas.

### 48 UNLIMITED ADVENTURES

### 52 CARGADORES

Nos lo "cargamos" todo al hom bro y os sacamos de cualquier tipo de duda. Son los cargadores.

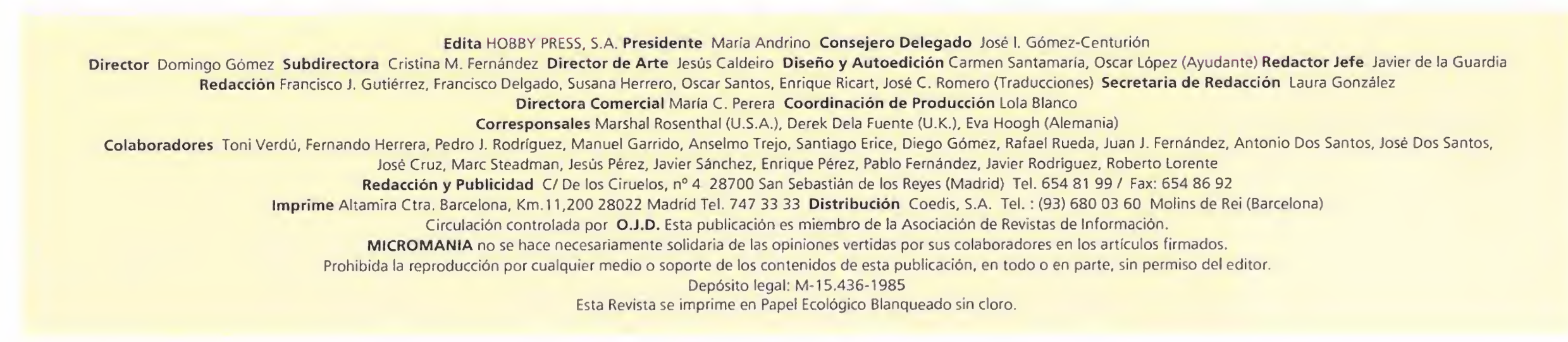

### 57 TECNOMANÍAS

Es la técnica al servicio del hom bre. Más aún, son las tecnomanías a vuestro servicio...

### 58 PANORAMA

Una de las secciones que más nos gusta, por su música y su cine...

### Fantasía Interdimensional

Asumiremos el papel de un soldado que se ve transportado repentinamente a otra dimensión, apareciendo en una base científica, en la que se sitúa la acción, que ha sido invadida por olas de criaturas demoníacas, cuya mayor afición es cometer brutales asesinatos y po-

Para aquellos que hayáis oído hablar de una pequeña maravilla de los juegos en 3D llamada «Wolfenstein 3D», será una excelente noticia saber que sus creadores se encuentran enfrascados en un nuevo programa que se desarrolla en un estilo muy parecido, y que lleva por nombre «Doom».

seer las inocentes almas de quienes allí habitan. Este hecho desatará una cruenta guerra, en la que nuestro protagonista se sentirá en su salsa.

El programa permite que participen hasta cuatro jugadores simultáneos que deberán cooperar, o competir por ser los primeros en expulsar a los invasores.

Incluso se rumorea que en un ordenador lo suficientemente potente, las animaciones son tan rápidas que se asemejan casi a una película. El formato en que aparecerá «Doom», al igual que ocurría con «Wolfenstein 3D», será PC, únicamente.

### De punta a punta

SubLOGIC acaba de anunciar el inminente lanzamiento de «USA East» y «USA West». Dos programas que aumentan la familia de simuladores de vuelo de esta compañía y que han sido desarrollados con la intención de recrear lo más fielmente posible toda la infraestructura norteamericana en asunto de vuelos comerciales.

> dad hacen de la originalidad algo más que secundario.

«USA East» cubre con sus escenarios todo aquello que

al este del río Mississippi-como en las películas de vaqueros-, mientras que «USA West»..., bueno, está claro, ¿no? Ambos programas pue den unirse de modo que obtengamos un único simulador que cubra por completo el espacio aéreo estadounidense, y además se incluyen todas las ciudades, aeropuertos, ríos, lagos, etc. Vamos, casi, casi como si estuviéramos sobrevolando de verdad los Es-

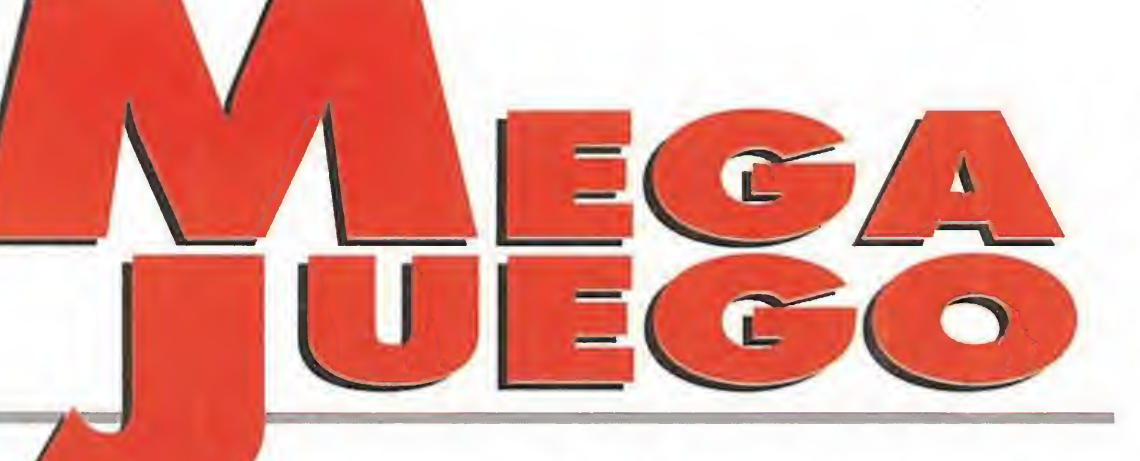

Antes de que las primeras recreativas empezaran a hacer tímidamente su aparición, los pinballs eran los reyes indiscutibles de los salones recreativos. Después de una época

"El lejano oeste" es una de las pantallas que podemos dis- Oscuros pasillos y misteriosos pasadizos dan paso a "Night-<br>frutar con «Pinball Dreams». Lo increible de la misma es que mare", que frutar con «Pinball Dreams». Lo increíble de la misma es que mare", que en castellano significa pesadilla. Porque muy di-

DIGITAL ILLUSI0NS/21st CENTURY ENTERTAINMENT **Disponible: AMIGA, PC No.** V. Comentada: PC V. Comentada: PC<br>Arcade<br>Pinball Dreams» es la<br>Pinera conversión

Cuatro son las mesas que este simulador de pinball nos ofrece, a cual más curiosa y divertida. La bautizada con el nombre de "Steel Wheel" sequro que será una de las que más os llamen la atención. Está ambientada en la época del salvaje oeste y en ella la bola se desplazará "galopando" de un lado a otro, sumando de forma vertiginosa gran cantidad de puntos en nuestro marcador. Tampoco se queda atrás en ori-

implica que la estrategia a seguir para sumar millones y millones de puntos, sea diferente en cada mesa.

«Gulp» cuenta con más de cien niveles, protagonizados por unos simpaticones pececillos, a los que tendremos que procurar atender con todo mimo para conseguir su supervivencia a toda costa. Algunos de ellos pueden nadar a velocidades vertiginosas, otros son capaces de detener a sus compañeros, también los hay capaces de explotar como globitos. Como veis, todo muy en la línea de aquel excelente juego de Psygnosis. Pero si nos lo pasamos tan bien con los pequeños roedores de pelo verde, no hay motivo para esperar lo contrario de sus "primos gemelos".

en la que inevitablemente estos perdieron protagonismo, desplazados por arcades cada vez más sofisticados, ahora los pinballs regresan con más fuerza que nunca, pensando en batir al enemigo en su propio terreno y dispuestos a invadir nuestros ordenadores, enganchándonos con su magia.

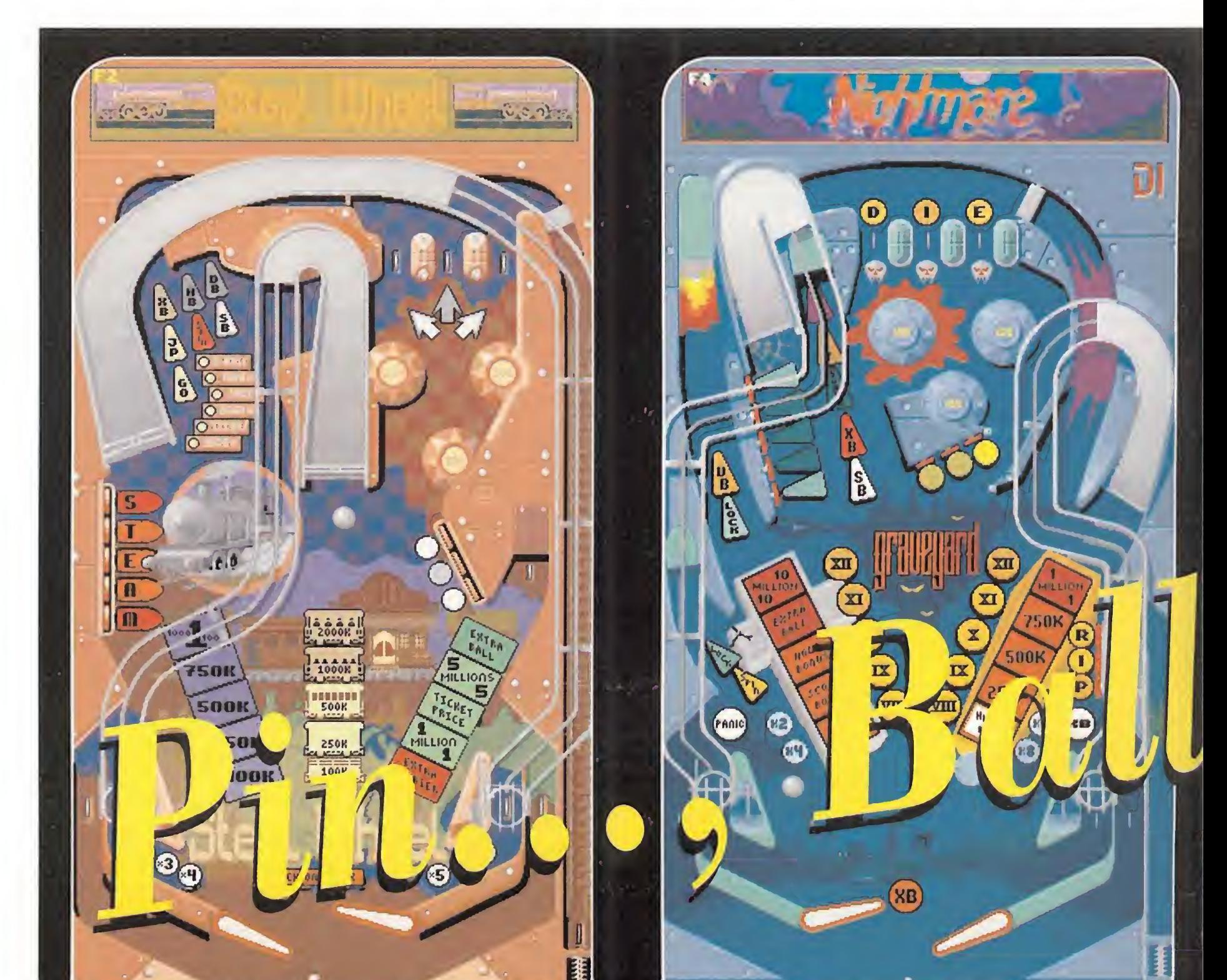

se encuentra, en la realidad, tados Unidos de América.

### Clonicos, pero divertidos

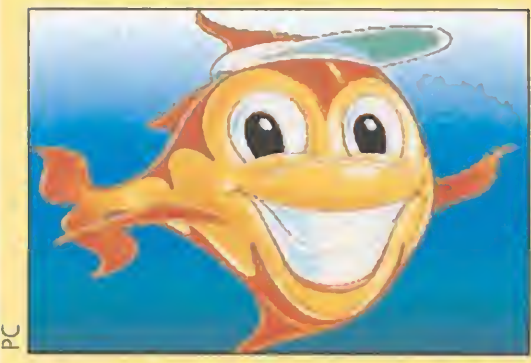

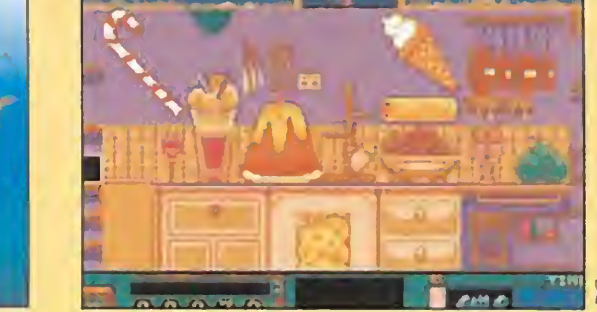

Que cada vez es más difícil tener ideas originales a la hora de realizar un juego, está bastante claro. Pero es más, algunas veces se da el caso de que tal aspecto se encuentra completamente ausente de un programa, y prácticamente se convierte en una copia de otro. Sin em bargo, si realmente está bien hecho ese es un punto que no im porta demasiado. Todo esto viene a cuento de que eso es lo que precisamente ocurre con «Gulp», un juego para Amiga y PC de Ice. Nada más verlo uno piensa: "Caramba, pero si es como los Lemmings". La comparación es inevitable y, a pesar de todo, la calidad gráfica, el suave scroll y la gran jugabili-

primera conversión de este tipo que aparece publicada en nuestro país para PC. No ocurre lo mismo con la versión desarrollada para Amiga, ya que por ésta han pasado los fenomenales «Pinball Magic» y «Time Scanner». Sin embargo, ninguno de ellos, a pesar de su indudable calidad, recogía de forma total todo el espíritu de los pinball tradicionales. Esta ultima producción de Digital lllusion, sí ha sabido reflejar este aspecto y no dudamos en afirmar que en poco tiempo se convertirá en todo un superjuego.

### VARIEDAD Y DISEÑO

ginalidad la denominada "Nightmare", una terrorífica mesa con intrigantes pasillos ocultos y misteriosamente adictiva. Los micromaniacos más marchosos bailarán con las frenéticas melodías y los Raps que provocará su brillante bola al pasar por las enrevesadas y numerosas rampas

### **™™™™™™™™™™™™™**  $\overline{\mathbf{g}}$

fícil os va a suponer mantener vuestra bola a salvo.

de "Beat-Box". Por último los amantes del espacio, se desplazarán con "Ignition" a las lejanas galaxias estrelladas, mientras su bola se estrellará una y otra vez contra los siderales obstáculos que contiene.

Como es fácil deducir cada mesa tiene su propio diseño y están decoradas de distinta manera. La original y particular composición que poseen,

> Sin embargo, sobre todo lo que más gusta de «Pinball Dreams», es lo bien que refleja toda la emoción y diversión que caracteriza a estas máquinas en los salones recreativos. Todos los elementos del original han sido además incluidos para dar al juego ese toque genial que le caracteriza. Los marcadores elec-

**MICROMANÍA** 

### VERSIÓN AMIGA

 $\bullet$  i recomendable es la versión de PC, tan recomendable o más, es la desarrollada para Amiga. Las mismas mesas, idéntica configuración, e incluso superior en su aspecto sonoro y de movimiento. El sonido es ligeramente mejor en el ordenador de Commodore, ya que posee una nitidez y una limpieza de reproducción magníficas. En lo referente a su movimiento, aquí el desplazamiento de sus scrolls es todavía mejor, siendo aún más rápido y suave en el Amiga, resultando más agradable de jugar. Un Megajuego aue los usua rios de esta máquina deben de ad-

quirir sin vacilación alguna.

# reams

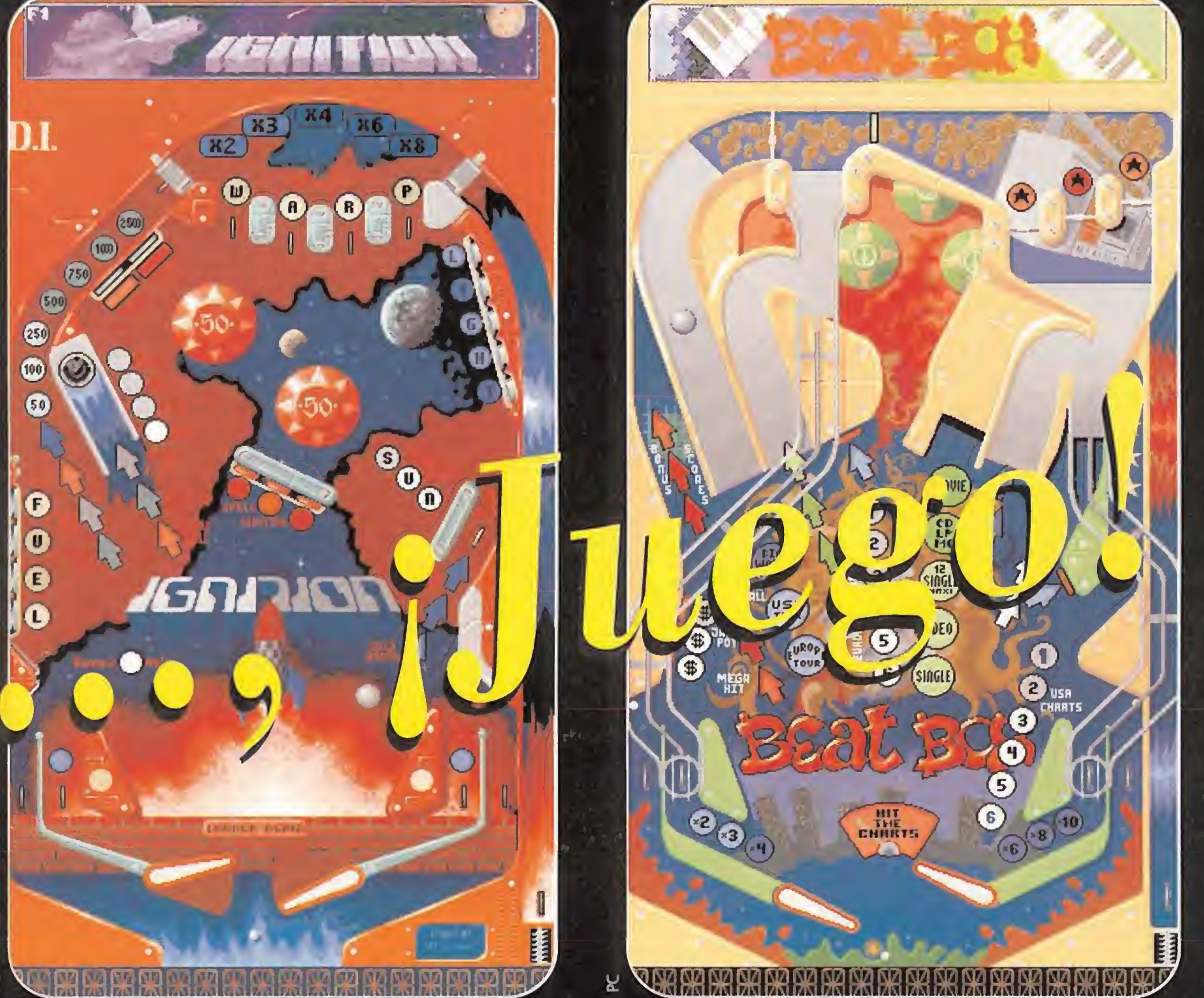

"Ignition" es el nombre que en «Pinball Dreams» se da a la Incluso los marchosos discotequeros tienen su espacio en fase galáctica. Una etapa que se caracteriza por vuestra ca- este pinball. La caja de ritmo o "Beat-Box" es una pantalla

irónicos, multiplicadores de bonus, bolas extras, rampas, pasillos, bumpers; absolutamente todos los accesorios para convertir tu ordenador en un auténtico pinball de verdad. Hasta existe la posibilidad de poder ejercer esos empujoncitos para evitar que la bola caiga en un lugar no deseado, pero si abusamos mucho de este método, provocaremos un sonoro TILT que nos hará perder una de nuestras tres bolas iniciales.

seen los pinballs tradicionales, aprovechando las posibilidades gráficas y sonoras que ofrecen los compatibles. El programa alcanza un gran nivel de calidad en todos sus aspectos, los scrolls que genera son de lo mejor y más suave que se han visto en un PC, al igual que el movimiento de la bola, y el desplazamiento de los flippers. Gráficamente el juego posee una explosión magnífica de colorido, al igual que la forma en la que están confecionadas las mesas, los marcadores, las "lucecitas", los múltiples obstáculos que posee..., un auténtico derroche de imaginación.

A la adicción que, lógicamente es el elemento que prevalece por encima de cualquier otro aspecto, también contribuye el elevado número de jugadores que pueden participar. Hasta ocho jugadores podrán medir sus habilidades, quedando almacenadas las máximas puntuaciones ob tenidas por cada uno de ellos, para así inmortalizar vuestros fenomenales récords.

Cabe destacar especialmente la manera en que ha sido cuidado al máximo su aspecto sonoro, con una gran cantidad de melodías y efectos de sonido que os dejarán sorprendidos. Además por una vez no echarás en falta una tarjeta de sonido, si no dispones de ella, puesto que simplemente con el altavoz interno del PC, el programa lo escucharás de maravia. «Pinball Dreams» se merecía con todos los honores ser el Megajuego

### ¡¡PARTIDA!!

En «Pinball Dreams», Digital lllusion ha sabido trasladar de forma genial toda la jugabilidad que poTodo en el mismo convence, además hay que tener en cuenta que en PC es el único que hay y, encima, su calidad es excepcional.

Que conste que no somos violentos ni muchísimo menos, y que si hay que ver alguna escena un poco fuerte nos limitamos a películas o, como el caso que nos ocupa, juegos. Sin em bargo, es un hecho innegable el que cada vez se producen más actos poco civilizados en el mundo del deporte. Y esta es la línea que ha seguido Millenium para crear su «Brutal Sports», un juego para Amiga <sup>1</sup> 200 y PC que, originalmente, se iba a llamar «Beastball». Por cierto, no sabemos que ocurre últimamente con multitud de programas que sufren cambios repen tinos en sus nombres sin saber muy bien por qué.

Siguiendo con el juego de Millenium, se trata de una curiosa mezcla de fútbol, rugby, hockey, etc. Digamos que si cogemos programas como «WWF», «Speedball» y alguno que otro de fútbol, los mezclamos y los agitamos bien, nos estaremos acercando a lo que es «Brutal Sports».

del mes. Su adicción te enganchará de tal manera, que seguro más de una vez, te sacarán de tu habitación con un "tironcillo" de orejas para que vayas a cenar.

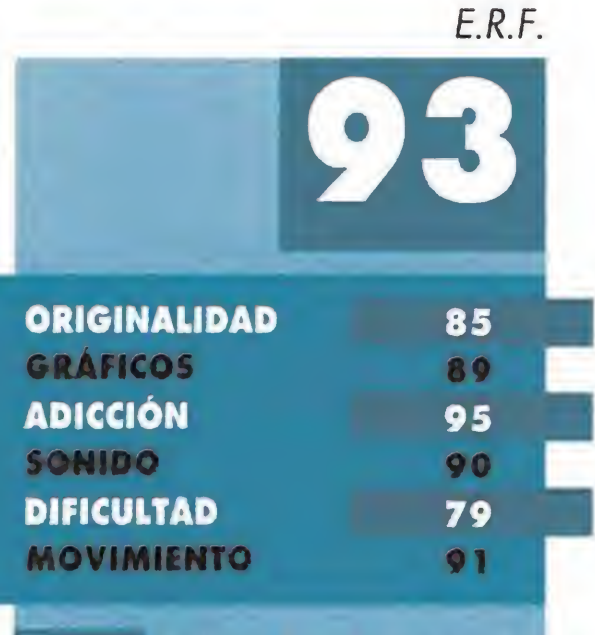

Precisamente los protagonistas son uno de los puntos más destacables del programa, ya que sus voces, en un tono cómico y muy propio del cómic, pueden llegar a provocar más de una carcajada al jugador.

La ya acostumbrada cita con las compañías más importantes del mundo del software, se llevará a cabo en la edición de otoño del ECTS en el habitual marco del Business Design Centre de Londres.

La muestra se celebrará entre los días 5 y 7 del presente mes, y allí se podrán contemplar las numerosas novedades que em presas como Ocean, U.S. Gold, Electronic Arts, etc., tienen preparadas para lanzar masivamente en próximas fechas, so-

El hecho de que solamente te de tres bolas al comienzo de cada partida para jugar, jqueremos más bolas por favor!

## Violencia en el deporte

FLASH

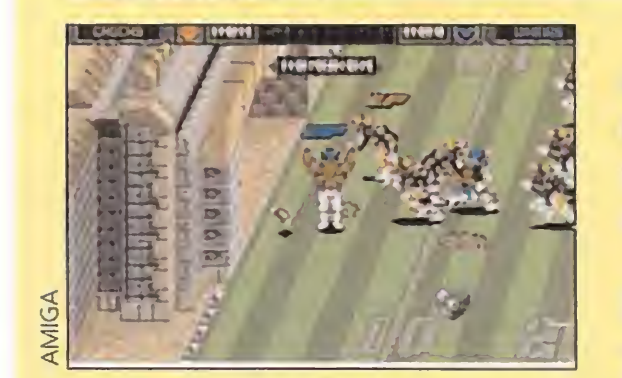

bre todo por la época navideña, uno de los momentos más típicos en la aparición de juegos. En total, se calcula que estarán presentes en el acto más de cien compañías de todo el mundo.

Una de las novedades más interesantes de esta edición consiste en que, además de los acostumbrados formatos de or denador y consolas, se dedicará un apartado especial a todas aquellas máquinas basadas en tecnología CD.

Ciertos aspectos algo cruentos se recalcan con efectos sonoros gráficos, como sangre a borbotones y piernas que saltan por los aires, sin ir acompañadas del resto del cuerpo. Todo un alarde de sensibilidad que, sin embargo, estamos seguros que nos proporcionará una diversión brutal.

### Dentro del laberinto

W «Mean Arenas» es el nom bre de un programa que se podría definir como un juego de laberintos, en el que se deja notar la influencia de ciertos viejos pesos pesados del software como, aunque parezca increíble, «Pac Man» y «Smash TV». Tan extraña combinación no resalta — algunas de ellas, aparecen estanto por sus aspecto gráfico como por su desarrollo argumental. El ir deambulando por numerosos pasillos, en los niveles iniciales, recolectando todo lo que encontremos a nuestro paso, evitando a los malos que nos saldrán al encuentro, y guiando a los dos personajes protagonistas hasta la salida de cada nivel, cambia ligeramente a partir de un determinado nú mero de fases superadas. Entre

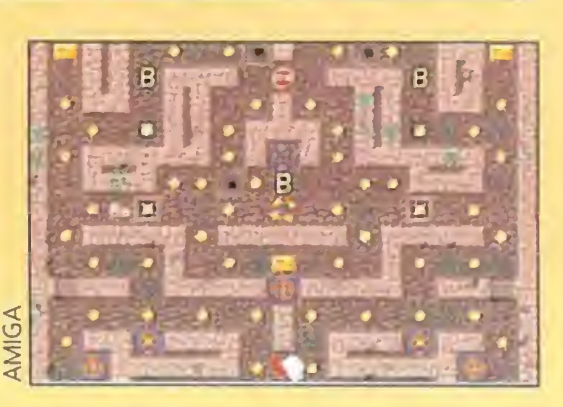

rrera espacial en contra de la bola... llena de música y sonido.

cenarios en los que Bob y Bill, nuestros personajes, deben participar en algo parecido a un concurso en el que pueden ganar enormes cantidades de bonus.

### De nuevo en otoño

### Imagen a gusto del consumidor

Aquellos usuarios que estén familiarizados con el entorno Macintosh, sin duda conocerán uno de los programas más populares para el ordenador de Apple, «Adobe Photoshop». Sin embargo, la exclusiva de esta excelente utilidad ya no pertenece a la marca de la manzana. Adobe Systems, responsable de la creación de «Photoshop», ya tiene un hermano gemelo en el entorno Windows para PC. La versión

«Photoshop 2.5» para Windows es compatible con la versión Macintosh en facilidad de traspaso de ficheros y su precio aproximado de venta ronda las ciento cincuenta mil pesetas.

2.5 permite importar, editar y retocar pantallas en casi todos los formatos existentes, llegando incluso a soportar EPS (Postscript Encapsulado), y ofreciendo funciones de preim presión como modo de pantalla en CMYK.

to del mismísimo campeón mundial Anatoli Karpov, este CD-ROM, cuya salida al mercado se prevé allá por las fechas navideñas, contiene todas las grandes jugadas del gran maestro internacional e incluye una gran vistosidad gráfica y una excelente música.

Los tutoriales del juego abarcan hasta quince mil distintas

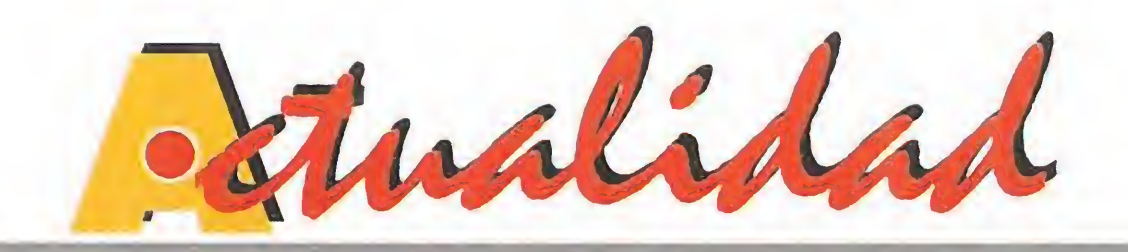

# VISITA A LA ACADEMIA

### Contra el gran maestro

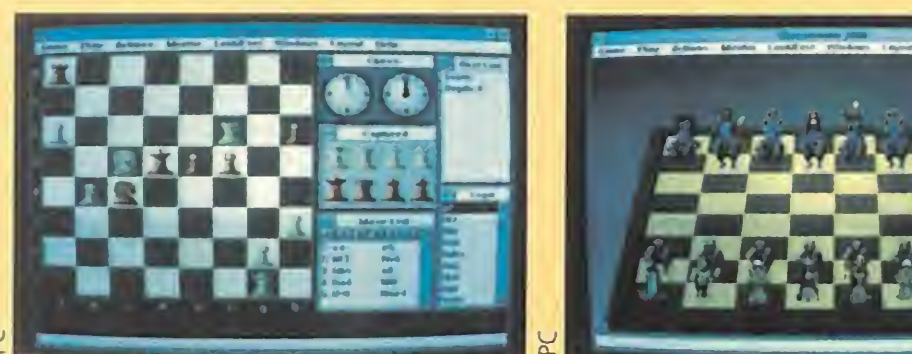

aperturas y se considera el último grito en inteligencia artificial, en cuanto a juegos de ordenador.

Esta empresa ha llevado a cabo una interesante iniciativa, consis-

En los ordenadores han existido muchos tipos de programas, pero si hay alguno que merece destacar sobre los demás, por haber acompañado siempre a toda clase de formatos, son los de ajedrez. Y cuando ya se creía que estaba todo dicho en cuanto a este deporteentretenimiento-demostración de estrategia e inteligencia, Mindscape ha sorprendido a propios y extraños con «Chessmaster MPC Pro». Contando con el asesoramien-

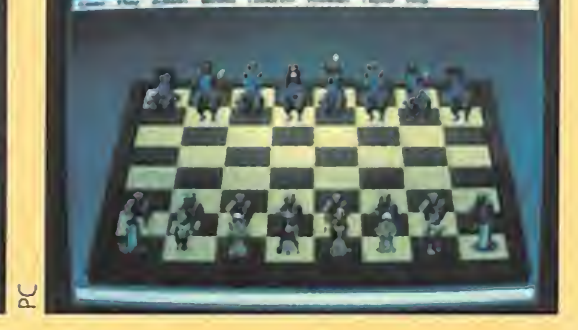

### De la maqueta al ordenador

Aunque directamente no aparente tener mucha relación con los contenidos de nuestra revista, nos gustaría saber si contáis entre vuestras aficiones y hobbys al modelismo. Si es así, conoceréis un nombre bastante famoso en el campo de las maquetas y modelos a escala, Revell.

También nos enteramos de que para el próximo año 1994, Electronic Arts se encuentra ya preparando diversos juegos en formato consola, aparte de los previstos para el resto del año, y más concretamente para la Super Nintendo, de los que os daremos oportuna información en cuanto consigamos datos precisos.

tente en el lanzamiento, ¡unto a uno de su vehículos en miniatura, de un CD-ROM en el que se podrán encontrar las instrucciones de montaje del mismo, varias animaciones realizadas con una técnica impecable y un juego con los coches como protagonistas absolutos, en el que podremos ponernos al volante de maravillas del motor como varios modelos de la conocida casa Porsche.

### **NINTENDO** ENTRA EN JUEGO

### Psygnosis interactivo

or fin han cristalizado las largas negociaciones en que se encontraba Nintendo para su implantación en nuestro país como Nintendo España. La compañía de videojuegos nipona, una de las mayores en cuanto a volumen de ventas en todo el mundo, sufrió un serio revés en el mercado español tras el lamentable incidente del incendio de los almacenes de Erbe Software, su distribuidora hasta ese momento. Tras el citado hecho, la venta de hardware de Super Nintendo y Game Boy se detuvo, hasta el presente momento. Sólo Spaco, que contaba con la exclusiva de N.E.S., continuó de un modo más o menos normal con sus actividad em presarial.

Media Design Interactive es una compañía especializada en productos multimedia. Psygnosis, poca presentación necesita. Lo que sí lo precisa es la noticia de que ambas empresas han unido sus fuerzas, de modo que Psygnosis pasa a convertirse en cabeza

visible de MDI, para coordinar las ventas de sus distintos proyectos en CD.

Pero ahora ha llegado el momento de que las aguas vuelvan a su cauce. Spaco seguirá distribuyendo la consola de ocho bits, así como cartuchos para varios formatos, mientras que Nintendo España se encargará de los 16 bits y la portátil. Tan sólo nos resta desear mucha suerte -otra vez- a Nintendo en su nueva andadura, y esperar que todos los contratiempos se hayan resuelto de una vez por todas.

El primero de estos trabajos será «Dinosaurs», una enciclopedia sobre las distintas formas de vida prehistóricas, que irá seguido de un catálogo con numerosos programas.

# EL GUERRERO CODIFICADO

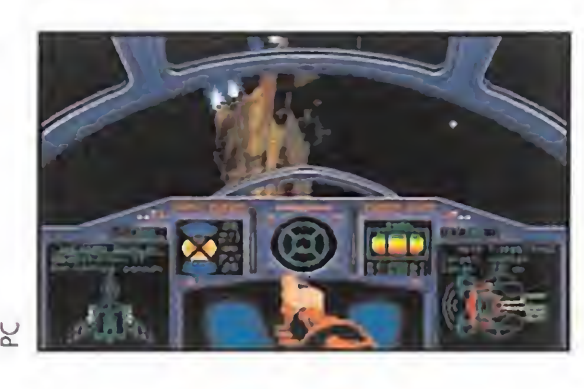

siempre son agradables. <sup>Y</sup> mucho más cuando tenemos el honor de recibir en nuestra redacción a gente como Paul Jackson y David Wilson. Estos nombres corresponden

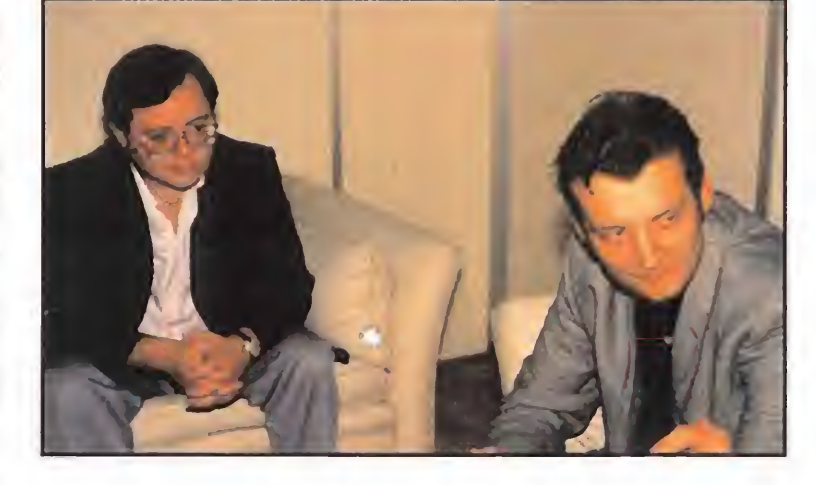

«Barcode Battler» adopta un original concepto de juego interactivo al que se augura un gran éxito, habida cuenta de sus increíbles ventas en distintos países.

Japón, lugar donde primero apareció la consola, presenta cifras oficia les de ventas que dejarían en mantillas a la más optimista de las previsiones de mercado en Europa.

a dos importantes integrantes del equipo de Electronic Arts que, acompañados por componentes de su distribuidora en España, Dro Soft, tuvieron la gentileza de enseñarnos las primeras escenas de un excelente programa, continuación de un gran clásico de siempre. «Wing Commander Academy» es el nombre de la nueva entrega de la serie «Wing Commander», pero se trata de un juego absolutamente nuevo y que no precisa en modo alquno del iniciador de la saga para funcionar a las mil maravillas. La acción se sitúa en la academia de pilotos espaciales de la federación, donde deberemos entrenarnos y prepararnos a fondo para, más adelante, poder luchar en condiciones sastisfactoria contra los miembros del temido Imperio Kilrathi. «Wing Commander Academy», en contra de lo que

> Ni más ni menos que un mi-Ilón doscientas mil (1200000) unidades, en tan sólo dieciocho meses. Pero la cosa no queda aquí. En nuestro país vecino del norte, Francia, el «Barcode BARCODE INTIMUM IN THE RESERVE CODE DE LA CORRECTE DE LA COSA NO QUE DE LA COSA NO QUE DE LA COSA NO QUE DE LA COSA NO QUE DE LA COSA NO QUE DE LA COSA NO QUE DE LA COSA NO QUE DE LA COSA NO QUE DE LA CORRECTE DE LA CORREC tre ellos el de Juego del Año.

pudiera parecer, no ha contado con la intervención directa del conocido Chris Roberts, excepto en tareas de producción y supervisión, ya que actualmente se encuentra ocupado en nuevos proyectos, de los que, por desgracia, todavía es demasiado pronto para hablar.

■■

vadir el mercado del videojuego español. Se trata de una revolucionaria consola, suponiendo que se pueda considerar como tal, que no precisa ningún tipo de cartucho. ¿Cómo?, os estaréis preguntando. La cosa, aunque no lo parezca, tiene su lógica. Un tanto rebuscada, pero lógica.

La máquina se llama «Barcode Battler» y será distribuida en nuestro país por Bizak. El hecho de que no sea necesario introducirle ningún cartucho para que funcione es porque transforma los códigos de barras en guerreros, magos, armas, y demás parafer-

na-

lia típica de cualquier buen proqrama. Seqún las características de los códigos que pasemos, tendremos a nuestra disposición diferentes objetos o personajes.

Los juegos cambian constantemente, pero el usuario podrá elegir entre las diferentes opciones que se le ofrecen al pasar una de estas extrañas combinaciones de barras de diferentes grosores, por el lector que el aparato posee a tal efecto.

Mejores perspectivas no se le pueden presentar a este aparato ante un mercado como el español, que puede consolidar definitivamente, suponiendo que tal hecho no haya ocurrido ya, a tan increíble máquina.

# ACTUALIDAD

**LE** 

# SIERRA TIRA CASA POR LA VENTANA

ierra on Line ha "metido la directa" y se propone realizar algo así como un lanzamiento masivo de juegos en los próximos meses. Se trata de programas que aparecerán a partir de este mismo mes de septiembre, y que comprenden, casi en su totalidad, continuaciones de las divertidas series que han hecho mundialmente famosa a esta compañía.

Primero vayamos a por los juegos que llegarán a España en breve. Empezando por el ya anunciado «Larry ó», el asunto se irá calentando con «Space Quest V. The Next Mutation», cuyo título hace clara referencia a la serie de televisión «Star Trek. The Next Generation». Se dice incluso que podríamos llevarnos más de una sorpresa con Roger Wilco al ver como estrecha la mano del mismísimo Kirk.

Cambiando radicalmente de ambiente se presen-

«Quest for Glory III. Wages of War» y «King Quest VI. Heir Today, Gone Tomorrow» son otros dos programas que permitirán disfrutar de las nuevas andanzas de algunos de los protagonistas más carismáticos de las aventuras con el sello de Sierra.

Pero, además de los lanzamientos en nuestro país, Sierra ya distribuye en los Estados Unidos varios programas que aún no tienen fecha definitiva de lanzamiento por estos lares. Entre ellos se encuentran «Freddy Pharkas. Frontier Pharmacist», «Island of Dr. Brain» o «Johnny Castaway». Este último tiene la peculiaridad de no ser un juego, sino un protector de pantalla para PC, del que ya os hemos mencionado algo en anteriores ocasiones.

tará en sociedad «Laura Bow. The Dagger of Amon Ra». este juego nos trasladará en el tiempo hasta los años treinta, y tendrá por protagonista absoluta a una intrépida reportera neoyorkina que tendrá que investigar ciertos extraños crímenes relacionados con maldiciones egipcias antiquísimas.

> y, por tanto, debéis utilizarlas con prudencia si queréis llegar al final del juego en condiciones de hacerle frente al malvado Scatterflash.

# DOS TIPOS MUY PEGAJOSOS SILLY PUTTY II

SYSTEM 3

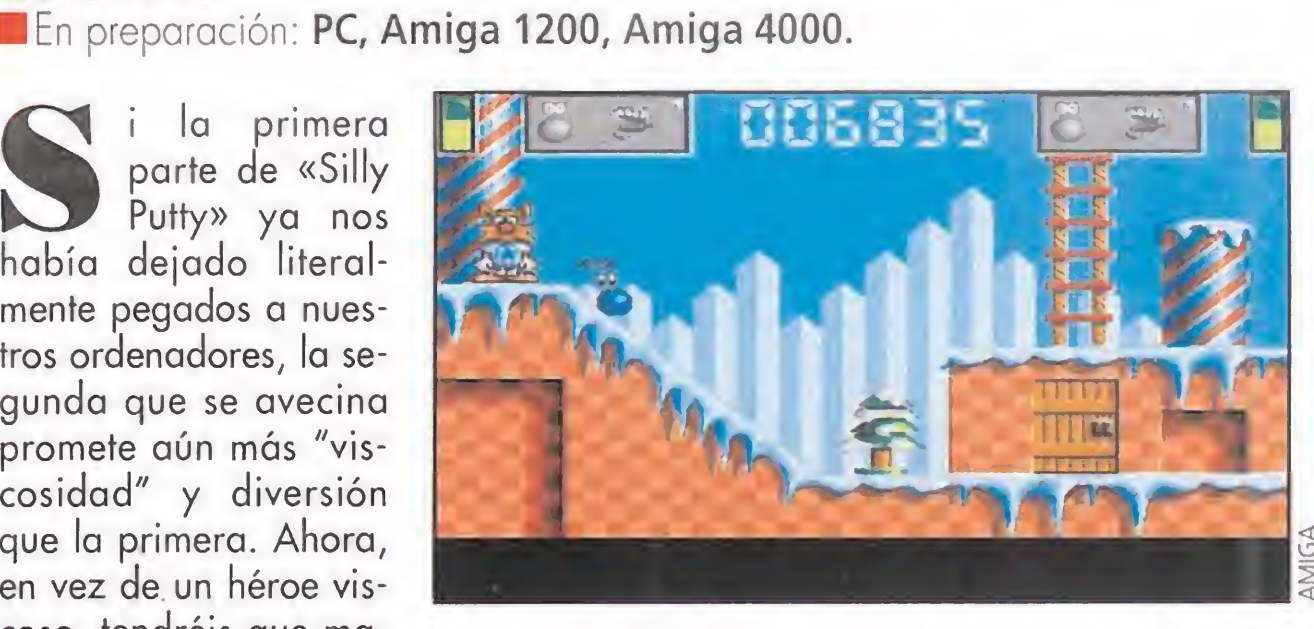

 $\bullet$ 

DIRECTADO DE ANTES<br>Directamente de Italia nos lle-<br>que la noticia de los próximos ga la noticia de los próximos lanzamientos de una compañía que tal vez os resulta poco conocida, pero a partir de ahora os va a sonar un poco más gracias a juegos como «Silmulman» (PC, Amiga y PC CD-Rom); «Diabolik: The Invincible Cri minal» (PC, Amiga); «World 3D Tennis» (PC, Amiga) y «Dylan Dog. The Evil» (PC, PC CD-Rom, CD-I). Mediante el uso de las más modernas técnicas de programación, «Silmulman» nos ofrece un argumento policiaco ambientado en el año 2.011, cuando la realidad virtual ha acabado por imponerse en el mundo. El agente que da nombre al juego tendrá que recorrer un sinfín de escenarios futuristas muy bien diseñados y entablar diálogos con otros personajes.

parte de «Silly Putty» ya nos había dejado literalmente pegados a nuestros ordenadores, la segunda que se avecina promete aún más "viscosidad" y diversión que la primera. Ahora, en vez de un héroe viscoso, tendréis que manejar a dos y hacer que actuen en equipo para conseguir vuestros objetivos. Por supuesto, también se han añadido nuevas posibilidades, como lanzar trozos de masilla a las puertas pa ra hacerlas explotar. Sin embargo, las acciones de este tipo reducirán vuestro nivel de energía

Está visto que Mario se encuentra en el PC como en su propia casa de Nintendo.<br>De Cracias a las hábiles "gestiones" de Mindscape el fontanero italiano ha encontrado su acomodo en programas como «Mario's Time Machine» y la serie «Mario Learning», después de habernos deleitado con las primeras imágenes de «Mario Is Missing». Como continuación de éste se presenta «Mario's Time Machine», donde el incorregible Bowser y su banda de Koopas se dedican a robar valiosos objetos de arte

Las principales mejoras con respecto a la primera parte se sitúan en el apartado técnico, con nuevos decorados, 8 planos de scroll y una paleta de colores enriquecida. Con estos ingredientes, nadie podrá resistirse a los encantos de dos babosas criaturas...

para crear su propio museo. Por supuesto, el intrépido Mario no podrá permitir que eso siga adelante, puesto que sus enemigos incluso secuestran a algunas personas... A lo largo del juego tendréis que demostrar vuestros conocimientos de geografía e historia para trasladaros al lugar y la época exacta del crimen. Una vez que consigáis arrebatarle su tesoro al koopa de turno, tendréis 10 oportunidades para contestar correctamente a un cuestionario de cultura general. Si no lo conseguís, seréis desterrados a la tierra de Yoshi, pero no os preocupéis, porque os darán numerosas pistas.

Por otra parte, la serie «Mario Learning» es un atractivo producto para los "peques" de la casa, con programas tan interesantes como «Mario's Pre School World» (donde los niños aprenderán famosas canciones de cuna), «Mario Maths» y «Mario Early Reading World». La ventaja que tie-

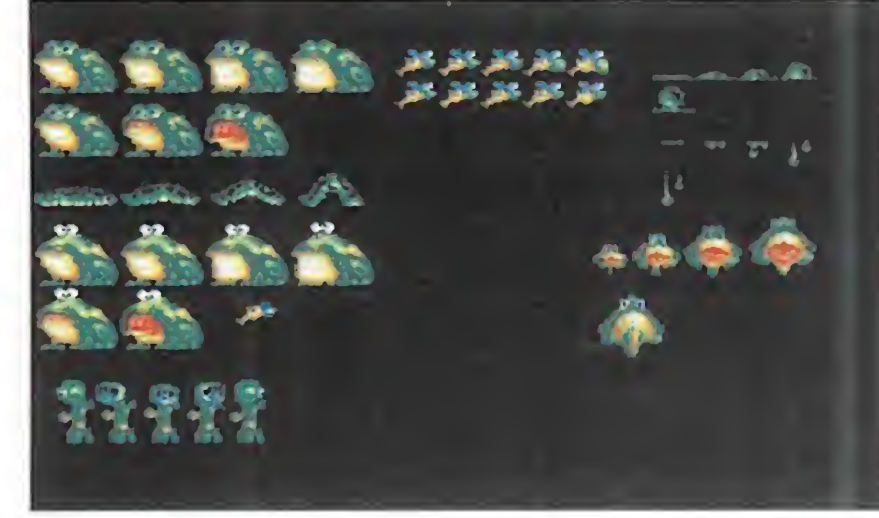

# SIMULMONDO: JUEGOS DE BUENA PASTA

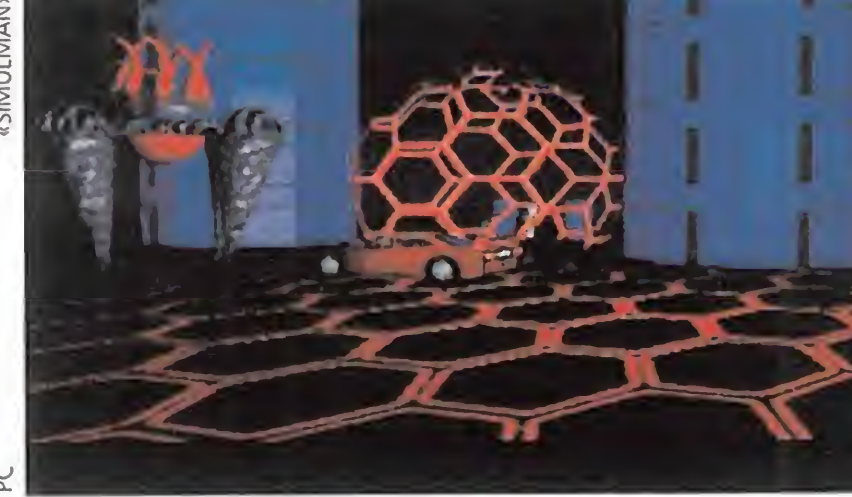

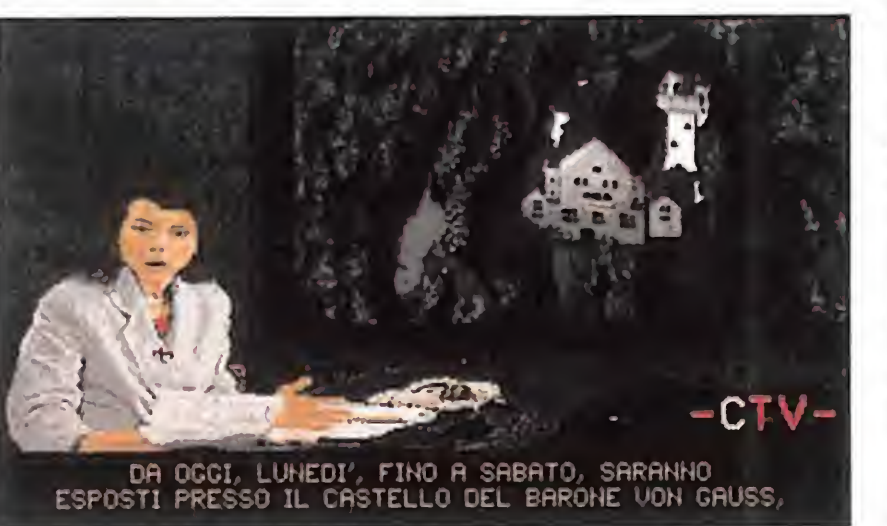

Por su parte, «Diabolik» traslada las aventuras de un cómic a las pantallas de los ordenadores. Este juego está

protagonizado por delincuente que domina a la perfección las técnicas de enmascaramiento. «World 3D Tennis» pone en juego a un número de tenistas entre <sup>1</sup> y 64 en todos los campos del circuito internacional. Este simulador deportivo promete dar horas y horas de juego a los incondicionales de la raqueta. Por último, «Dylan Dog. The Evil», también basado en un cómic, tiene como protagonista no a un perro, sino a un "sabueso" de Scotland Yard despedido de su cargo por su afición a la bebida. Ahora tiene su propia agencia de investigación, y está dispuesto a resolver todos los casos que se le planteen en las pantallas de vuestros ordenadores.

# A MARIO LE GUSTA EL PC

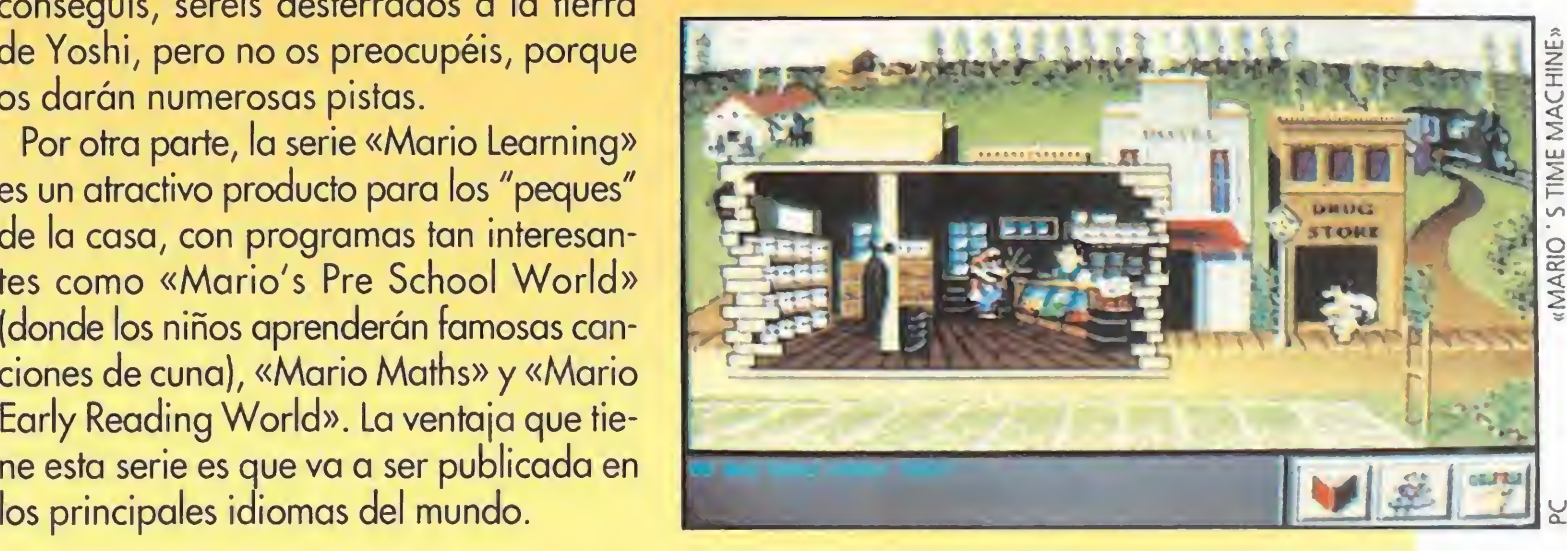

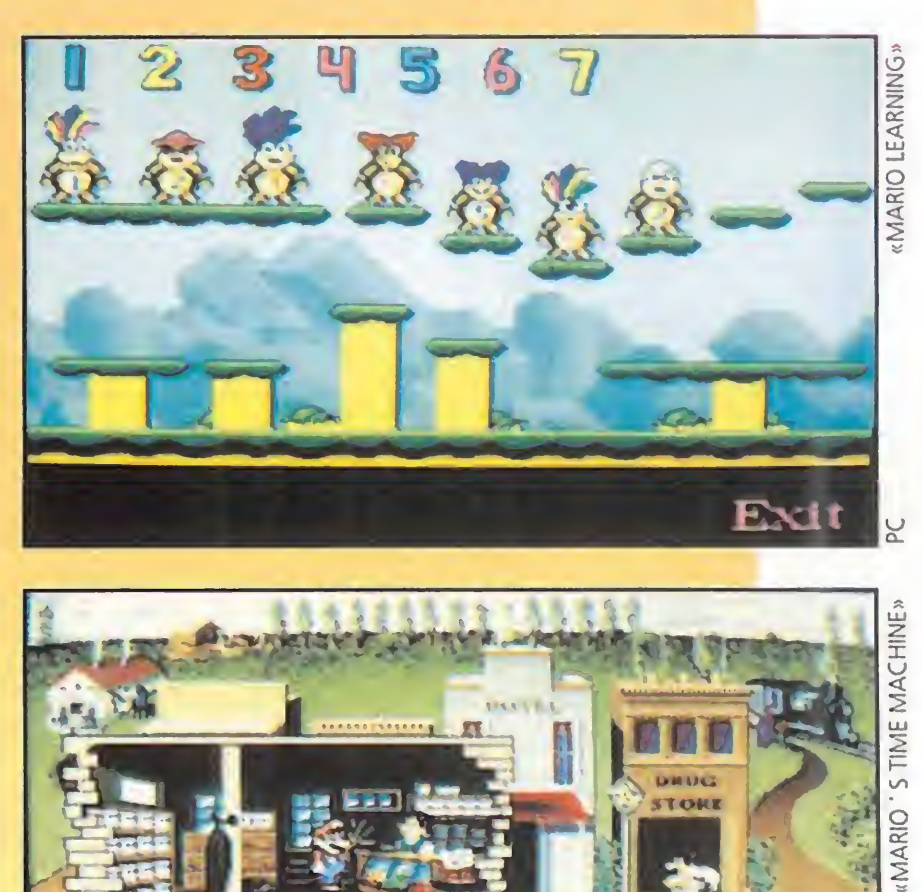

La especia. Un elemento tan valioso en el futuro, como el oro lo es hoy en día. Un material capaz de mover a todo un pueblo sólo por poseer un poco de tan precioso objeto. Un elemento tan escaso que sólo puede encontrarse en un lejano planeta llamado Arrakis, también conocido con el nombre de Dune. Un lugar, donde las familias Atreides y Harkonnen libraron una cruenta batalla por el control de la especia. Una batalla que no tuvo vencedor. Una lucha que ha dejado Dune sin control, poniendo en peligro el futuro de todo el universo...

### MENTAT **DPCLOMES**  $Cretitss$  1106 Aireides Quad. 削压的  $\overline{\mathbf{Q}}$  or  $\overline{\mathbf{Q}}$ v- a- \* Va. ü;iisad **ANVIA** 236682726 UTSTL21  $9.9.9.1$

Caladan, el planeta originario de los Afreides, posee unpaisaje fér fil y exuberante-con clima calido y suave.

Wl

 $i^4$  if  $i^4$  is a finite set

ronto esta situación va a cambiar, aunque aún no se sabe a ciencia cierta si para bien o para mal. El nuevo Emperador del Universo ha decidido, tras muchos días de reflexión, liberar el control de Dune, de manera que aquel grupo que sea capaz de producir más cantidad de especia, se hará con los derechos en exclusiva de explotación del planeta. Para conseguirlo todo está permitido. No existen delimitaciones de territorios ni reglas en el combate. El más fuerte será quien domine el universo.

### UN PLANETA CURIOSO

se dedican a engullir todo aquello que causa algún tipo de vibración. Su presencia va ser uno de los mayores obstáculos a los que tendremos que hacer frente en la aventura y eliminarlos es tan complicado, por no decir imposible, que lo más seguro es esquivarlos y permanecer en lugares estables como las rocas.

### LA BATALLA DEFINITIVA

Nuestra labor en «Dune 2» va a consistir en hacernos con el control del planeta, convirtiéndonos en el mayor extractor de especia del mismo. Para ello tendremos que escoger una de las tres familias más poderosas de la galaxia, que será la que controlaremos, a elegir de entre los Atreides, los Harkonnen y los Ordos. Cada casa tiene su propia historia, lo que les dota de sus propias

peculiaridades.

construir planchas de cemento que servirán como base a toda clase de edificios que podamos crear, dar órdenes a las tropas leales para que realicen diferentes funciones, tales como luchar contra otras casas, moverse de un lugar a otro, retirarse en caso de peligro extremo o permanecer alerta en busca de posibles enemigos.

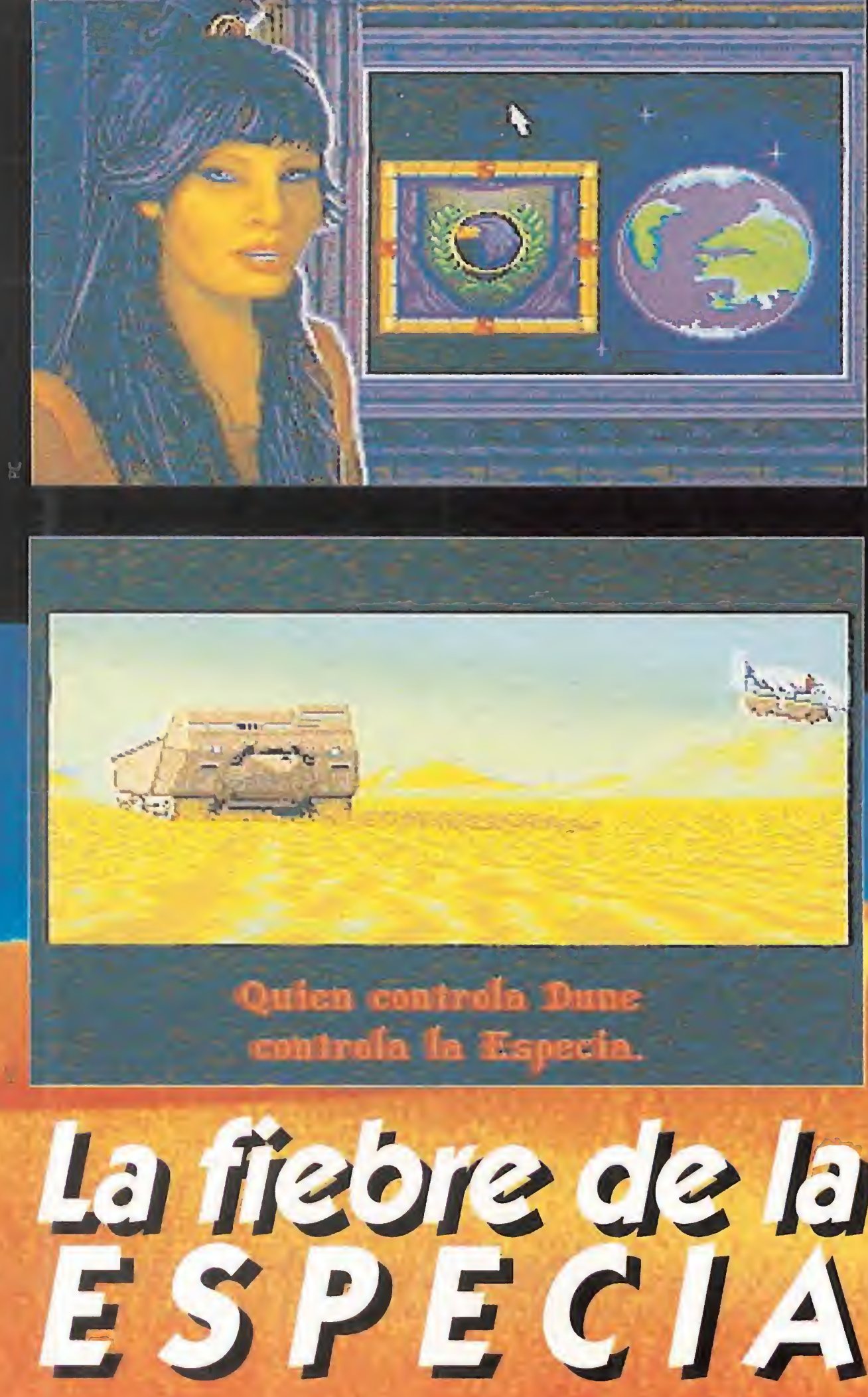

# e for Arro

**WESTWOOD/VIRGIN GAMES En preparación: PC** Estrategia

> Antes de comenzar, nuestro mentor nos explicará el objetivo a conseguir, así como de alguna dificultad que podamos encontrar. Empezamos la aventura controlando una pequeña porción de terreno. A partir de aquí lo que suceda es cosa nuestra. Podremos

Entre los edificios más importantes se encuentran las centrales eólicas que producen electricidad en grandes cantidades, murallas para proteger nuestro territorio frente a posibles ataques, puestos de vigilancia, refinerías que sean capaces de tratar la especia extraída y almacenarla, pequeñas y grandes industrias que fabriquen tanques y otros vehículos... En fin, que la oferta parece que hará las delicias de \* más de uno, tanto por su variedad como por lo sencillo que resulta su manejo.

Antes de continuar revisemos las principales características del planeta Dune. En primer lugar y lo más importante, el planeta está constituido casi de forma íntegra por arena y roca. Es como un enorme desierto cuya monotonía sólo se ve interrumpida por unas cuantas dunas y alguna que otra montaña en la que existen cuevas donde protegerse del mal tiempo característico del planeta. Vientos huracanados tanto de día como de noche y mucho frío en esta última. En la zona arenosa, encontramos la especia, un elemento de color rojizo y que en ocasiones aparece oculto bajo las dunas. La única forma de vida inteligente conocida son unos hombres llamados Fremen, cuya continnad lue ganada por un tal Paul Atreides. Los Fremen pueden realizar prácticamente cualquier tarea, desde recolectar especia hasta luchar contra hordas de enemigos. El desierto de Dune está también habitado por una rara variedad de gusanos gigantes de los arenas aue se mueven por debajo de la misma y que

### UNA CONTINUACIÓN DE LUJO

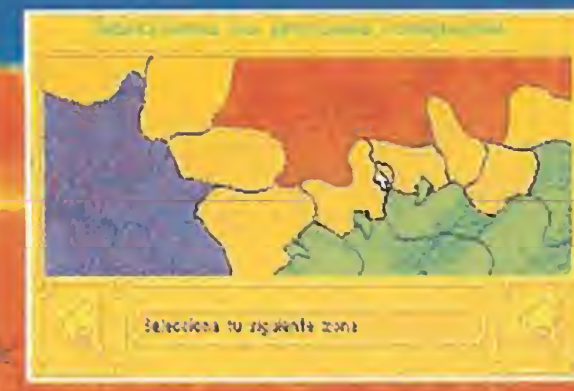

)<br>Bar (bisbehoven) (proveko vid. Kasuriyangde kolariya) (1800)<br>Ar Politika <sub>(b</sub>. uti ogle stemme)

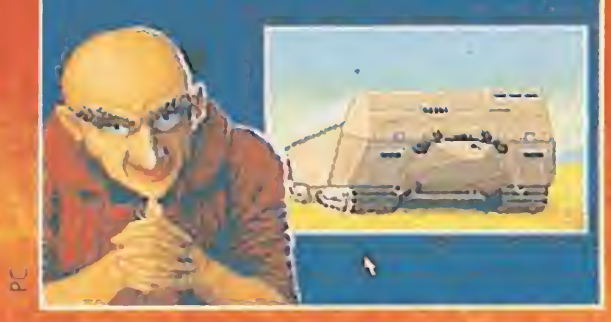

Como veis, no se le echa nada en falta a este «Dune 2». Posee todos los elementos necesarios para convertirse en una estrella del software de entretenimiento por sí solo. <sup>Y</sup> es que a los que nos gustó su antecesor, su segunda parte puede incluso que hasta la supere. El factor estrategia se ha reforzado más aún si ello era posible, ya que para derrotar al enemigo, tendremos que disponer de un ejército de alto "standing". Pero puede suponer una disminución en la producción de especia, algo que no podemos permitir. Es por ello que necesitaremos de una buena dosis de inteligenci y machacar en cierto modo las células grises si queremos obtener algo positivo. Además, ayuda en gran medida que saldrá traducido al castellano, con lo que se puede decir que no le va a faltar prácticamente nada e incluso puede que le sobre hasta calidad.

 $O.S.G.$ 

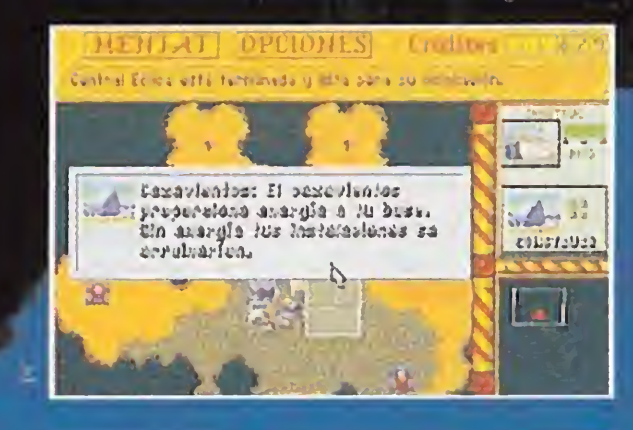

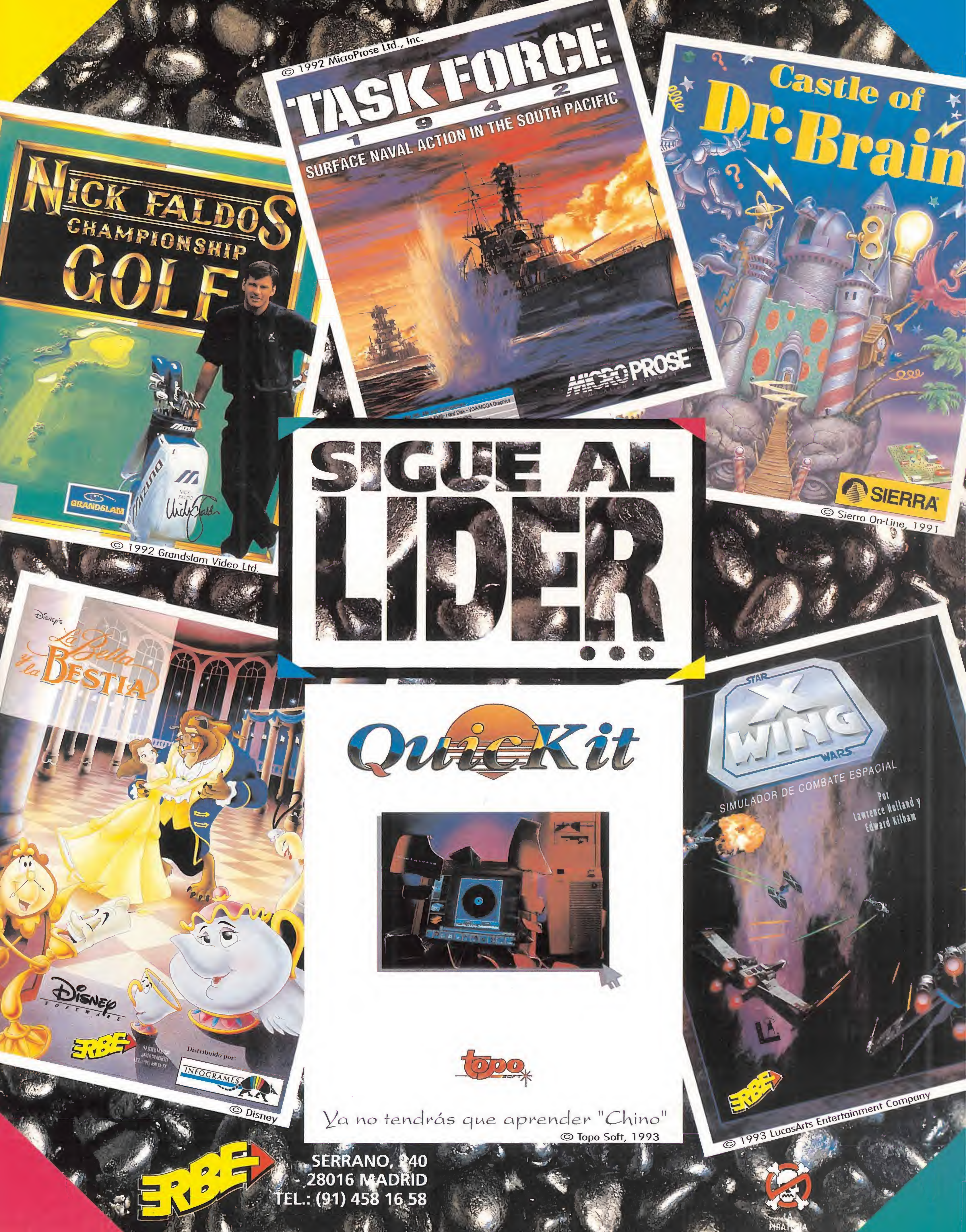

¡•® • a • • r

 $\mathbf{A}_{\mathbf{A} \rightarrow \mathbf{A}}$ 

**BULLFROG** En preparación: PC **Estrategia** 

# YNDICATE

• »»••••

lo que la raza humana<br>lo que la raza humana<br>uiendo des<mark>de el comie</mark>n El secreto par**a dominar el** mundo es<mark>/1</mark> M M iene perm siguiendo desde el comie<mark>nzo d</mark>e l tiempos. Partiendo de este anhelo, parece que los señores de Bullfrog hañ encontrado la fórmula perfecta levarlo a la práctica. Gracia: pequeño chip capaz de dirigir la **inte** mente de los hombres, es posible controlar el mundo o a algo menos "vivo" como los discos duros de nuestros Pcs.

-\* Qm\-r.

muy lejano a nuestro tiempo, la población mundial crecerá de tal manera que peligrará la supervivencia de los habitantes de la Tierra. <sup>Y</sup> todo debido a que el ansia de poder será mucho mayor, y las guerras por la disputa de una na ción serán una constante batalla campal. Según vayan las gentes consiguiendo más y más territorios y más y más posesiones, se irán organizando en pequeñas corporaciones o sindicatos, para con posteridad juntarse hasta existir únicamente tres mega-organizacíones: una cuya base se encontrará en los Estados Unidos de América, otra en la vieja Europa y la tercera en la zona Oriental de nuestro planeta.

PRIMER

CONTACTO

r- m '\*\*\*

TODO TECNOLOGÍA<br>
En preparación: PC<br>
Estrategia<br>
n un futuro no<br>
muy lejano a que insertado en la<br>
muy lejano a que insertado en la<br>
muy lejano a que insertado en la TODO TECNOLOGÍA<br>Toma ue entonces cuando la corporación europea perfeccionó el chip, un aparato que insertado en la nuca de los hombres, consigue que el cerebro . de estos se vea alterado y que "vea" lo que uno quiere que "vea". El slogan era claro: "por qué cambiar el mundo, si es más sencillo cambiar nuestra mente". El problema radicaba en que se parecía enormemente a cualquier tipo de droga, salvo que en este caso no mataba y no producía abstinencia. Con estas características, era fácil de adivinar que el crimen organizado se interesaría rápidamente en el nuevo invento. Los Sindicatos (que es así como se llaman las familias) intentaron echar el guante a tan preciado elemento. ya que había una cuestión que quedaba fuera de toda duda: aquel que controlara la producción del CHIP, dominaría a placer el mundo. El pastel como veis era jugoso y todos querían un buen trozo.

一

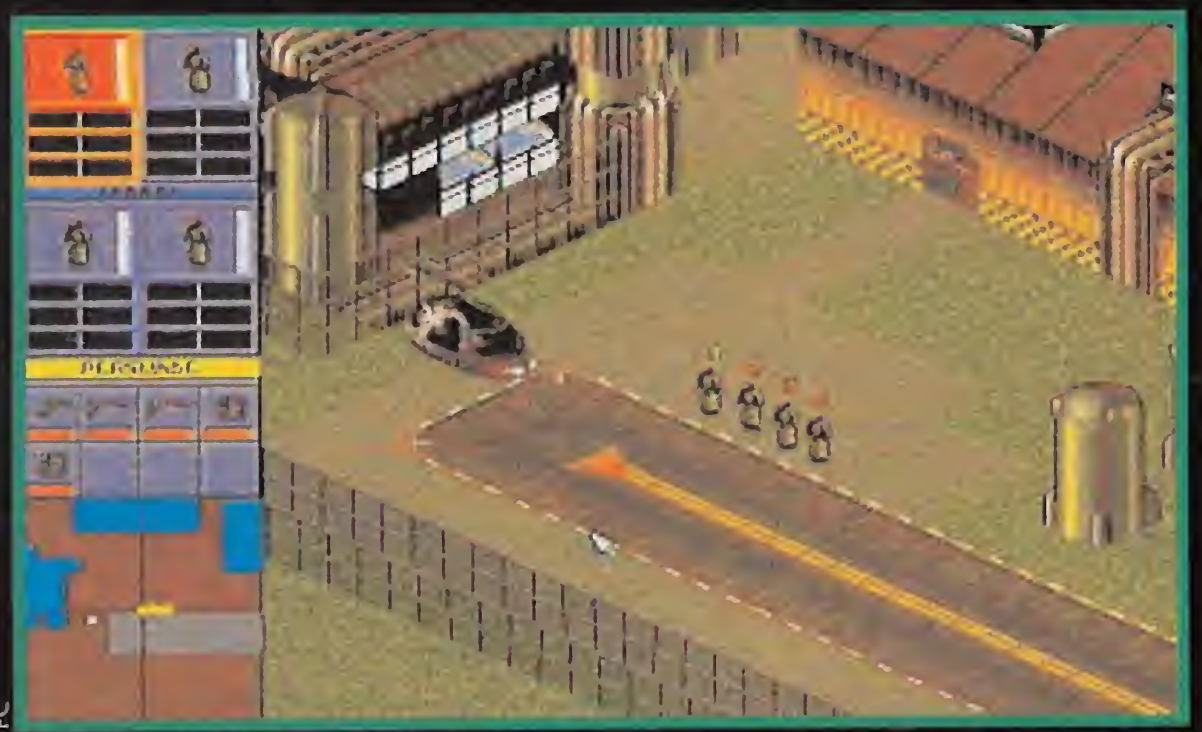

rá la supervivencia de los humanos. En «Syndicate» este hecho se pone de evidencia.

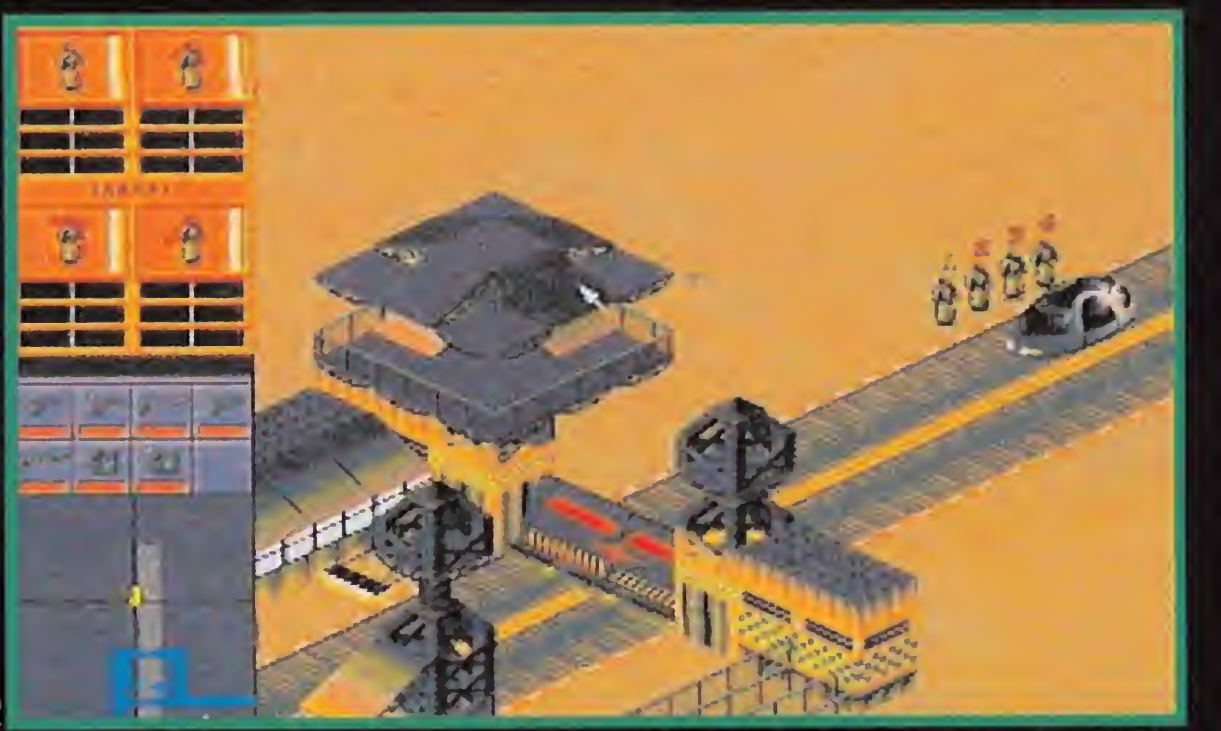

En un futuro no muy lejano, la población mundial crecerá de tal manera que peligra-<br>La corporación europea perfeccionó un chip perfeccionó un chip que instalado en el cerebro de los

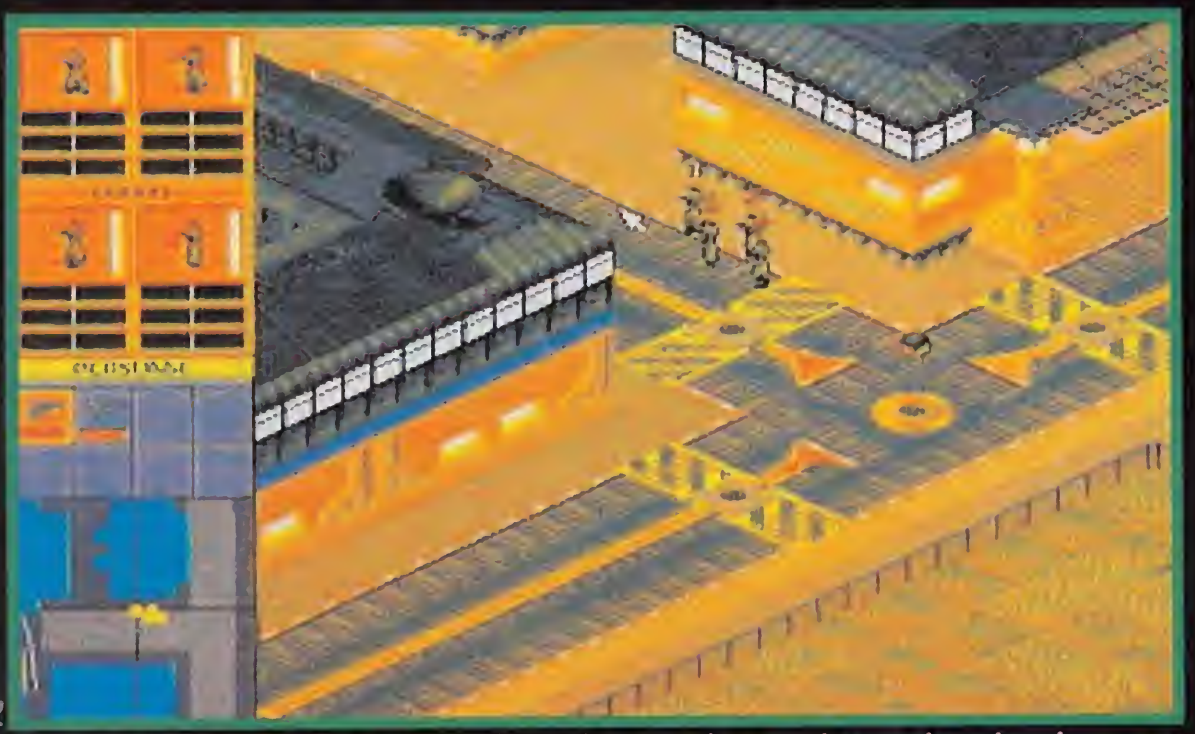

En «Syndicate» vamos a tener el placer de controlar a un joven ejecutivo de un pe queño sindicato que busca abrirse paso en el mundo.

Antes de dar comienzo cada misión, tendremos que equipar a nuestro grupo de

soldados convenientemente y de acuerdo con lo que vayan a hacer.

# No equipar a soldados de<br>una forma adecuada supone la *Instantánea* en muchas zones.

### EL FUTURO ES HOY

in embargo, para nosotros el futuro ya ha llegado y no podemos apartarnos de él. En "Syndicate" vamos a tener el placer de controlar a un joven ejecutivo de un pequeño Sindicato Europeo que está buscando abrirse paso en el mundo. A nuestro cargo tenemos un determinado número de agentes controlados por el famoso CHIP, y equipados con lo último en armamento. Gracias al poder que tiene el mencionado aparatito sobre la inteligencia, la percepción y el nivel de adrenalina de las personas, se puede decir que prácticamente lo que tenemos bajo nuestro control es un robot, inmune al dolor y obediente hasta la muerte si así lo deseamos. Contamos en un principio con cerca de cincuenta misiones a realizar por nuestros hombres, a los que dirigiremos desde nuestro puesto de control, cómodamente sentados y con la vista fija en el monitor. Los objetivos pue-

Una curiosa y sorprendente mezcla de la que estamos seguros puede convertirse en un éxito.

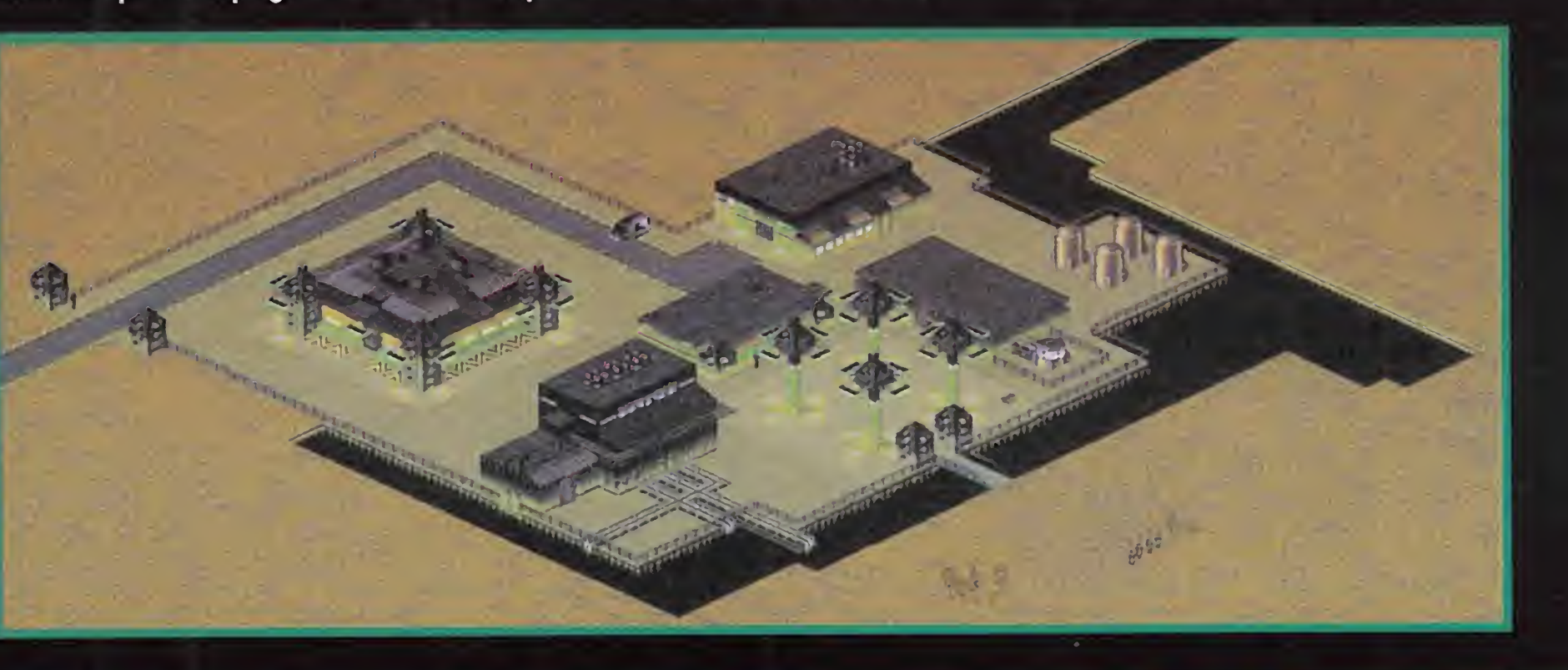

den ser tan diversos como matar a algún jefazo enemigo, destruir instalaciones, secuestrar a importantes científicos... En fin de todo un poco, para que la cosa sea variada y no nos aburramos en absoluto.

Cada misión va encaminada hacia la conquista de un territorio del globo terráqueo, que una vez en nuestro poder, lo podremos controlar imponiendo los im puestos que nos pagarán como sus "jefes". Es decir, que aparte de las secuencias arcade en las que la estrategia juega un papel fundamental, también tendremos que ser cuidadosos y controlar nuestro imperio, asegurándonos de que la población está contenta. Vamos, que su desarrollo es una mezcla del juego de tablero "Risk" y el "Sim City" de Maxis.

DERROCHE DE CALIDAD<br> **Antes de dar comienzo** cada misión, tendremos que equipar a nuestro grupo de soldados convenientemente, y de acuerdo con las características concretas de la labor a desarrollar. Aspecto éste de suma importancia, ya que entrar en una zona sin el equipo adecuado puede suponer nuestra muerte de forma ins-

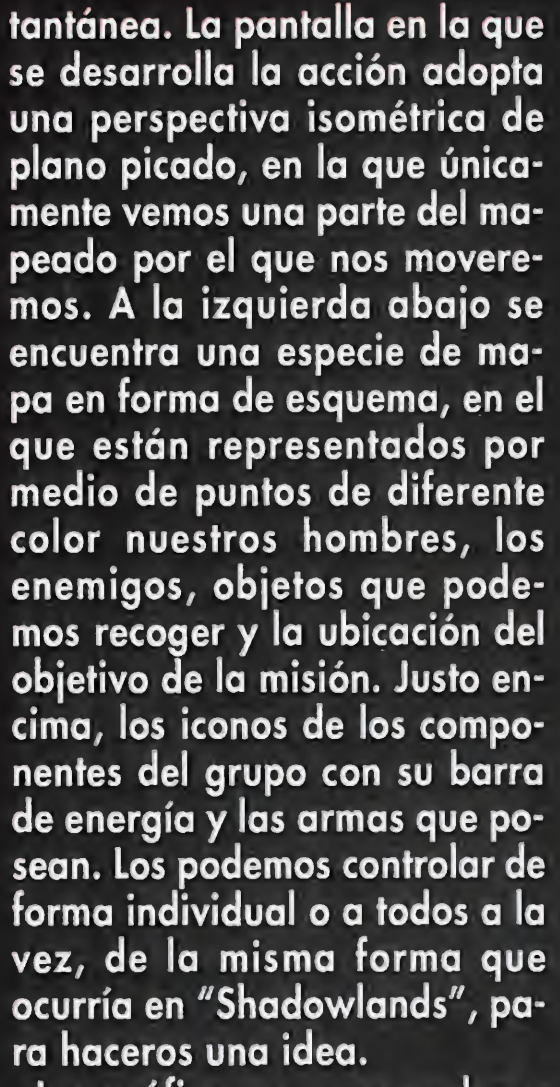

Los gráficos, y a pesar de no haber disfrutado de una versión definitiva del juego, parece que van a tener, si no cambian demasiado, una calidad inusitada. Desde los decorados que parecen digitalizaciones de escenarios reales y retocados luego en el ordenador, hasta los de los personajes, que si disponemos de buena vista, podremos hasta ver los dedos de sus manos. Gracias a ello, estamos convencidos de que cuando "Syndicate" salga a la calle, (cosa que hará además traducido al castellano), se va a convertir en todo un número uno. Y razones no le falta, como habéis podido observar, tanto por lo que hemos visto, como por lo que nos han contado que va a tener. Paciencia y a esperar un poquito.

O.S.G.

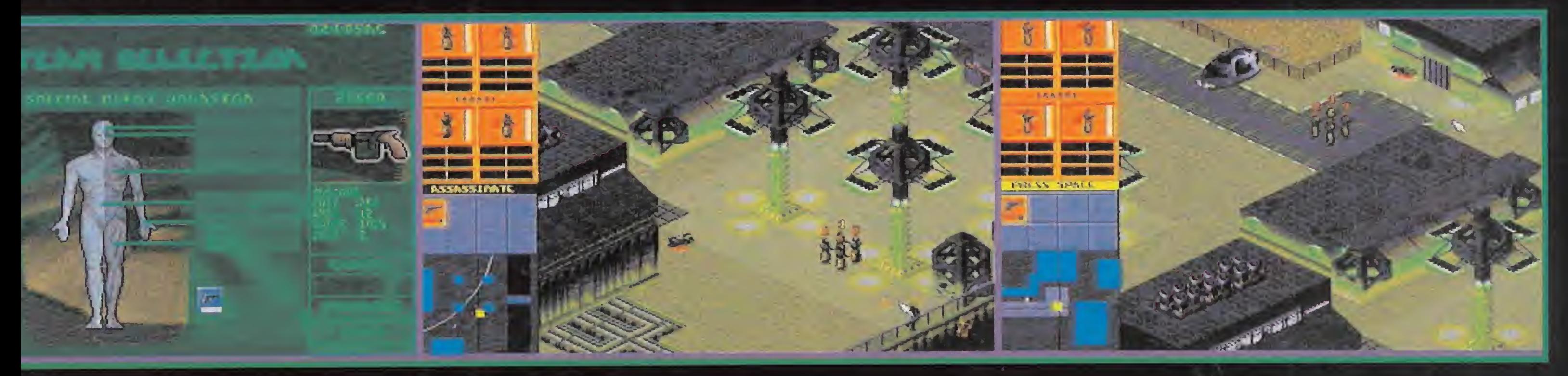

### **PREVIEW**

# EYE OF THE BEHOLDER III:

### SSAULT ON DRANNOR

**SSI** En preparación: PC **JDR** 

«Eye of the **Beholder**  $III<sub>2</sub>$ ? ¿cuáles son las posibles razones por las que merece la pena echarle el "eye"? Pues basicamente las mismas que sus predecesores, pero más y mejor. Más en monstruos, en zonas de exploración, en dificultad de los enigmas, en facilidad para el jugador... Mejor en gráficos, en sonido, en rapidez de respuesta, en interfaz con el usuario...

ué ofrece

Francamente, éste tiene un aspecto alucinante. Comenzando con las escenas de introducción, cuyo parecido inicial con las del segundo de la serie cede paso rápidamente a una original evolución, eso sí, acompañada por los excelentes sonidos de rigor, y

Traccional HP 22 of 104 WIERESTAR NIJE FIGHTER/THIEF<br>TAUE NEUTAFL<br>ELF MALE **STRENGTH**<br>INTELLISENCE DEXTERITY<br>CONSTITUTION CONSTITUTION<br>OHARISI'A<br>ARIIOR CLASS FIGHTER EXP

Si «Eye of the Beholder» era la introducción y «Eye of the Beholder II» la graduación, parece que «Eye of the Beholder III» va a ser la reválida. Tanto los programadores de la serie como sus incondicionales han acumulado una valiosisima experiencia en las anteriores aventuras que garantiza en esta tercera entrega acción a raudales y entretenimiento durante horas.

cambien mucho ni el desarrollo ni los sistemas de magia y combate; lo que sí os adelanto que hay es un sinfín de nuevos monstruos, todos de un aspecto terrorífico: quimeras, feyrs, bone nagas,

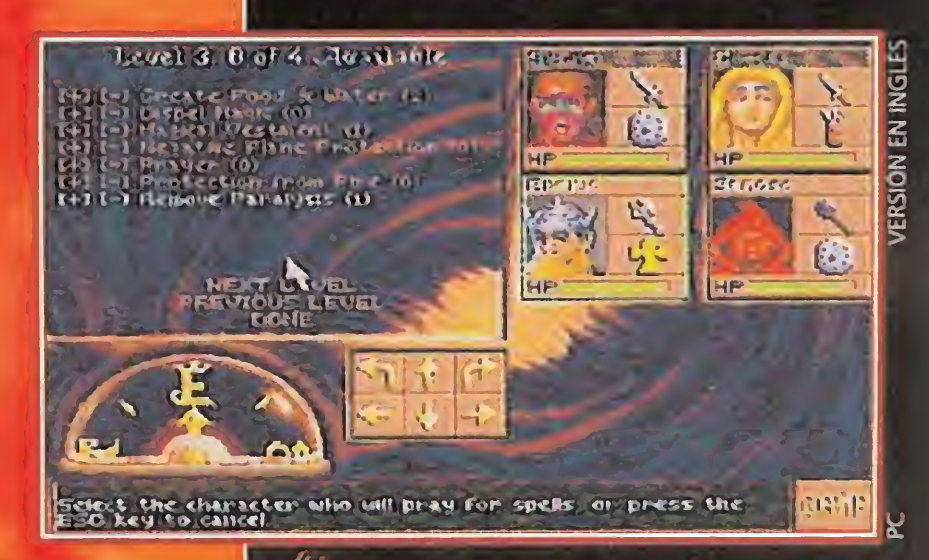

shadows... Y si además suenan como los vistos hasta ahora, puede que este juego no esté recomendado para cardiacos,<br>porque, desde luego, los bufidos de los minotauros no son muy relajantes... Permanecer atentos, pronto podréis leer un comentario exhaustivo sobre el programa en estas mismas páginas. ¡La cosa promete!

F.H.G.

# LA HISTORIA

as dos entregas previas de esta serie han sido publicadas en nuestro país hace poco, por lo que sus argumentos están calientes en las mentes de los aventureros. No obstante, merece la pena recapitular un poco sobre la historia pasada, antes de entrar de lleno en nuevos peligros. La reflexión sobre el<br>pasado facilita el desempeño del presente. En «Eye of the Beholder», la cosa comenzaba como una misión rutinaria de limpieza por las cloacas de Waterdeep. Pero, para nuestro solaz, rápidamente tan bur-<br>da disculpa se disipaba ante el descubrimiento de la ciudad de los enanos y de las estancias de sus enemigos, los Drows, desavenencia causada por un tercer interesado. El caso es que las profundidades desvelarían numerosos e inesperados secretos, para desembocar<br>en el hallazgo del causante de tanto mal, el Beholder, que daba nombre al juego y a la serie.<br>La segunda parte ofrecía una historia más truculenta que se desarrolla en el interior del Templo de Darkmoon, y de nuevo, por suerte para el aventurero, escondía algo más que sencillos e indefensos monjes. La desaparición de personas en sus proximidades ceba-<br>ba la sospecha del gato encerrado. Y, efectivamente, una exhaustiva exploración conducía a descubrir los perversos designios Dran Draggore, a los que se pon-<br>drían fin con un épico combate de proporciones draconianas. Algunos ya sabréis porque digo lo de draconianas, ¿verdad? Mientras que en las alcantarillas de Waterdeep 12 niveles nos separaban de la meta, en el templo habríamos de recorrer cuatro pisos de catacumbas y las cuatro torres del templo, hasta 17 niveles, para hallar a Dran. Y,¿qué pasa en el tercero? Pues poco sabemos todavía. La ciudad de Myth Drannor ha sido invadida por sirvientes del mal. Dado el curriculum atesorado por los vencedores de los anteriores capítulo, no es extraño que sus ex-habitantes hayan acudido a ti. Claro, por eso estás en medio de su cementerio...

### siguiendo con el propio desarrollo del juego.

Anron II physed<br>Long bow taken<br>chain sant taken

Al principio, nos encontramos en un cementerio rodegdo de árboles, abandonados a la buenas de Dios. Nuestro grupo está formado por experimentados aventureros, de nivel 10 y superior, o sea que ya desde aquí son pesos pesados y con un arsenal de hechizos envidiable. Pronto empezaremos a oir gemidos de angustia y no mucho después nos atacarán hordas de espíritus con ganas de morir de nuevo. Ya desde el primer momento encontramos acción a raudales. Los movimientos parecen ir más deprisa que en juegos previos, con lo que es una delicia sacudir mandobles a quien se ponga por delante.

No es este el momento de desvelar todo lo que nos ofrece el programa, pero una cosa es cierta: las primeras impresiones muestran una mejora sustancial en los aspectos sónico y gráfico respecto a sus predecesores, que a buen seguro provocarán un aumento en la adicción al juego. También se ha cuidado al detalle el aspecto del menú de acciones, de más cómodo manejo ahora. Por lo demás, no parece que

# inolyidable

experiencia

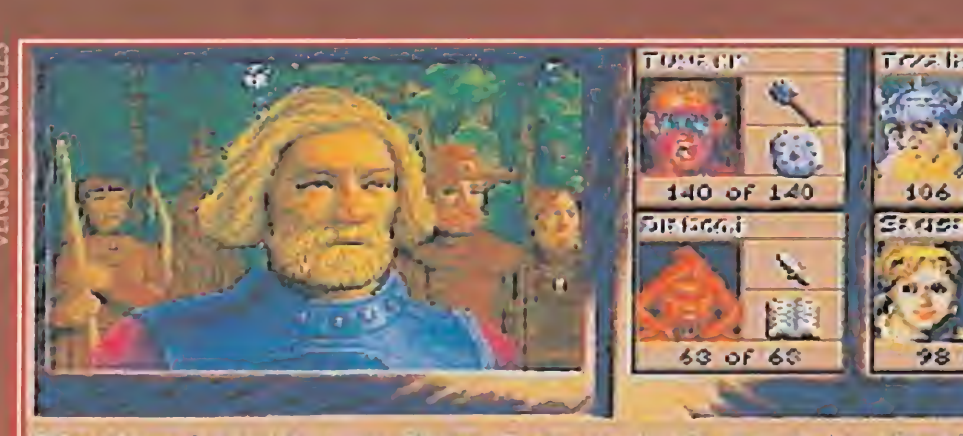

**SAME** 

106 of 106 Para bien de  $\sqrt{2}$ todos los  $98$  of  $98$ aficionados al género de los juegos de Rol, el programa conserva todas

ister Difficulties Since and Investor of discounts and the Full beam.<br>Press Philip care from the angle. There is tuttle and ple boligne could

"Is and her out from that existed, here to impostigate a great ent.

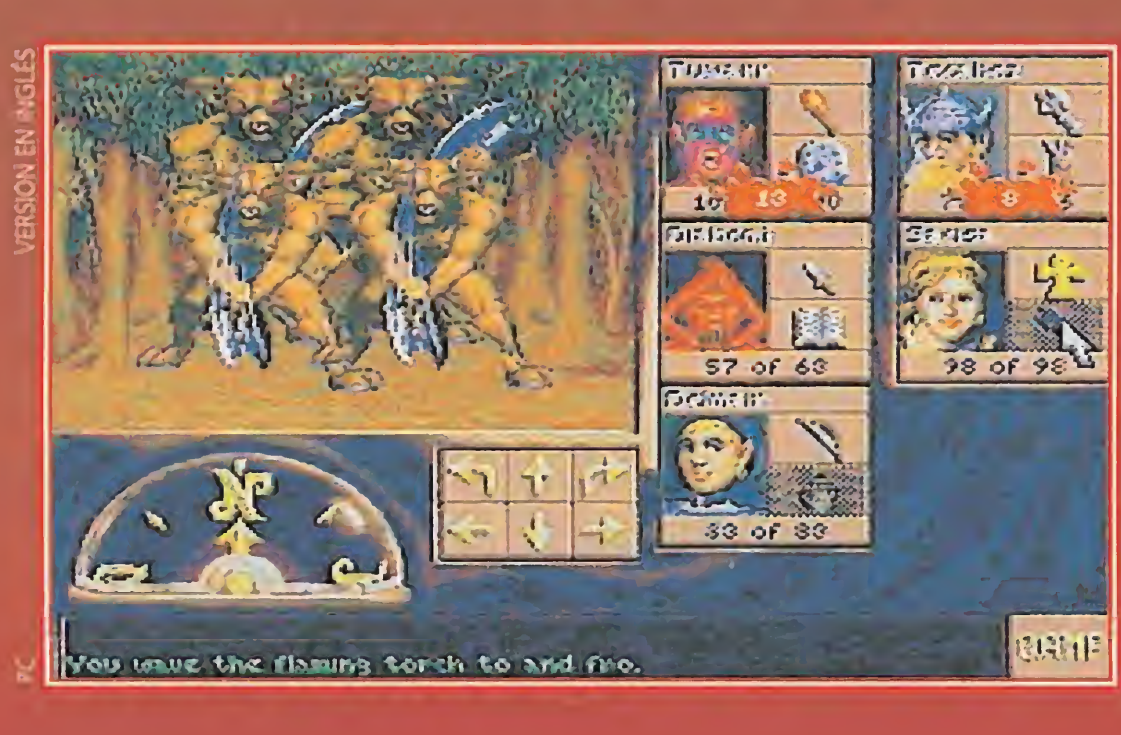

Desde el comienzo de la partida, podremos elegir y equipar a nuestros hombres, que serán un total de cuatro experimentados guerreros.

las características

de los primeros

"eyes".

E<sup>l</sup> sistema IBERTEX fue de sarrollado, en un princi**pio, para permitir a los** usuarios telefónicos conectar con los que se denominan cen tros servidores. Estos centros servidores eran únicamente enormes bases de datos, por ejemplo la guía telefónica, en los que se facilitaba la información solicitada de manera casi instantánea. Con el auge de los ordenadores y la introducción de la telemática en los hogares IBERTEX evolucionó para ser cada vez más interactivo. Hoy en día un modesto módem que cumpla la norma V23, instalado en cualquier PC, es suficiente para acceder a los servicios de

IBERTEX.<br>**IMPLIA OBBYTEX nace como cen**tro servidor para estar en permanente contacto contigo. Queremos saber no sólo lo que piensas de nosotros, sino permitirte, sobre todo, el acceso a nuestras bases de datos. HOBBYTEX tiene dos niveles. El primero, al que se llega marcando el número de teléfono 031 y entrando el nemónico \*HOBBYTEX1#, permite una primera aproximación. Es una especie de guía sobre nuestras revistas con informa ciones sobre las mismas. El segundo, al que accederás con 032 y el nemónico \*HOBBYTEX#, es un servicio mucho más completo que incluye secciones de noticias, forums, revistas, diálogos, anuncios, juegos y concursos, buzones, suscripciones y sugerencias.<br>**Este servicio del 032 es mu**-

# CONECTA CON NOSO1ROS

meros atrasados, etc.<br> **HOBBYTEX es un esfuerzo** en el que hemos puesto gran entusiasmo, una experiencia pionera en España con la que esperamos que todos los que dedicamos parte de nuestro tiempo a divertirnos con videojuegos estemos mucho más en contacto directo. ¡Conecta con nosotros!

MícroManía pone a tu disposición, junto al resto de las revistas de informática de Hobby Press, un centro servidor a través de la red IBERTEX de telefónica. HOBBYTEX, que es el nombre con el que se pone en marcha este nuevo servicio, te permitirá conectar desde tu ordenador o terminal de IBERTEX con nosotros y acceder a trucos y miles de datos sobre tus juegos favoritos, participar en concursos, consultar dudas, leer artículos de las revistas, acceder a un servicio de telecompra...

cho más interactivo que el **Anterior.** En él es incluso posible mantener conversaciones en directo, "on line", con otros usuarios que estén conectados en el servicio de diá logos, hacer preguntas sobre determinados temas en la sección de consultorio, documentarse sobre aspectos concretos e incluso aportar tus conocimientos sobre otros en el apartado forums, poner anuncios, participar en concursos, con IMPORTANTES premios que ya comentaremos, dejar mensajes, hacer sugerencias, jugar en directo contra otros usuarios y, por supuesto, leer nuestros comentarios sobre juegos, consultar los índices y los artículos de las revistas o suscribirte a cualquiera de ellas, pedir nú¬

Noticias: sección en la que te informaremos de lo último.

Consultorio: podrás hacer preguntas y obtener respuestas a todas tus dudas.

### ¿QUÉ NECESITO PARA CONECTAR CON HOBBYTEX ?

Mensajería y buzones: podrás dejar tus mensajes personales para otros usuarios que en ese momen to no estén conectados.

Lo primero son ganas de pasar un buen rato. Lo segundo cualquier ordenador PC o compatible y lo tercero un módem que cumpla la norma V23. También puedes, por supuesto, conectarte utilizando un terminal IBERTEX.

### ¿CUÁNTO ME VA A COSTAR?

el método más rápido para conseguir los ejemplares que te faltan. Sugerencias: para que sepamos lo que te gusta, y lo que no, de nuestras revistas y de HOBBYTEX.

### 032 \*HOBBYTEX#

La respuesta es simple: muy poco. La red IBERTEX tiene un costo fijo para cada uno de sus niveles de acceso indepen dientemente de la distancia, lo cual es fundamental para que todos los usuarios tengan las mismas posibilidades de disfrutar de nuestros servicios. De esta forma cuesta exactamente lo mismo llamar des de La Coruña que desde Madrid. El nivel de acceso 031 cuesta 8,5 pesetas el mi nuto y el 032 aproximadamente 18 pesetas por minuto. En cualquier caso, su coste es menor que una llamada telefónica urbana y no digamos nada si encima vives fuera de Madrid.

# ¿QUÉ SERVICIOS ME **НОВВУТЕХ?**

### ¿QUÉ TIPO DE MODEM NECESITO?

Aunque hay terminales específicos IBER-TEX el sistema permite que los ordenadores PC se conecten siempre y cuando es tén provistos de un módem que emule ese terminal. El módem puede ser interno o externo. El primero se conecta a un slot de ampliación del PC. Sólo necesitarás un destornillador para instalarlo. Siempre, por supuesto, con el ordenador apagado. El segundo se conecta a uno de los puertos serie del PC. Comprueba siempre que el módem que vayas a comprar cumple la norma V23.

### ¿CUÁL ES EL MEJOR SOFTWARE DE COMUNICACIONES?

Para establecer la comunicación, además de un módem, necesitarás software. Normalmente todos los módems vienen con algún programa. Si obtienes el módem de un amigúete o lo compras de segunda ma no sin nada de software tampoco tendrás problemas porque hay muy buenos programas de comunicaciones en el área de "Shareware" o dominio público.

HOBBYTEX es, en líneas generales, una revista electrónica. Claro que debido al soporte hay algunas diferencias. Por ejemplo, HOBBYTEX no puede llevar fotografías, pero sin embargo, como contrapartida, permite un alto grado de interactividad. Las opciones del nivel 032 de HOBBYTEX son:

Revistas: te permite escoger entre las revistas que edita Hobby Press -Micromanía, Pcmanía, Hobby Consolas, Nintendo Acción y Todo Segay en cada una de ellas seleccionar artículos para leer, ver trucos de juegos, consultar el índice de ese mes, suscribirte, pedir números atrasados o enviarnos sugerencias. Diálogos: para mantener una conversación "on line" con otros usuarios. Anuncios: ¿vendes algo, compras algo...? ¿A qué esperas para llamar a HOBBYTEX? Juegos y concursos: puedes participar y ganar importantes premios. Forums: encontrarás reunida toda la información sobre un tema concreto. Puede ser consultada e, incluso, enriquecida con tus propias colaboraciones.

Telecompra: este servicio te da acceso a un sistema rápido y cómodo para adquirir los productos que te interesan, beneficiándote además de ofertas especiales. Suscripciones y números atrasados:

### ¿QUÉ PASOS DEBO SEGUIR PARA ENTRAR EN HOBBYTEX?

Llama con el módem al 031 o al 032, -depende del nivel con el que quieras conectar-, cuando IBERTEX te pida la identificación del centro servidor teclea en el 031 \*HOBBYTEX1# y en el 032 \*HOBBVTEX#. Una vez tecleado el nemó nico entrarás en el menú de HOBBYTEX.

El 031 no necesita que te identifiques pero el 032 sí te pedirá lo que se llama un pseudo. Un pseudo es un nombre, que no tiene porque ser el real, pero que siempre debes usar para acceder a los buzones o a los forums. La razón es que cuando alguien te deje un mensaje lo haré a tu pseudo y solamente tú podrás leerlo. Para evitar que algún "listo" cotillee en tu correo-informático tendrás que indicar también un "pasword" o palabra clave cuando accedas a los buzones o forums.

La pantalla aparecerá dividida en tres zonas. La superior y mayor muestra las op ciones disponibles y los textos de cada una de ellas, en la intermedia encontrarás los mensajes de ayuda del sistema, y en la inferior es en la que puedes escribir tus propios comandos.

El sistema IBERTEX funciona en base a números y los símbolos \*#. Si miras tu te léfono comprobarás que los dos aparecen en el teclado. Recuerda que antes co mentamos que IBERTEX estaba pensado inicialmente para funcionar desde una máquina muy similar a un teléfono. Así, casi todos los comandos son combinaciones de estos símbolos y varios números. Lee atentamente los textos que aparecen en la ventana de ayuda y no tendrás ningún problema para viajar a través de IBERTEX.

### ¡NO ES NECESARIO PAGAR NINGUNA CUOTA DE ACCESO!

NOTA: si IBERTEX te diera el mensaje de nemónicos no disponibles o alguno parecido, tendrás que teclear el número directo de acceso a HOBBVTEX. Para el nivel 031 y 032 es \*213086350#

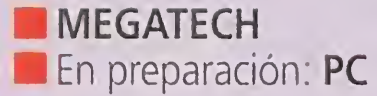

i a cualesquiera de vosotros os preguntamos por "el manga", pueden ocurrir dos cosas: o que pongáis cara

de poker, haciéndoos los inteligentes; o cara de extrañeza, como si estuvierais oyendo hablar chino. Pues exactamente chino no, pero sí japonés, ya que por "manga" se entiende tanto "la estética como la ética" de los cómic y dibujos animados del Japón. Por aquellas tierras, este tipo de ilustraciones e historias hacen auténtico furor, tanto en el mundo de los pequeños, como en el de los grandes. Es decir, es casi un fenó meno familiar. Y tiene tanta fuerza que ha roto las fronteras de la cuna que lo vio nacer y ha ido pegando saltos por muchos países, dejando una profunda huella en los mismos. Por todo esto, la conversión al ordenador del "manga" era algo inevitable. Y esta transformación ha venido de la mano de «Cobra Mission», que se ha atrevido a ser un J.D.R., erótico, violento y japonés. Por si fuera poco, asistimos de nuevo ai divertido espectáculo de cirugía estética al que sus creadores someten a los personajes de cómic japonés, cuando aparecen rubios, altos y con unos enormes ojos. La verdad es otra muy distinta -pelo negro, bajitos y ojos "achinados"-, pero..., ¿a quién le interesa la verdad, cuando la ficción es tan Rol, erótica, violenta y japonesa..?

Prestad mucha atención todos los adictos a los juegos de Rol porque este género clásico va a sufrir una transformación increíble. Todos aquellos que pensabais que los J.D.R., solamente podían localizarse en tierras medievales, misteriosas, extrañas, fantásticas, plagadas de peligros y brujerías, estáis muy equivocados. De la tierra del Sol Naciente nos llega «Cobra Mission», un juego de Rol con tortísimas dosis de erotismo y sensualidad, amén de una trama de espionaje digna de las mejores historias de la Guerra Fría. uegos de Rol porque este<br>
treible. Todos aquellos<br>
localizarse en tierras<br>
lagadas de peligros<br>
ra del Sol Naciente<br>
spionaje digna de<br>
spionaje digna de<br>
disobre la cama necesita de nuestra ayuda.<br>
disobre la cama necesit

privado que, tras un largo periodo de tiempo, regresa a su tierra natal, la isla de Cobra situada al sur de Florida. Por lo visto y vivido, en dicha isla están desapareciendo sus habitantes femeninas de una forma muy misteriosa, sin dejar rastro alguno. Como es natural, las muchachas del lugar están aterrorizadas y transmiten su I looked at her uith sexual desire. When I attenpted to junp on tup of her, she stopped m

### DE VUELTA AL HOGAR

Pero la "ficción real" de «Cobra Mission» gira entorno a la vida de un detective

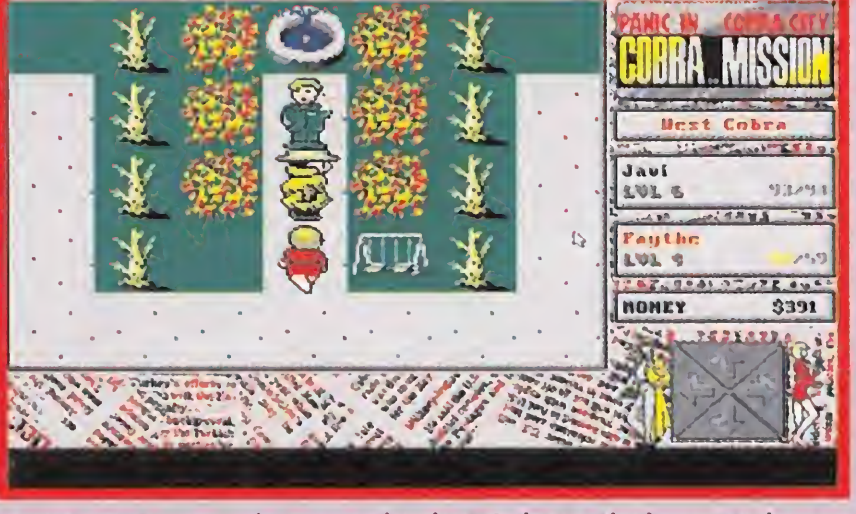

pánico al resto de la isla. El detective se pone manos a la obra, y lo primero que hace es ponerse en contacto con Faythe, joven que le llamó pidiéndole ayuda. Esta le cuenta que un tal Kaiser parece ser el responsable de todo el em brollo y que, para colmo, sus secuaces se han hecho fuertes en muchas de las ciudades de la isla.

ليا

Y parece que lo hemos encontrado porque una joven posada sobre la cama necesita de nuestra ayuda.

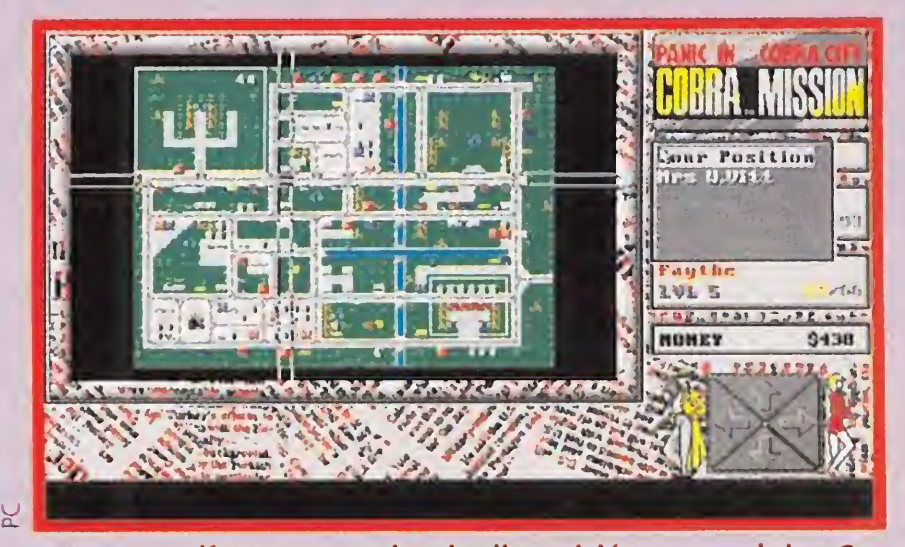

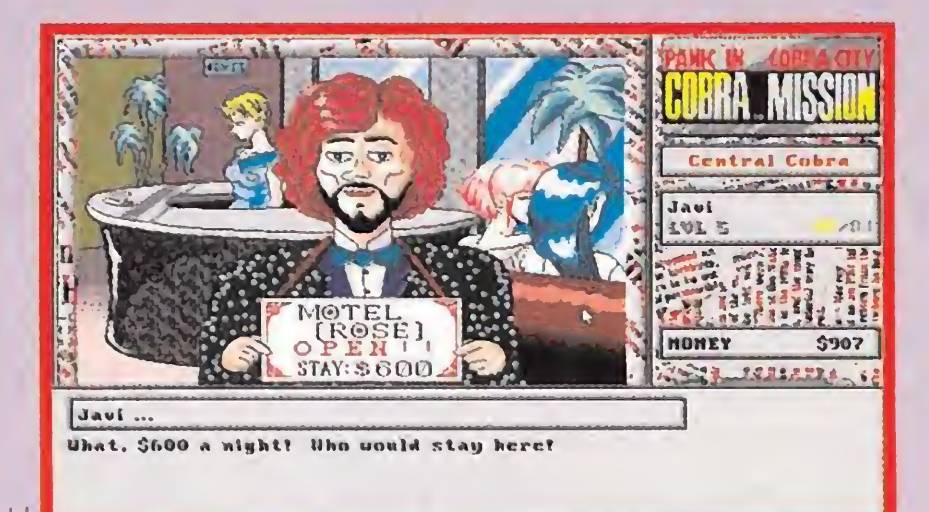

Pero no sólo de mujeres se alimenta el hombre. También es Esta es, en líneas generales, la disposición terrenal de «Co-<br>necesaria la ayuda de informadores como este barbudo. 
In Mission». O por lo menos parte de la misma. necesaria la ayuda de informadores como este barbudo.

> Lealtad a muerte a Kaiser es lo único que tienen esos bestias en la cabeza, por lo que están dispuestos a hacer cualquier cosa por su amo.

> Como las ciudades de la isla de Cobra son de dominio de Kaiser, nuestro principal cometido en «Cobra Mission» será ir investigando por completo las cinco ciu-

Avanzamos por el escenario de «Cobra Mission» en busca de nuestro objetivo femenino...

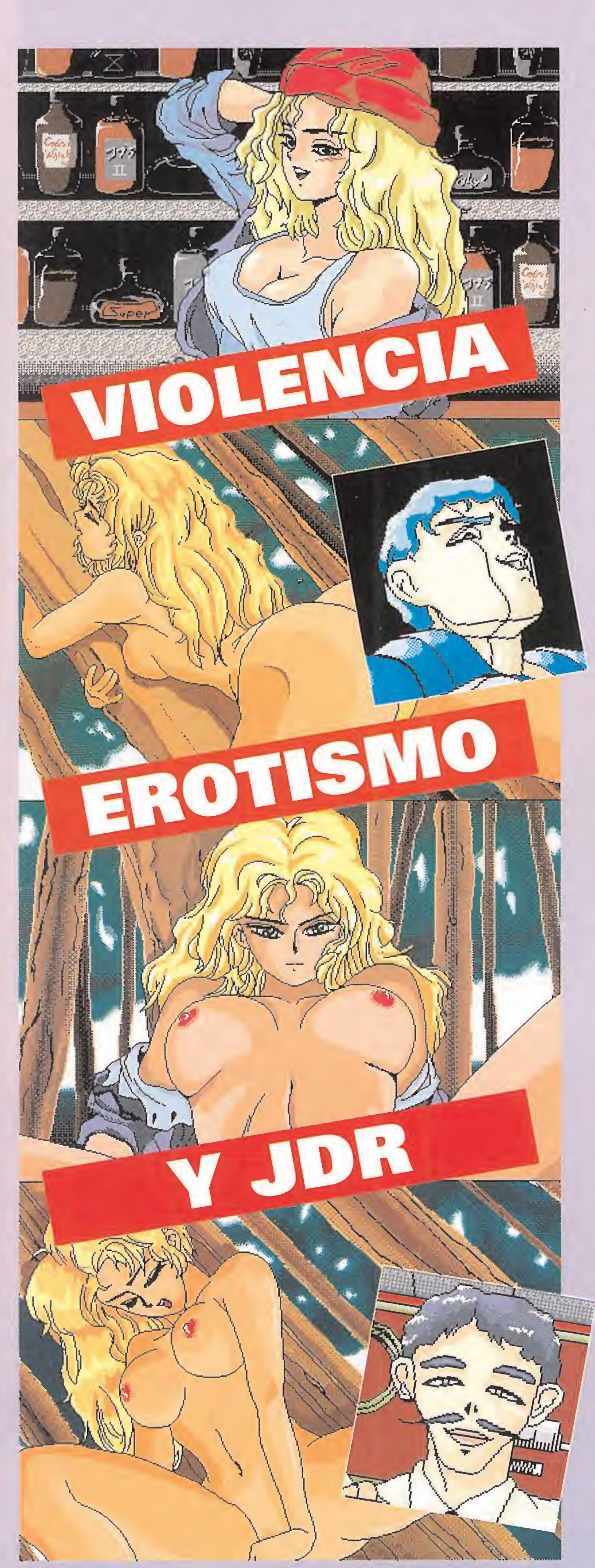

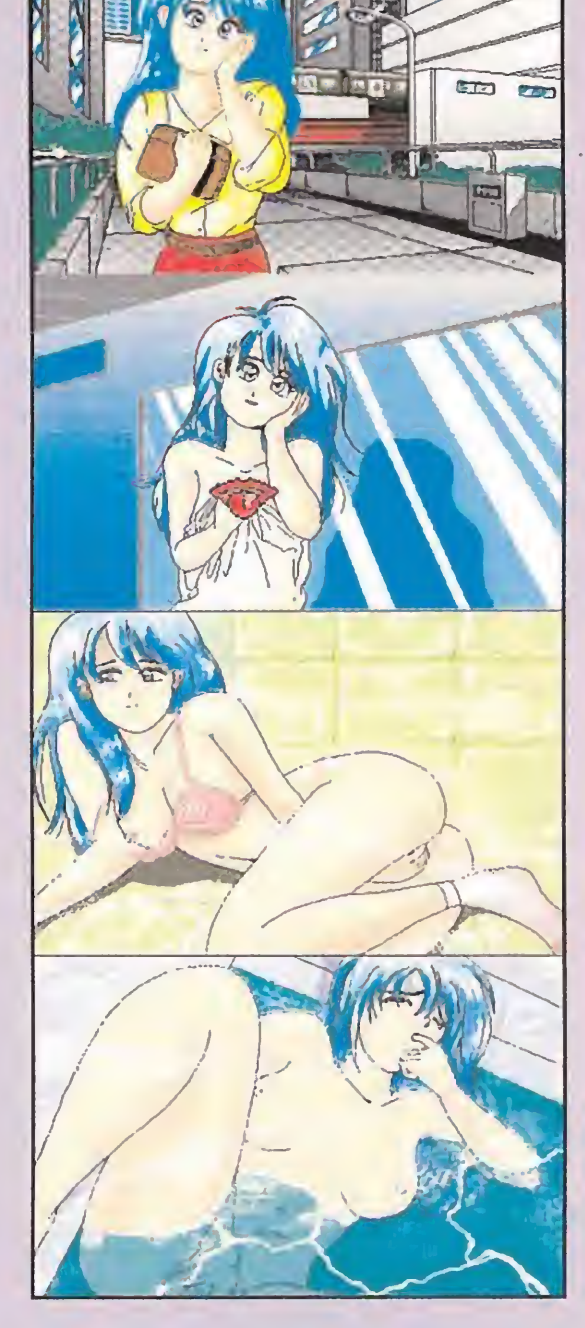

Lo que seguro no se nos pasa por alto es la belleza de las protagonistas de «Cobra Mission». Como decíamos al principio, son japonesas occidentalizadas, con cuerpos de "chicas Playboy". Cuando estemos totalmente inmersos en la investigación de las féminas desapariciones, en más de una ocasión nos asaltarán unas escenas muy calientes, que tienen como protagonistas las curvas antes citadas... El erotismo de estas secuencias sirve para "rela-

### MADEIN JAPAN

jar" el ambiente y despejar nuestra mente de tanta tensión. Con todo, esta realización "made in Japan" advierte, al poco de cargarla en nuestro ordenador personal, del elevado tono de nuestros posibles hallazgos. Esto nos lleva a afirmar que en «Cobra Mission» la palabra machismo no está de más, sobre todo por la utilización del cuerpo femenino como instrumento de atracción. Aunque pensándolo detenidamente, esta clase de erotismo es parte de la idiosincrasia del "manga"; sin el mismo, no tendría mucho sentido. Y por esta razón, y aceptando las reglas "del juego", tampoco sería muy de extrañar que nuestras féminas se interesaran por «Cobra Mission». La sencillez de los gráficos es la principal característica de las imágenes del programa, a lo que hay que añadir la simplicidad de las mismas -ya hemos contado que lo más complicado de «Cobra Mission» son sus mujeres...-, pero no por esto carecen de una buena combinación de colores y formas. La banda sonora también es muy colorista, consiguiendo ambientar casa escena a la perfección, si es qué aún no estamos lo suficientemente "ambientados". <sup>Y</sup> como todo es muy simple en «Cobra Mission», el manejo del programa también lo es, a base de pequeños menús que aparecen automáticamente. Este sigue las mismas directrices de los juegos de Rol, aunque toma muchos elementos de otros géneros, con personajes que tienen puntos de im pacto que se irán agotando en cada combate, al igual que se nos proporcionarán poco a poco pun tos de experiencia por cada situación salvada con éxito. Seguro que después de todo lo que os hemos sugerido, se os estará haciendo la boca agua... Pues tranquilos y relajados, que ya queda muy poco para poder disfrutar de «Cobra Mission». Mientras tanto, echad un vistazo a las pantallas que acompañan a este artículo.

# CONEGIAR AHORA, TE COSTARA MENOS. SI NO TIENES MÓDEM, ÉSTA ES LA TUYA.

**¡Sólo 14.450Ptas.!** Su precio en el mercado, supera las 18.000 Ptas.

**•** Incluye cable telefónico, completo manual de instrucciones y software en dos discos de 3 1/2 y 5 1/4

dades de que se compone el islote. Tendremos que rastrear cada edificio y no dejar que nada se nos pase de largo, aunque para esto dispondremos de la ayuda de una antigua compañera sentimental del detective privado.

ARRESE a más de 1.500 Centros Servidores de la Red IBERTEX

# MÓDEM MINITEX®

• Transferencia de ficheros desde los centros servidores que lo permiten

• Software de Emulación IBERTEX TELLINK para PC's y compatibles incluido

•Conector prolongador del puerto serie para utilizarlo con otros periféricos (ratón, impresora,etc...)

• Salida opcional para teléfono con la que podrás usar la línea normalmente

• Conector adaptador D9-D15 incluido para que puedas usarlo con todos los tipos de conector RS 232

• Al ser un módem externo, no precisa instalaciones complicadas

TODO UN MUNDO.

A TU ALCANCE.

### DESEO RECIBIR EL MODEM TELLINK POR SÓLO 14.450 PTAS. (Gastos de Envío 250 Ptas.)

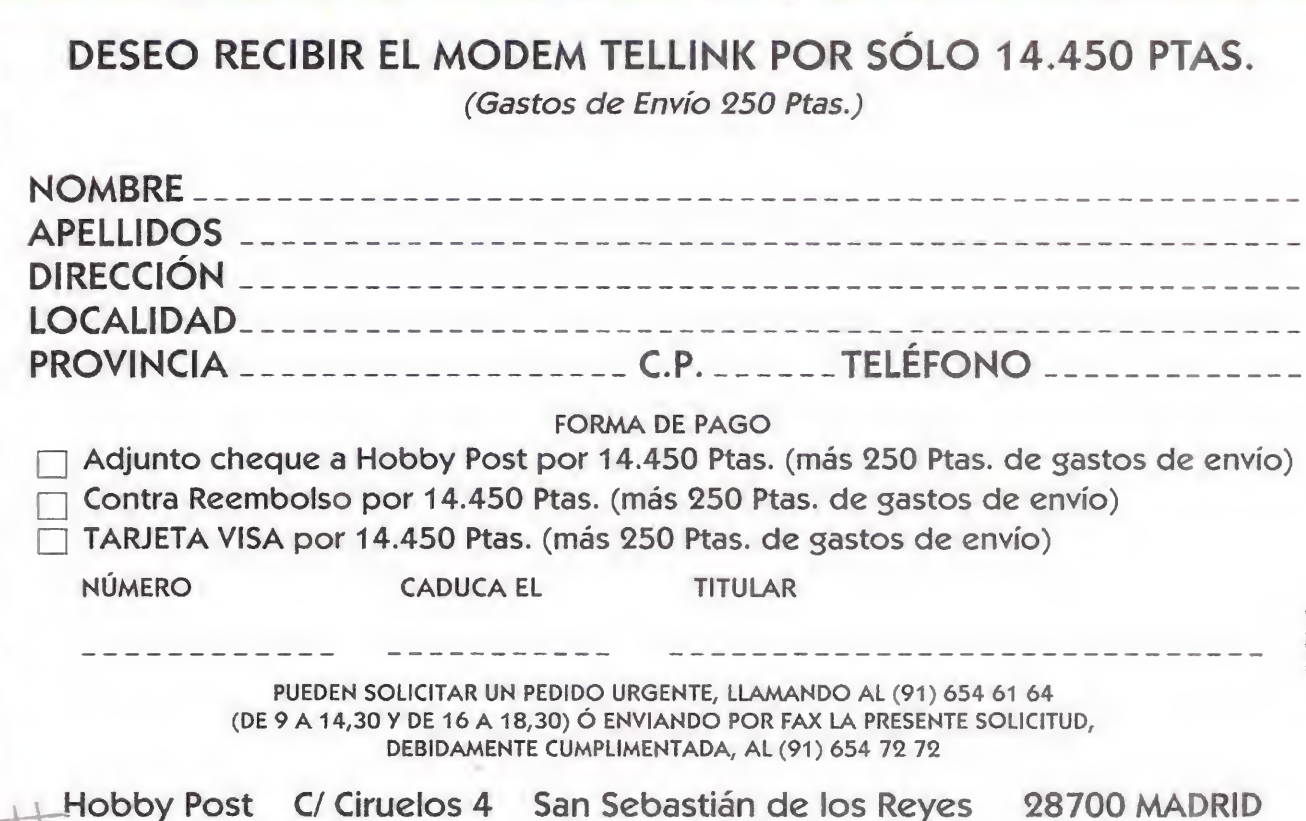

## 032 «HOBBYTEX#

lt/llt/1

MICROMANÍA

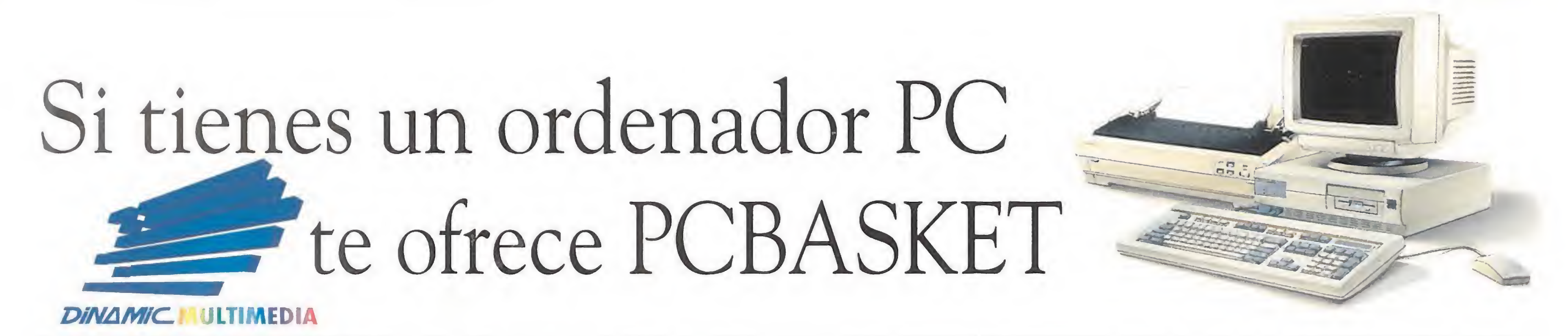

Revive los Play-Offs'93 con el programa de baloncesto más completo para ordenarores PC y compatibles

Compara los palmarés de los equipos, tienes hasta 56 posibilidades diferentes.

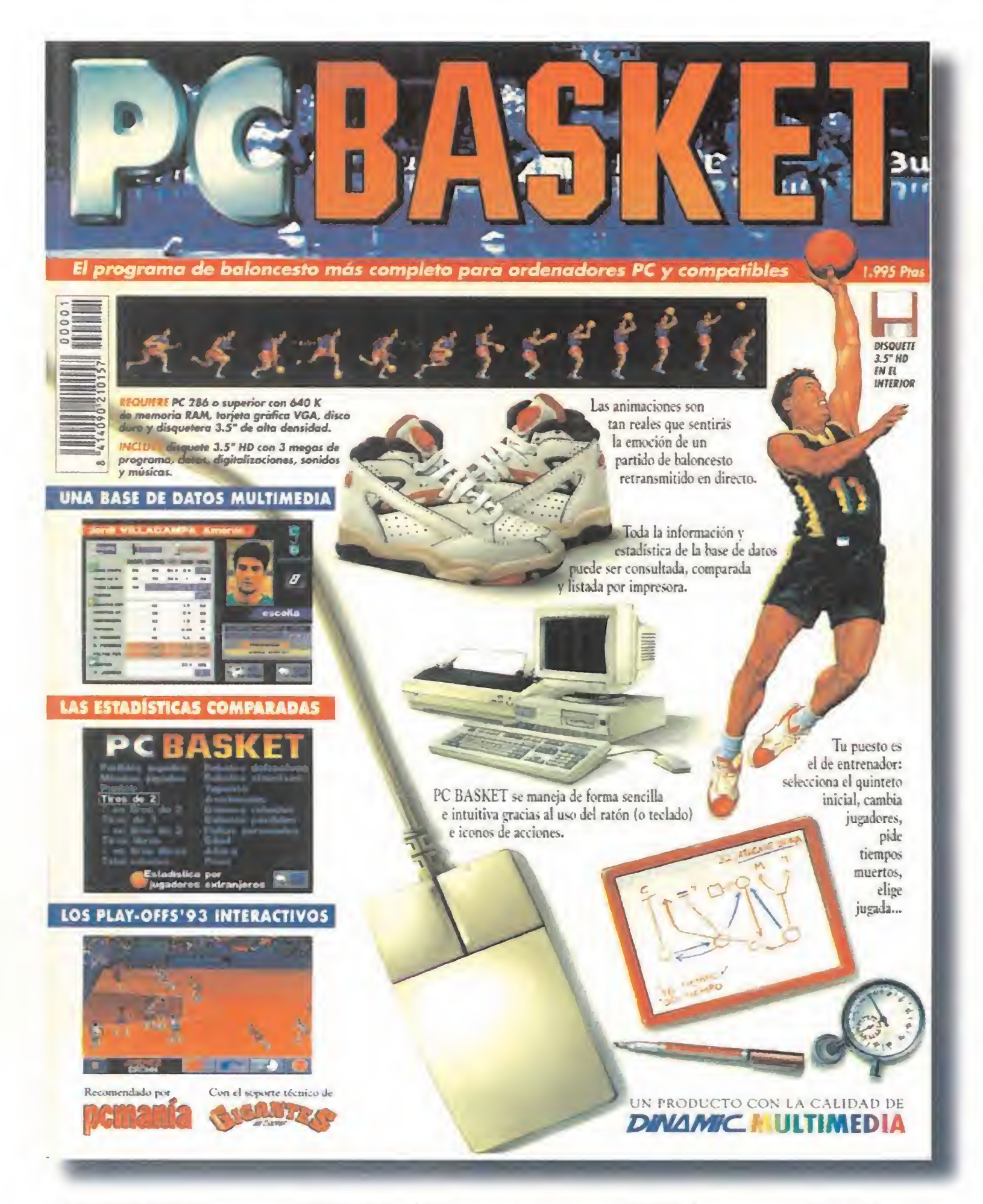

PC BASKET requiere PC 286 (AT) o superior con 640K de memoria RAM, tarjeta gráfica VGA, disco duro y disquetera 3.5" de alta densidad. Incluye disquete 3.5" HD con 3 megas de programa, datos, digitalizaciones, sonidos y músicas.

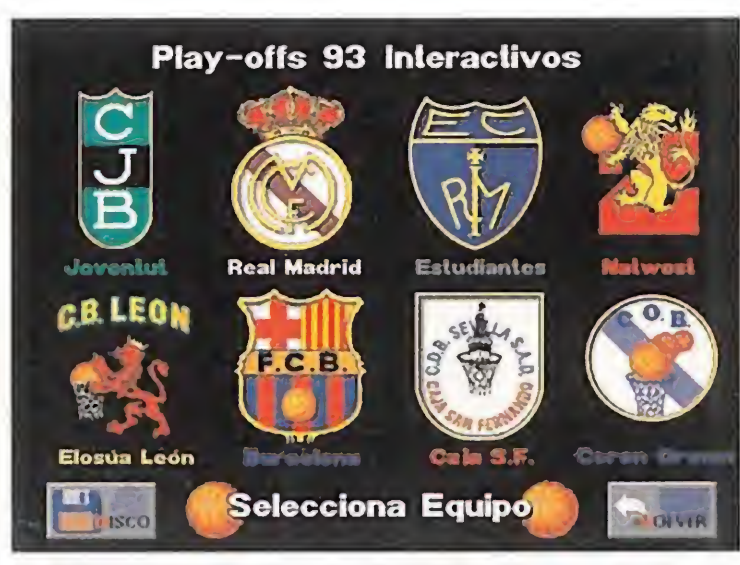

Elige equipo entre los 8 mejores de los Play-Offs '93.

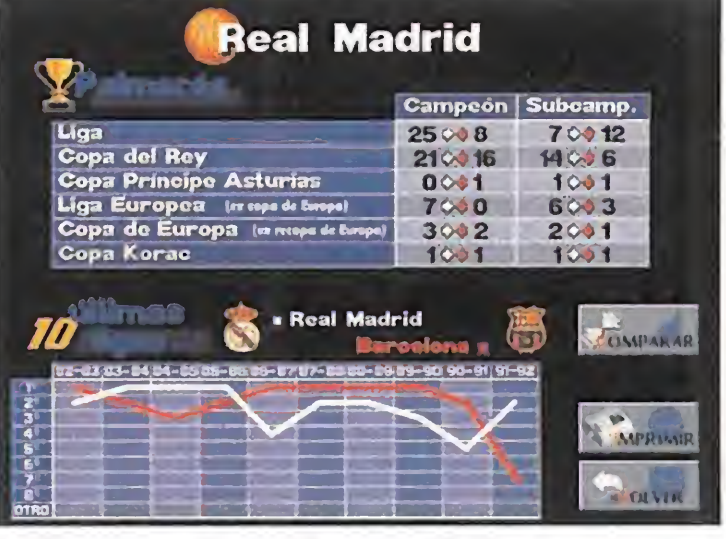

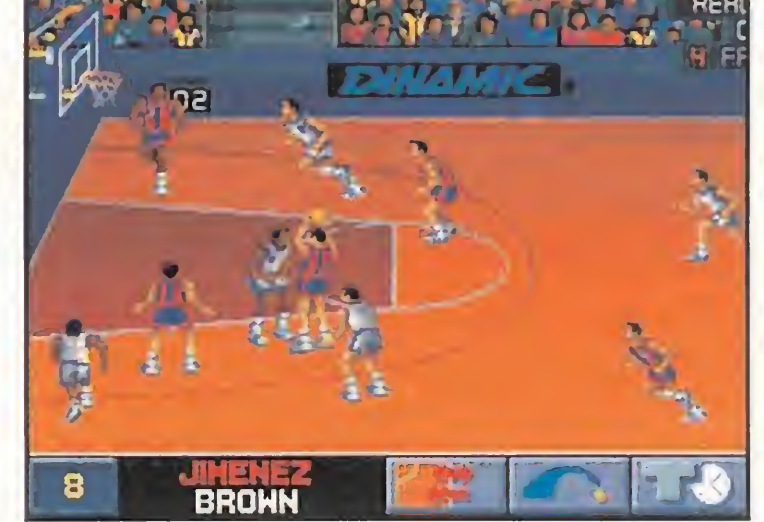

En PCBASKET tomas todas las decisiones, los partidos son interactivos y tú el entrenador de tu equipo favorito.

# Solicita PCBASKET (1.995.-Ptas) enviando este cupón o llamando al teléfono (91) 654 61 64

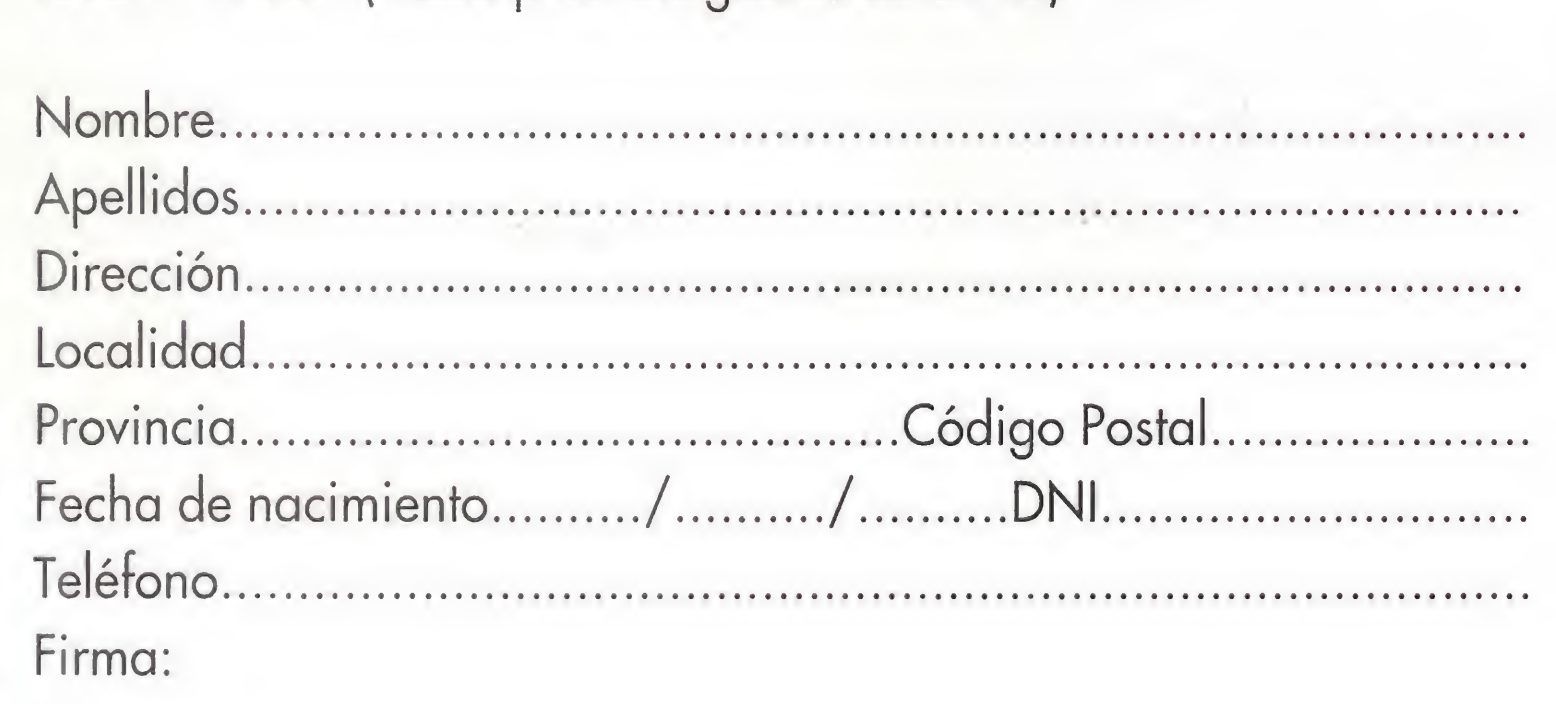

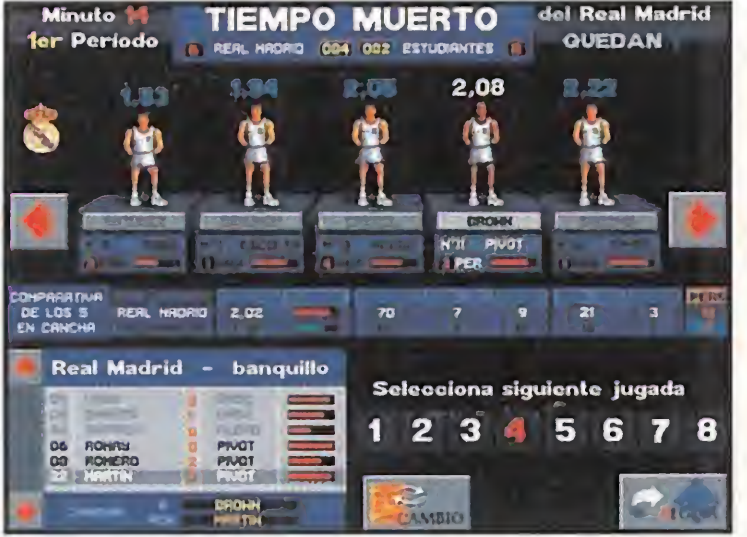

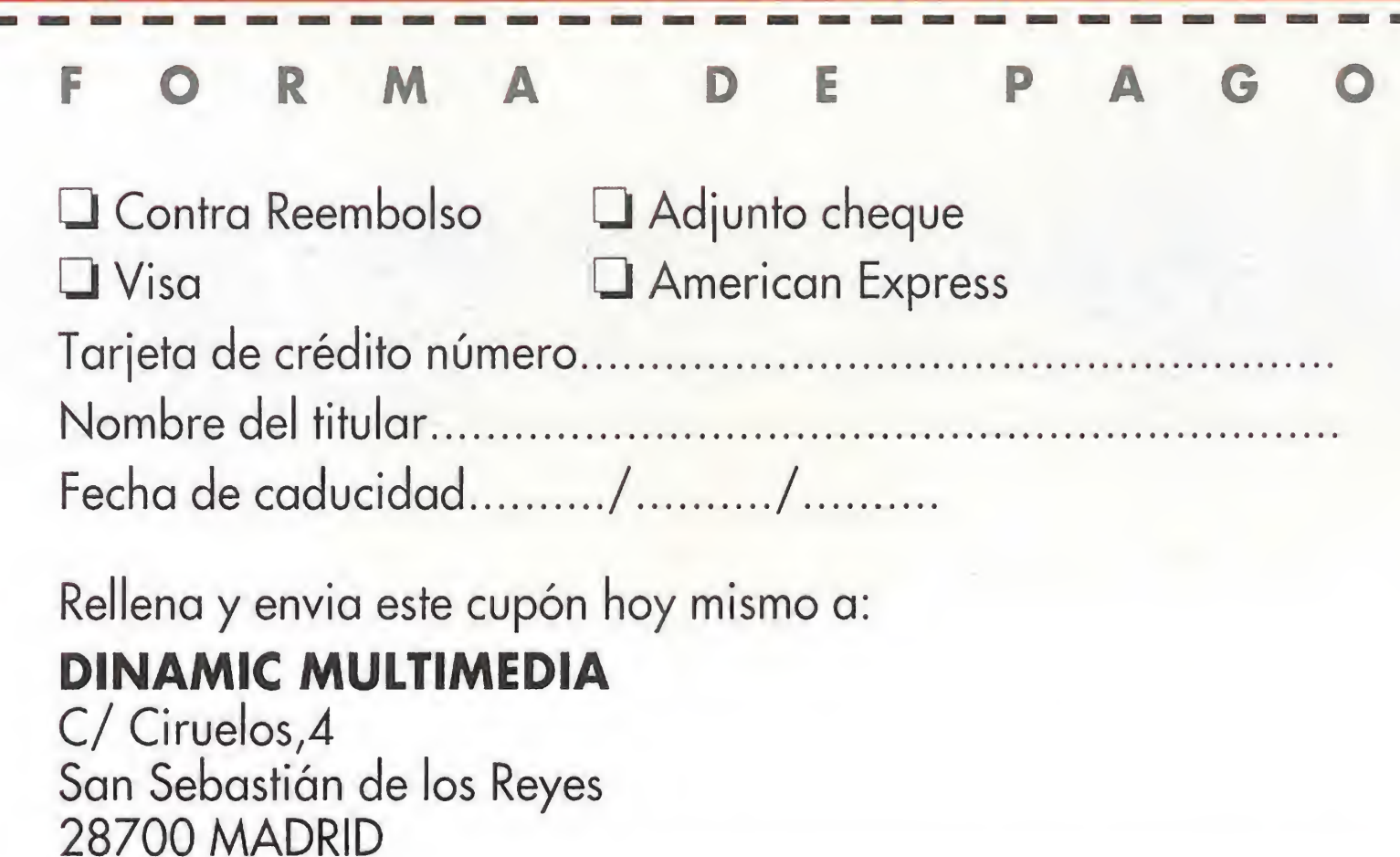

Selecciona quinteto inicial, cambia jugadores, pide tiempos muertos, elige jugada...

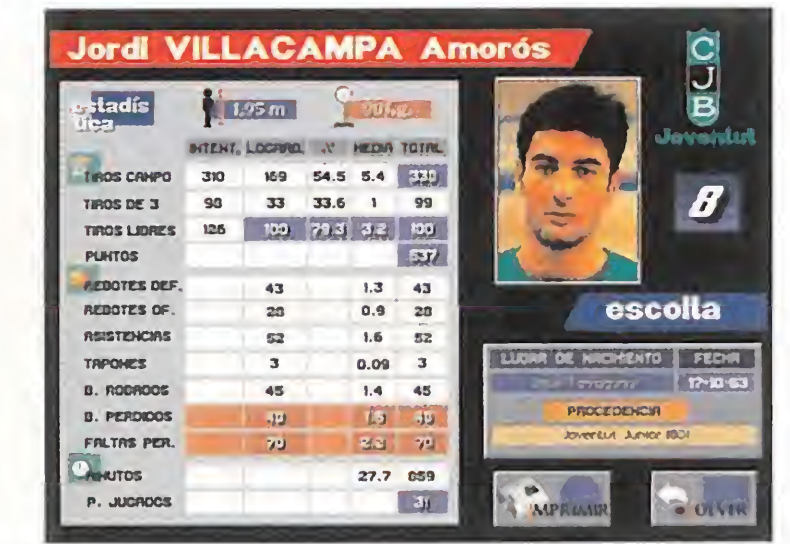

El programa facilita información detallada de todos los jugadores y entrenadores en 88 fichas gráficas.

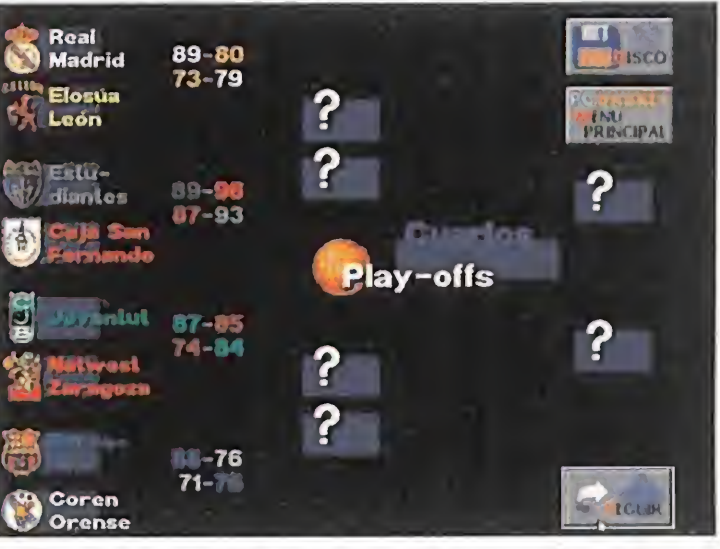

Revive los Play-Offs '93 por el titulo. Consigue que tu equipo gane en cuartos de final, semifinales y final.

Si deseo recibir PCBASKET en el domicilio que les indico. P.V.P. 1.995.- (+255 ptas. de gastos de envió)

NOTA: Dinamic Multimedia es la única entidad responsable de la venta y envió de PCBASKET.

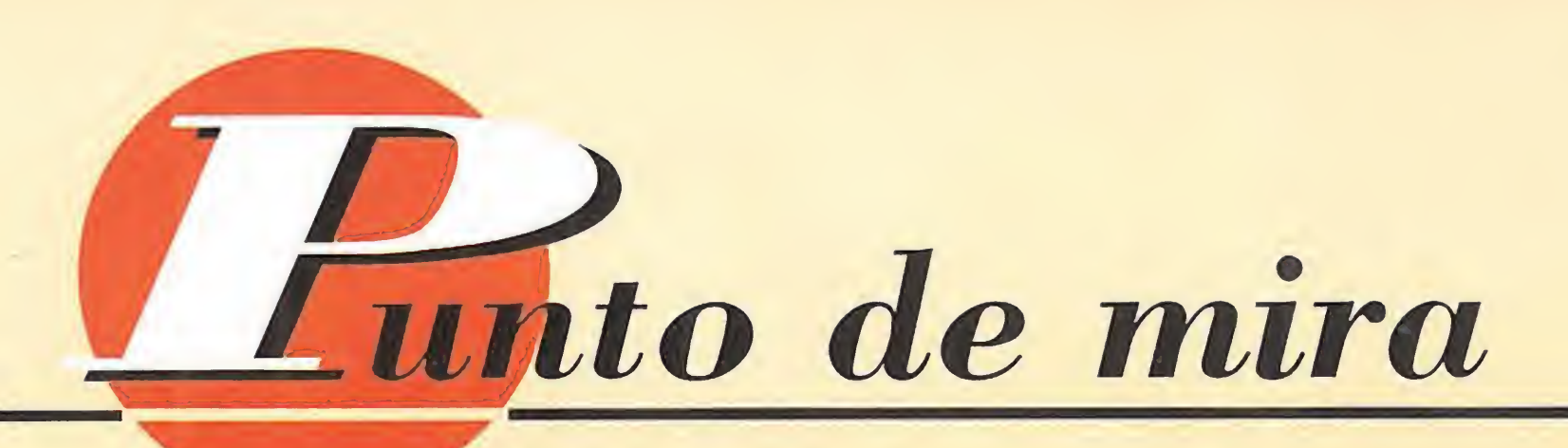

# ¡Goool, por la escuadra! ¡Yaya par de gemelos!

# SENSIBLE SOCCER LA MITAD OSCURA

Enfrentarnos a la versión PC de uno de los mejores juegos de fútbol de la historia, era una tarea complicada después de haber observado al Amiga en acción. Todo tipo de comparaciones eran inevitables. <sup>Y</sup> aunque las comparaciones siempre son odiosas, la verdad es que la gente de Sensible Software lo ha sabido hacer bastante bien para que el cambio de formato no suponga pérdida alguna de adicción y diversión.

SENSIBLE SOFTWARE Disponible: AMIGA, PC **N** V.Comentada: PC **T.**Gráficas: EGA, VGA

Deportivo<br>Poco hay que explicar sobre un juego de fútbol, y menos sobre este. Tras convertirse por méritos propios en el Megajuego de hace un par de números, nos encontramos entre nuestras manos con la versión PC. Y una terrible duda nos asaltó: ¿Habrían realizado una adaptación que llegase a la altura de la del ordenador de Commodore?

### EL FÚTBOL NOS INVADIÓ DE NUEVO

Tras una breve instalación, la totalidad de las opciones seguían manteniéndose: edición de equipos, posibilidad de elegir varios terrenos de juego... Todo era igual. Comenzamos el enfrentamiento y comprobamos cómo los gráficos de los jugadores eran ligeramente mayores que los de Amiga. Mejor, pensamos, ya que así hasta sería más espectacular. Y cuando el balón se puso en movimiento estuvo a punto de darnos un infarto, por la rapidez con que rodaba.

### DESPACITO Y BUENA LETRA

Da lo mismo una versión que otra. Pero hay que achacarle ese par de fallos al PC: vais a disfrutar más del juego bs poseedores de un procesador lento y, a nos ser que dispongáis de dos entradas de joystick en el ordenador, vais a lastimar vuestro teclado bastante. Por lo demás, adicción, jugabilidad, gráficos y, algo menos, la música, están a gran altura. F.D.L

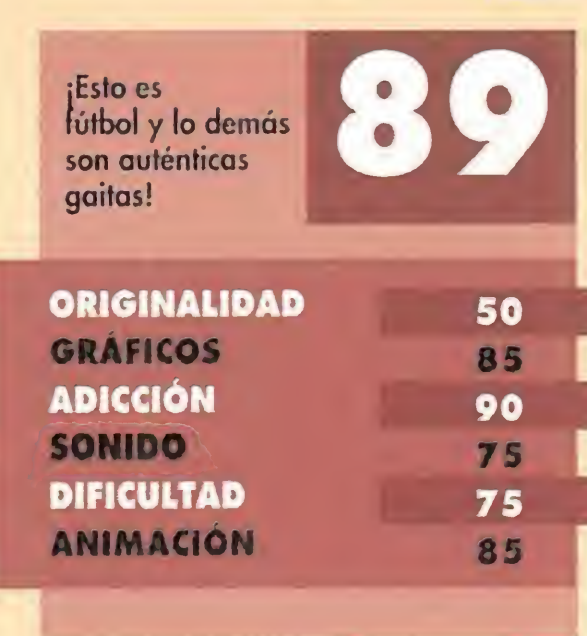

Nos decidimos por reducir la velocidad del procesador a la mitad. Hicimos los ajustes y comenzamos otra vez todo el proceso: elegir equipo, táctica, etc. El árbitro dio el pitido inicial y el juego empezó. Esta vez la cosa mejoró bastante. Se podía regatear más cómodamente, lanzar pases en

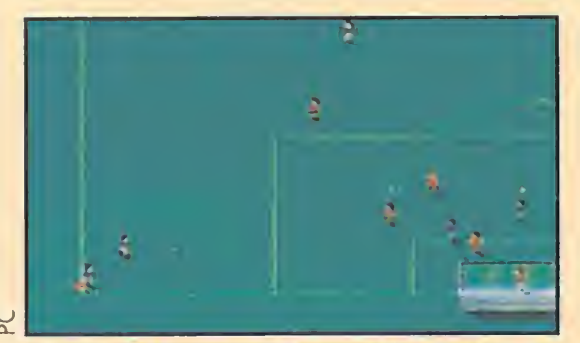

...y la bola sale disparada desde la esquina del campo, hacia el área pequeña...

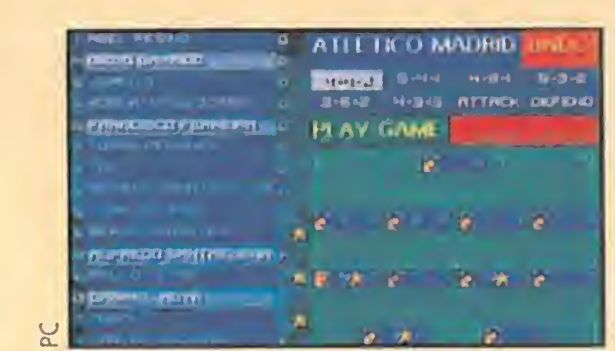

Esta es la alineación que el equipo colchonero presenta esta tarde soleada en el Vicente Calderón...

**Example de Valor de Valor de Valor de Valor de Valor de Valor de Valor de Valor de Valor de Valor de Valor de V<br>En energia de valor de valor de Valor de Valor de Valor de Valor de Valor de Valor de Valor de Valor de Valor** oportunidad de leer tan estupendo libro, vamos a contaros un poco su desarrollo. En ella se cuenta la vida de un escritor llamado Thad Beaumont, pero que por motivos comerciales se ha visto forzado a firmar sus obras con el pseudónimo de George Stark. No sabe muy bien por qué eligió este nombre, pero parecía que era algo innato a su persona. Como si de hace tiempo conviviera con él y formara parte de su ser.

profundidad, y rematar de cabeza espectacularmente. Pensábamos que todo se había resuelto y lanzamos un suspiro de alivio. Fue entonces cuando nos dimos cuenta de otro detalle fatal. En la modalidad de dos jugadores, uno de ellos tenía que controlar a sus hombres con el teclado. Esto, que no tiene mayor importancia, no es más que una simple anécdota pero, si te acostumbras a jugar con un ¡oystick, como en Amiga, luego te resulta bastante pesado tener que hacerlo de otro modo. Sin embargo, «Sensible Soccer» seguía siendo tremendamente divertido.

### NUESTRA OPINIÓN

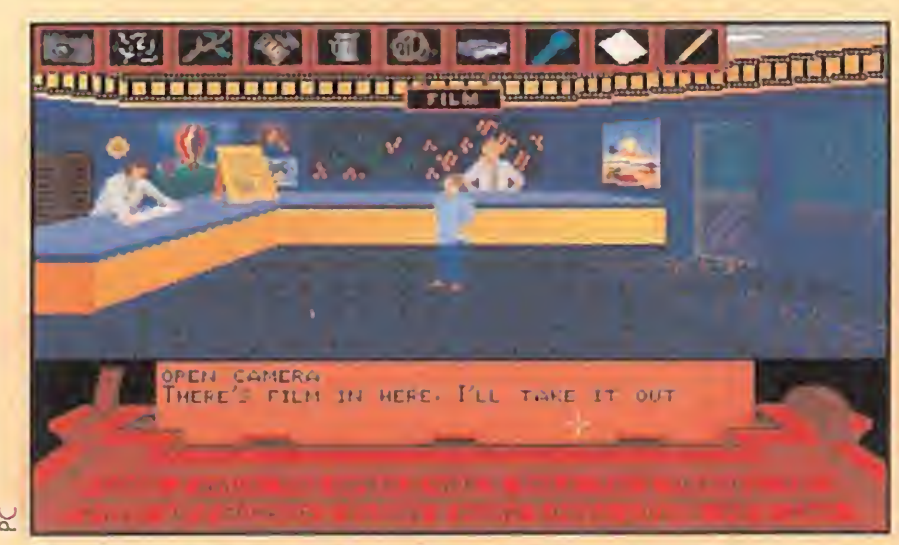

Es el mismísimo Stephen King el autor del relato que en vuelve toda la trama de «La mitad oscura».

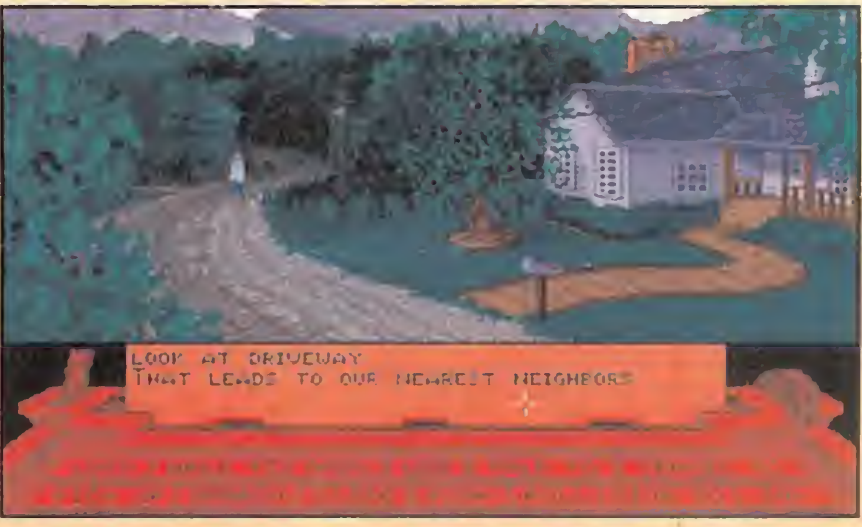

En este programa siempre somos sospechosos de asesinato. No tenemos ni un momento de respiro.

Programas como «Elvira, Mistress of the Dark» y «Elvira: The Jaws of Cerberos», o «Waxworks», han inaugurado una nueva forma de diversión frente a la pantalla de los ordenadores. En ellos la sangre y el horror están a la orden del día. «The Dark Half» o si lo preferís, "La Mitad Oscura", basado en la novela del mismo nombre escrita por Stephen King, promete no quedarse atrás en estos aspectos.

**CAPSTONE** Disponible: PC **T.** Gráfica: VGA

### EL ENTIERRO DE UN FANTASMA

Sin embargo, y ante las presiones por parte de otro escritor y competidor suyo, se ve obligado a revelar su verdadera identidad. En un acto solemne y lleno de connotaciones humorísticas, Thad "entierra" a George Stark.

Pero su sorpresa es grande cuando a la mañana siguiente, descubre que la tumba de George ha sido profanada, y unas misteriosas huellas de pisadas indican como si alguien hubiera salido del hoyo. Pero eso no puede ser. No habían enterrado a nadie, salvo el nombre... Sin duda hay alguien que está intentando involucrarle. Para más inri, unos misteriosos asesinatos se vienen sucediendo

desde esa noche, y todos los indicios parecen apuntar a George Stark. Además, en los últimos días ha venido sufriendo una serie de horribles pesadillas en las que recuerda a sus padres hablando sobre un supuesto hermano gemelo que murió al nacer. El

asunto es feo y complicado, pero hay que hacer algo por resolver el enigma.

### CLARO Y CONCISO

A partir de estos momentos empieza nuestra aventura. Controlando a Thad, tendremos que probar nuestra inocencia ante la policía, ya que desde un principio somos considerados como principal sospechoso. Habrá que tener especial cuidado con ellos, ya que el mínimo error puede costamos pasar un largo tiempo en la "¡aula". En la parte inferior de la pantalla se nos presenta un original menú con las distintas acciones que podemos realizar, en forma de máquina de escribir, y que según vayamos utilizando, se irán escribiendo en el papel, como si nosotros estuviéramos escribiendo la novela con nuestras obras. La forma de usar los verbos es la habitual, es decir, asociarlos con algún nombre para formar frases completas y con sentido. También disponemos de un inventario, en el que deberemos incluir todo aquello que vayamos encontrando por el camino, ya que nunca se sabe cuando puede sernos útil.

En lo que respecta al aspecto técnico del programa, cabe reseñar varios aspectos fundamentales. Uno, los gráficos están basados en la película inspirada a su vez en el mismo libro, con lo que la calidad alcanzada es bastante alta, y en especial los de algunas escenas animadas que aparecen de vez en cuando. Dos, los sonidos han sido digitalizados, y junto con la melodía, producen un ambiente apropiado al juego como solo los grandes magos del suspense saben hacerlo. Tres, el argumento no podía ser mejor. A pesar de no ser algo original, el hecho de que por fin podamos disfrutar en los ordenadores de una aventura del señor King, compensa cualquier falta de originalidad. <sup>Y</sup> cuatro, la adicción no tiene límites. Una vez que te enganchas al programa no hay nada ni nadie que sea capaz de despegarnos del monitor. Salvo tal vez otra aventura de Stephen King... O.S.G.

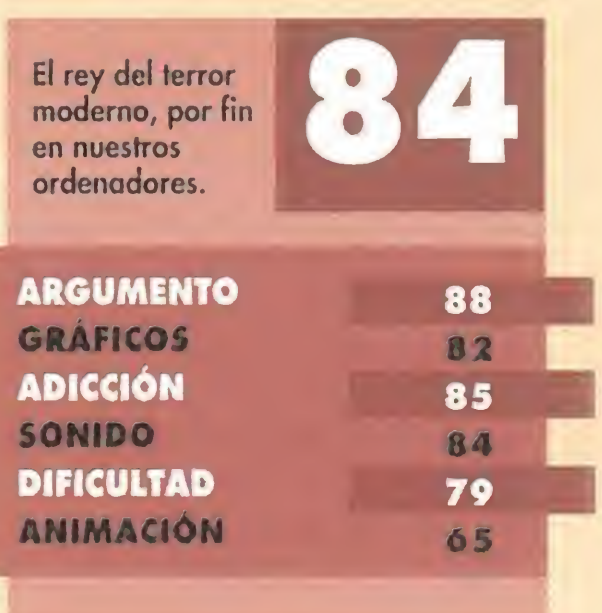

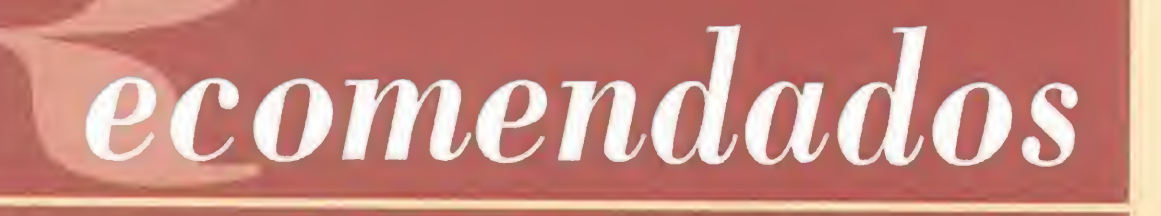

# to de mira

i

o

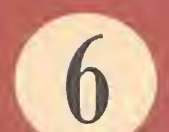

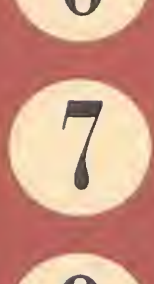

0

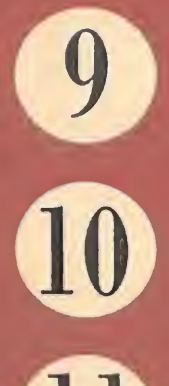

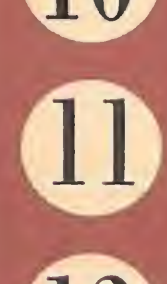

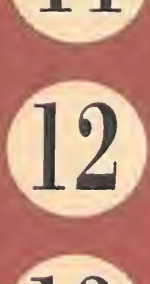

### DAY OF THE TENTACLE LUCASARTS (PC)

2

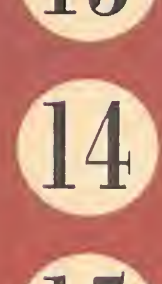

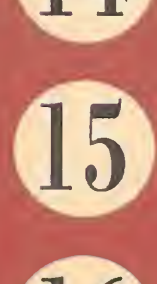

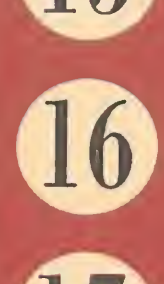

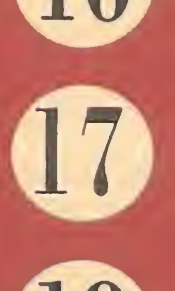

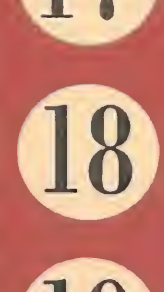

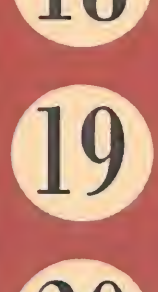

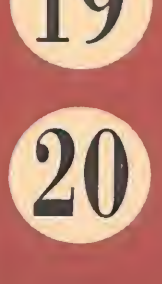

3 PINBALL DREAMS 21ST CENTURY (AMIGA, PC)

 $\overline{4}$ 

5

SENSIBLE SOCCER SENSIBLE SOFTWARE (AMIGA, PC)

PRINCE OF PERSIA 2 BRODERBUND (PC)

BUZZ ALDRIN' S RACE INTO SPACE INTERPLAY (PC)

SPACE HULK GAMES WORKSHOP/ELECTRONIC ARTS (PC)

ULTIMA Vil ORIGIN (PC)

THE 7th GUEST TRILOBYTE/VIRGIN (PC CD-ROM)

COBRA MISSION MEGATECH (PC)

### WAYNE'S WORLD CAPSTONE (PC)

FORMULA ONE GRANO PRIX MICROPROSE (AMIGA, PC)

CASTLE OF DR. BRAIN SIERRA (PC)

### STRIKE COMMANDER ORIGIN (PC)

# $\frac{6}{10}$

### DISNEY' S LA BELLA Y LA BESTIA DISNEY/INFOGRAMES (PC)

### FLASHBACK DELPHINE (PC, AMIGA)

### UNLIMITED ADVENTURES SSI (PC)

### LA MITAD OSCURA CAPSTONE (PC)

### X-WING LUCASARTS (PC)

CHUCK ROCK 2 CORE DESIGN (AMIGA)

### LES MANLEY IN: LOST IN L.A. ACCOLADE (PC)

Esta lista ha sido confeccionada por la redacción de MICROMANIA y en ella se incluyen los programas que, a nuestro juicio, destacan por alguna razón especial. En ningún caso la selección se hace atendiendo a cifras de ventas, ni a criterios comerciales; es, simplemente, la opinión completamente subjetiva de la revista.

# Tres eran tres... GOBLIIINS

Hay personas que nacen con un sentido del humor tan desarrollado que sólo con mirarles a la cara te destornillas de risa. Tal es el caso de Asgard, Ignatius y Oups, habitantes de un pueblo perdido en los mapas de la humanidad. Juntos vivieron una gran aventura, de esas que se cuentan a los nietos al calor de una chimenea...

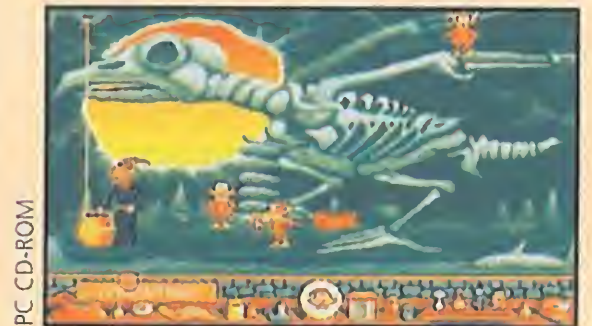

Sí, sí, también estos pequeños seres se enfrentan a los dinosaurios y sus esqueletos. ¡Y de qué forma!

**COKTEL VISION /TOMAHAWK** Disponible: PC, AMIGA. PC CD-ROM V.Comentada: PC CD-ROM **T.**Gráficas: VGA **Mandela Videoaventura<br>Hace unos cuantos** 

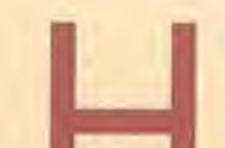

Donde van dos, va un tercero. Estos tres amigos no pueden estar mucho tiempo separados.

meses salía a la calle un curioso programa que respondía al nombre de «Gobliiins». Nuestra misión en el mismo era muy peligrosa y complicada: un rey se había vuelto loco y tres de sus súbditos, los nombres antes citados, tenían que encontrar la solución a su real problema. Recorrieron mil tierras y cruzaron innumerables ríos antes de hallar lo que buscaban, pero al final lo encontraron. Esta jugosa historia tuvo su continuación en «Gobliiins 2», en la que Asgard, Ignatius y Oups siguieron sus andanzas por desconocidos lares.

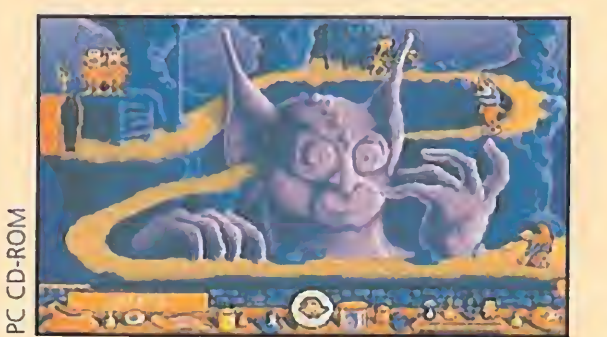

### SERES COMPLEMENTARIOS

Aventura Gráfica<br>El argumento de «Wayne's World» nos introduce en la piel de los dos protagonistas, Wayne y Garth, que tienen un programa de televisión pirata de lo más moderno. En éste responden llamadas de sus muchos fans, que les cuentan sus problemas y sueños. Una tarde se recibe en el estudio un comunicado que les advierte que su show será cancelado de la programación por falta de fondos. En concreto les hacen falta 50.000 dólares.

En este «Gobliiins», cada uno de los tres personajillos sobre los que tomaremos control tienen sus propias habilidades, lo que significa que en cada acción a realizar tendremos que usar al personaje adecuado. Así, mientras Asgard es el forzudo del grupo, Ignatius es lo que podríamos llamar el mago y Oups el "manitas", ya que sabe usar a conciencia todos los objetos que encuentra. Para complicar más la misión, tendremos mucho cuidado con la barra de energía, que irá descendiendo si hacemos un incorrecto uso de los objetos, o si nos caemos desde mucha altura, o

si nuestros personajes se asustan, les golpean, etc.

### NUESTRA OPINIÓN

Como podéis comprobar, esta nueva versión de «Gobliiins» no incorpora ninguna novedad importante con respecto al anterior. En la caja que contiene este Compact Disc, lo primero que nos llama la atención es un recuadro en el que se nos indica que tanto voz, como texto e instrucciones están en castellano. ¡Qué bien! Un CD-ROM que hablará nuestro idioma. Pero grande fue la sorpresa al cargar el programa y comprobar que los gobliiins seguían hablando su idioma natal, que, si alguno conoce, no se puede descifrar ni con diccionario delante. La cosa tenía truco, pues en realidad sí que hay voces en español, lo que pasa es que éstas se encuentran entre medias de las fases. Bueno, algo es algo. Por lo demás, no cabe destacar mejoras en cuanto al resto de los aspectos, ya que siguen contando con la misma calidad de antaño.

### O.S.G.

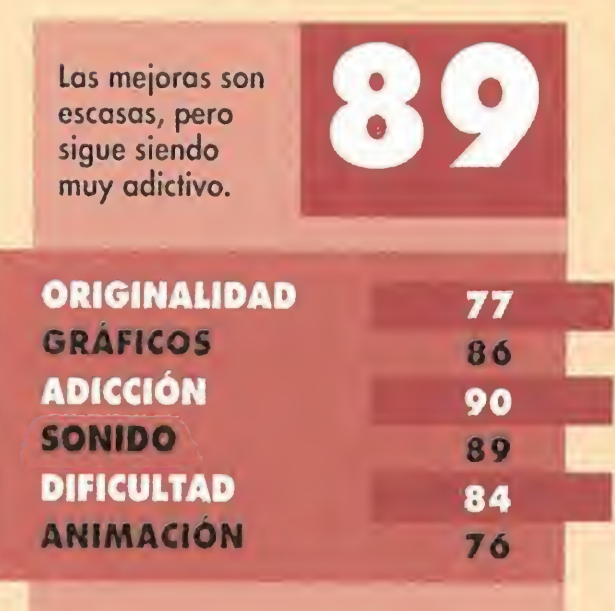

# Piz-Zapping WAYNE! WORLD

Las licencias de películas se están convirtiendo en uno de los temas preteridos de las casas de software, y la política de Capstone así lo refleja. Sus últimos títulos («An American Tail» y «Home Alone 2») siguen una clara tendencia hacia un género que cada día está más de moda.

**CAPSTONE Disponible: PC T.** Gráficas: VGA

### GRANDES REMEDIOS

Hay que pensar en algo para solucionar el problema y rápido, ya que tan solo tenemos tres días para efectuar el pago. Por fortuna, estos chicos están como un cencerro y no se les ha ocurrido otra cosa que hacer una pizza de una tonelada, cuyos beneficios serán suficientes para salvar la deuda. Pero no van a aoder hacerlo solos; necesitarán de a ayuda de gente del pueblo que les eche una manita, cosa que no resultará muy difícil ya que cuentan con un gran número de admiradores. Lo que no sabemos es

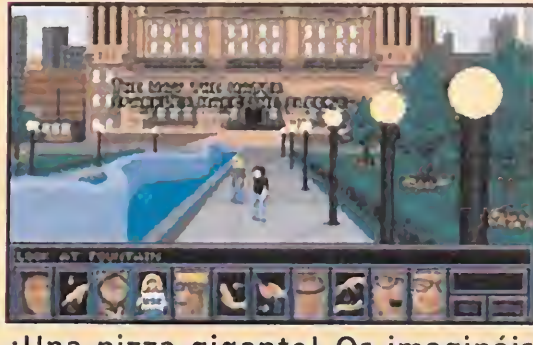

¡Una pizza gigante! Os imagináis cuantas raciones podríais tomaros antes de reventar...

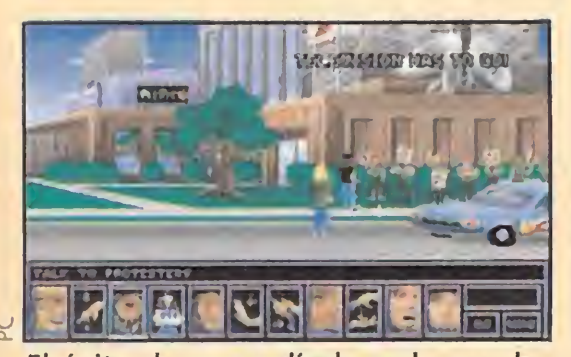

El éxito de una película es lo que ha originado un programa tan divertido como «Wayne's World».

si estarán dispuestos a trabajar sin recibir nada a cambio... La acción se presenta en forma de aventura gráfica, en la que las acciones se representan por medio de iconos. Controlaremos a ambos personajes contando cada uno con su propio inventario. Mediante un sencillo sistema de apuntar y pinchar con el cursor tendremos acceso a todas las acciones a realizar.

### NUESTRA OPINIÓN

# El bosque encantado THE LEGEND OF KYRANDIA

«Wayne's World» posee un argumento que podría atraer a la mayoría, y en especial a aquellos que hubieran disfrutado de la exitosa película del mismo nombre. Sin embargo, posee ciertos aspectos que se podrían haber mejorado un tanto. Por ejemplo, el verbo que existe para salir de las habitaciones se ha denominado "usar" y no "ir" como sería más lógico. En lo que respecta al sonido, destacar su calidad, ya que a lo largo de la aventura oiremos unas bonitas melodías. Los gráficos tampoco se quedan atrás, pues el parecido entre los "protas" del filme y los del programa es notable. Sin embargo, los decorados se les podía haber añadido algún detalle más; resultan un tanto simples. La dificultad estriba en conseguir la ayuda de los habitantes de la ciudad, que obtendremos hablando con ellos o dándoles algún objeto. Y la adicción, se queda en cotas bastante intermedias. A los aficionados a las aventuras de Wayne y Garh, les encantará este programa y a los que no, puede que les resulte entretenido. O.S.G.

### **WIRGIN GAMES/** WESTWOOD STUDIOS

Disponible: AMIGA, PC, PC CD-ROM V. Comentada: PC CD-ROM **T.** Gráficas: VGA **Videoaventura** 

Una aventura loca, en un mundo loco, con dos personajes locos. ORIGINALIDAD 70<br>Gráficos 77 **GRAFICOS** ADICCIÓN 75 **SONIDO** 80 **DIFICULTAD 73**<br>ANIMACIÓN 72 73

por siempre en paz y armonía. he Legend of Kyrandia» se planteó como una saga para contar los sucesos que se desarrollaron en el mundo encantado de Kyrandia. Un reino en el que el amor prevalecía sobre todas las cosas, gracias a que su rey creó un convenio con la Madre Naturaleza por el que los habitantes de la tierra vivirían por siempre en paz y<br>Una enorme gema, la Kyragema, apareció entonces en el reino y fue entregada a los habitantes. La piedra poseía tanto poder que todo el mundo acudía a la misma para conseguir bienes. Pero un día, Malcolm, el bufón de la corte, asesinó al rey y la reina, encargados de velar por la seguridad de tan preciada piedra, y la robó. Aquí es donde todo empezó a complicarse, ya que Brandom, hijo de los reyes, prometió venganza...

Cuando las casas de software se plantean realizar una versión en CD-ROM de algún producto de éxito en diskette, lo primero que se preguntan es en qué pueden mejorar la anterior versión. Esto es algo a lo que no hace falta darle muchas vueltas, ya que el sonido es aquello que se puede "ampliar" con la ayuda de la calidad digital que sólo el CD-ROM proporciona.

> El doble de información.pemania

programa saldrá a la calle en su idioma original, el inglés, aunque podremos elegir también entre italiano y alemán. Sin embargo, y por mucho que

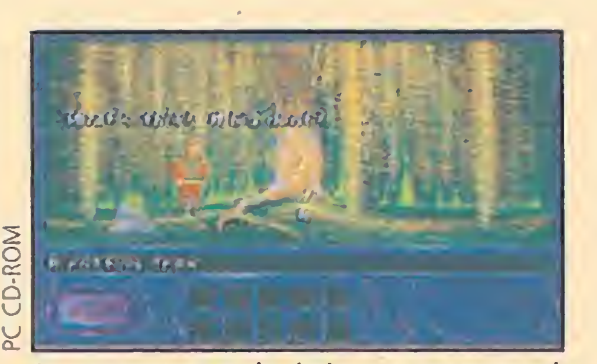

La venganza es lo único que mueve al joven príncipe.

nos pese decirlo, este juego sigue sin aprovechar al máximo las posibilidades que brinda este formato: se han limitado a hacer un "remake" del primero, añadiéndole sólo las mejoras sonoras. Por último, debemos destacar que el equipo necesario para que esta pequeña maravilla funcione, es un 386 o superior, con 640 <sup>K</sup> de RAM y una unidad de CD-ROM, lógicamente... O.S.G.

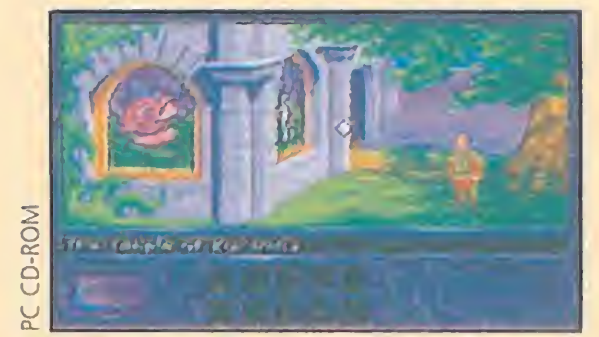

En la tierra de Kyrandia todo puede ocurrir por sorpresa.

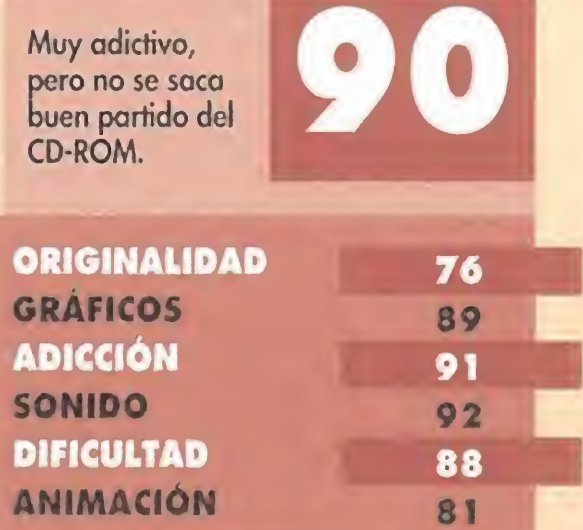

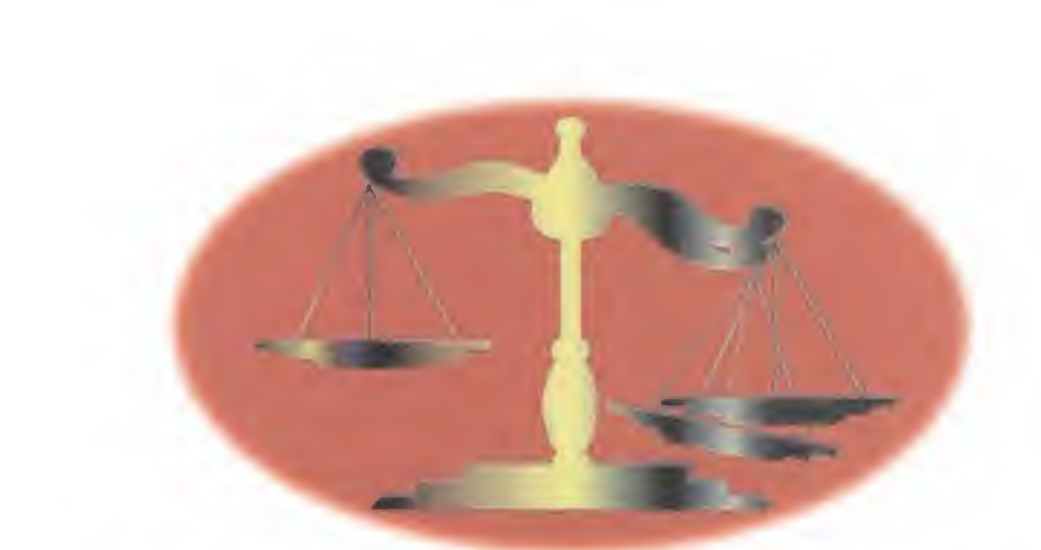

### NUESTRA OPINION

La calidad de esta versión en CD-ROM no resaltar mucho con respecto a la de diskette. Lo único que se ha mejorado es el aspecto sonoro, ya que la melodía que nos acompañará a lo largo de nuestro caminar por Kyrandia y los efectos sonoros (entre los que se encuentran algunas voces de los protagonistas) tienen una calidad fuera de lo común. Por lo demás, tanto gráficos como movimientos siguen igual. Quizás quepa reseñar que el

# ¿ Un kilo de 2.000 gramos?

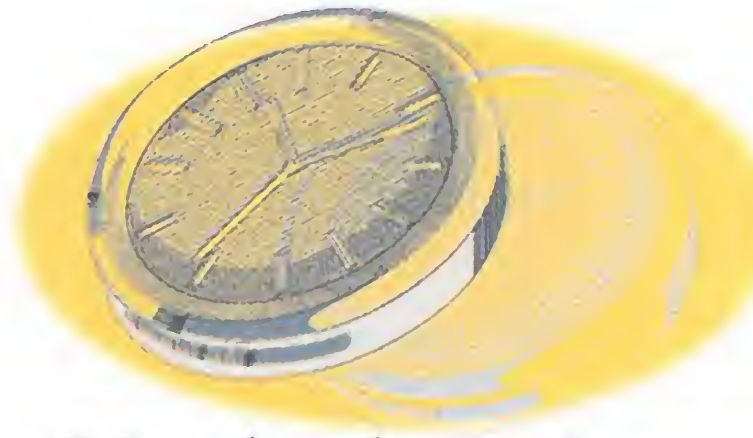

¿ Un día de 48 horas?

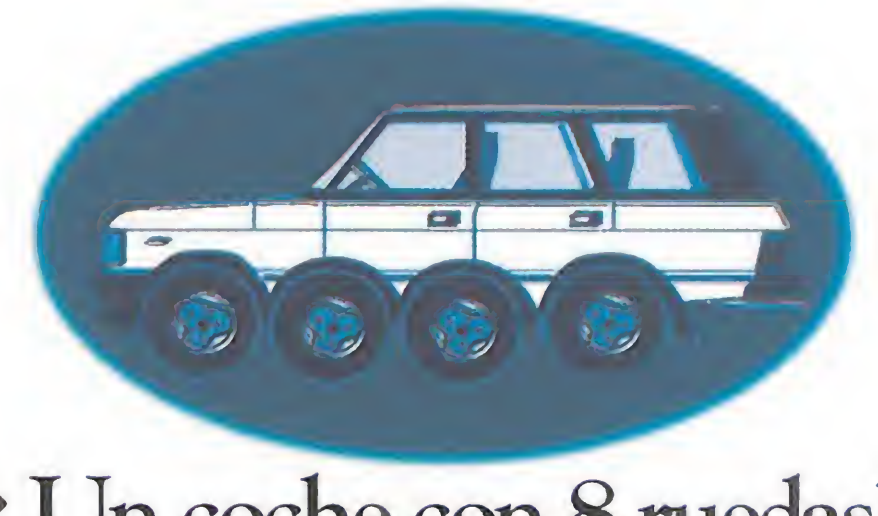

¿ Un coche con 8 ruedas?

A nosotros no nos sorprende, porque estamos acostumbrados a dar el doble.. PCManía, la única revista que te da 2 discos de alta densidad.

La humanidad está en peligro. Claro que, ¿en qué momento no lo ha estado? Cuando no eran unos monstruos procedentes de otra dimensión, le tocaba el turno a la invasión alienígena que pretendía destruir el planeta enterito. Pero la hora de la venganza ha llegado para una raza que surgió de las locas maquinaciones de una mente trastornada. Los tentáculos se quieren apoderar de la tierra, y sus ataques son..., mortalmente divertidos.

**LUCASARTS** Disponible: PC **T.** Gráfica: VGA **Aventura Gráfica** 

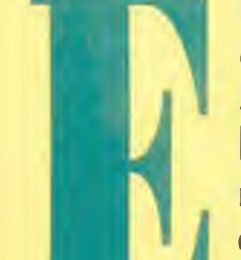

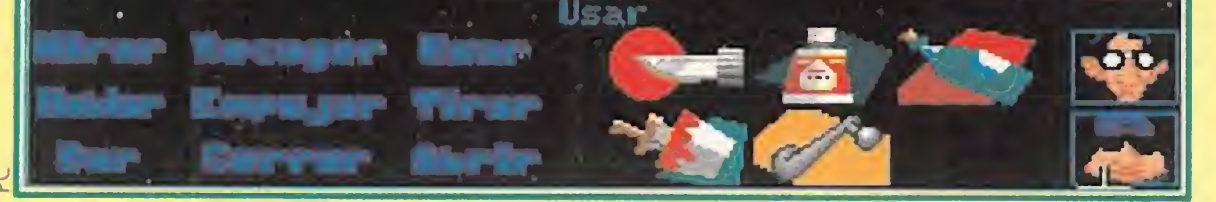

Bernard es el "alma mater" de los protagonistas de «Maniac Mansion 2». Científico por vocación, despistado por naturaleza y bastante más inocente de lo que él cree.

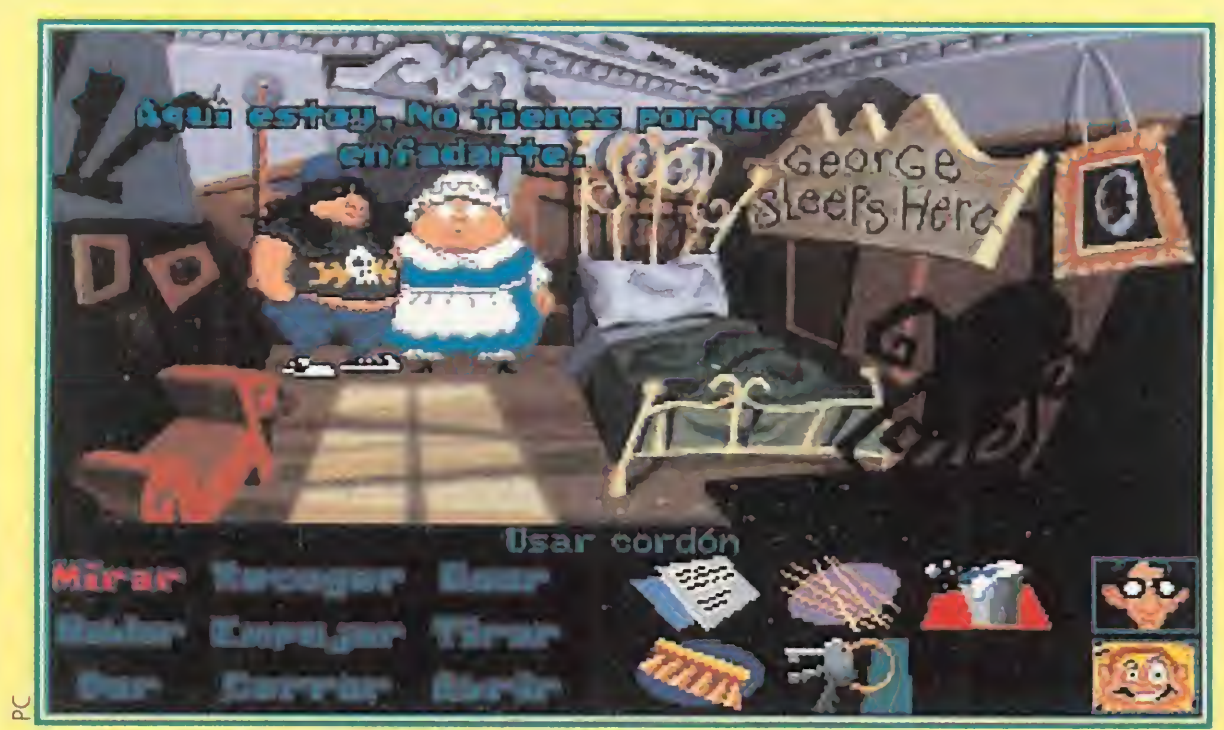

La mejor solución que el Dr. Fred encontró para frenar al tentáculo púrpura era viajar hacia atrás en el tiempo antes de que la mutuación que sufrió se llevara a cabo.

nadie- sería cuando menos lógico que dijéramos de qué estamos hablando. Ya sab e m o s que un

n LucasArts están como un cencerro. Sí, absolutamente locos, como regaderas. <sup>Y</sup> no penséis que estamos intentando burlarnos o ridiculizar a los chicos de Lucas que, por otro lado, suponemos que deben ser cantidad de majos. Lo decimos porque una cosa es tener buenas ideas, ser originales y realizar unos programas divertidos y graciosos, y otra muy distinta ser los dueños de una imaginación desbordante, pensar en cosas absolutamente demenciales, hilarantes y que encima, te pueden provocar un ataque de risa del que no te recuperes en varias semanas. Pero estos muchachos son así y no hay quien los cambie, para fortuna y enhorabuena -todo hay que decirlo- de los miles y miles de aficionados a las aventuras gráficas de calidad. Una vez lanzados unos cuantos miles de alabanzas -y eso que no pretendemos hacer la pelota a

demasiado pes:

formática. Una bomba o, mejor dicho, un meteorito. Un meteorito que cayó junto a una destartalada casa, cu-

ya silueta se recortaba siniestra contra el claro resplandor de la luna de agosto. El pobre Dr. Fred, cabeza de familia de los Edison e inventor de trastos inútiles que quedarían muy bien en un museo dedicado a los desastres, superó su miedo iniciall llevado por su innato sentido de científico loco, y se dedicó como un ídem a investigar tan extraño suceso. Mal hecho. Su ya poco cuerdo cerebro acabó por desquiciarse del todo influido por el malvado e inesperado visitante. El resto ya es historia. La historia de «Maniac Mansión». Y está a punto de repetirse con peores consecuencias, si ello es posible.

**TENTÁCULOS AL PODER**<br>
So tiempos han cambiado,<br>
So pese a que el Dr. Fred siy pese a que el Dr. Fred sigue estando tan loco como antes, al igual que el resto de su familia...

-Oiga, jóven. Un poco de respeto o acabará hecho fosfatina en mi Cien-o-Mática.

-Perdone doctor chalad..., esto, Dr. Edison. Era sólo en tono cariñoso.

### buen titular vale

más que mil palabras pero como siempre existe algún despistado, por si no os habéis fijado lo suficiente en el que acompaña a estas líneas os vamos a proponer que hagáis un pequeño esfuerzo de memoria y que retrocedáis en el tiempo hasta el año 1988, más o menos.

### DE VUELTA AL PASADO

I final de la década ya se **I de** encontraba próximo. Los **W** ordenadores de dieciséis bits se estaban comiendo el mercado de los videojuegos a pasos agigantados y firmes. De repente, sin que nadie se lo esperase, una bomba aterrizó en medio de los PCs, Amigas y demás fauna in-

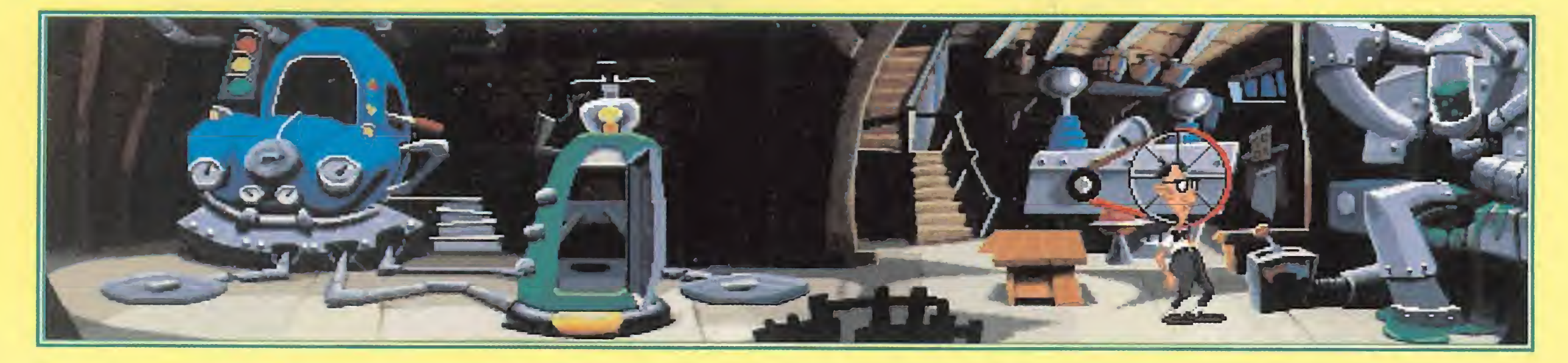

### TENTÁCULOS AL PODER

Perdonad. Quizá deberíamos hablar un poco más bajito para que ciertos sujetos que nos andan vigilando no se enteren de lo que

decimos. Pues bien, continuando con la historia...

-Disculpe señor, ¿no habrá visto por casualidad a un tentáculo muíante de color púrpura que intenta conquistar el mundo? Es así de alto y tiene unas ventosas muy características. Le gusta empujar viejecitas por las escaleras y disfruta haciendo barbaridades...

-No, no. Lo siento mucho, mucho Bernard.

Verde, el compañero del delirante tentáculo malvado, pidió socorro a su viejo amigo Bernard ante la que se le venía encima. Y Bernard pidió ayuda a Laverne, la chica más estrafalaria del mundo, perpetuamente angustiada por los exámenes, y a...

-Oye, colega, atú de qué vas, hablando sólo y como alelado?

Bernard es el "alma mater" del grupo de personajes protagonistas de «Maniac Mansion 2». Científico por vocación, despistado por naturaleza y bastante más inocente de lo que él cree. La noticia de la mutación del tentáculo púrpura en un genio loco, le ha llevado hasta la mansión de los Edison, ya que el doctor amenazaba con matar a sus dos queridas y, en otro tiempo amadas mascotas.

o  $\tilde{\mathbf{a}}$ 

# THE TENTACLE

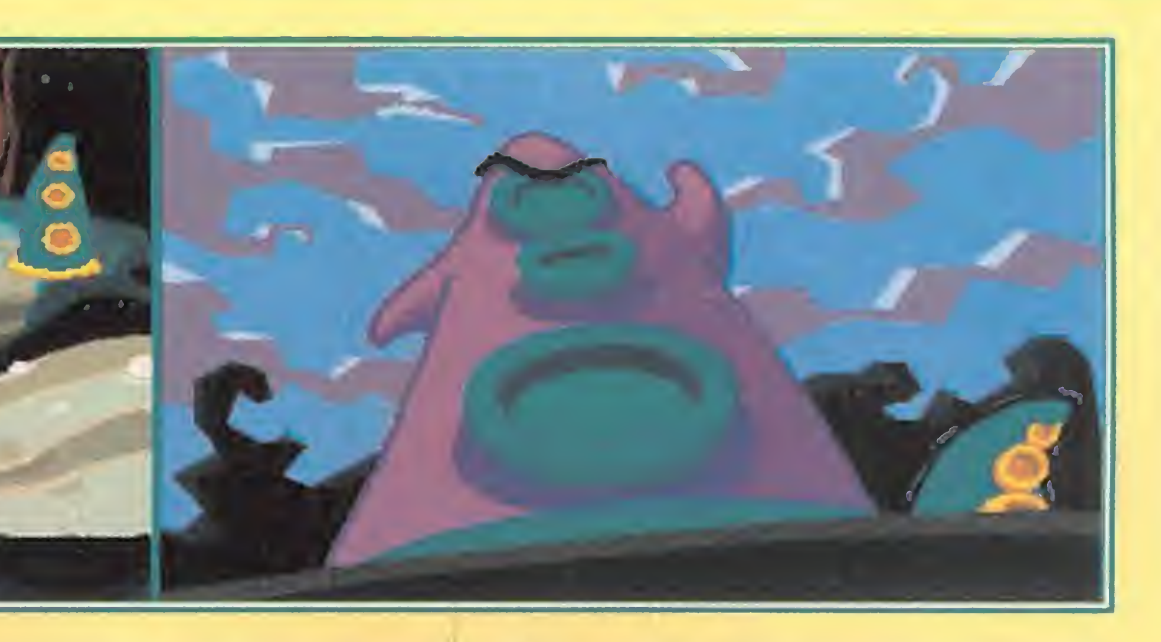

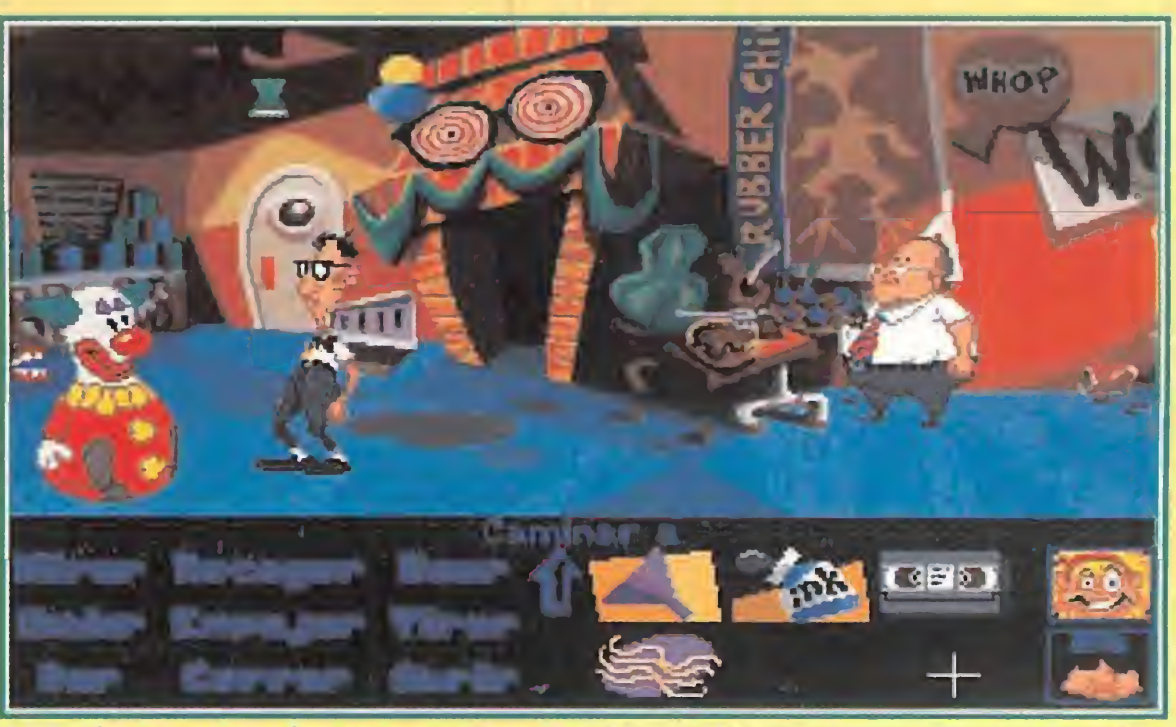

Todos los actos que los protagonistas de «Maniac Manison 2» realicen en el pasado influyen fuertemente en su presente y en su futuro.

ayuda a Laverne y a, bueno, a esa especie de rockero pasota y algo asilvestrado que acaba de interrumpirnos. Hoagie en el fondo es un pedazo de pan, pero muy, muy en el fondo. Entre los tres, intentarán detener a Púrpura y salvar, como es el deber de los protagonistas de un juego, a la amenazada especia humana. Pero los líos no han hecho más que comenzar.

-(Vaya, parece que hoy todo el mundo quiere intervenir) Mira Hoagie, no quisiera ser descortés, pero estoy charlando con unos amigos y nos gustaría aue...

-¡Huuuy, el fino! Vale colega, tranqui. Ya me abro. Por cierto, ano habrás visto un hamster bastante asustado corriendo por ahí?

> VIAJE CON NOSOTROS<br>Ta mejor solución que el Dr. Fred encontró para  $L$  frenar al tentáculo púrpura era viajar hacia atrás en el tiempo antes de que la mutación que sufrió se llevara a cabo. Pero claro, el debía controlar la máquina espaciotemporal, in vención suya, que llevaría a..., exacto, a nuestros tres amigos al pasado. Sin embargo, al no tomar la simple precuación de haberla probado antes, no habría

En fin, que la mala fortuna y la esquizofrenia galopante del amigo Fred Edison, provocó que Laveme apareciera doscientos años en el futuro, Hoagie doscientos en el pasado, y Bernard se quedara en el sitio. No, bueno, queremos decir en el presente, no que estirara la pata.

Tiene una cabeza que quedaría preciosa en mi llavero.

-No. Lo siento, pero no. Gracias por dejarnos seguir, Hoagie. Mil gracias... (¿será bestia?) Decíamos que Bernard pidió

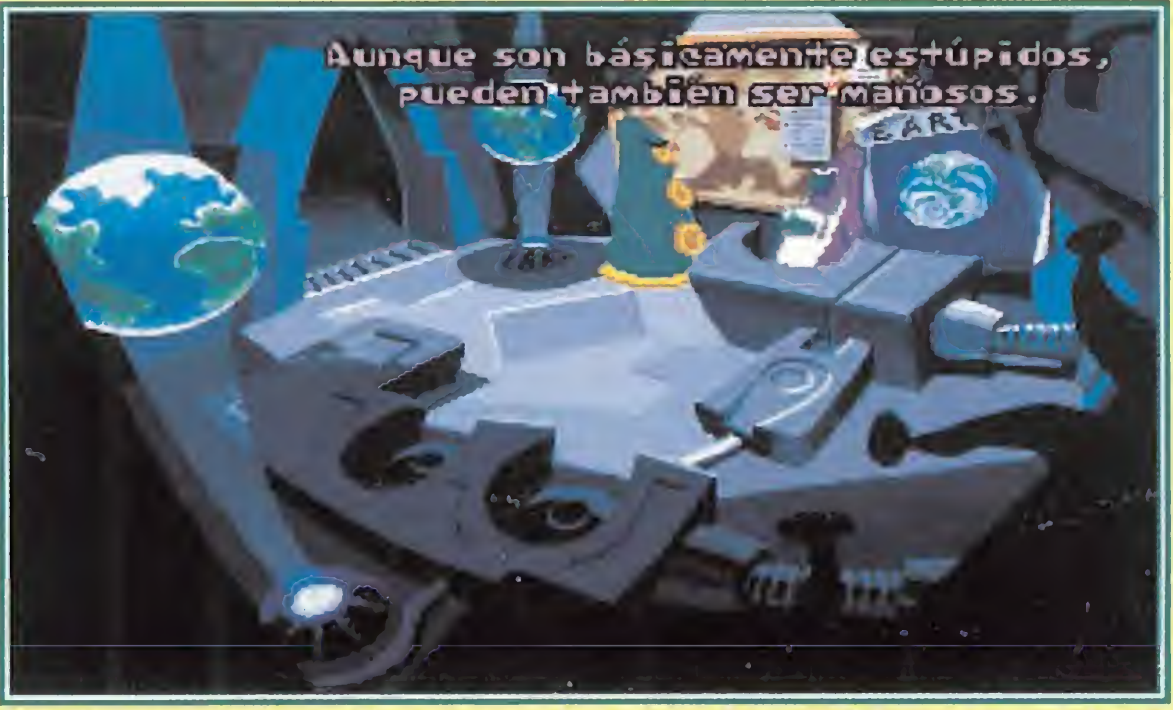

Los diseños de los decorados y personajes son totalmente distintos a lo que hasta ahora venía produciendo en la factoría Lucas.

Y aquí estamos nosotros, controlando a los tres personajes simultáneamente, haciendo que sus acciones, que pueden ser tan peregrinas como se os puedan pasar por la mente, procuren no alterar demasiado la Historia, e intentando evitar al hombre un futuro en el que se verá reducido a la triste condición de mascota de esos viscosos tentáculos del demonio.

ocurrido lo que ocurrió. -¡Eso fue un accidente, joven! Mi diseño es perfecto. -Sí, sí, claro...

-¡Oh!, lo siento, Verde. Eso no iba por ti.

-No, si yo lo entiendo. Si es

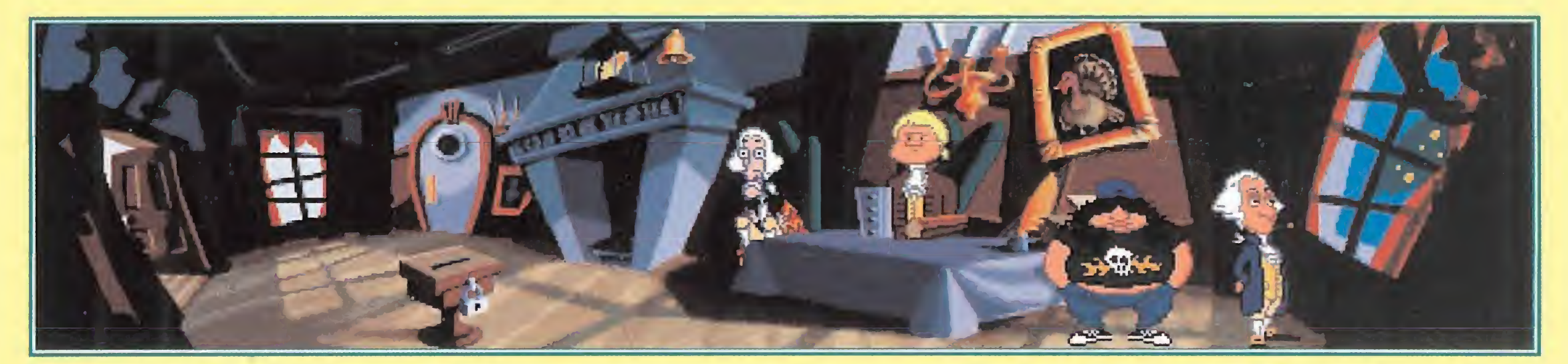

# DAY OF THE TENTACLE

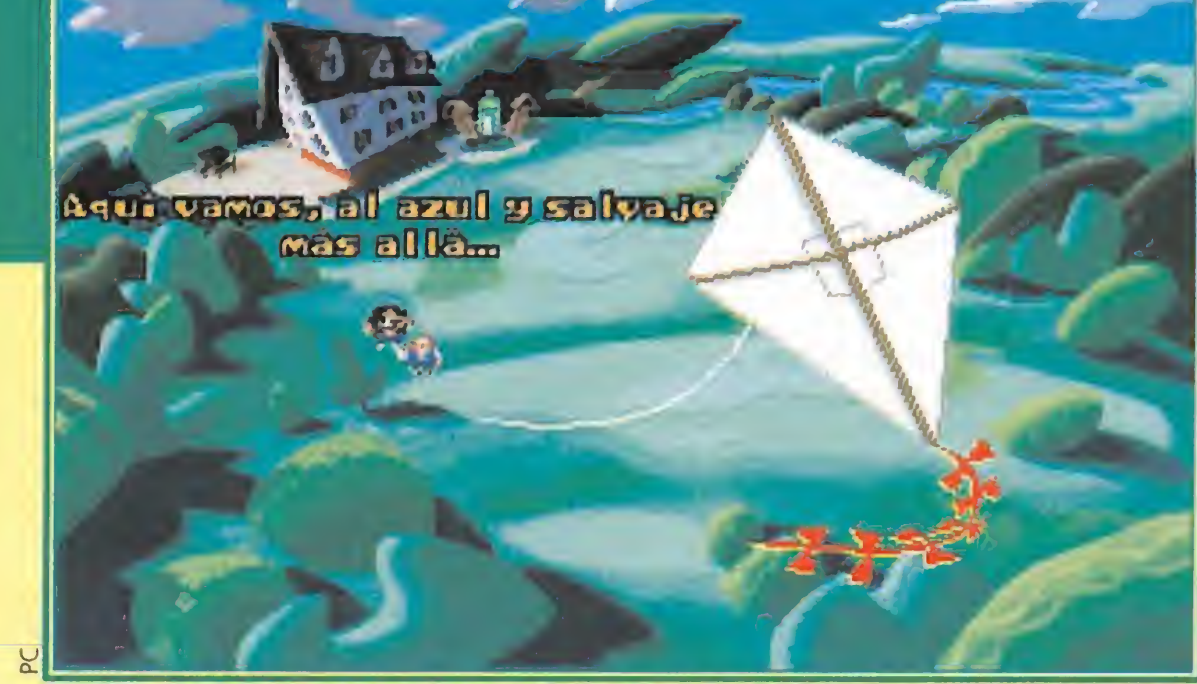

La dificultad del juego es alta, muy alta. Pero tranquilos, porque no llega a cotas demenciales, aunque todo depende de la imaginación que le echemos al asunto.

«Maniac Mansion». Pero nada más. El resto es tan simple como una innovación tras otra, siempre hacia mejor. Como por ejemplo, que los

actos que uno de los protagonistas realicen en el pasado, influye -jy de que modo!- en el futuro o el presente. Pero también tenemos la oportunidad de convivir en directo con grandes prohombres de la Historia como Washington, Franklin, Jefferson, etc. Casi nada, vamos.

zadas. Sí, Bernard, Hoagie, Laveme, el Dr. Fred, y hasta los tentáculos, hablan.

La dificultad es alta. Muy alta. Pero no llega a niveles demenciales, aunque todo depende de la imaginación que le echemos al asunto, claro.

Las animaciones son geniales. Como si de una película de dibujos animados se tratara, la trepi-

Disculpe señor, ¿no habrá visto un tentáculo motante de color púrpura<br>
aue intenta<br>
aue intenta<br>
aue intenta<br>
aue intenta<br>
conquistar el<br>
mundo?" que intenta conquistar el Value Francisco, Indication of the Assemblation of the Assemblation of the Assemblation of the Assemblation of the Assemblation of the Assemblation of the Assemblation of the Assemblation of the Assemblation of the Assembl

RECORTA Y ENVIA ESTE CUPON A .

TRNO :

\* \$ C/A

Mais a Lucure de Dasion de envio

### LA MANSIÓN DE LA RISA

-Vamos, Laverne, vamos. Que tienes que viajar al futuro. ¡Ay, estos personajes de videojuego..!

Podríamos seguir contando y contando excelencias del programa hasta que nos dieran las tantas. Pero como lo mejor será que lo veáis en persona, os dejaremos a vosotros el resto de la opinión. Aquí, tan sólo podemos decir que nos ha dejado con la boca abierta. Y es que cuando LucasArts se pone, no hay quien los pare. -Perdón, ¿alguien sabe dónde está el lavabo?

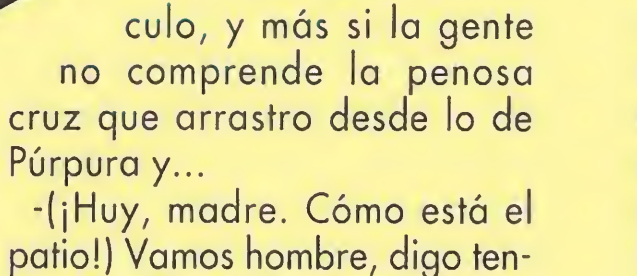

triste ser un tentá-

patio!) Vamos hombre, digo tentáculo, digo... Bueno, que tampoco hay que tomarse las cosas tan a la tremenda. Hala, hala, anímate un poquillo.

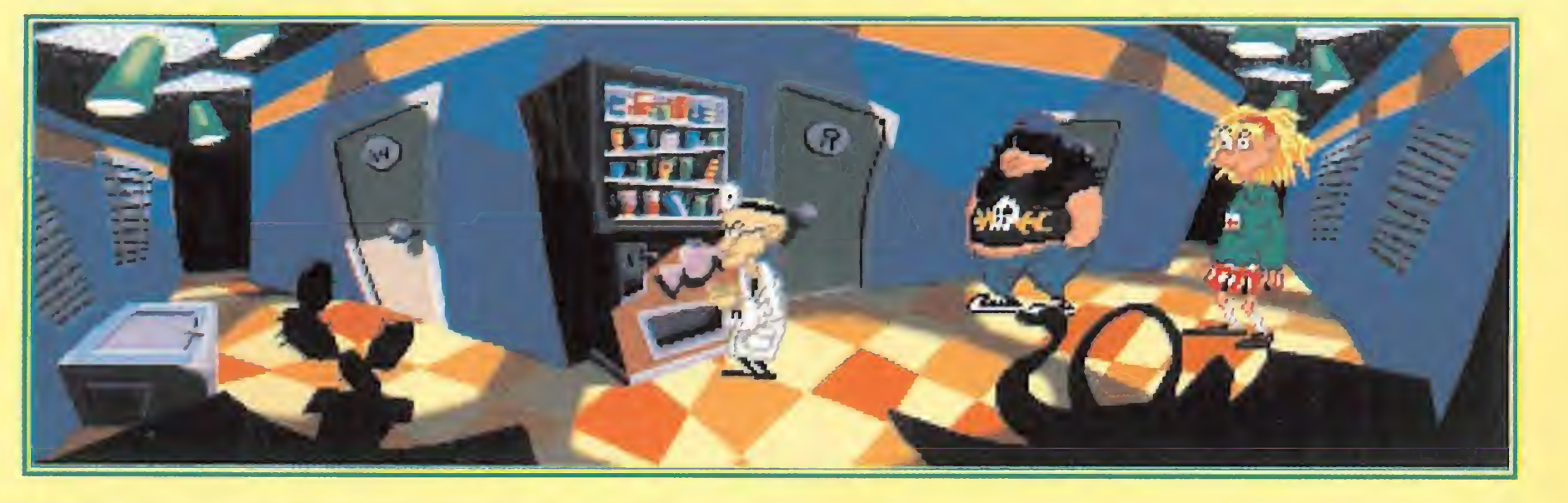

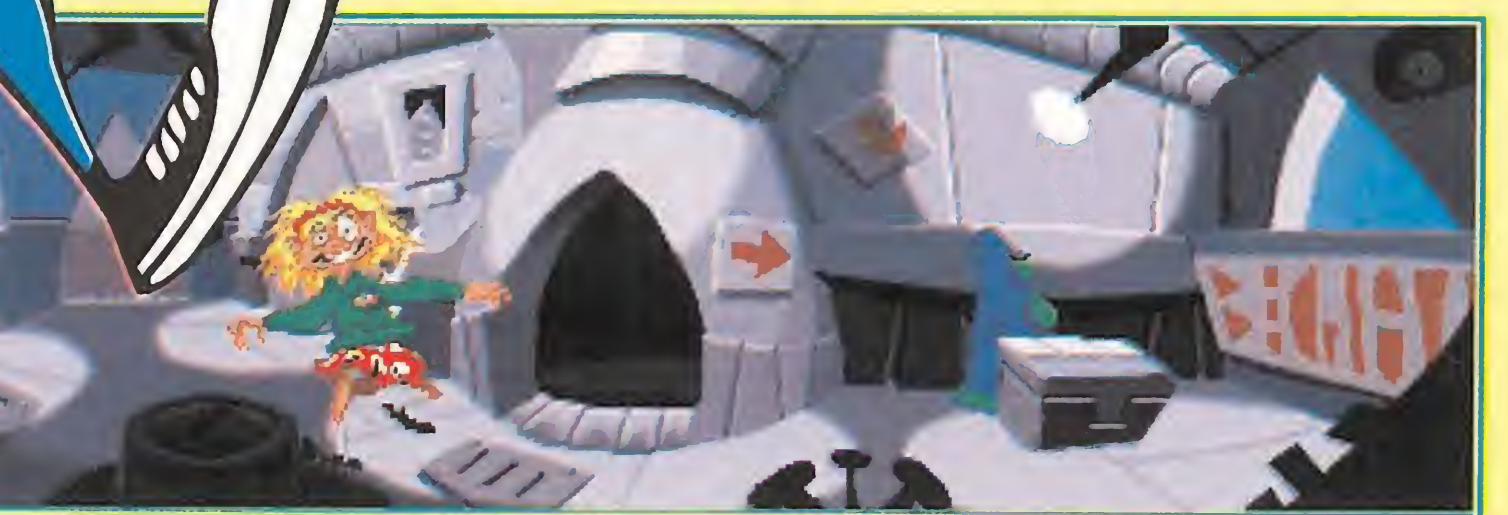

Caminar a mom

corto. Los diseños de los decorados y personajes son algo distinto a lo que hasta ahora venía produciendo Lucas. Parece como si la famosa película «El Gabinete del Dr. Caligari» se hubiese trasladado a nuestros monitores. Una escenografía demencial, extraña y fascinante. Auténtico trabajo de artista.

El apartado sonoro no se queda atrás, con una banda original que, en una Sound Blaster, es capaz de atronar nuestros oídos con unos efectos cuidadísimos y, ¡tachón!, voces digitali-

dante presentación no hace más que confirmar esa teoría de algunos directores de cine de que un film debe comenzar con un terremoto y, a partir de ese momento, ir "in crescendo". En cuanto a la calidad gráfica, decir soberbio sería quedar-

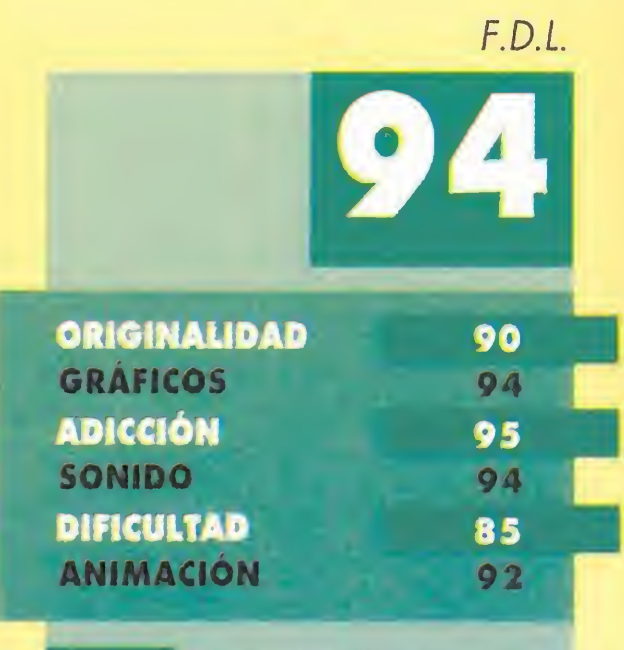

«D ay of the Tentacle» es la aventura gráfica más increíble que hemos podido ver jamás. No sólo por el alucinante argumento que la da vida, sino por todo lo que se refiere a calidad, técnica, adicción, etc. Se ha continuado en la línea típica de Lucas, en cuanto al control, haciendo uso del archiconocido "Scuumm", y la necesidad de manejar a varios personajes al mismo tiempo, como en

Sería difícil decantarse por algo en concreto. Pero sin duda algo muy destacable es el sentido del humor de todo el juego.

Más difícil aún es encontrar algo que no esté bien hecho en el programa. Dejémoslo en el aire y si encontráis cualquier cosa nos lo decís.

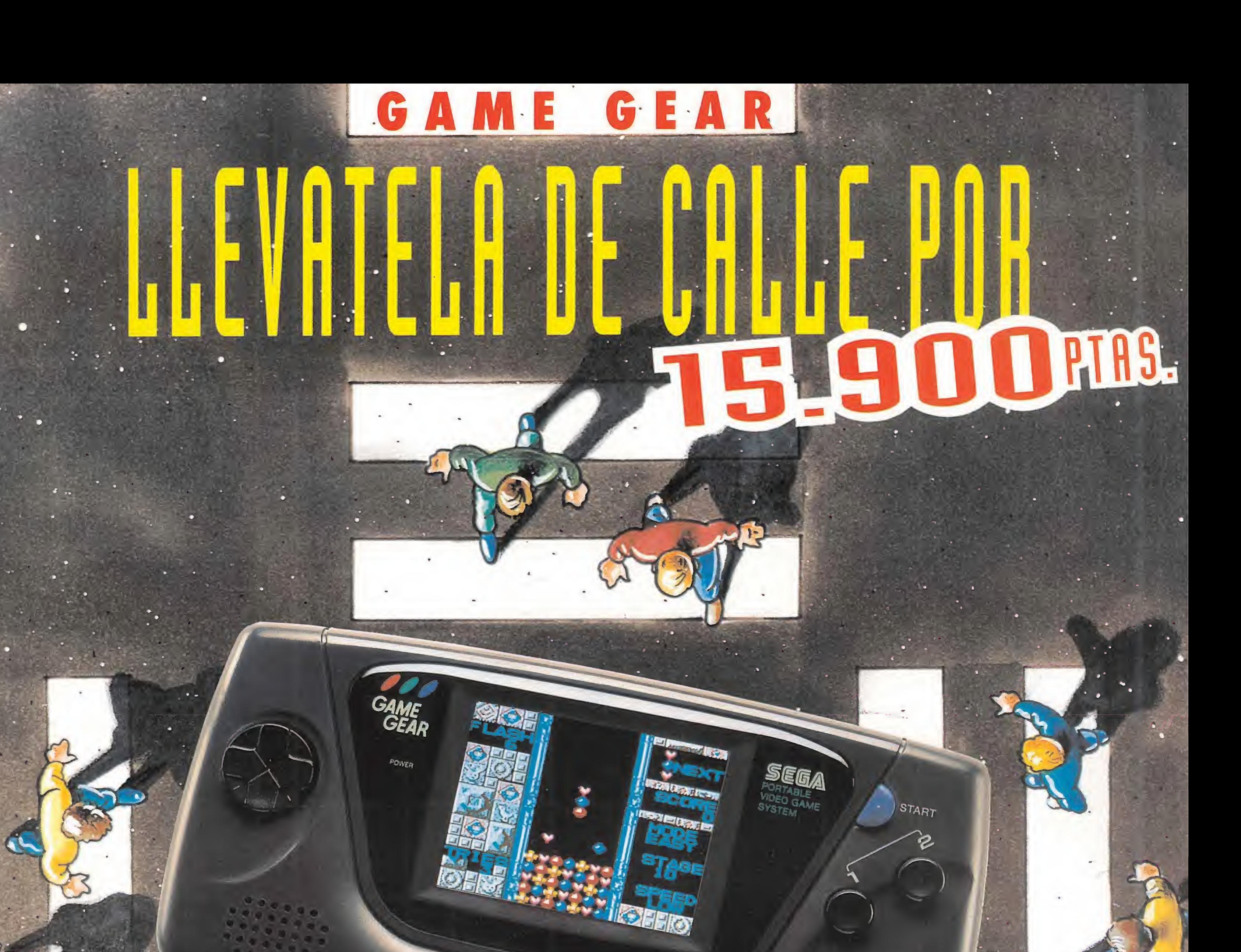

GAME GEAR, la aventura en su máxima, expresión. ¡Llévatela de calle!. Un pasaporte de lujo para recorrer el.mundo. GAME GEAR. La portátil color con más de 150 juegos a un precio dé.lo más osado. *i* Tan sólo 15.900 ptas! ( I. V. A. INCLUIDO). <sup>Y</sup> cuando la emoción te supere....¡ también convertible en tele!, tómate un descanso. GAME GEÁR. Consíguela con el Columns, el mejor juego de habilidad,con más de 100 fases. ¡Llévatela de cálle!;

Unitros

# LA LEY SEEA DEL MAS FUERTE

COLUMN

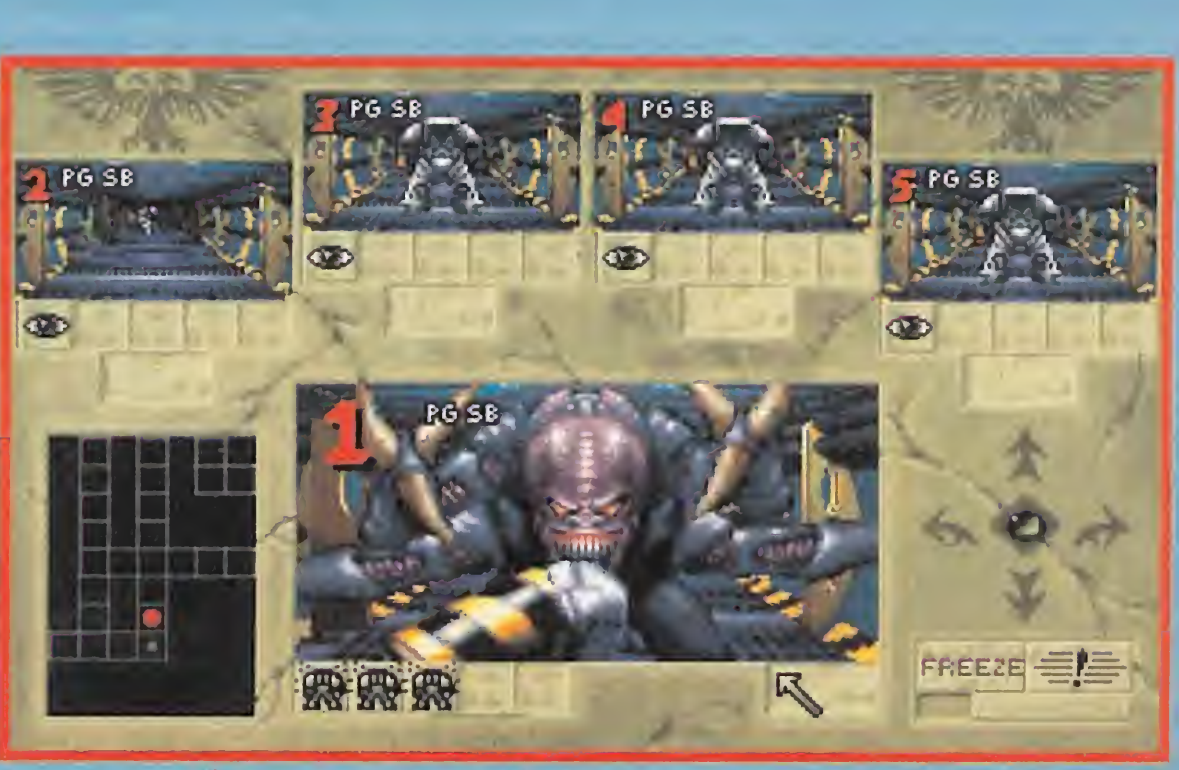

Estamos en el futuro; las escuadras de Terminators son los nuevos patrulleros del espacio y llevan un milenio en tan noble actividad.

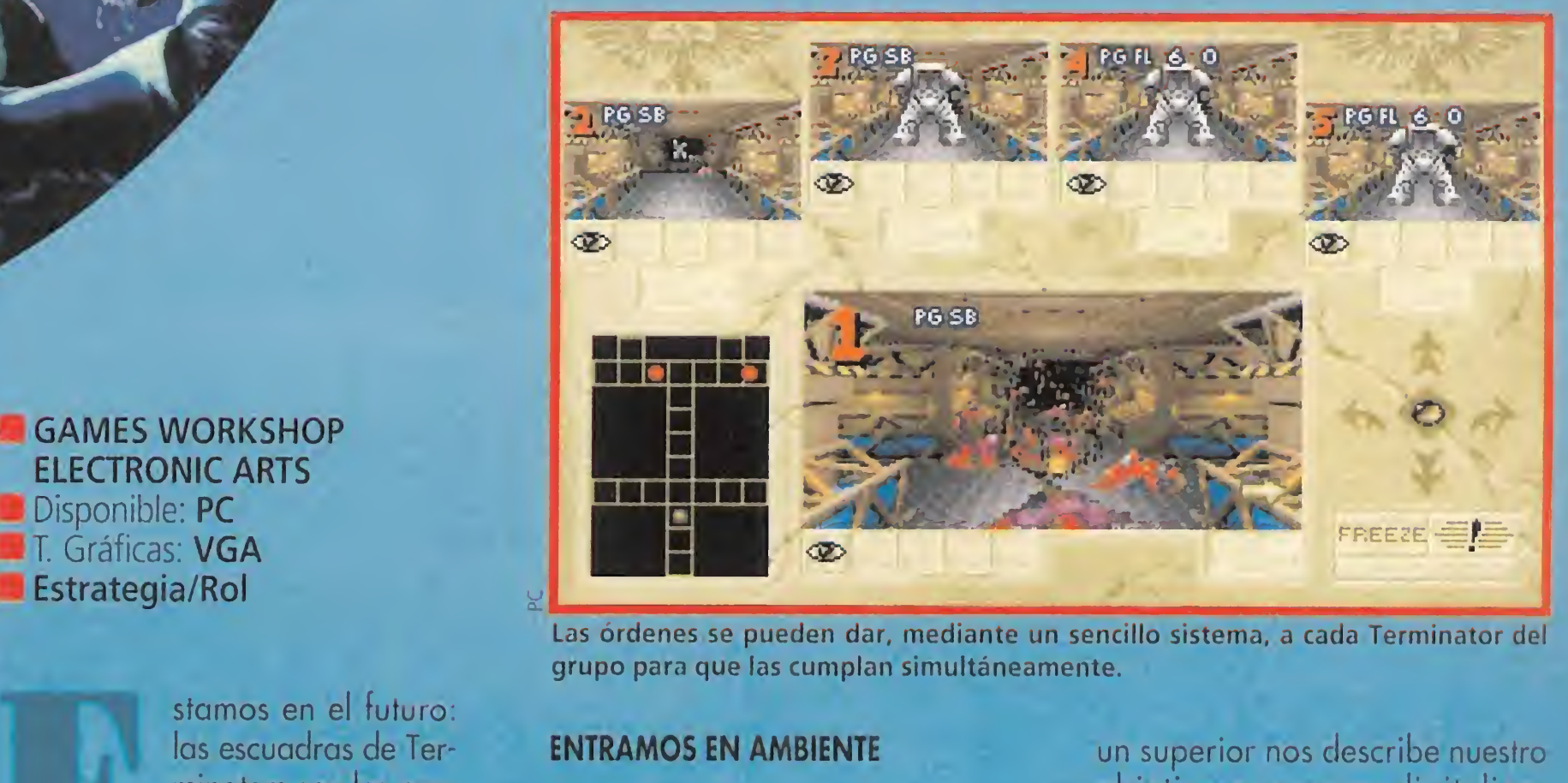

Las órdenes se pueden dar, mediante un sencillo sistema, a cada Terminator del

# 

**GAMES WORKSHOP** ELECTRONIC ARTS **Disponible: PC T.** Gráficas: VGA **B** Estrategia/Rol

ráficas: **VGA<br>ategia/Rol**<br>stamos en el futuro:<br>las escuadras de Terlas escuadras de Terminators son los nuevos patrulleros del espacio, y llevan un milenio en tan noble

actividad. Son una especie de nuevos caballeros templarios, y forman una orden de luchadores unidos por el honor y la defensa de la vida. No son simples soldados, se llaman entre ellos Hermanos y son la élite de los marines espaciales. Sus más temibles rivales son los Genestealers. Dichos especímenes se esconden en las grandes naves espaciales que hay abandonadas en el vacío, donde son amos y señores. Sus características son terribles: sus garras pueden atravesar el acero como mantequilla y su dura piel resiste las balas. Además, son astutos y rápidos. Habitan en las citadas naves -las Space Hulk que titulan el programaesperando ser capturados en el campo gravitatorio de un planeta, para hacerse con su control. Los Terminators deben invadir

¿Qué puede hacer un Terminator? Pues poca cosa, pero suficiente. Puede moverse, girar, disparar y cerrar o abrir puertas. Además, se puede poner en modo Over-View o no. Si tenemos este modo activo los Terminators vigilan que no se acerquen Genestealers y si lo hacen, al menos, intentan acribillarlos. Esta opción permite poner a un Terminator con el arma adecuada a cubrir un pasillo.

Las órdenes se pueden dar, mediante un sencillo sistema, a cada Terminator del grupo, para que las cumplan simultáneamente, o bien controlar nosotros directamente uno de ellos. En general, este sistema está pensado para permitir al jugador centrarse en la estrategia y no en el manejo, y lo consigue plenamente.

estas naves para su purificación, tan pronto como alguna aparece con riesgo de presencias alienígenas. Este es precisamente nuestro objetivo: hacernos cargo de una patrulla de Terminators e invadir nave tras nave para facilitar la supervivencia de la raza humana.

os encontramos ante un juego de estrategia, con fuertes elementos de acción y suspense, e incluso caracteres de JDR. Desde la excelente presentación, tanto a nivel gráfico como sonoro, entramos en ambiente y comprendemos lo que son los Terminator y sus enemigos.

un superior nos describe nuestro objetivo con voces digitalizadas, con giros y expresiones tipicas de la hermandad que forman los Terminator. Tras esto, nos ponemos en marcha, decidiendo previamente cuántos Terminators controlamos, entre uno y diez. Por suerte, podemos dar comandos por separado a cada miembro del grupo; de esta forma, todos ellos cumplen una tarea y se puede plantear una estrategia.

En las primeras misiones nos limitamos simplemente a desplazarnos por el laberinto. Sin embargo, desde la primera escena comenzamos a sentir esa inquietante sensación que produce saber que un Genestealer puede cogernos por la espalda, ¡y eso que no hay!

Al comienzo de cada misión,

### ENTRAMOS EN AMBIENTE

El menú que a continuación se muestra nos permite elegir entre tres tipos diferentes de misiones. Dos de esos grupos pueden ser calificados como fases de entrenamiento, mientras que el otro, Deathwing, es el propio juego. En él un argumento muy interesante se descompone en pequeñas misiones a cumplir.

Dominar los controles requiere cierto tiempo, pero contamos con un "Tutorial" donde ir aprendiendo su manejo de forma divertida y simple.

Bienvenidos a una nueva manifestación del eterno enfrentamiento entre el bien y el mal. Esta vez, se instrumenta en el espacio. Los buenos son el cuerpo de marines llamados Terminators y los malos, unos aliens de terrorífica pinta que responden a la denominación de Genestealers.

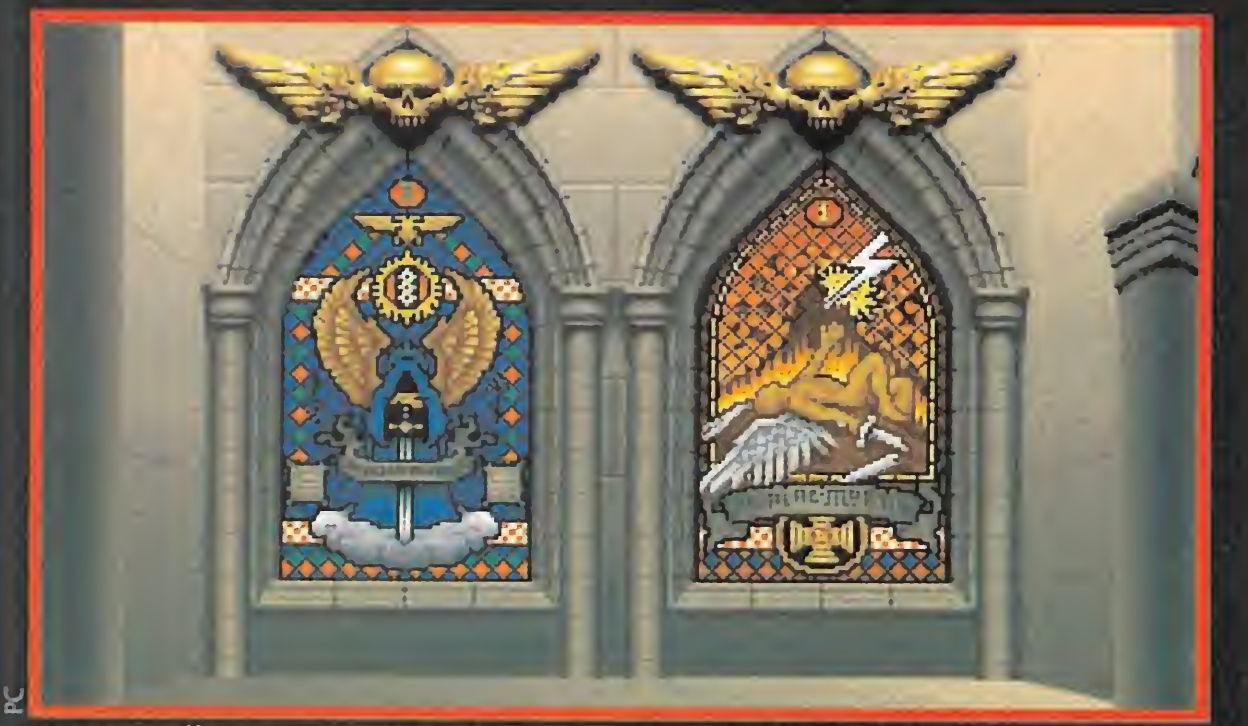

«Space Hulk» es, como se puede ver en esta pantalla, la lucha entre las fuerzas del bien y del mal, del cielo y del infierno.

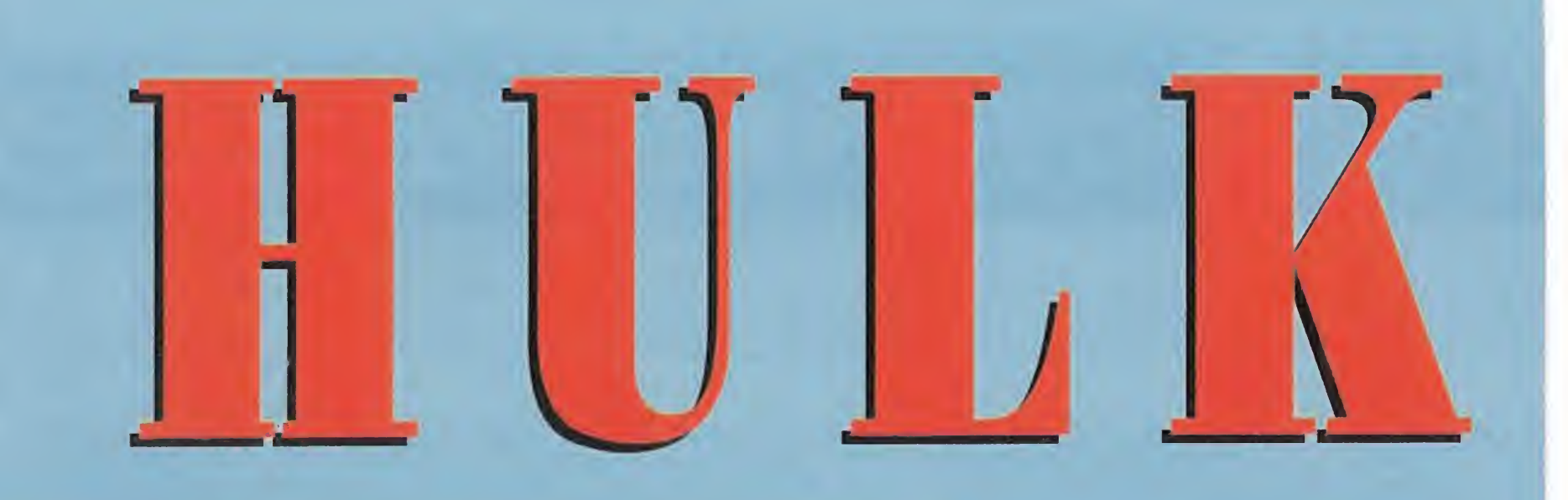

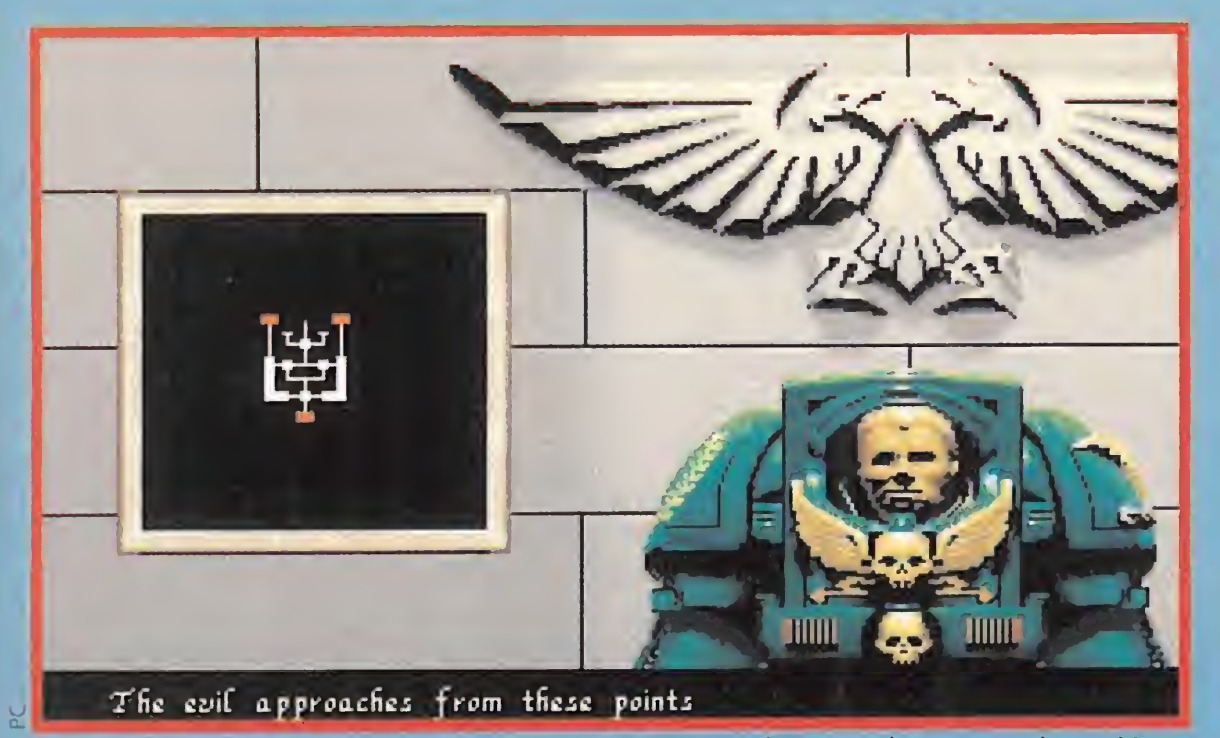

Nos encontramos ante un juego de estrategia, con fuertes elementos de acción y suspense, e incluso caracteres de JDR.

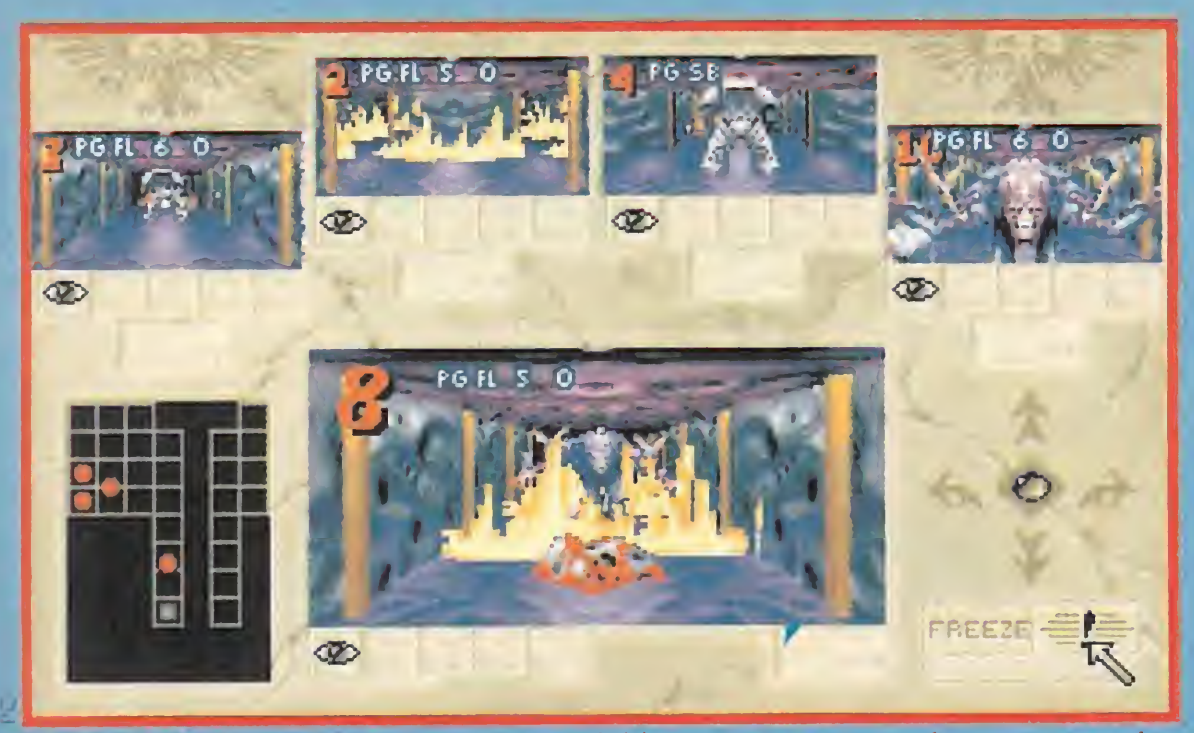

«Space Hulk» ha resultado ser una agradable sorpresa, pues todos sus apartados son excelentes y contribuye a recrear una ambientación perfecta.

### CUESTION DE PUNTOS DE VISTA

La visión de la nave puede ser tridimensional o en plano estratégico. En la primera perspectiva, tenemos el punto de vista de cinco Terminator en primera persona, -como en «Eye of the Beholder»-. Aquí podremos contemplar en glorioso colorido como un Genestealer se acerca a nuestros soldados y los desgarra salvajemente, si no hemos planteado la estrategia correcta o le ha fallado su arma. Por supuesto, también le acompañará algún grito de dolor. Luego hablamos del sonido.

En el plano estratégico observamos el territorio desde arriba y podemos dar las órdenes a nuestros subordinados. Se introduce un concepto nuevo de gran originalidad: el Freeze Time. Quiere esto decir que podemos hacer pausas en tiempo real (por ejemplo, para ver cómo está la situación o dar nuevos comandos), pero sólo tenemos unos instantes de pausa, transcurridos los cuales todo empieza a moverse de nuevo. Cuando estamos en tiempo real, el Freeze Time sube.

Los Terminators pueden usar distintas armas, cada una con sus propias características, lo cual

también influye a la hora de decidir la mejor estrategia en cada misión. Por suerte, no hay cientos de armas que luego se reducen a dos pero te vuelven loco por el camino. Hay ocho, cinco para combate cercano y tres para más rango, y todas con características bien diferenciadas.

En algunas misiones tanto las armas como la escuadra están predeterminadas, mientras que en otras será preciso elegirlas como parte de la estrategia.

ser una agradable sor-<br>presa, pues todos sus ser una agradable sorpresa, pues todos sus apartados son excelentes y contribuyen a recrear una ambientación perfecta; sin duda uno de los aspectos más relevantes del programa.

«Space Hulk» además es un juego muy adictivo, lo cual es bastante significativo tratándose de un programa de estrategia. Las misiones no son largas, no hay que grabarlas, y todos los demás aspectos contribuyen a que apetezca intentar de nuevo derrotar a los enemigos. También tiene muchos elementos originales, de los cuales el más destacado es el ya citado de Freeze Time, que es la primera vez que aparece en un juego. La parte estratégica está del mismo modo muy lograda. Poder cubrir pasillos mientras tus compañeros avanzan es un concepto muy realista que hace que sientas que te encuentras allí.

En cuanto a la dificultad, es per-

# $\frac{1}{2}$

### NUESTRA OPINIÓN

Los gráficos son muy buenos, tanto en los escenarios, como en los personajes, monstruos (si bien sólo hay un tipo) y Terminators. El movimiento también es de calidad.

## ROAD AVENGER <sup>1</sup> THUNDER **F HAWK** Mortal Kombat, jjBrutal!! **HECHO REALIDAD**

El sonido es excelente, fuera de lo normal, y útil. La melodía de resentación es muy adecuada, y lo mismo los gritos que se escuchan durante la misión. El sonido

resulta, de nuevo, un componente vital en la ambientación. La mayoría son voces digitalizadas de los miembros del grupo. Aparte del ya citado grito de muerte -doy fe de que os pondrá con el corazón en un puño, os precipitaréis como locos a ver quién ha causado baja, pues por ese punto se empezarán a colar enemigos y seguramente den al traste con la misión-, hay otros gritos espeluznantes, como cuando matan a un alien en combate cuerpo a cuerpo, o cuando se les atasca el arma.

fectamente gradual, por lo que supone un reto cualquier nueva misión. Y, por supuesto, la ambientación es perfecta y el sufrimiento mientras exploras es inevitable: nunca se sabe si un Genestealer ha quebrado tus líneas y está a punto de cogerte por la espalda. Además, los enemigos son inteligentes, y se dedican a esperarte en las esquinas (que apenas puedes cubrir) o in cluso a ponerte nervioso cruzando ante tu línea de fuego. La conclusión es evidente: «Space Hulk» ofrece elementos de estrategia al jugador que quiere acción, y exige acción al que se limita a la estrategia, pero en tan justa medida que es un juego excelente que no te debes perder.

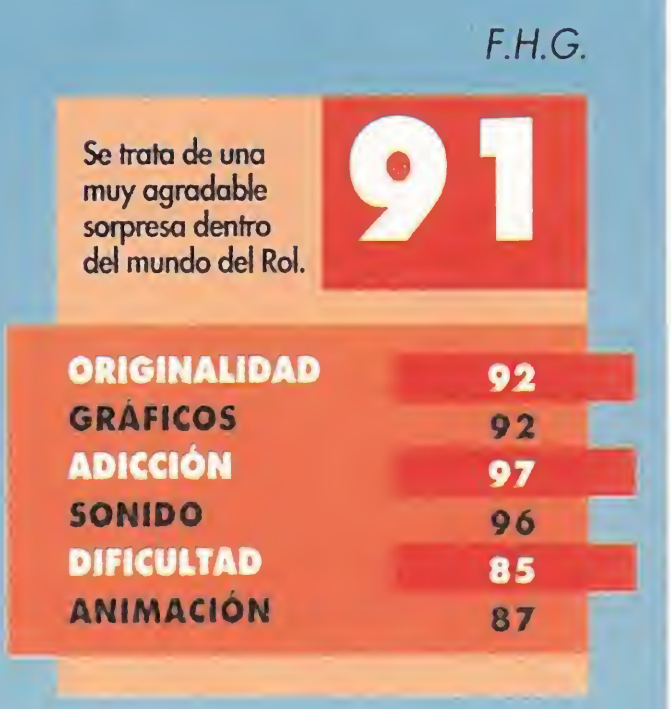

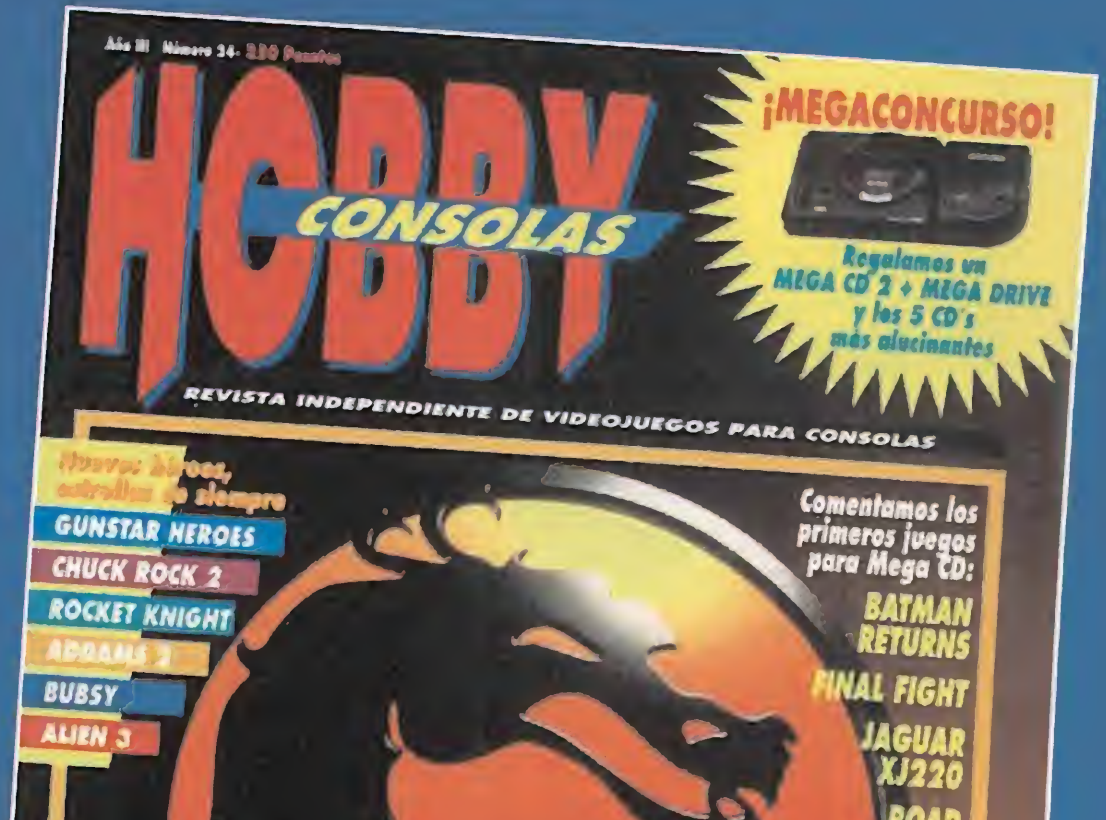

Más vale que estés preparado para un gran desafío, porque de lo contrario, este mes lo vas a llevar muy poco claro, y es que tu revista favorita te presenta el juego de lucha más esperado. El genuino, el inigualable Mortal Kombat. <sup>Y</sup> llega acompañado de la primera remesa de juegos para Mega CD, de concursos con jugosos premios que te ayudarán a soportar mejor este duro mes de septiembre, y de muchas, muchas más cosas...

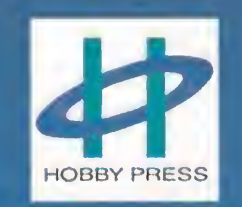

THE

Cuando un grupo de profesionales y fanáticos de la informática, de la música, de la infografía y de las historias de terror, se reúnen y deciden realizar un proyecto sin precedentes, revolucionario, con todos los medios a su alcance y sin restricciones presupuestarias, el resultado no

realmente especial. Y «The 7th Guest», que es como se llama el fruto de su trabajo, lo es.

puede ser más que algo

# KS'I

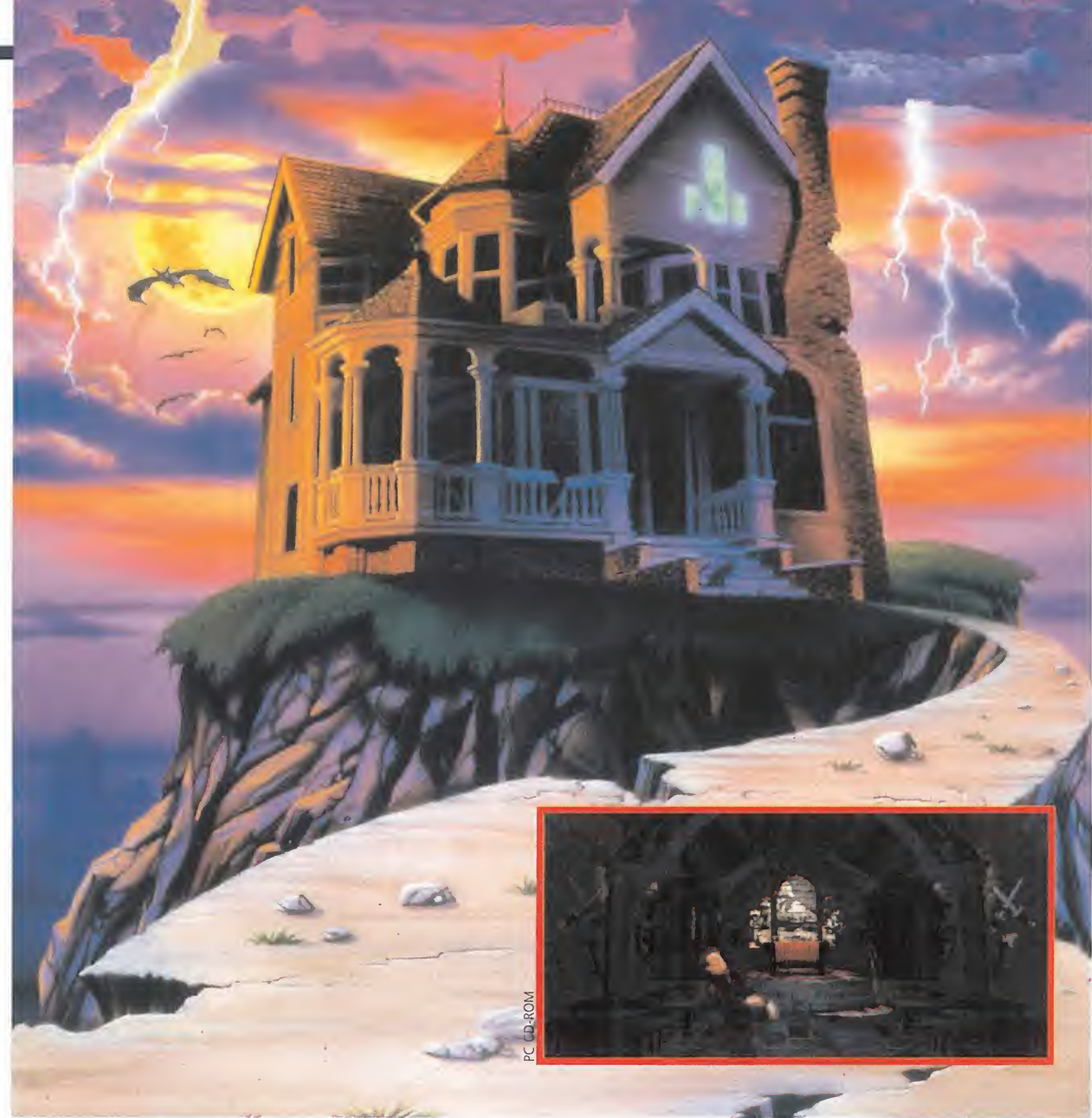

# Toda ana experiencia

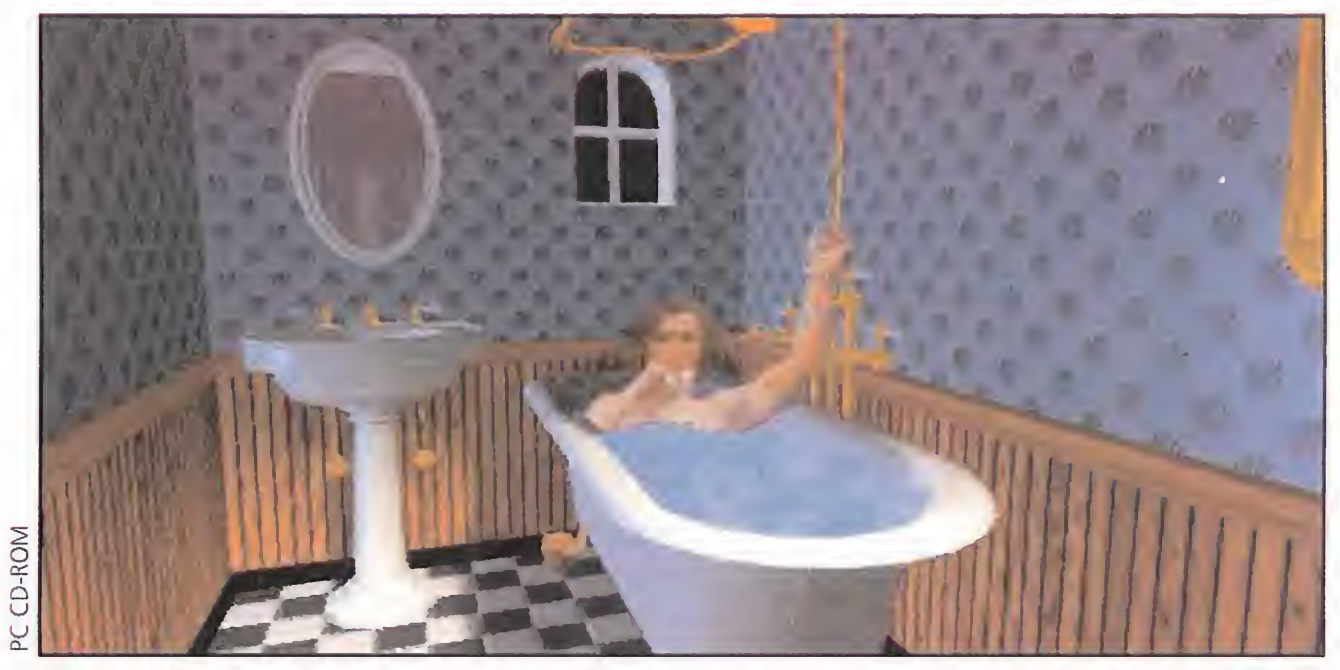

Visiones fantasmales nos asaltan a cada paso que damos por la tenebrosa mansión Stauf. Sin embargo, por mucho que intentemos comunicarnos con ellos, seremos ignorados.

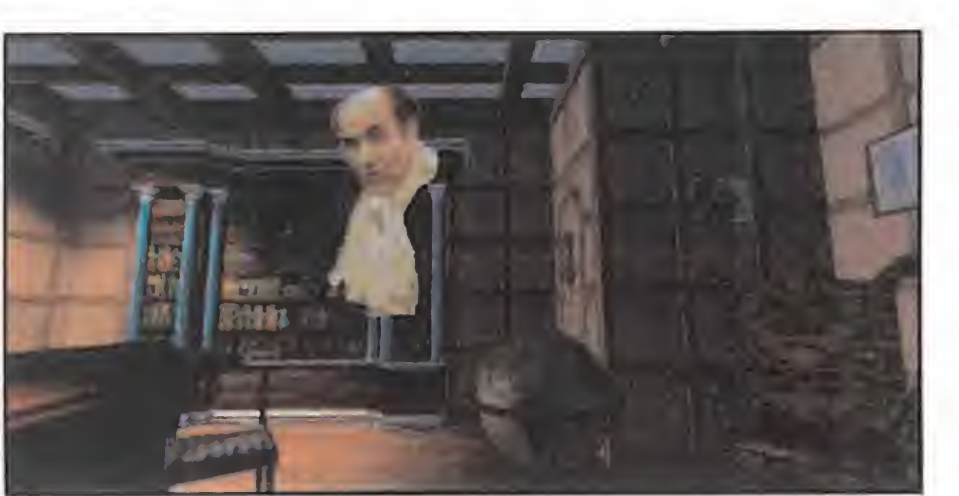

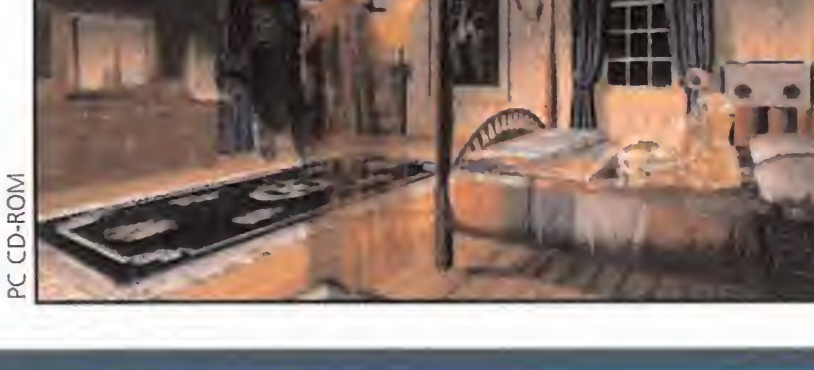

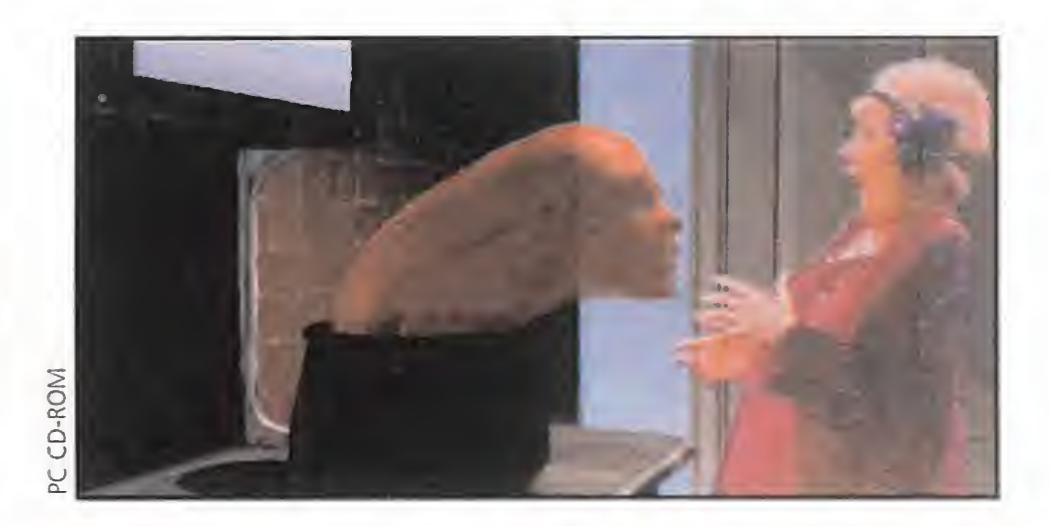

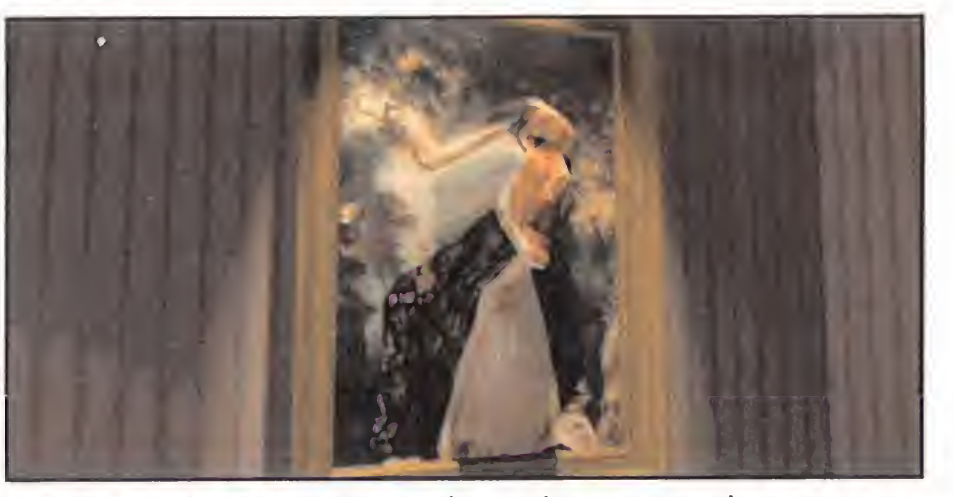

Resolver cualquiera de los muchos enigmas y puzzles que se en cuentran repartidos por la casa, nos conducirá, inevitablemen te, a magníficas y alucinantes animaciones como esta.

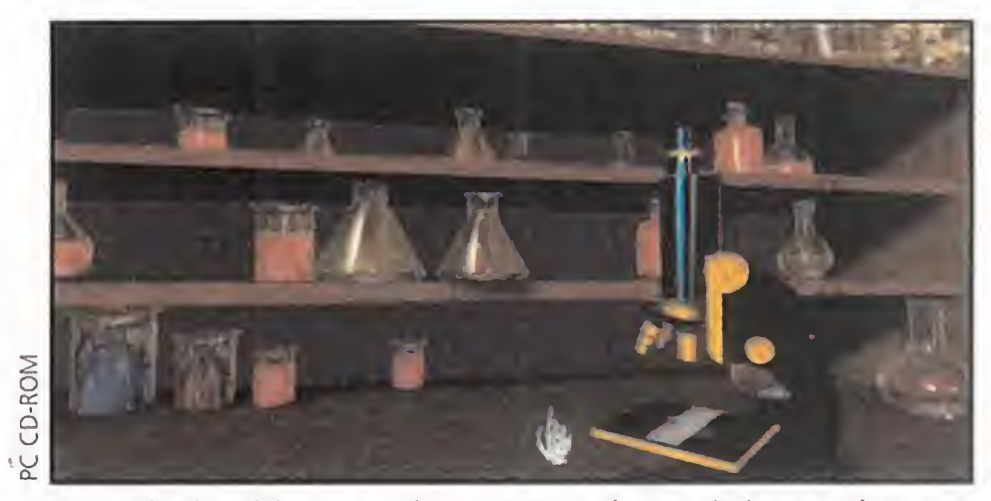

¡Cuidado, que nos pinchamos! Bueno, con algo de lógica no ha- En cualquier sitio se puede encontrar alguna de las pruebas que brá obstáculo que se nos resista. Hasta el más punzante, y no Henry Stauf dejó preparadas en su mansión. Incluso en el inte-

### **TRILOBYTE/VIRGIN GAMES Disponible: PC CD-ROM T.** Gráficas: VGA/SVGA

**EXECUTE OF ASSES EN SOLO EN TRANSISTE DE CONVENTURA**<br>**Baste tan sólo decir que esa ilusión y esfuerzo se<br>han traducido al final en dos CD-ROM que con**tienen la friolera de 1200 Megabytes de datos. Como comprenderéis, esa impresionante cifra da para mucho. Y más que mucho es lo que hemos encontrado. Porque «The 7th Guest» sobrepasa lo que todos entendemos por un juego de ordenador, en todos y cada uno de sus aspectos. Desde los gráficos (increíbles) hasta el argumento (un auténtico guión de película) pasando por los movimientos (de quitar la respiración).

Pero es que además resulta que no es un juego. En palabras de David Luehmann, el director de todo el proyecto, el programa se podría definir más como un «drama interactivo» que como un juego propiamente dicho. Si con esta introducción os habéis quedado un poco "intrigados", esperad a que nos sumerjamos a continuación de lleno en este fenómeno de la informática de entretenimiento. Vamos a vivir juntos los misterios que se encierran en estos dos pequeños, fríos y brillantes discos compactos.

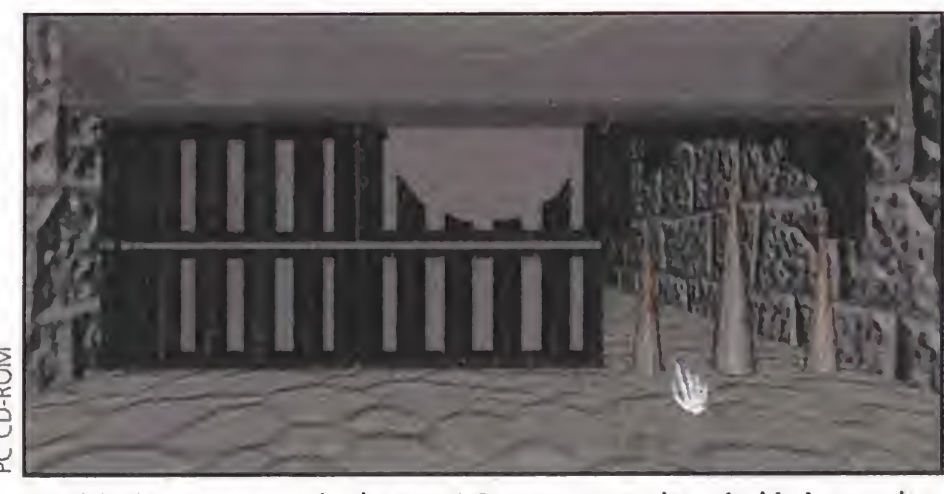

estamos hablando en un sentido metafórico... rior de un inocente microscopio. ¿Una miradita?

on temblorosas manos y corazón latiente nos disponemos a introducir el primer CD en el caddy y luego en nuestro lector de CD-ROM. Eso sí, antes deberemos tener disponibles o haber dejado libres 10Mb de es pacio en nuestro disco duro, que también van a ser utilizados por el programa. <sup>Y</sup> nuestro corazón parece que se va a negar a resistir tanta tensión cuando recorremos el teclado con la intención de dar las órdenes necesarias a nuestro ordenador para que el programa copie algunos ficheros en el disco duro y así quedar instalado y dispuesto para su ejecución.

Cuando finalmente pulsamos las tres teclas que conforman «t7g» y «Enter», ya no estamos en este mundo, sino metidos en una pantalla SuperVGA dispuestos a presenciar la introducción del juego. Empieza la historia. Empieza el asombro.

LA HISTORIA DE UN DEMENTE.<br>Para ponernos en situación, el juego nos ofrece la posibilidad de presenciar una increíble introducción en forma de libro con imágenes de video y voces digitalizadas. Desde la primera página podemos observar la siniestra figura de Henry Stauf, personaje entorno al cual gira todo el argumento. Henry es un loco demente cuya percepción de la realidad está tan distorsionada como las alucinaciones que le asaltan a cada momento. Se dedica a robar, beber y a ser víctima de su propia desgracia.

### LAS PRIMERAS SORPRESAS

Las páginas del libro van pasando una tras de otra, mientras nosotros seguimos observando atónitos los acontecimientos. Podemos ver ahora como un día Henry tiene otra alucinación, en la que se le presenta una extraña muñeca que, de repente adquiere consistencia haciéndose material y cayendo en sus manos. La muñeca despierta la admiración de cuantos la ven y el deseo de poseer una igual. Por eso Henry empieza a dedicarse a la fabricación artesana de réplicas del juguete, ante la inusitada impaciencia de los niños del pueblo. La historia sigue con el éxito de Henry en la venta de juguetes. Pero otra página más del libro y presenciamos cómo el oscuro personaje es de nuevo víctima de otra extraña alucinación en la que los puzzles y los juegos de inteligencia son los protagonistas. Junto a esta visión, otra. Una enorme y oscura mansión situada en lo alto de una colina.

LLEGAN LOS INVITADOS<br>Tomatico concluye su historia y vemos ahora como hubo un tiempo en que seis personas fueron invitadas a la siniestra mansión atraídas por la promesa del loco de proporcionarles a cada uno aquello que más deseaban en su interior. Pero los seis invitados no vieron a Henry. Sólo permanecieron en la casa el tiempo suficiente como para entrar a formar parte de un diabólico juego de intrigas, puzzles y sospechas en el que algunos perdieron la vida y otros enloquecieron ante los extraños acontecimientos que presenciaron entre sus paredes.

Pero ahora somos nosotros los que nos hallamos entre los muros de la mansión. Y la visión de la casa es real-

ENCERRADOS EN LA MANSIÓN<br>A estas alturas, os lo podemos asegurar, nuestra capacidad de asombro parece haber llegado a un límite. Nos hallamos inmersos en un mundo aparte. Un mundo formado por extrañas visiones que nos asaltan de tanto en tanto intentando hacernos comprender lo que ocurrió en esa casa hace tiempo. <sup>Y</sup> a la vez, somos testigos de numerosos fenómenos paranormales: esqueletos que cobran vida para tocar un viejo órgano, platos y cubiertos que flotan en el aire, sólidos cuadros atravesados y distorsionados por manos que surgen de su interior, aterradores gritos que surgen de las habitaciones, plantas que crecen ante nuestra vista revelando pasadizos secretos... y todo ello con realizado con una exquisita definición, detalle, sonido y movimiento. Sencillamente increíble.

En medio de una constante ensoñación, el libro nos mues-

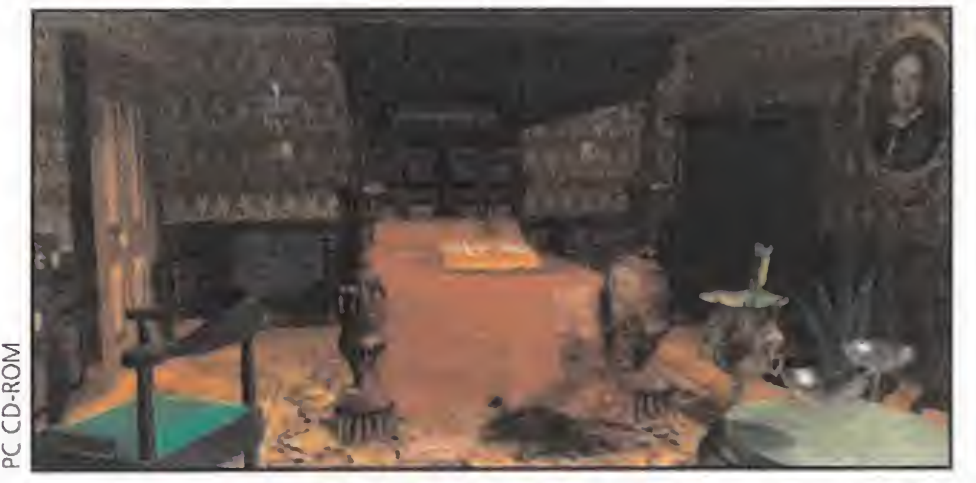

Cuando jugamos con «The 7th Guest», todos nuestros sentidos son golpeados una y otra vez por impactantes escenas.

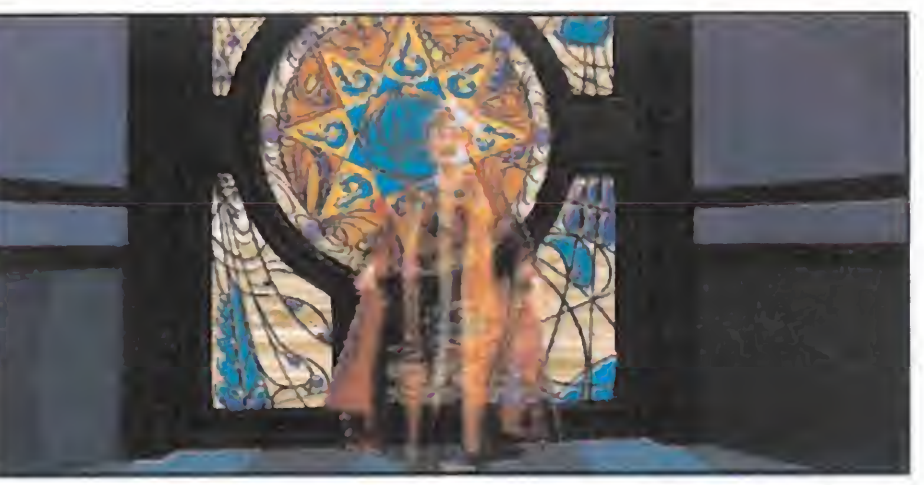

La increíble calidad gráfica del juego es uno de sus principales atractivos. Esto es algo que no se ve todos los días.

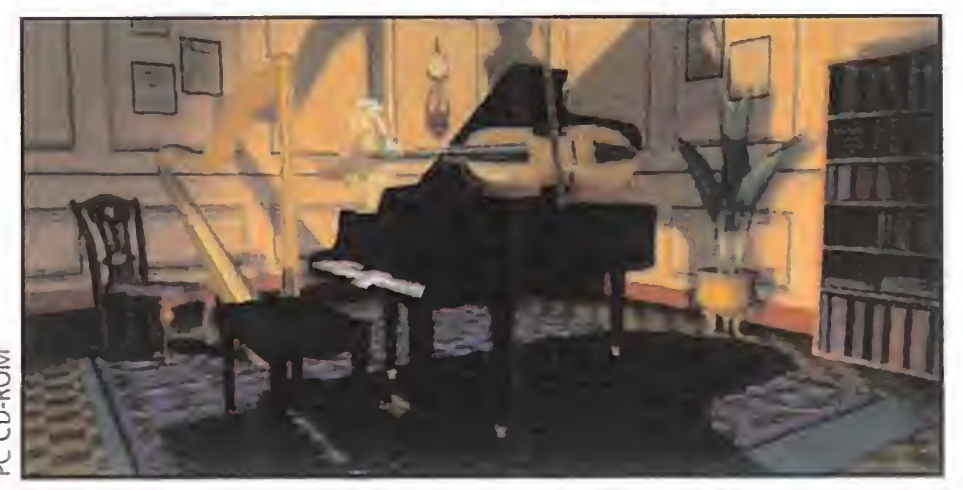

Recordad que estamos en una casa encantada. No os extrañéis de ver volar cualquier objeto, por pesado que parezca.

tra cómo la gran mansión cobra forma y Henry Stauf, física y psíquicamente trastornado se introduce en ella como quien traspasa los umbrales de la realidad. Un poco más tarde asistimos estupefactos a la muerte de multitud de pe queños que compraron los enigmáticos juguetes de Henry.

mente impresionante. Pero más increíble aún es la visión de los fantasmas de los invitados que en otro tiempo fueron reunidos allí. Ellos no pueden vernos. No pueden oirnos. Nos movemos por todas las estancias presenciando sucesos ocurridos hace mucho tiempo, y ni siquiera nosotros sabemos quiénes somos. Sólo sabemos que ante nosotros se encuentran multitud de rompecabezas y juegos de inteligencia, y algo nos dice que no saldremos de allí hasta que los hayamos resuelto.

Alcanzamos a percibir que la presencia de Henry está en todas partes. Oímos su sardónica risa y sentimos su impaciencia cuando nos acercamos a cualquiera de los juegos que él ha ideado y dispuesto por todas las habitaciones.

Pero a lo que vamos. Intentaremos cerrar la boca (que ha permanecido abierta desde que hemos pulsado las tres teclas) para contaros qué es lo que tenemos que hacer para salir con vida de la mansión, y lo que es más importante, descubrir quiénes somos y quién es el séptimo invitado.

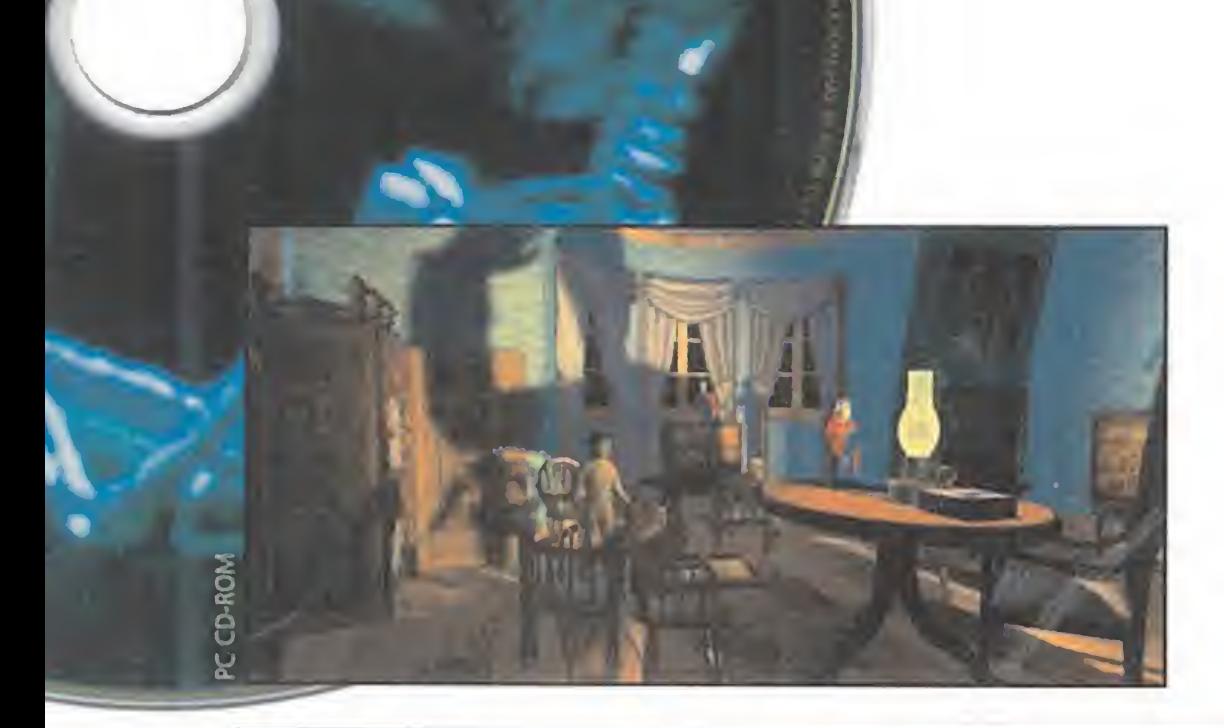

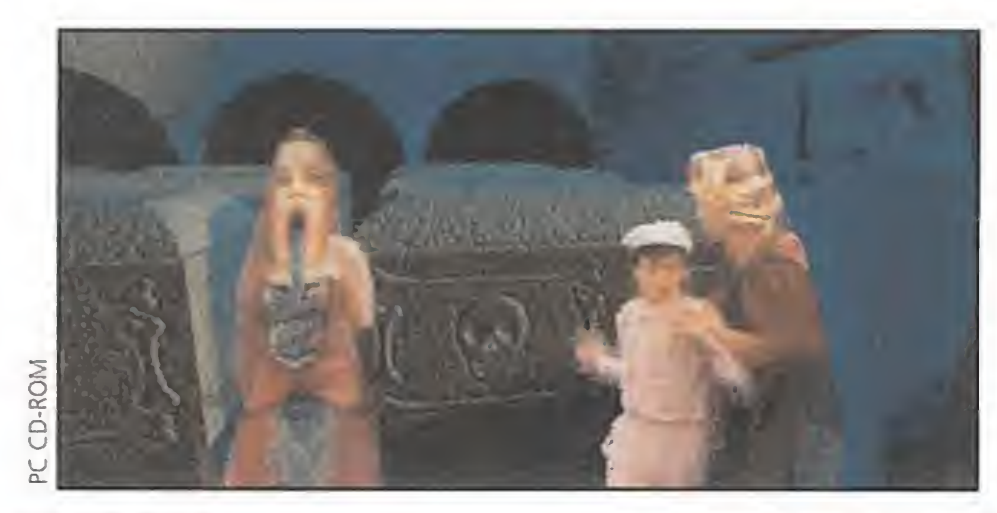

# .................

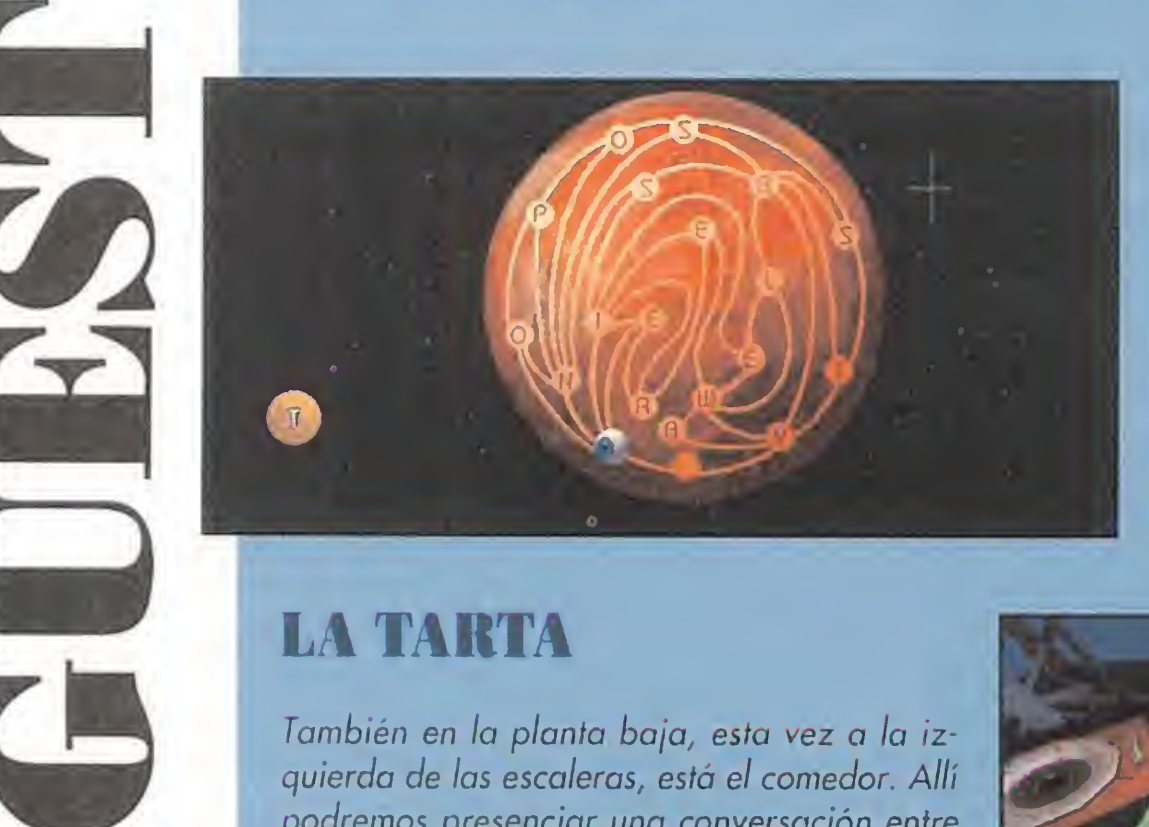

A continuación, os proporcionamos la solución de algunos de los puzzles que la mente de Henry Stauf ha ideado para nosotros.

> En la planta baja de la mansión y a la derecha de las escaleras está la biblioteca. Entre los enigmas que allí se encuentran, existe uno oculto en un telescopio. Se trata de formar una frase (en inglés, claro) ordenando las letras que están unidas por flechas. Pues bien, la frase que hay que conformar es: «THERE IS NO POSSIBLE WAY».

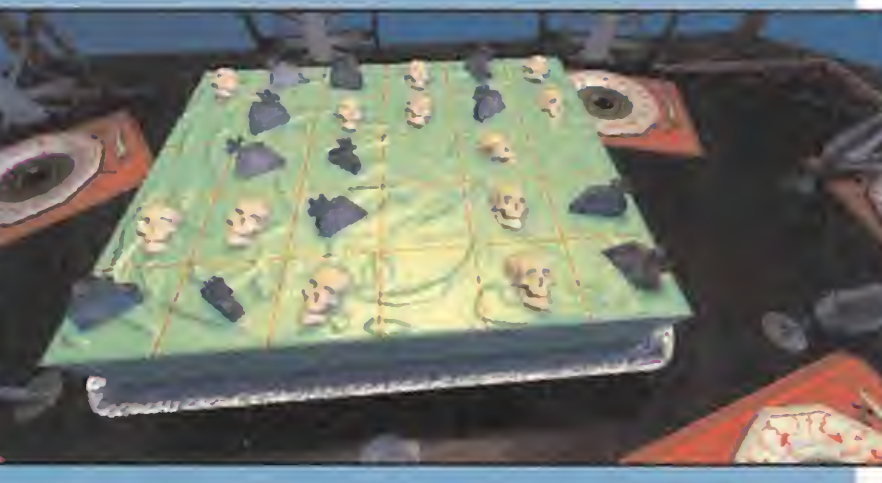

### LA TARTA

También en la planta baja, esta vez a la izquierda de las escaleras, está el comedor. Allí podremos presenciar una conversación entre los seis invitados y luego acercarnos a la tarta que preside la mesa para resolver otro puzzle. La tarta en cuestión está dividida en porciones. Unas porciones contienen lápidas, otras calaveras y otras, nada. Pues bien, lo que hay que hacer es elegir los pedazos necesarios para que cada uno de los invitados obtenga su ración compuesta por dos pedazos con calavera, otros dos con lápida y uno sin nada. Lo que hay que hacer es ir seleccionando uno a uno los pedazos, teniendo en cuenta que sólo podemos levantar los que están contiguos al elegido en un principio. La forma para hacerlo es: primero seleccionamos las cuatro porciones que conforman la columna de la derecha, con lo que ya tendremos una de las raciones. Luego seguimos desde abajo hacia la izquierda, para continuar hacia arriba por el extremo izquierdo y finalizar por la parte del centro de la tarta hacia abajo.

### EL TELESCOPIO

En el segundo piso de la mansión, a la izquierda de las escaleras, encontramos dos puertas. Tras la puerta de la izquierda encontramos uno de los dormitorios, en cuya cama reposa un tablero con otro enigma con letras como protagonistas. En esta ocasión tenemos que formar otra frase en inglés, pero teniendo en cuanta que las letras que tenemos están completamente desordenadas. <sup>Y</sup> además de letras, tenemos

### EL CORAZ SANGRANTE

posee. Hasta la caja que encierra en su interior el mundo de pe sadilla creado por Trilobyte es digna de mención, Un libro, unas imágenes aterradoras, un video sobre el programa... ¿Qué más se puede pedir? Tal vez una segunda parte... ¿no?

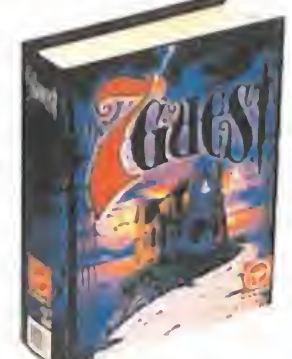

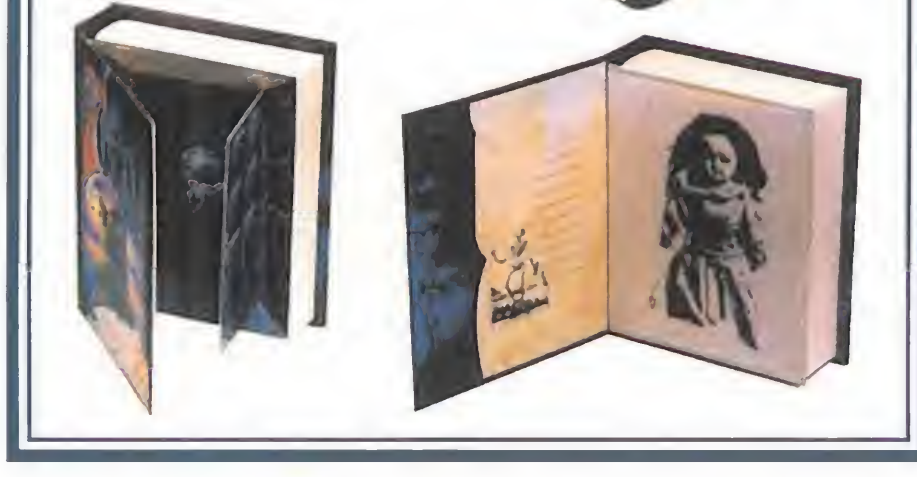

### LA FRASE EN LA CAMA

Pues lo que hay que hacer, es ir resolviendo todos los puzzles (hay alrededor de treinta) que se encuentran diseminados por toda la casa. Al principio sólo tendremos acceso a un número limitado de habitaciones, pero a medida que vayamos solventando problemas y enigmas, se nos abrirán nuevas puertas con más desafíos e historias pasadas en su interior. También encontraremos algo de ayuda, ya que en la biblioteca se encuentra un libro que nos irá proporcionando pistas sobre el puzzle en el que nos hallamos atascado, pudiendo incluso darnos por resueltos un cierto número de ellos.

que colocar unos soles que representan espacios. La frase en este caso es: «THE SKY IS RUDDY YOUR FATE IS BLOODY».

La última pista que os proporcionamos es para resolver el puzzle del corazón situado en el piso de arriba, a la derecho de las escaleras, al final del pasillo por la puerta izquierda. Podemos ver en la alfombra un corazón del que sale una especie de gran arteria retorcida con va¬

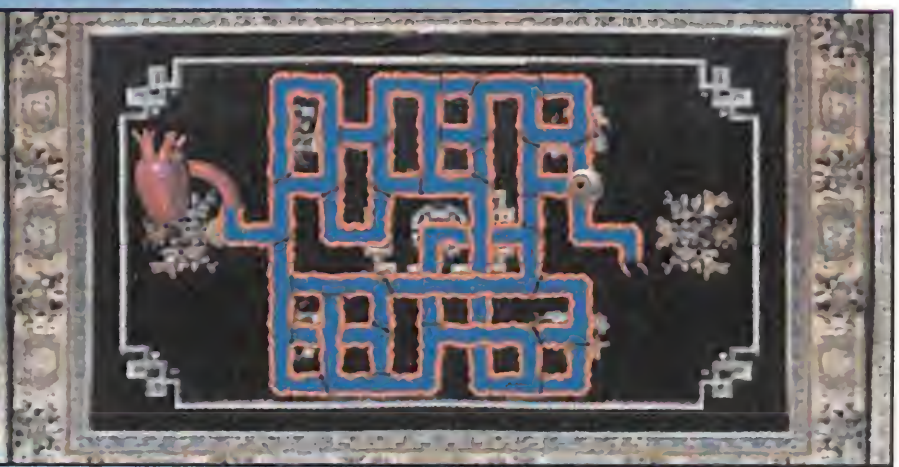

rias puertas. De lo que se trata es de colocar las puertecillas de tal manera que cuando pulsemos el corazón con el ratón y la sangre empiece a fluir de él, el líquido desemboque en el extremo de la arteria. <sup>Y</sup> el truco con el que se resuelve muy fácilmente, es empezar a colocar las puertas desde el extremo, es decir desde el final de la arteria. Así es mucho más fácil ir viendo el recorrido de la sangre.

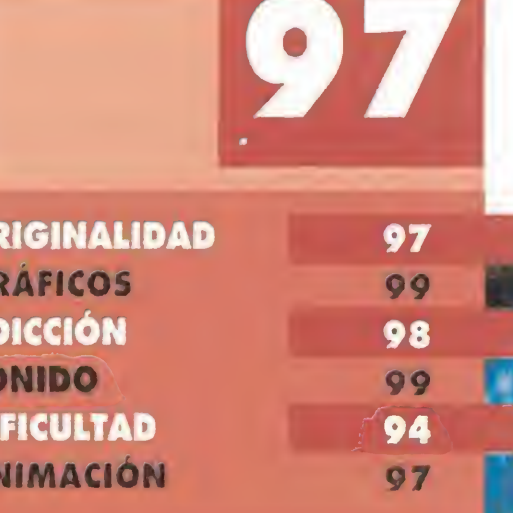

### UNA PRESENTACION DE MIEDO

¿Qué se puede mereeer un juego eomo «The 7tli Guest», aparte de nuestro aplauso? Una presentación tan lujosa y fantástica como la que

Así, de la comprensión de todos los extraños fenómenos y la resolución de los puzzles dependerá entonces nuestro éxito en la aventura. <sup>Y</sup> por supuesto, de nuestra sangre fría y de la resistencia de nuestro corazón cuando oímos las siniestras risas de Henry Stauf desde todos los rincones de la oscura mansión.

¿CRÍTICA? Después de lo que os hemos contado, <sup>y</sup> si además os fijáis en las pantallas que acompañan este artículo, podréis haceros una idea de lo que significa este «The 7th Guest»: más que un juego, toda una experiencia. Y, así, entre nosotros, lo de los juegos y puzzles que ocultan las estancias de la casa más bien parece una excusa que un objetivo, ya que lo realmente increíble y alucinante del programa es "simplemente" caminar por la casa, presenciar todo lo que en ella sucede, y descubrir sus mil y un pasadizos y rincones ocultos. Quizá sea por eso por lo que merece la pena "comerse el coco" con los enigmas: porque ello supone siempre presenciar más escenas, acceder a más habitaciones y, en definitiva, avanzar más en la historia. <sup>Y</sup> esa es precisamente la única «crítica» que se le puede hacer al juego (y que los dioses del chip nos perdonen): que en ocasiones nos sentimos un poco como meros observadores de la historia. Pero esta cuestión que- $\overline{\phantom{a}}$ da resuelta en cuanto pulsamos el icono de movimiento y observamos las increíbles rotaciones de las habitaciones. Entendemos entonces perfectamente lo de «drama interactivo». En resumen: a SC partir de ahora, la DI historia del soft-**A** ware de entretenimiento se contará en Practicamente todo. Es lo otra escala: antes y más increíble y alucinante que hemos visto en la pandespués de «The talla de un ordenador 7th Guest». compatible.

/;

FJ.R.

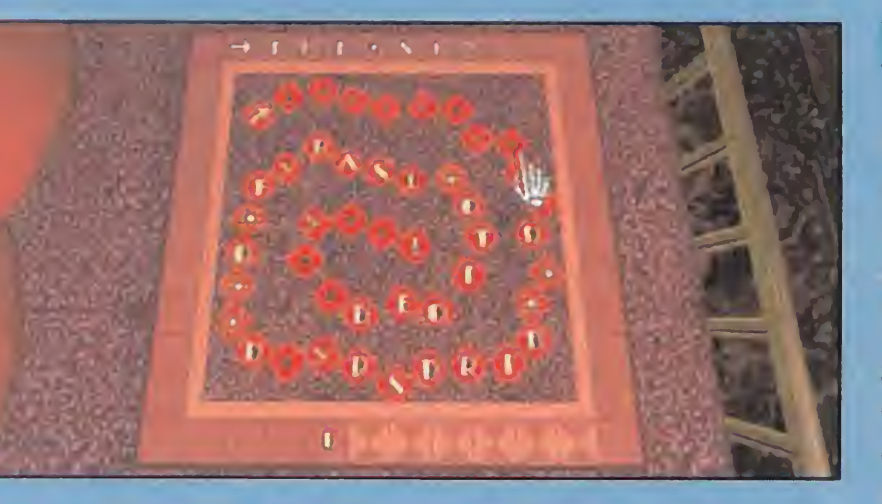

Se trata de un programa en CD-ROM, es decir, que la configuración mínima que necesitamos tiene que ser bastante potente.

## CASTLE OF DR. BRAIN

Toda tu vida la habías ocupado haciendo pasatiempos en los ratos libres. Crucigramas, autodefinidos, sopa de letras, enlosados numéricos, etc... Eras un genio en todos ellos. Hasta habías participado en varios concursos, ganando algunos y quedando en buenos puestos en el resto. Fue entonces cuando un amigo te habló de que había dejado un trabajo como ayudante de un doctor medio chiflado. El puesto estaba libre y para conseguirlo era necesario pasar una serie de pruebas de inteligencia y/o habilidad. Sin dudarlo ni un instante, fuiste allí, a toda prisa, a por el trabajo..•

### **ON LINE** Disponible: PC **T.** Gráficas: VGA **JUEGO DE INTELIGENCIA**

o parecía muy complicado. A fin de cuentas, el más capacitado resultabas ser tú. Eras el más guapo, hasta el punto que las mujeres se desmayaban a tu paso... Tu inteligencia sólo era comparable a la de un tal Albert Einstein (como él, también eras un poco desastre en el colegio). A pesar de contar con sólo dos grandes premios, lo importante era participar (y lo habías hecho en todos una vez como mínimo). En fin, que estabas tan seguro de tí mismo que te dirigiste al castillo del Dr. Brain (este era el nombre del doctor loco), desarmado (sin calculadora, ni libros, ni chuletas) y solo. Craso error, ya que lo que te encontraste luego allí era totalmente diferente a lo imaginado en un principio.

Si entramos al castillo o si avanzamos dentro del mismo, nos iremos topando con una serie de

puzzles o rompecabezas -como prefiráis llamarlos-, que una vez resueltos nos proporcionarán algún objeto que nos será de utilidad más adelante. La naturaleza de dichos acertijos puede ser de diferente índole: unos nos plantearán problemas de memoria, como repetir una secuencia de colores y sonidos que el ordenador nos irá proporcionando, que pro-

### DIVERSIÓN PARA LA FAMILIA

Lo que Sierra pretende con este programa es algo muy simple: divertir tanto a grandes como a pequeños, y en especial a estos últimos, ya que en un principio el desarrollo del juego se adapta mejor a ellos que a los más mayores. Sin embargo, no vayáis a pensar que el resto no vamos a poder disfrutar a tope con «Castle of Dr. Brain», ya que se incorpora una opción de regular el nivel de dificultad, tanto al principio como en el transcurso de la partida.

La lástima es que los movimientos apenas existen. Esto repercute en que el paso por las distintas habitaciones se realiza pantalla a pantalla, lo que sin embargo no quita ni interés ni adicción al conjunto. Todo lo que sale de la factoría Sierra cuenta ya desde un principio con un nombre y una calidad como pocas compañías son capaces de conseguir. Además, esto repercute en que los productos que esperamos sean cada vez mejores, algo a lo que nos hemos acostumbrado ya que hasta la fecha no nos han defraudado. <sup>Y</sup> por muchos años.

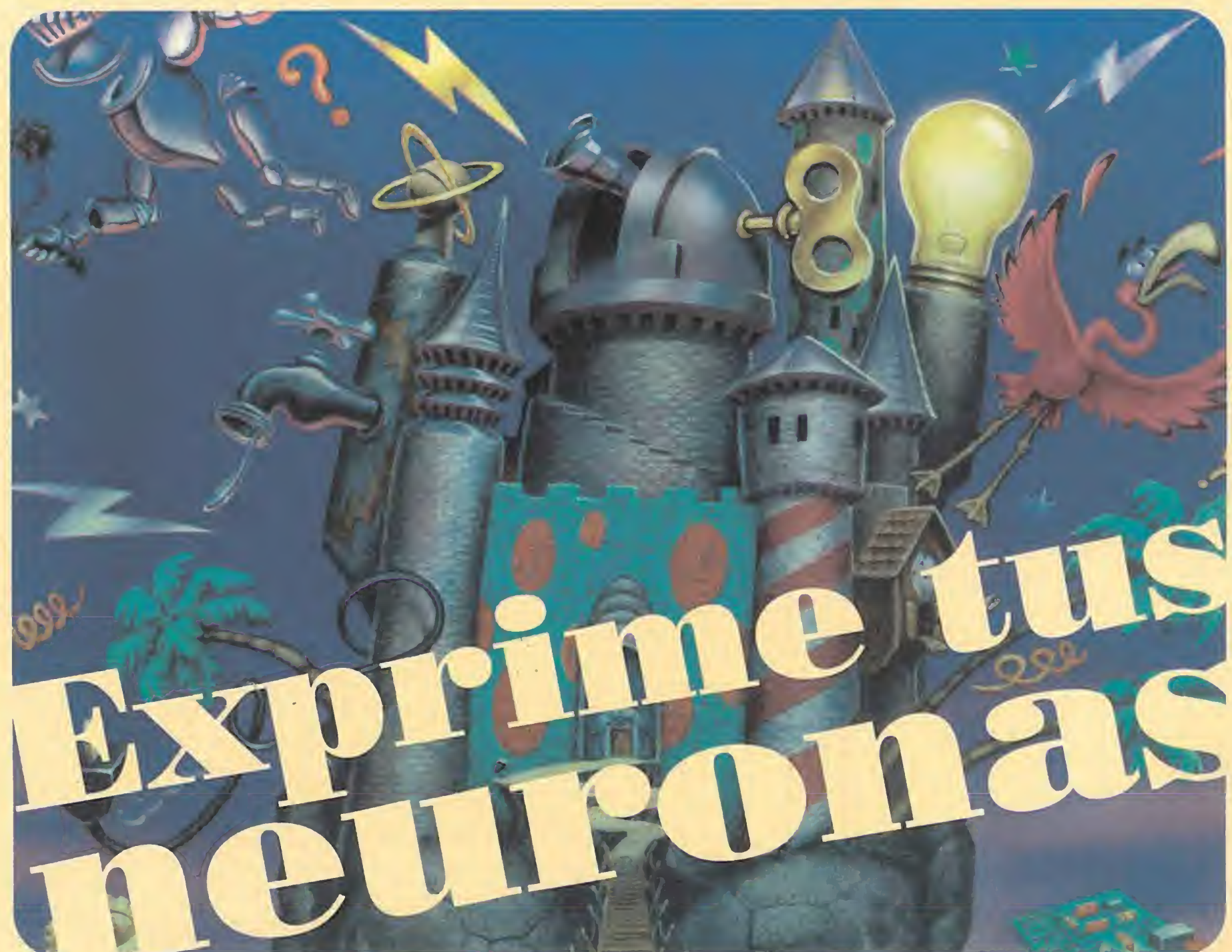

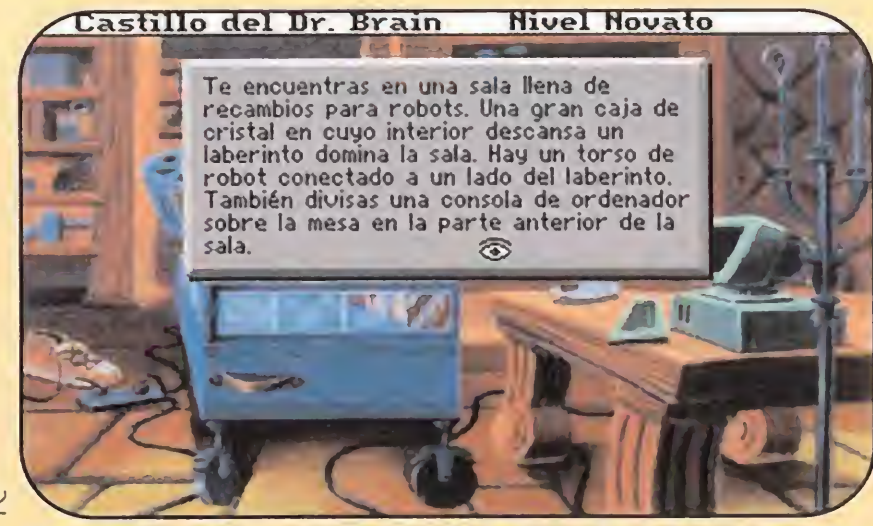

Sierra ha tenido una brillante idea al realizar programas para toda la familia, y que esperamos se repita pronto.

gresivamente serán más largas y por tanto más complicadas. Otros consisten en colocar una serie de números en un cuadrado de unas dimensiones determinadas, de modo que la suma de sus filas, columnas y diagonales coincidan. También tendremos que

construir circuitos eléctricos y transformar números decimales a lenguaje binario (no os preocupéis si no sabéis hacer alguna de estas cosas, ya que existe un icono de ayuda que nos explicará lo que tenemos que hacer.

### CALIDAD SIERRA ON UNE

Además, y por si todo esto fue-

ra poco, el programa sale a la venta traducido íntegramente a nuestro idioma, labor que ha llevado mucho tiempo ya que la cantidad de texto era bastante amplia. Sin embargo, la espera ha merecido la espera en todos los sentidos, ya que la labor cabe calificarla de sobresaliente, ya que había que adaptar la mayoría de los textos debido a que en ellos se contenían pistas al jugar con las palabras.

Pero aquí no acaba todo. En el programa se ha cuidado hasta el más mínimo detalle. Comenzando con el aspecto gráfico -se ha explotado al máximo las posibilidades de la tarjeta VGA-, donde cada parte del castillo se mejora con respecto a la anterior y sorprende por su excelente calidad. El aspecto sonoro resulta igualmente atractivo a todas luces, ya desde la presentación con la magnífica «Tocata y Fuga en re menor» de Johan Sebastian Bach mezclada con una marchosa me lodía, hasta las canciones que van sonando en el interior y los efectos que podemos escuchar por los altavoces de la tarjeta de sonido, confieren al programa una ambientación muy buena.

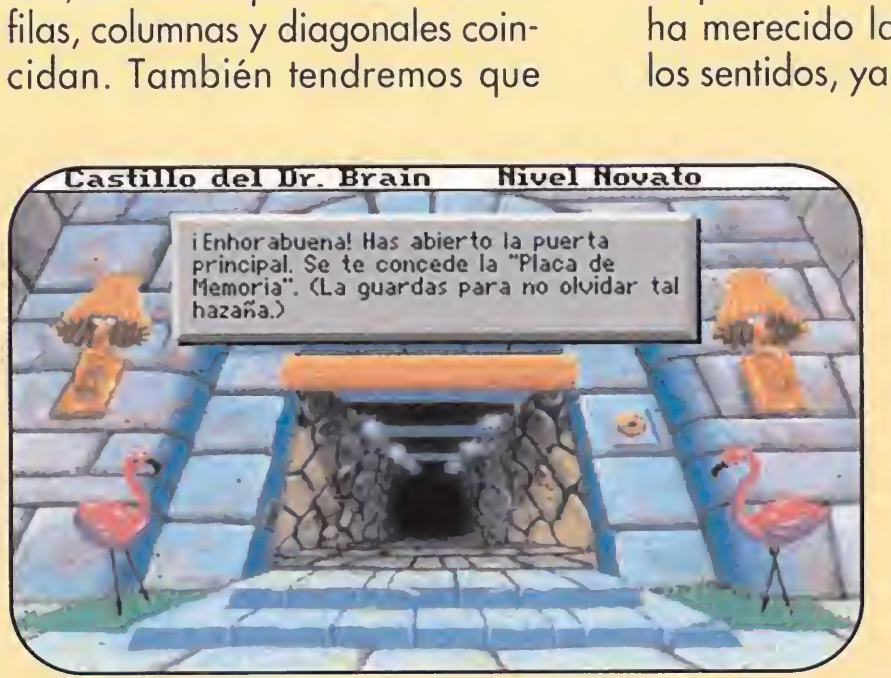

Entrar al castillo no será una labor demasiado complicada si todavía nos acordamos de jugar al famoso «Simón».

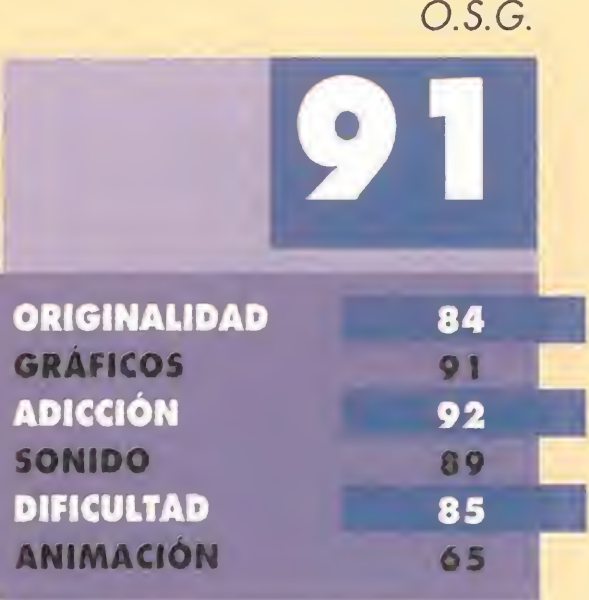

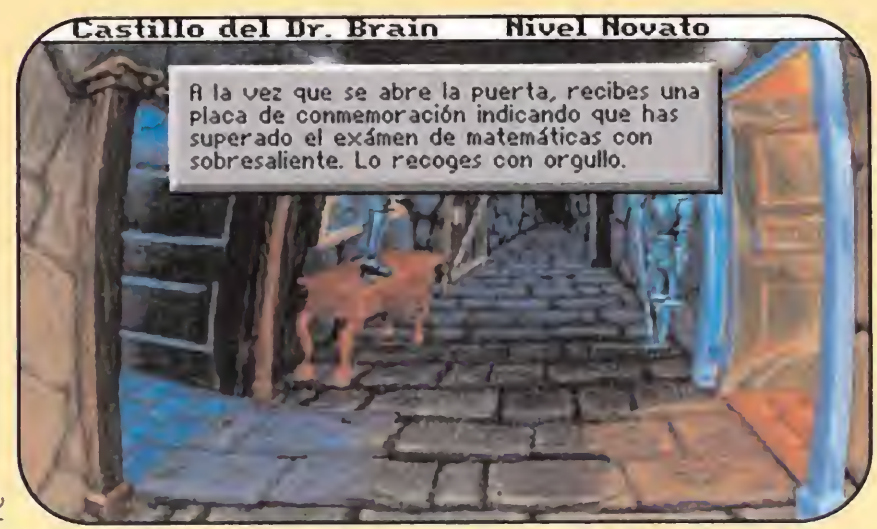

La calidad a la que esta compañía nos tiene acostumbrados en sus productos queda reflejada en esta pantalla. ¡Chapeau!

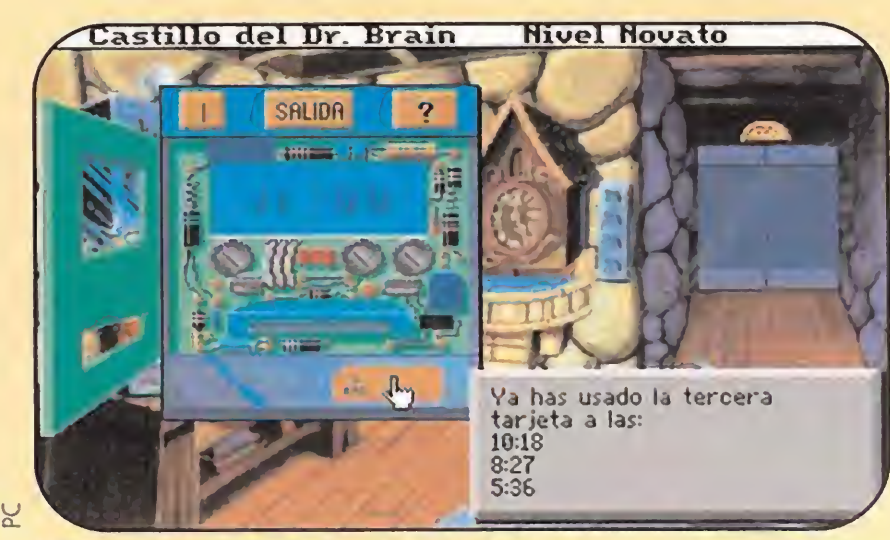

La gran mayoría de los problemas que encontremos los podremos resolver dándole un poco al "coco".

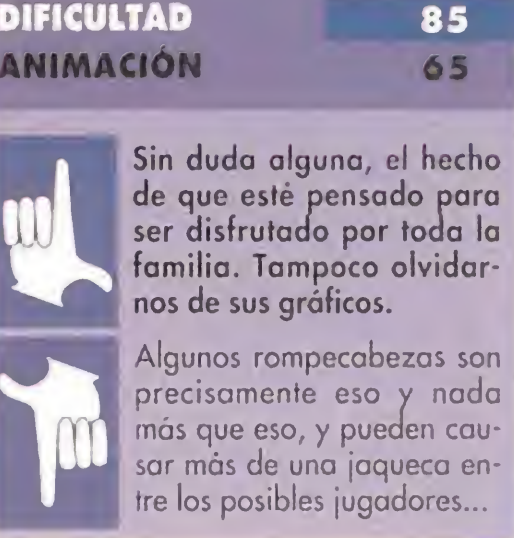

# **Uonsultorio Informal-tico**

Por Rafael Rueda<br> **Continuamos este mes en el que ya ha pasado el calor asfixiante, con otra** nueva entrega de nuestro apartado llamado "Consultorio Informal-tico" don de tienen cabida todo tipo de cuestiones, preguntas y consultas relacionadas con el mundo de los ordenadores y videoconsolas. Los interesados deberán dirigirse a: Nexus 7, 21 Blade Runner Street, 2019, Los Angeles. ¡Sean muy, muy explícitos y bastante concisos, por favor!

imado Nexus / :<br>transultarle sobre

 $\epsilon$ <sup>l</sup>  $\epsilon$  ostas líneas para comparador perimado Nexus<br>e escribo estas líneas para consultarle sobre<br>e escribo estas líneas para ordenador perun problema que tengo en mi ordenador per-<br>sonal. Hace unos días se me instaló un virus en<br>el disco duro y no sé como voy a echarlo. He<br>probado con varios programas "antivirus", pesonal. Hace unos días se me instaló un virus en sonal. Hace unos días se me instaló un virus en el disco duro y no sé como voy a echarlo. He<br>el disco duro y no sé como voy a echarlo. He<br>probado con varios programás "antivi el disco duro y no sé como voy a echarlo. He<br>el disco duro y no sé como voy a echarlo. He<br>probado con varios programas "antivirus", pe-<br>ro el bicho se me resiste; además he intentado<br>buscarlo con una potente lupa de papá p posedio conseguido verle por los circuitos ni por<br>ninguna parte. ¿Podría Vd. ayudarme?"<br>Sin duda compañero, está Vd. ante un común<br>problema de todo usuario; echarle el guante a

NEXUS 7

nolesto vitus ...<br>no resulta nada fácil, aunque la atraparle,<br>ingenioso, creo que así no podrá atraparle,<br>ingenioso, bichejos son muy, muy pequeños, el ordenador con "Raid" y otro repulsivo de<br>el ordenador con "Raid" y otro repulsivo de<br>composición parecida. Verá cómo me lo agradece.

### Kerido Necsus Ziete:

"Tengo un nuebo prozesador de tes tos, que adkirí en Groenlandia el mes pozado. Kuando escrivo kartas me doi kuenta de que al imprimirlas salen con errores de tipografía. El programa se llama "De la Ja a la Jeta", y le agradezería me diese una posible soluzión. Un zaludo"

^Querido amigo. Tengo referencias de ese nuevo programa y no creo que funcione mal, ya que yo mismo lo uso. El problema está en su computadora. Todavía no sabe escribir bien. La única solución será que lleve su ordenador a un colegio privado de "ordenadores analfabetos" y lo matricule en parvulitos. Verá que cuando llegue a tercero de E.G.B., su ordenador imprimirá perfectamente.

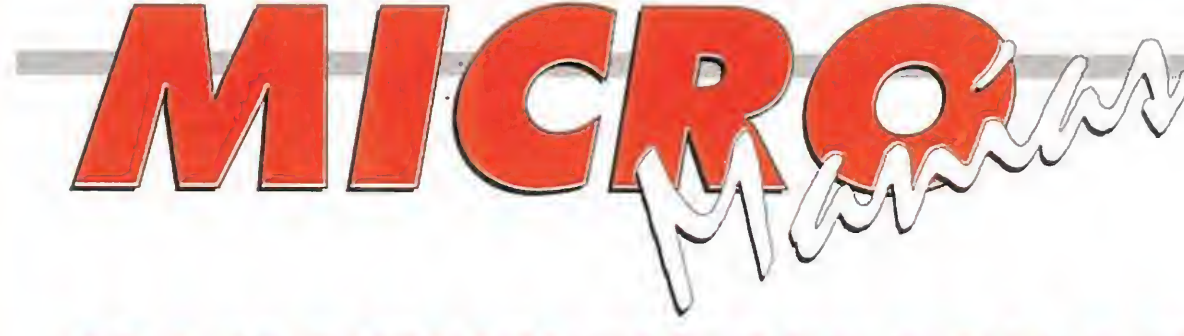

# **INVIPOM**

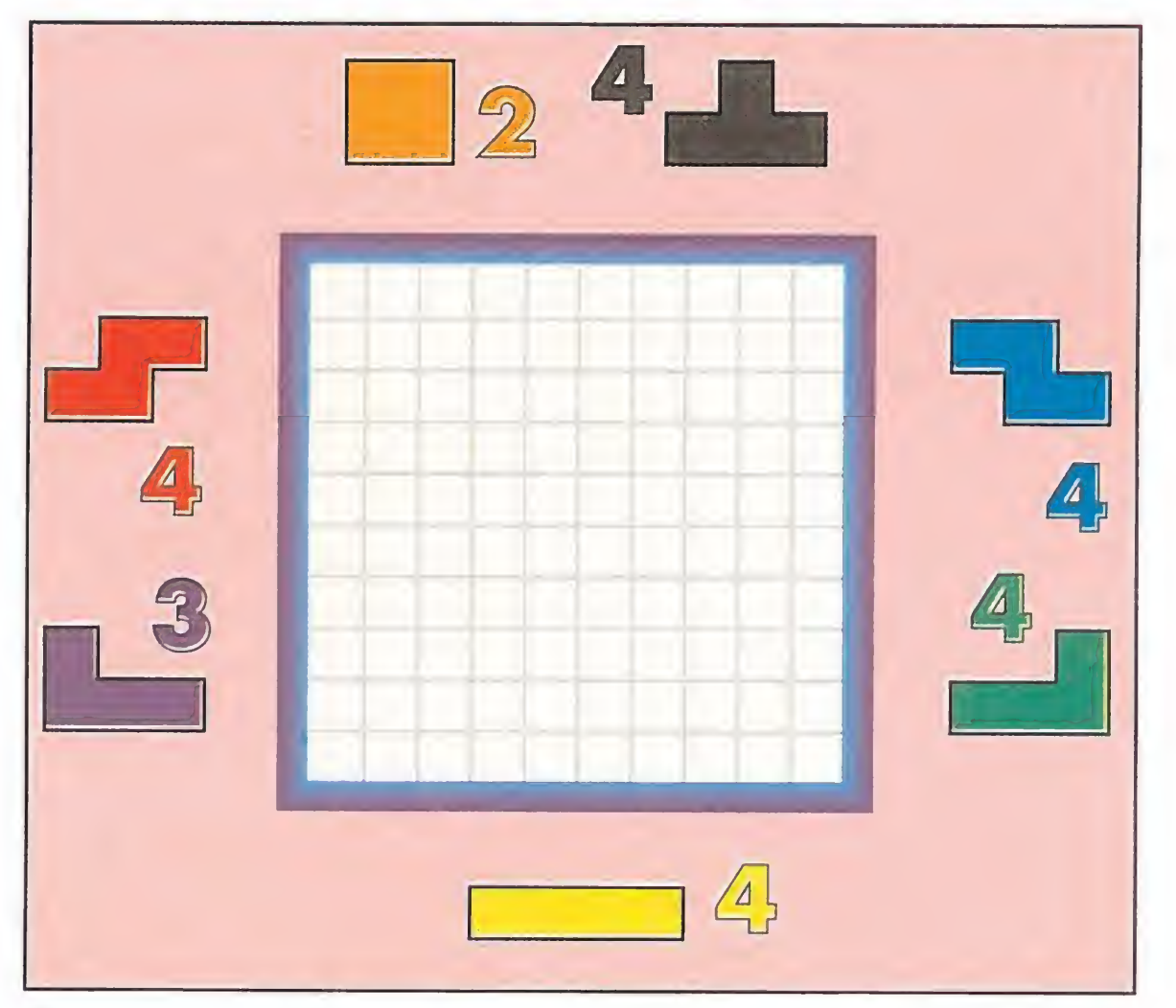

\*Querido amigo. Se encuentra ante un terrible caso de "Alienación Consolera" en tercer grado y ha de proceder con rapidez. Primero dele un par de puñetazos en las narices a su amigo, -esto servirá como tratamiento de shock-. Si no responde repita la acción pero esta vez acompañada de varios puñetazos en la boca del estómago; si su compañero sigue sin dar señales de movimiento, debe Vd. dirigirse a una farmacia de guardia y adquirir varias cajas de estimulantes cardiacos. En caso de no haber ningún resultado, lleve a Alberto a una exposición de muebles y que lo regalen junto con la oferta de un salón comedor. Es triste, pero es así la vida."

## Estimado androide Nexus:

"Quisiera hacerle una pequeña consulta. Se ha difundido por ahí el rumor de que los ordenadores pueden ser perjudiciales para la salud de ni-<br>nos y grandes. ¿Que hay de cierto en esto? Espeños y grandes. ¿Que hay de cierto en esto? Espe-

\*Estimado humano. Ese rumor al que Vd. se<br>refiere ha levantado temores totalmente infundados. Le diré que los ordenadores pues udaos. Le diré que los ordenadores pued<br>ser igual de perjudiciales que hacer en exce<br>deporte ,que infl ser igual de perjudiciales que hacer en exceso deporte, que inflarse de hamburguesas y cer-<br>veza e igual de malos que tragarse los tele-<br>diarios y todo lo que ponen por la tele. Es deveza e igual de malos que tragarse los telecir, que todo depende de la dosificación.<br>todas formas todas tormas, eso de que nu dositicación. I todas formas, eso de que pueden perjudicar<br>el comportamiento de los críos y de que causan daños o enfermedades como onil car similares, es una VERDADERA CHORSia similares, es una VERDADERA CHORRADA<br>GIGANTESCA. Yo conozco mogollón de amigos y amantes de los ordenadores y le cini simmates, es una VERDADERA CHORRAD.<br>GIGANTESCA. Yo conozco mogollón de amigos y amantes de los ordenadores y los video<br>juegos, y lo único que han conseguido tra.<br>horas frente a la pantalla, ha sid juegos, y lo único que han conseguido tras<br>horas frente a la pantalla, ha sido un leve escozor de ojos y nada más. Y todos son tan normales como lo eran antes: Ni mutaciones, ni esquizofrenia, ni pastelitos de aloria Ali<br>está su recu está su respuesta. De nada.

### Señor Nexus 7:

"Soy propietario de una consola Mega Orive. Hace unos días invité a jugar a mi amigo Alberto a su juego favorito "Aliens 3". El problema es que mi amigo lleva 48 horas sin comer ni dormir; apenas si pestañea y se ha quedado mirando fijamente los monstruos de la pantalla. Estoy preocupado por su salud y no sé como voy a decírselo a sus padres. ¡Por favor, necesito ayuda urgente!"

**Aprovechando que la mayoría de vosotros es-<br>Aprovechando que la mayoría de vosotros es-<br>Aprovechando de los últimos días de vaca**ciones, habéis aprobado todo y esas cosas y os dedicáis a la vida contemplativa, hemos decidido proponeros unos pasatiempos, que nos ha enviado gentilmente Salvador Estrany Coll, de Mallorca. Están basados en el famoso juego Tetris, y lo que tenéis que hacer es simplemente rellenar las tres figuras propuestas (un cuadrado, un polígono y un corazón), con el número de piezas del Tetris que están a su lado, de modo que la figura quede rellena y no nos sobre ninguna pieza. ¿Fácil, no? Pues nada, a practicar, y ya sabéis que en esta, vuestra sección, tienen cabida cosas de todo tipo, desde animaciones, hasta pantallas (vuestras o retocadas),

ay que ver cómo sois! **Todavia** no han salido a la venta ninguno de estos programas y ya habéis caído todos sobre ellos. Nos estamos refiriendo, cómo no, a «Mortal Kombat» y «Jurassic Park»,

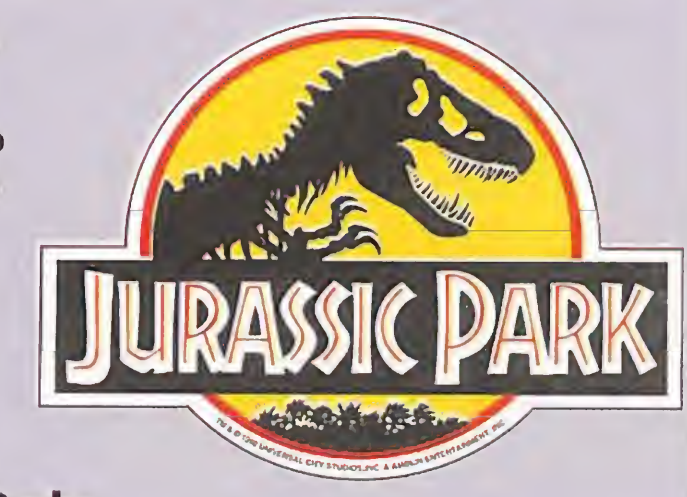

pasatiempos..., en fin, cualquier MANÍA que se os ocurra y relacionada con los MICROs.

Busca las diferencias

probablemente, lo que más va a dar de qué hablar en los próximos meses. Y empiezan temprano, ya que su: logotipos parecen haber sido concebidos juntos, como dos gemelos. <sup>Y</sup> si no, a las pruebas nos remitimos.

![](_page_31_Picture_26.jpeg)

Bueno, bueno, todos sabemos que muchos de vosotros tenéis que estudiar para sacar adelante los exámenes de septiembre. Pero, con todo, siempre tendréis tiempo para hacer aquello que más os apetece hacer, es decir, leernos...

hace **in** unos meses ha salido al mercado un curioso Compact Disc, que responde al nombre de Game Mix. No, no es que nos hayamos pasado al "rap" ni mucho menos. Es simplemente que la marcha del mencionado disco provoca extraños efectos y nos hace "cisco" a todos nosotros. Y es que las canciones que trae son de sobra conocidas, a saber: «Super Mario Land», «Zool», «Lemmings», «Street Fighter 2», «Sonic», «Tetris», «La Familia Addams» o la de «Lotus III», por citar algunos. Y todo ello con el ritmo que proporciona su mezcla con la música "bacalao".

# iCómo

reaccionarán el resto de compañías ante la inminente llegada del Mega-CD a nuestro país, acompañado de varios programas, y que parece estar llamado a ocupar el puesto de honor entre las consolas?

iPor qué

en nuestro país no se publican programas que son auténticos éxitos en otros países?

iCuándo

E<sup>n</sup> el último mes, nuestra redacción se ha visto literalmente inundada de pantallas sobre la serie «Bola de Dragón», por lo que hemos decidido mostraros esta selección. La elección ha sido difícil, pero aquí tenéis una muestra de las mejores que nos habéis hecho llegar y en las que podéis contemplar a Goku, Napa, Vegeta y la increíble Maron, que empieza a rivalizar con Bulma, ya que razones no le faltan. Los responsables son Oscar Duart Nadal, de Almussafes (Valencia), que ha contado con la ¡ ayuda de un Amiga 500 y Alberto Pro Labrandera, de Alicante, a los J mandos de un PC, y ya un asiduo colaborador en estas páginas

![](_page_32_Picture_4.jpeg)

![](_page_32_Picture_0.jpeg)

![](_page_32_Picture_1.jpeg)

![](_page_32_Picture_2.jpeg)

**AIBERTAIRD 2** 

**FORMIDABLE..., la llegada a Espa**ña de programas basados en géneros muy populares en otros países, como el "manga" japonés o el "gore". Sin duda alguna, esto repercutirá de forma positiva en los videojuegos, ya que incorporarán ideas nuevas y originales, en unos temas que pueden ser exprimidos al máximo y a los que estamos seguros el público responderá gratamente.

LAMENTABLE..., que ante el crecimiento que ha sufrido la producción de CD-ROM en todo el mundo, y en concreto en nuestras tierras, todavía los productores de las versiones originales no se hayan ni planteado adaptarlos al castellano, lo que contribuiría, sin duda, a aumentar su popularidad.

se decidirá alguien a realizar un videojuego sobre grupos o solistas de música tanto nacionales como extranjeros?

![](_page_32_Picture_12.jpeg)

podemos esperar de la próxima edición del E.C.T.S., a celebrar durante lo primera semana del mes de septiembre en las afueras de Londres?

## HUMOR por Ventura & Nieto

![](_page_32_Picture_15.jpeg)

NOTA.- Sabemos que sois unos chicos muy inquietos y que os rondan por la cabeza muchas preguntas sin respuesta. ¿A qué esperáis para escribirnos y contarnos qué pensáis? jiEsperamos impacientes vuestras cartas!! Por si todavía queda por ahí algún despistadillo os recordamos que nuestra dirección es: MICROMANÍA, HOBBY PRESS S.A. C/ De los Ciruelos. nº4, 28700 San Sebastián de los Reyes (Madrid)

### . . . . . . . . . . . .

![](_page_33_Picture_0.jpeg)

Aunque normalmente la alegría domina en nuestra reunión, de vez en cuando alguno de los aventureros falla en su cometido y no lo volvemos a ver. Es difícil sobrevivir ante tanto peligro constante. Por suerte, sabemos que siempre estará presente, sino físicamente sí en nuestro recuerdo. Y seguro que seguirá participando en esta nuestra reunión..•

o cierto es que las oportunidades de arriesgarse continúan incrementándose mes tras mes. Ya tenemos la oportunidad de explorar Britannia en el re cién publicado «Ultima Vil». Pero es que a tal juego se unen ahora varios. Por ejemplo, «Cobra Mission» un JDR verdaderamente "caliente" con una gran calidad técnica y que merece la pena verlo, aunque dudo de la conveniencia de ello para me nores. El «Space Hulk» es un estilo más raro de JDR e incluso puede ser discutible su encuadre en este género, pero está muy bien ambientado: de verdad, el suspense es total. ¿Y qué decir de «Eye of the Beholder III»? Dado el éxito de sus predecesores, me parece que éste puede ser una bomba, pues me parece mejor que los anteriores.

mpezamos con «Waxworks», del que Pregunta Alejandro del Campo, de<br>Burgos. Por supuesto, tiene preguntas para todas las zonas. Supongo que el especial del pasado mes, que reclamas, te habrá sido de ayuda. No obstante, te contestaré a algunas cosas. En la Pirámide, para continuar su exploración en el segundo piso deberás derribar con el mazo un soporte sito en el primero. Ojo que más arriba vuelve a ocurrir otro tanto. Y en la mina, para reponer la munición del pulverizador, usa gasolina. Si sigues teniendo problemas en las otras zonas, escríbeme tras leerte bien el especial. Alberto Padilla, de Santander, da sus opiniones sobre algunos JDRs, siendo algunas bastante divertidas. Por ejemplo, «Crystals of Arborea» le parece "más simple que el mecanismo de un globo". «Dragons of Flame» es un "paquetuco" y no le gusta nada. «Hero Quest» es "tan complejo como el parchís y tan estratégico como la oca". Finalmente, no se explica cómo la puntuación en sonido de «Elvira II» fue tan inferior a la de «Shadowlands», si éste apenas tiene, y en cambio el otro tiene muchas melodías desquiciantes. Ten en cuenta que no se puntúa la música, si no el sonido; además, a mi me molestan las melodías tostonas y, por contra, los efectos sonoros de «Shadowlands» eran impecables a la vez que de gran importancia para el desarrollo del juego. El último argumento a favor de mi opinión es que, sobre gustos, no hay nada escrito. Mercedes Gonzalo, de Madrid, sufre los mismos problemas que otros muchos maniacos. Hablo de «Eye of the Beholder II», y de gente que ya tiene las cuatro trompetas de las catacumbas, que no en cuentra la marca de Darkmoon y que se queda en cerrada en una habitación con un agujero en el centro. A todos los que estéis en similar situación no os perdáis el siguiente párrafo. La marca de Darkmoon está en el nivel 3 de la Torre de Plata. El pro-

Los programas comentados son los que están a aquí mismo, pero los que están a la vuelta de a esquina tampoco están mal. ¿Os gustaría que í nos trajeran los tres últimos de la serie «Might & Magic»? Venga, hecho. ¿Y os apetece algún atis bo a la otra serie septuagenaria, «Wizardry»? Como queráis. Desde luego, el aventurero que consiga sobrevivir tiene trabajo para rato. Pero dejemos ya el prólogo y que hablen...

### OTROS MANIACOS

También de «Legends of Valour» nos habla Santiago López desde Marbella (Málaga), y resuelve algunos problemas. Respecto a la última misión de los Mercenarios, nos dice que hay que matar al dragón, pues su cabeza es la llave de la puerta tras la que se encuentra el estandarte a recobrar. El problema es que Santiago no dice COMO hay que acabar con él, vaya por Dios... Para conseguir el espíritu de Skoll, tercera misión de la hermandad de Aegir, hay que obtener el frasco del que empiezan a hablar los anuncios, y luego asesinar a un hombre lobo; estos surgen por las noches, por ejemplo, en la cercanía de The Grotto.

blema es ahora encontrar la citada torre, ¿verdad? Pues la entrada a esa torre está en el hall del templo: la conocerás por su aspecto extraño, y para abrirla tendrás que hacer sonar una por una las cornetas de los vientos, que son cuatro, una por punto cardinal, y que se hallan todas ellas desper digadas por las catacumbas. En cuanto a la habitación con las cuatro oquedades y el agujero en el centro, podrás abrir hasta cuatro pasadizos secretos colocando las gemas roja, verde y azul en cada uno de los huecos citados. No os digo más, y las gemas encontradlas vosotros, jo.

> ada, no se rinde el Shadowlands. Pese a la entente que mantienen los «Eye of the Beholder», los amantes del «Shadowlands» siguen votándolo como su juego preferido, y mes tras mes se mantiene en la lista. Otro que tampoco parece no descolgarse es el «Elvira II».

> A destacar el dominio ya citado de la serie del «Eye of the Beholder» que se están repartiendo los primeros puestos en los últimos meses. Y la aparición por primera vez en nuestros cinco del « no parecía gustaros mucho.

1.- Eye of the Beholder 2.- Shadowlands 3.- Elvira II: Jaws of Cerberus 4.- Eye of the Beholder II 5.- Legend

Hablemos ahora un poco de «Legends of Valour», sobre el que pregunta Daniel Crespo, de Totana (Murcia). Ha conseguido cuatro niveles en la hermandad de Set, cuatro en la de Loki y uno con los Mercenarios, pero sufre un ligero atasco del que no vamos a tardar en sacarlo. La tercera prueba del templo de Set le exige encontrar la gema real que, como ha descubierto, está en uno de los huevos del Criadero; las malas noticias es que no es capaz de coger esos huevos; las buenas son que no hay que cogerlos, pues basta con romperlos (el hechizo de rayos te será útil para ese menester) y en uno encontrarás la preciada joya..., los demás tienen unos bonitos murciélagos. El ojo de Stut, reclamado por los mercenarios en su segunda prueba, se encuentra en una taberna: si te aburres mientras esperas por él, juega a los cubiletes. Aún nos queda la quinta prueba de Loki: lo primero que debes hacer es leer el manuscrito que ya tienes apuntando lo que dice; hecho eso, acude a la función de teatro y escucha bien a los actores. De su diálogo podrás deducir que objeto les falta y del pergamino sabrás dónde buscarlo; una vez encontrado, se lo devolverás a los actores y se enfriará el contenido de la cazuela, con lo que podrás cumplir tu quinta misión. Daniel termina diciendo que, dado que la hermandad de Ladrones es incompatible con Loki, deberá completar ésta antes de empezar con las misiones de la otra. Esto enlaza con lo que pregunta Carlos Sánchez, de Talavera de la Reina (Toledo), que está preocupado pues ha detectado que no hay compatibilidad para pertenecer a cuatro hermandades, una de cada gremio, distintas, y, por tanto, no se puede terminar el juego. Tranquilo, Carlos, pues nadie ha dicho que tengas que pertenecer a las cuatro A LA VEZ. Al alcanzar el máximo grado de una hermandad se te da un cráneo, que es realmente lo que importa. Una vez lo tengas, puedes abandonar la hermandad e ingresar en otra que fuera incompatible con ella, por lo que sí se puede terminar el juego. Carlos aprovecha para revelar que la hermandad de los Ladrones está dentro de un edificio

![](_page_33_Picture_8.jpeg)

![](_page_33_Picture_13.jpeg)

sin puertas al sur de la ciudad (cerca del teatro) al que sólo podréis entrar por la ventana o por ciertos pasadizos subterráneos. Además, los servicios de este gremio permiten conseguir la segunda pirámide por la que se preguntaba en el especial de «Legends of Valour» publicado. Muchas gracias, Carlos, y haber si sois capaces de acabar con el dragón de la última misión de los Mercenarios.

Nada, nada. Aquí se ha acabado la sección, me temo. Estoy seguro de que os acordaréis, como recordamos al aventurero que se va, de venir a la reunión. Porque ya sabéis: el próximo mes, más.

Ferhergón

LA CALABOZO LISTA

Aún fuera de la lista pero comenzando a recibir cuantiosos votos tenemos al «Waxworks» y al «Legends of Valour». ¿Y mis pronósticos?: pues seguirá el dominio de los Eyes, pero seguro que no tardan en encaramarse a los primeros puestos «Ultima Vil: The Black Gate» y «Shadoworlds».

LISTA DE CLASIFICACIÓN PARCIAL:

Votos contabilizados en julio-93

# 20 equipos y una sola Liga, es el tumo del deporte REY.

![](_page_34_Picture_1.jpeg)

![](_page_34_Picture_2.jpeg)

Barcelona Real Madrid

![](_page_34_Picture_4.jpeg)

![](_page_34_Picture_6.jpeg)

Coruña Valencia

![](_page_34_Picture_17.jpeg)

Ath. de Bilbao

![](_page_34_Picture_19.jpeg)

![](_page_34_Picture_20.jpeg)

![](_page_34_Picture_21.jpeg)

PCFUTBOL, muy pronto en tu pantalla. DINAMIC MULTIMEDIA

![](_page_34_Picture_8.jpeg)

Zaragoza

![](_page_34_Picture_10.jpeg)

Tenerife

![](_page_34_Picture_12.jpeg)

![](_page_34_Picture_13.jpeg)

At. de Madrid Sevilla

![](_page_34_Picture_15.jpeg)

# nía practica para

Antes de nada, veamos qué entendemos por Juego de Rol o<br>JDR, como nosotros lo conocemos. La polémica viene de lejos, desde aquel informe que publicábamos hace unos años. No obstante, creemos estar en condiciones de dar una definición bastante exacta de los mismos: un JDR es aquel programa en el que el personaje o los personajes que controlamos MEJORAN sus características conforme avanza el juego; o sea, como en la vida misma, hacen mejor las cosas conforme las hacen más veces.

INFORME

### CLAVES PARA UNA SELECCIÓN

Dada la especificidad aue estos juegos presentan, hemos optado por comentar algunas de sus características peculiares. En base a ellas, clasificaremos los JDRs. Podríamos recoger las siguientes:

### -SISTEMA DE GENERACION DE PERSONAJES

¿Es un sistema más simple que hacer una "O" con un canuto, o, por contra, permite definir hasta los gustos musicales del personaje?

### -SISTEMA DE COMBATE

Los clasificaremos en tres tipos:

1) Enigmas centrados en palancas, botones, plataformas de presión, agujeros y enigmas por el estilo. «Bloodwych» es un ejemplo de juego con este estilo de obstáculos.

1) Combate en tiempo real. Puedes moverte mientras golpeas al enemigo, intentando cualquier triquiñuela que se te ocurra. De este tipo es paradigmático «Eye of the Beholder». Seguro que con esto ya sabéis a qué nos referimos.

2) Estratégico. El combate se basa en dar ordenes a los miembros del grupo, fuera de tiempo real, para que las lleven a la práctica mas tarde, bien por turno o simultáneamente. Por ejemplo, «Dark Heart of Uukrul». 3) Arcade: el combate es una secuencia más o menos de estilo arcade en la que deberemos probar nuestros reflejos y rapidez. El combate termina con alguna muerte o bien la huida. De este estilo es representativo «Elvira».

Aquí recogeremos conjuntamente características como los gráficos, el sonido, la calidad de programación... datos menos relevantes en un JDR pero no desdeñables.

### -SISTEMA DE MAGIA

Se describe cómo se manejan los hechizos en el juego, si es que los hay. Estos sistemas son muy variados y cada JDR tiene el suyo propio, por lo que no admiten clasificación sistemática.

Simplemente, expresgre<u>mos n</u>uestra opinión en forma de puntos del 1 al 100. Deb $\mathbb{C}^{\bullet}$  weren cuenta que para unificar criterios hemos comentado las versiones de los juegos desarrolladas para PC, puesto que éstas han sido publicadas en nuestro país, cosa que no ocurre, por ejemplo, con las que existen para Amiga. Tras enumerar las características que ocuparán nuestra atención, empecemos, sin perder un instante, con la guía.

### -TIPO DE ENIGMAS PREDOMINANTE

Podremos hacer una división en cuatro grupos:

uchos han sido los programas que han sido publicados últimamente identificados con el distintivo de juego de rol. Siempre preocupados por las necesidades de todos los maniacos, nos hemos propuesto recoger y ordenar un poco todo lo que lia surgido y va a surgir, para que podáis elegir el JDR que más se adapte a vuestro gusto. En las próximas líneas encontraréis lo que es, lo que sería, lo que fuese, lo que era y lo que será JDR, y que nos disculpen aquellos tiempos verbales que en la pasada frase hemos dejado sin conjugar.

### **MIVIRA II: NHE JAWS OF CERRENTIS ACCOLADE**

2j Enigmas centrados en adivinanzas y juegos de palabras. De vez en cuando se pregunta alguna palabra que permite abrir una puerta o proseguir, en general, el avance. En esta se encuadra, por ejemplo, «Dark Heart of Uukrul».

Tipo de enigmas predominante: Los enigmas princiales son de utilización de los objetos adecuados en los lugares correspondientes.

3) Enigmas centrados en el diálogo con NPCs. En estos, se avanza en el juego principalmente mediante la adquisición de información hablando con otros personajes. «Ultima Vil», por ejemplo, tiene un elemento considerable de estos enigmas.

Influencia del Argumento: Muy poca, la suficiente para situarnos en unos estudios de cine. Daría igual que buscáramos un tesoro o a Elvira. Aspectos Técnicos: Gran calidad gráfica y sonora.

4) Enigmas centrados en el uso de objetos. O sea, como en las vi deoaventuras. «Elvira» podría ser un exponente de juegos con esta clase de enigmas.

### -INFLUENCIA DEL ARGUMENTO EN EL JUEGO

Sistema de generación de personajes: Bastante simple. Permite definir el rostro del personaje, ponerle nombre y, aleatoriamente, escoger sus cuatro atributos.

¿Tiene algo que ver lo que cuentan las instrucciones con el desarrollo del juego, o crees que podrían haberte contado cualquier otro rollo?

Sistema de Combate: En tiempo real, con los cuatro personajes actuando de forma independiente. O sea, podemos poner algunos a atacar y otros a seguir explorando.

### -ASPECTOS TÉCNICOS

Sistema de Magia: Muy bueno. Los hechizos se recogen en pergaminos con energía mágica. Sólo si tienen energía pueden ser lanzados, en caso contrario, hay que canalizar dicha energía hacia ellos.

### -PUNTUACIÓN GLOBAL

La energía mágica se obtiene de diversos objetos que se encuentran en el mapeado. Si les quitamos la energía pierden sus propiedades. Por tanto, hay que usarla estratégicamente. La experiencia del personaje influye en los hechizos que puede lanzar y en las "pérdidas" que sufre al canalizar la energía. Tipo de enigmas predominante: Los obstáculos se centran en palancas y elementos similares, con la peculiaridad de que a veces se requiere la combinación de las acciones de los personajes, lo que da una gran riqueza a los enigmas. Además, también se juega con la luz, apareciendo sensores ópticos que actúan al ser, o no ser, iluminados.

Aspectos Técnicos: Excelentes en el aspecto gráfico y de movimientos de los personajes. El sonido da pistas para resolver el juego. Lo peor es el scroll que en algunas ocasiones es lento e incómodo.

La segunda parte del conocido «Elvira, Mistress of the Dark» sigue en la línea de su predecesor, pero aumentando la dificultad y la amplitud de los enigmas. Elvira ha sido secuestrada por Cancerbero y nos toca explorar sus estudios cinematográficos para rescatarla.

Sistema de generación de personajes: Carece de él. Posibilidad de elegir entre cuatro héroes, con pequeñas diferencias entre sus características. Sistema de Combate: Es tipo arcade. Sistema de Magia: Los hechizos se forman combinando ciertos objetos, y sólo los podremos formar si tenemos también un cierto nivel mágico, que además se consume al utilizarlos.

Movimiento un poco lento. Puntuación Global: 78

## SHADOWLANDS

La

![](_page_35_Picture_36.jpeg)

### DOMARK

Con la disculpa de salvar el espíritu del príncipe Vashnar, este juego presenta una perspectiva isométrica y un gran número de aportaciones originales al JDR, de entre las que destaca el sistema Photoscape para manejo de la luz y la posibilidad de dar órdenes a nuestros cuatro personajes por separado.

![](_page_35_Picture_17.jpeg)

Influencia del Argumento: Nula.

Puntuación Global: 97

# el Jugador de JDRs

Estamos ante lo que podríamos llamar una pseudosecuela de «Elvira II». El desarrollo de ambos programas es similar, pero el argumento ahora es bastante enrevesado. Nuestro objetivo es entrar en el museo de cera de un lejano tío para salvar a nuestra familia de una maldición que lleva afectando a los gemelos desde la época de los faraones. Para ello, deberemos recorrer cuatro escenarios de cera: una pirámide, una mina, un cementerio y el Londres de Jack el Destripador.

![](_page_36_Picture_4.jpeg)

# WAXWORKS

### ACCOLADE

Sistema de generación de personajes: No hay. El único personaje está predefinido.

Sistema de Combate: Tipo arcade, con movimiento pero éste no influye en la secuencia.

Sistema de Magia: No hay. De vez en cuando, nuestro tío hace algún hechizo, pero solamente como medio para terminar el juego.

**Influencia del Argumento:** Algo más que en «Elvira II», pues, mediante el diálogo, nos ¡remos enterando de más cosas en cada zona.

### **VEIL OF DARKNESS** SSI

Sistema de generación de personajes: No hay, sólo podemos definir el nombre.

Sistema de Combate: En tiempo real, con dificultad ajustable. Más que habilidad lo importante es llevar el arma correcta.

Sistema de Magia: No hay.

Tipo de enigmas predominante: De nuevo, predominan los enigmas de usar objetos, aunque hay una ligera componente de diálogo (mina y Londres).

Tipo de enigmas predominante: Se centran, principalmente, en el diálogo con NPCs, aunque también hay una importante componente de uso de objetos.

Aspectos Técnicos: Muy bueno. Gráficos, sonidos y movimientos se sitúan a un nivel bastante alto. Puntuación Global: 85

![](_page_36_Picture_40.jpeg)

Aspectos Técnicos: Excelentes gráficos y sonido; mejores secuencias de combate y más rapidez de movimiento. Puntuación Global: 85

Segunda parte de «Shadowlands», como revela su desarrollo y no su argumento. La disculpa es ahora detectar las causas del mal funcionamiento de una base espacial, para lo que contamos con cuatro astronautas. Tiene las mismas características que «Shadowlands».

Sistema de generación de personajes: No hay. Podemos elegir la cuadrilla de entre una serie de personajes predefinidos. Solamente hay dos o tres características diferenciadoras.

Juego muy cercano técnicamente y en desarrollo a «The Summoning». En él, hay que encontrar la forma de acabar con el príncipe Kairn que tiene sumido a un valle en su velo de oscuridad. Por supuesto, nosotros entramos en acción cayendo en ese valle tras sufrir una avería en el avión que pilotábamos.

Tipo de enigmas predominante: Véase el apartado homónimo de «Shadowlands». Aumenta la complejidad, pues los enigmas pueden extenderse a varios niveles. Influencia del Argumento: Nula.

En esta ocasión nuestra desorientación es total al comenzar, como recién llegados que somos a la ciudad de Mittledorf. No obstante, la exploración y astutas pesquisas dejarán al descubierto una interesante trama que desbaratar.

![](_page_36_Picture_43.jpeg)

Sistema de generación de personajes: Simple, con pocos atributos definibles.

Sistema de Combate: Tipo arcade, permitiendo una huida fácil.

Tipo de enigmas predominante: Son combinación del uso de objetos y del diálogo, para ir cumpliendo las misiones que nos permiten acercarnos al máximo rango de cada gremio.

Influencia del Argumento: El argumento influye algo en el desarrollo del juego, pero de una forma bastante "traída por los pelos".

> Influencia del Argumento: No hay casi argumento previo, desplegándose todo él durante el desarrollo del juego. Para entendernos, al principio no sabemos qué pasa, pero luego nos enteramos.

# SHADOWORLDS

### KRISALIS

En el juego controlamos a un sólo personaje que se infiltrará en el reino del Tejedor de las Sombras, donde deberá avanzar hasta su mismísima ciudadela para poner fin al reinado. La perspectiva es isométrica y los gráficos destacan por su colorido.

![](_page_36_Picture_24.jpeg)

Sistema de Magia: Los hechizos se realizan con una combinación de gestos de manos, que se adquieren al encontrar pergaminos con el hechizo.

No hay límite en el nivel de magia, pero se consumen puntos de hechizo al lanzarlos. Dicho nivel sólo influye en que salga mejor o peor el hechizo.

Tipo de enigmas predominante: Del tipo palanca y similares. Algo de componente de diálogo, pero no para avanzar sino para enterarte mejor de la historia.

Sistema de Combate: En tiempo real, con separación de los personajes, como en «Shadowlands».

Sistema de Magia: No hay.

Sistema de generación de personajes: Exactamente igual, salvo minucias, al comentado para «Eye of the Beholder». Sistema de Combate: También similar.

Aspectos Técnicos: Mejoran ligeramente los ofrecidos por «Shadowlands». Puntuación Global: 89

![](_page_36_Picture_19.jpeg)

# **LIDGENDS OF VAL**

### U.S.GOLD

Sistema de Magia: Se basa en energía mágica y en la existencia de unos pocos hechizos que vamos adquiriendo conforme avanzamos de nivel en algunas hermandades. Es muy sencillo.

Aspectos Técnicos: Bastante bien en los aspectos gráfico y, sobre todo, de movimiento, que es muy rápido pese a los trazos vectoriales. Mal en el apartado de sonido. Puntuación Global: 80

# THE SUMMONING

Sistema de generación de personajes: Bueno. Permite definir dos características: clase de combate y de magia, con escasas repercusiones en el desarrollo posterior del juego. También dota con una cantidad de puntos a repartir entre los distintos atributos, cada uno de los cuales afecta a los puntos de magia, a los de vida o la carga que puede acarrear.

### Sistema de Combate: En tiempo real.

Influencia del Argumento: Algo hay, pero no mucho. Aspectos Técnicos: Muy buenos en todos los apartados: gráfico, sonido y movimiento. Posibilidad de imprimir el mapa automático.

Puntuación Global: 88

## EYE OF THE BEHOLDERII: TEMPLE OF DARKM00N

### SSI

Los héroes de Waterdeep se ven involucrados en unos extraños sucesos que les llevan al interior de un pacífico, en apariencia, templo. Allí se tendrán que enfrentar a los esbirros de Dran para poner fin a su pérfido complot.

Sistema de Magia: Idéntico al primer programa de la serie. Tipo de enigmas predominante: Orientados a palancas y similar, con algunos enigmas basados en adivinanzas e instrumentados en forma de objetos.

Influencia del Argumento: Bastante. Durante el desarrollo del juego iremos acercándonos al malo y perdiendo contacto con os buenos, conociendo así mejor las características de la conspiración a la que queremos poner fin.

Aspectos Técnicos: Bueno el apartado gráfico, no tanto el de sonido, lentos los movimientos. Puntuación Global: 74

# nía práctica para el

![](_page_37_Picture_1.jpeg)

# **COBRA MISSION**

### **MEGATECH**

En esta ocasión, el equilibrio del universo depende de un extraño líquido rosa, surgido misteriosamente, que amenaza con inundar el planeta Rhylanor. A nosotros nos toca encontrar la solución a tan viscoso problema.

En la ciudad de Cobra están desapareciendo hermosas jóvenes sin razón aparente. Ahora podremos resolver el enigma transformándonos en el detective privado J.R. y contando además con la ayuda de una antigua amante. Durante la investigación tendremos numerosas oportunidades de conocer (en sentido bíblico) a las hermosas señoritas, en un JDR que destaca por sus aspectos "subiditos de tono".

![](_page_37_Picture_5.jpeg)

Sistema de generación de personajes: No hay. Podemos definir el nombre de los dos protagonistas. Sistema de Combate: Arcade. Sistema de Magia: No hay.

Aspectos Técnicos: Excelentes a todos los niveles. Cuidados gráficos estilo japonés, adecuadas tonadillas que acompañan a cada acción, movimiento bueno en perspectiva aérea.

# MEGATRAVELLER 2: QUEST FOR THE ANCHEWTS

### EMPIRE

Sistema de generación de personajes: Muy sofísticado. Es como el sistema de los JDRs de mesa, hasta el punto de que las instrucciones afirman que se pueden generar personajes para el mismo. Permite definir cantidad de habilidades, adquiridas en distintas circunstancias, y hasta el planeta de origen. Es casi tan entretenida como el juego en sí.

Sistema de Combate: Estratégico. Se pueden dar órdenes a los distintos miembros del grupo, que luego actúan según esas directrices.

Tipo de enigmas predominante: Basados en diálogos. Los distintos sucesos ocurren tras la secuencia adecuada de diálogo con los personajes.

Influencia del Argumento: Muy "traída por los pelos". Lo cierto es que el argumento da igual, pues lo que terminamos buscando no es enterarnos de la historia, sino de otras cosas.

Aspectos Técnicos: Buenos gráficos con perspectiva aérea. Sonido poco destacable. Movimiento algo confuso. Excesivamente caro.

Tras derrotar a Krogh, Kendoria vivió un periodo de paz. Sin embargo, parece que algo extraño ha ocurrido y es momento de lanzarse a nuevas aventuras. Siguiendo el mismo sistema de su predecesor «Ishar», podremos ahora adentrarnos en los nuevos misterios de un terreno más extenso que abarca las siete islas del archipiélago de Arborea.

![](_page_37_Picture_35.jpeg)

# **MISHAR 2: MESSENGERS OF DOOM**

Sistema de generación de personajes: No hay. Sistema de Combate: Arcade, con movimiento. Sistema de Magia: Cuando consigamos un hechizo podremos utilizarlo si hay puntos de magia suficientes. Tipo de enigmas predominante: Basados en objetos. Influencia del Argumento: Aunque como en «Ishar», el argumento no influye mucho, ahora es más divertido ya que hay más densidad de eventos en el territorio. Aspectos Técnicos: Excelente en gráficos, con algunos verdaderamente excepcionales, tanto en escenarios como en monstruos. Poco reseñable en el aspecto de sonido. Mejoría en los movimientos. Puntuación Global: 68

## **IILTIMA VII: THE BLACK**

### **ORIGIN**

Sistema de Magia: No hay.

Tipo de enigmas predominante: Orientados a diálogo con los personajes.

Influencia del Argumento: Prácticamente toda la historia se descubre cuando avanza el juego. Al principio estamos en una ciudad, la capital del planeta potencialmente inexistente y prácticamente no nada sabemos de nuestra misión.

Sistema de Magia: Como en los anteriores de la saga, tiene bastantes facetas. Hay que combinar plantas, runas y, además, tener suficientes puntos de magia. Las primeras se compran, las segundas se saben y los terceros se recuperan con el paso del tiempo. Los hechizos deben prepararse antes de su uso. Tipo de enigmas predominante: Orientados al diálogo. Influencia del Argumento: Los juegos de esta serie son el ejemplo a seguir para lo que llamamos "juegos con historia". Al comenzar no sabemos qué pasa, pero lo vamos averiguando gracias a los diálogos. Muchas subtramas en las que participar y, además, cada NPC tiene su propia vida.

Puntuación Global: 76

![](_page_37_Picture_20.jpeg)

# LEGEND

### SILMARILS

Ha surgido un nuevo y malvado monarca, y el rey no ha tenido mejor idea que abandonar a los suyos. Estamos en Trazere, cuya capital es Treyhadwyl (donde se desarrollaba «Bloodwych»), y hay que reunir un grupo de cuatro aventureros para que resuelva el problema.

![](_page_37_Picture_25.jpeg)

Sistema de generación de personajes: Muy simple. En cada personaje se puede elegir el sexo y el elemento que le preside. También hay cierto juego con los puntos de habilidades.

Sistema de Magia: Muy flexible, a la par que complejo. Hay que elegir runas, y por cada runa su constituyente, mezclándolos. No hay hechizos predefinidos, sino que combinando los efectos de las runas se pueden obtener nuevos sortilegios.

Aspectos Técnicos: Regular en el apartado gráfico, no muy bueno en sonido, poco destacable en movimiento. Puntuación Global: 80

**Sistema de Magia:** De vez en cuando, se adquiere algún hechizo hablando con NPCs, que sólo pueden ser usados por determinados personajes del grupo.

**Tipo de enigmas predominante:** Orientados al diálogo y al manejo de objetos.

**Influencia del Argumento:** El juego sigue muy de cerca el desarrollo de la obra que adapta. Aparecen los mismos personajes y hay que lograr los mismos objetivos. Pero se añaden muchas historias que resolver durante el recorrido. Aspectos Técnicos: Gráficos no muy buenos, sonido nor mal, movimiento lento. Hay un automapa. Puntuación Global: 65

La última parte de la verdadera serie Ultima por fin ha llegado a nuestro país. Como en las anteriores, poco sabemos de las razones para volver a Britannia. Sólo es relevante la aparición de la Hermandad y una parrafada que recibimos de un tal Guardian. Adiós a los monigotes y pitidos: nos ofrece unos gráficos maravillosos y un sonido a la misma altura.

Sistema de generación de personajes: Sólo podemos elegir el sexo y el nombre del nuevo Avatar. Sistema de Combate: Estratégico.

Aspectos Técnicos: Soberbios gráficos pseudotridimensionales a vista de pájaro. Otro tanto se puede decir de la música y voces digitalizadas. Movimiento algo lento. Puntuación Global: 93

![](_page_37_Picture_43.jpeg)

### **THE TWO TOWERS**

### MINDSCAPE

Sistema de Combate: En tiempo real. Se dan las órdenes y los personajes actúan inmediatamente. Algo confuso en algunos momentos.

Tipo de enigmas predominante: Muchos orientados a palancas y algunos basados en adivinar palabras. Los hechizos juegan un papel muy importante en su resolución, tal vez más que en combate, lo que no es habitual. Influencia del Argumento: Nula.

Sistema de generación de personajes: No hay **Sistema de Combate:** Estratégico, pero con gran facilidad para la huida.

### INTERPLAY

Segunda parte de la adaptación al ordenador de la trilogía que dio vida al JDR, «El Señor de los Anillos» de J.R.R. Tolkien. Debemos conducir a los grupos que formaron la Comunidad del Anillo hasta cubrir los objetivos que en el citado volumen se comentan. Es muy original ya que la presencia de varios grupos hace que en la práctica nos enfrentemos a tres aventuras paralelas.

![](_page_37_Picture_47.jpeg)

# jugador de JDRs

Semicontinuación de la serie Ultima, como su nombre da a entender. Se desarrolla en el interior de un Abismo Estigio colonizado, en cuyo interior un extraño ser mantiene cautiva a una princesa. Lo más llamativo de este juego son sus gráficos y movimiento continuo en tres dimensiones. Parece que nos encontramos allí.

Sistema de generación de personajes: Se pueden definir pocos detalles: sexo, profesión y escoger la cara. Sistema de Combate: En tiempo real, pero sólo llevamos un personaje.

Sistema de Magia: Se van recogiendo runas cuya combinación permite realizar hechizos, en el caso de contar con suficientes puntos de magia. Estos se recuperan con el paso del tiempo

![](_page_38_Picture_4.jpeg)

Tipo de enigmas predominante: Hay una escasa componente de problemas de palancas y también de uso de ob jetos. El predominio es, tal vez, de los enigmas orientados a diálogo con los personajes.

Aspectos Técnicos: Sobresaliente en gráficos y movimientos, si bien estos no son tan rápidos como en «Legends of Valour». Los sonidos son algo decepcionantes Puntuación Global: 78

Asumes el papel de un capitán del cuerpo de Terminators, cuyo gran enemigo lo constituye la raza de los Genestealers, una especie de aliens que habita en las naves abandonadas por el espacio. Así, los distintos grupos se internan en pasadizos hostiles cuya ambientación es algo fuera de lo común.

![](_page_38_Picture_33.jpeg)

Sistema de generación de personajes: No hay. En algunas misiones se pueden elegir las escuadras involucradas. Sistema de Combate: En tiempo real, cada personaje por separado.

Influencia del Argumento: Cuando entramos en el Abismo poco sabemos de la princesa. Conforme nos internamos en las grutas, lo hacemos también en la historia del juego, mediante conversaciones con NPCs. Hay muchos subargumentos que rodean al principal.

### ELECTRONIC ARTS

Sistema de Combate: En tiempo real. El sistema de esta serie es el prototipo de lo que entendemos por Sistema de Combate en tiempo real.

Sistema de Magia: Se pueden memorizar un número limitado de hechizos de cada nivel. Para ello, hay que dormir cierto tiempo. Hasta que se use, permanece disponible. Los hechizos se adquieren subiendo de nivel o al encontrar pergaminos en el recorrido.

Tipo de enigmas predominante: Principalmente, orientados a palancas y elementos similares. Los botones de los niveles superiores al cuatro se caracterizan por la enorme dificultad que implica localizarlos.

Sistema de Magia: No hay.

Aspectos Técnicos: Bueno en gráficos, no tanto en sonidos (sólo de ambiente) y movimiento relativamente lento. Puntuación Global: 70

### YE OF THE BEHOLDER III: **ASSAULT ON MYTH DRANNOR**

![](_page_38_Picture_19.jpeg)

# DARK HEART OF UUKRUL

Tipo de enigmas predominante: No hay. El juego se centra en la estrategia de combate y en ir cumpliendo misiones que se nos van encomendando. El desarrollo del juego se estructura, pues, en misiones.

Influencia del Argumento: Nula.

Aspectos Técnicos: Estupendos, todos buscando una mejor ambientación. Los gráficos y el movimiento son muy buenos, pero el sonido es lo mejor, con voces digitalizadas que sobrecogerán al más pintado. Puntuación Global: 91

Sistema de generación de personajes: Sin novedad respecto a los de sus capítulos anteriores. Sistema de Combate: En tiempo real. Sistema de Magia: Como en los anteriores. Tipo de enigmas predominante: Como de costumbre, orientados a palanca y similar. Se aprecia una mayor componente de uso de objetos. Influencia del Argumento: En la línea de los anteriores, al principio estás más despistado que un aventurero en un cementerio, pero luego irás descubrieno más datos. Aspectos Técnicos: Excelente en los apartados gráfico y de sonido, más rápido en los movimientos. Algo lento en los cambios de zona. Puntuación Global: 85

## EYE OF THE BEHOLDER

Una de las series más deseadas en España, dada el estupendo aspecto que tenía, pero que causó alguna que otra de-

55/

# ULTIMA UNDERWORLD

### **ORIGIN**

cepción. La aventura comienza en las alcantarillas de Waterdeep desde donde podremos descubrir una trama subterránea -nunca mejor dicho- que nos arrastrará a dominios de inesperados seres.

Sistema de generación de personajes: Bastante completo. Se puede elegir nombre, sexo, raza, alineamiento y algún parámetro más. Las característcias, seis en total, se fijan aleatoriamente, permitiendo posterior manipulación, sin límites.

> Sistema de generación de personajes: De gran originalidad, pero no muy complejo. Para caracterizar a cada personaje hay que contestar una serie de preguntas sobre él mismo, por ejemplo lo qué haría en una determinada situación. Por cierto, éste era el Sistema de generación de personajes de los primeros programas de la serie Ultima. Sistema de Combate: Estratégico, con monstruos y héroes realizando sus acciones por riguroso turno.

> Sistema de Magia: Conforme se avanza en experiencia, se adquieren anillos que permiten realizar hechizos y rezar oraciones de más nivel. Hay un cierto número de puntos de magia que se recuperan al andar o descansar. Para lanzar el hechizo hay que poner su nombre, recopilados todos ellos en las instrucciones.

> Tipo de enigmas predominante: Suelen consistir en adivinanzas tras obtener una serie de pistas sobre su solución. De vez en cuando, se exige el uso correcto de algún objeto. Son enigmas bastante difíciles de por sí, a lo que se une el hecho de estar en inglés.

> Aspectos Técnicos: Los gráficos no son muy buenos, si bien al menos en los combates los distintos contendientes son perfectamente distinguibles. No hay sonido. El movimiento es muy rápido, pero tampoco es una virguería. Puntuación Global: 91

## OTROS PROGRAMAS DE PROXIMO LANZAMIENTO<br>BY ALGUNOS CLASICOS

## **SPACE HULK**

Influencia del Argumento: Apenas hay argumento inicial, y prácticamente todo el desarrollo se realiza durante el propio juego.

De reciente publicación, es la tercera parte de «Eye of the Beholder», por si no os habíais dado cuenta. Tranquilizada Waterdeep, nuestros héroes se desplazan a la ciudad abandonada de Myth Drannor a la que liberarán de su malvado amo... si todo va bien, claro.

![](_page_38_Picture_42.jpeg)

### BRODERBUND

Eriosthe está dominada por un ser demoníaco que responde al nombre de Uukrul. Ya se mandó un grupo para resolver la situación, pero ha fracasado. Así que nos toca meternos en la ciudad de la montaña y penetrar hasta sus intimidades para poner fin al amigo de la oscuridad. Los enigmas de este juego son realmente difíciles.

![](_page_38_Picture_23.jpeg)

Influencia del Argumento: No mucha. La trama podría ser cualquier otra sin que el juego variara sustancialmente en su desarrollo.

ueno. pilos si lodos los programas des critos como oferta de aventuras os siguen pareciendo pocos. sabed. primero. que hay otros juegos publicados hace más tiempo que no hemos recogido en esta relación, pero no estará de más nombrarlos en aras de lograr completar este viaje por el mundo del rol: «Bloodwych». «Heroes of the l ance». «Cryslals of Arbórea». «Isliar». «Hragons of Flame». «Sentinel's Worlds». «Shadow Sorceror». «Megatraveller I». «Space 1889». «Elvira». «Lord of the Rings». «Drakkhen». «Obitus». Junto a la mirada al pasado, tenemos ya las nuevas promociones con suculentas proposiciones que brevemente recogemos: «Dark Sun» (SSI). «Might & Magie III». «Clouds of Xeen». «Dark Side of \een» (los dos últimos son también de la serie Might & Magie, que está sorprendiendo por su excelente calidad), «Dragon Night III» (en la línea de «Cobra Mission», por algo ha sido realizado por los mismos autores). «Wizardry Vil: Crusaders of Dark Savant» (de otra serie veterana: Wizardry. que va por su séptima entrega como Ultima). «Ultima Underworld II». «Ultima VII -2° parte». Fa conclusión después de este recorrido por el mundo del rol no puede ser otra: hay aventuras para rato y para todos los gustos. Escoged y disfrutad. que os lo merecéis.

Ferhergón

Ya estamos aquí otra vez. Como siempre os traemos, puntualmente, la solución a todas las cuestiones que nos planteáis. Parece ser que Indy os está causando muchos quebraderos de cabeza, ¿no? Bueno, de cualquier forma, no debéis preocuparos por nada, en estas líneas tenéis a vuestra disposición el modo exacto de resolver todo tipo de dilemas con los que os encontréis en el amplio mundo de la informática.

### RICK DANGEROUS

![](_page_39_Picture_3.jpeg)

Para poder pasarla, debes saltar de forma que cuando caigas en la primera plataforma mantengas la tecla hacia arriba apretada para, de este modo, saltar rápidamente a la segunda plataforma sin que te mate el disparo de la serpiente.

¿Cómo puedo pasar la fase de Egipto, tras caer una piedra con pinchos en una pantalla donde avanzas hacia la derecha y sólo hay dos plataformas? S. PÉREZ (LAS PALMAS)

para la programación de videojuegos, y es precisamente esta diferencia de colorido la que hace que las aventuras gráficas de PC sean más brillantes. De ningún modo puedes utilizar un compact disc de un equipo HI-FI como CD-ROM, tendrás que comprar un periférico específico que en el caso del Amiga 500 recibe el nombre de A570.

### CALIDAD GRÁFICA

¿Poseen las aventuras gráficas para el Amiga los 256 colores en pantalla del PC? ¿Por qué en el PC se ven con mayor definición los gráficos de los videojuegos que en el Amiga? ¿Se puede adaptar el compact disc de un equipo de música para ser utilizado como CD-ROM?

JUAN J. RODRÍGUEZ (ROTA, CÁDIZ)

El Amiga 500 solamente puede presentar un máximo de 32 colores simultáneos en pantalla, ya que el modo HAM con el que podrían utilizarse los 4096 colores de la paleta no resulta adecuado

En el canal, acómo puedo acercar la cadena hasta el brazo de la estatua del vigilante? ANA ISABEL LÓPEZ (SAN SEBASTIÁN)

Según la posición que adopten las piezas que encajan en el interior de la estatua, y con ayuda de la escalera, se irá desplazando el brazo y conseguirás enganchar la cadena.

### INDIANA JONES AND THE FATE OF ATLANTIS

¿Cómo debo poner las piezas en la estatua del centinela que está en los canales?

J. A. BENITO JULIÁN (ZARAGOZA)

apuntar a cada uno de los cuernos para lograr encontrar la segunda piedra.

No localizo el código de la maqueta de Atlantis, ¿cuál es? DANIEL VALDERRAMA (MADRID)

Fíjate en el esquema que hay en un pequeño armario situado en el primer anillo concéntrico, cada una de las combinaciones indica la forma que adoptará el brazo del centinela.

Según el artículo que publicasteis, era totalmente necesario un objeto a la temperatura adecuada para evaporar el agua que está en la puerta del primer anillo, ¿cuál es?

¿Qué debo hacer en la isla de Creta y dónde consigo la segunda piedra para el pedestal? PABLO ECO. REQUENA (GRANADA)

Si estás en el modo de la cooperación, localizarás dicha piedra en las excavaciones donde se halla el taquímetro. Si, por el contrario, te encuentras en el de la inteligencia, la verás en el submarino. Con la piedra en tu poder, úsala en el pedestal y tendiás la posibilidad de continuar.

Estoy jugando en el modo de inteligencia y ¿me gustaría mucho saber qué es lo que debo utilizar con los cables que están en el submarino?

DAVID SÁNCHEZ (MADRID)

Un paño mojado con aceite sera más que suficiente.

¿De qué modo debo utilizar las piedras para conseguir abrir la puerta de Atlantis? RAFAEL RUBÍ (PALMA DE MALLORCA)

Debes colocar las piedras tal y como lo hiciste en la maqueta de la Atlántida, pero esta vez, giradas 180 grados.

![](_page_39_Picture_18.jpeg)

¿Cómo puedo arreglar los ca bles del lanzatorpedos y qué debo hacer en la isla de Creta después de usar el taquímetro en ambas estatuas?

RAÚL AMORES (BARCELONA)

No debes arreglarlos, sino usar el trapo con los cables para que se prenda fuego y poder ir a proa. Una vez que tengas el taquímetro sobre cada una de las estatuas, debes escoges la opción "usar taquímetro otra vez" y

- · Ayudas para los 100 mejores juegos para Mega Drive.
- Más de 500 pantallas a todo color

No te lo podemos decir pues varía en cada partida. Sigue las instrucciones del libro para saber las posiciones de las piedras.

ÁNGEL CAMINA (VALLADOLID)

Para evaporar el agua, debes conseguir una serpiente espiral, ésta se calentará con ayuda del preciado orichalcum.

¿De qué manera se sale de la sala de mapas? CLAUDIO FITÓN (BARCELONA)

Utilizando en el pedestal las tres piedras que posees.

Decís que en la ciudad hundida necesitamos dar algo de comer a la estatua para colarnos, pero el único alimento que llevo encima es "el bocata de submarino", y esto no funciona.

JAVIER GARCÍA (AVILA)

Naturalmente, cuando dijimos algo de comer, nos referíamos al archiconocido orichalcum.

### EL FUTURO DEL AMIGA

¿Podrán los nuevos Amiga competir con el PC? ¿Por qué en In-

AFTER BURNER II, ALIEN 3, ALTERED BEAST, ARROW FLASH, BATMAN RETURNS, BATTLE SQUADRON, BUCK ROGERS, CALIFORNIA GAMES, CASTLE OF ILLUSION, CHUCK ROCK, CORPORATION, DECAP ATTACK, DESERT STRIKE, EA HOCKEY, F-22 INTERCEPTOR, F 'N' GHOSTS, GOLDEN AXE 11, GYNOUG, HELLFIRE, JAMES POND, JAMES POND II, ROBOCOD, JOE MONTANA II, SPORTS TALK FOOTBALL, JOHN MADDEN FOOTBALL, JOHN MADDEN FOOTBALL '92, LEMMINGS, MIGHT AND MAGIC, MOONWALKER, OLYMPIC GOLD, PH PHANTASY STAR III, PIT FIGHTER, POPULOUS, QUACKSHOT, REVENGE OF SHINOBI, ROAD RASH, SHADOW OF THE BEAST, SHINING IN THE DARKNESS, SONIC THE HEDGEHOG, SONIC THE HEDGEHOG 2, SPIDER-MAN VERSUS THE KING PIN, SPLATTERHOUSE II, STREETS OF RAGE II, STRIDER, SUPER MONACO GP, TAZ-MANIA, THE TERMINATOR, THUNDER FORCE IV, TOEJAM & EARL ... Y TRUCOS PARA 50 JUEGOS MÁS.

![](_page_39_Picture_47.jpeg)

# MEGI  $10^1$

glaterra el Amiga está mucho mejor considerado que en España? ¿Qué diferencias hay entre el 68286 del Amiga 500 y el 68020 del Amiga 1200? RICARDO LARA (MADRID)

Para que vuestras dudas sean resueltas, sólo tenéis que<br>Para que vuestras dudas sean resueltas, sólo tenéis da-<br>para que vuestra en la que aparezcan los siguientes do Para

Para que vuestras dudas sean resueltas, sólo tenéis que<br>Para que vuestras dudas sean resueltas, sólo tenéis da-<br>enviarnos una carta en la que aparezcan los siguientos.<br>Para carta en la que aparezcan los siguiendo este<br>tos: Para que vuestras dudas seguntos siguidado, PRO-<br>enviarnos una carta en la que aparezcan los siguidado, PRO-<br>enviarnos una carta en la que aparezcan los siguidado, Por fa-<br>enviarnos: NOMBRE, APELLIDOS, DOMICILIO, LOCALIDAD

or, no olvideis iomitirá agilizar las<br>squema. Nos permitirá agilizar las<br>plicadas rápidamente.<br>Nuestra dirección es: HOBBY PRESS S.A.<br>Nuestra dirección es: WARE

Nuestra dirección<br>MICROMANÍA<br>REFERENCIA: S.O.S. WARE<br>EL De los Cirvelos 4

REFERENCIA: 3.0.0<br>C/ De los Cirvelos 4

voi, "<br>esquema. Nos perminis<br>blicadas rápidamente.<br>blicadas rápidamente.

Nuestra direction

Para que vocarta en la duc DOMICILIO, LUCTUNTA. Por ta-<br>enviarnos una carta en la duc DOMICILIO, LUCTUNTA. Por ta-<br>tos: NOMBRE, APELLIDOS, PROGRAMA, PREGUNTA. Por ta-<br>tos: NOMBRE, APELLIDOS, PROGRAMA, PREGUNTA. Por ta-<br>tos

REFERENCIA:<br>
C/ De los Ciruelos 4<br>
San Sebastián de Los Reyes<br>
28700 Madrid<br>
28700 Madrid<br>
Es IMPORTANTE que no olvidéis incluir en el sobre en un<br>
Es IMPORTANTE que no olvidéis incluir en el sobre en un<br>
Es IMPORTANTE que

Sentimos mucho tener que decir que el mercado se está decantando claramente a favor de los compatibles, que nuestro querido Amiga está perdiendo empuje in cluso en el Reino Unido de Gran Bretaña y que uno de los problema del mercado español es que apenas se venden juegos origina les para Amiga.

![](_page_39_Picture_29.jpeg)

En cuanto a tu última pregunta te diremos que el Motorola 68000 (y no 68286) del Amiga 500 permite direccionar un máximo de 16 megas ya que tiene un bus de datos de 16 bits, un bus de direcciones de 24 y registros internos de 32. El 68020, por el contrario, es un chip de 32 bits en todos los aspectos, lo que le permite leer 32 bits de la memoria en una sola operación, direccionar 4 gigas y funcionar a frecuencias de reloj mucho más altas (en el caso del Amiga a 14 megaherzios frente a los 7,14 del 68000). El 68020 posee memoria caché, nuevos registros y nuevas instrucciones que lo hacen mucho más potente que su predecesor.

### ¡EXCLUSIVAMENTE PARA MEGAJUGONES!

Ya está aquí el libro más esperado del año: una guía proporcionada por la propia Sega en la que encontrarás los mejores trucos y ayudas para sacarle el máximo partido a tus juegos favoritos.

¡Hazte con ella y no habrá quién te gane!

P.V.P. 1.500 pts. (t.V A. y gastos de envio incluidos)

• Cientos de trucos y claves para hacerte invencible.

BUSCALO EN TU QUIOSCO A PARTIR DEL 15 DE MAYO

PÍDENOSLO EN EL TELÉFONO 91-6546164

![](_page_39_Picture_56.jpeg)

# NO HAY COLOR... COOL WORLD

# GAME BOY<br>Arcade

fectivamente, en esta versión para Game Boy del «Cool World» no hay color. <sup>Y</sup> no nos referimos a que la pantalla de esta portátil sea monocromática. No, sino a que el juego no es ninguna maravilla. Por mucho que se hayan empeñado, el resultado de trasladar todo el colorido y espectacularidad del film a la Game Boy indicaba que iba a ser un fracaso desde el principio.

Siguiendo un poco el argumento de la película, un dibujante de comics llamado Harris se ve atacado por sus propias creaciones. Resulta que los personajes de sus dibujos, los Doodles, han empezado a hartarse de vivir en un mundo imaginario e irreal. Por esta razón, han decidido conectar su mundo, el Cool World, con el nuestro, ya que su máxima ilusión es convertirse en seres vivos y pasar a formar parte de nuestro mundo real. Pero resulta que estos personajillos están algo chiflados, por lo que el caos que crearían en la tierra sería enorme.

Así, de este modo comienza nuestra misión en el juego. La tarea será expulsar a todos los Doodles de nuevo a su mundo. Para ello disponemos de una curiosa arma que, a simple vista, puede parecer una pluma, pero que es una eficaz herramienta contra estos seres. Disparando con la misma a los bichejos, ésta los envuelve en una bur-

![](_page_40_Picture_6.jpeg)

![](_page_40_Picture_7.jpeg)

un principio fue: un simple chorro de tinta china. «Cool World» tiene niveles para dar y tomar, pero mucho nos tememos que no todos van a poder ser jugados. ¿La razón?, muy simple: su más que excesivo nivel de dificultad hará que desesperéis una y otra vez, hasta el límite de llegar a una histeria desenfrenada. Y es que no pedimos que un juego te lo puedas acabar en media hora, pero tampoco que sea prácticamente imposible el avanzar. Esto, añadido a sus penosos y diminutos gráficos, que a veces no se sabe lo que tenemos ante nosotros, y a una baja jugabilidad, hacen que esta versión de «Cool World» para la Game Boy carezca totalmente de adicción e interés. Ni siquiera la idea de pensar que si acabamos el juego veremos las sinuosas curvas de Holli Would, nuestra querida

# DESTRUCCIÓN ES LA PALABRA X-RANGER

### **MEGADRIVE Arcade**

buja de tinta que los inmovilizará durante un tiempo. Una vez hecho esto, lo único que nos quedará por hacer será absorber la burbuja para convertir al Doodle en lo que en

estruye, machaca, aplasta, es demoledor, gigantesco, preciso, frío como el acero y duro como la roca. Es X-Ranger. El resultado de la in vestigación conjunta en armamento y cibernética. Un arma tan sofisticada como elegante y mortal. Todo un alarde militar. Pero, ¿qué ha llevado al hombre a desarrollar un robot como éste? Bueno, un poco lo de siempre, o dicho de otro modo, ese viejo argumento que tan buenos resultados da una y otra vez: los malos invaden el planeta, los buenos se sacan de la manga su arma ultrasecreta para casos desesperados y...,¡voila!, ya tenemos la acción servida en bandeja.

punta, como una especie de scooter futurista que nos ayudará a desplazarnos a velocidades vertiginosas, o un jetpac con el que volar no es ningún problema, o distintos tipos de armas que fríen enemigos que es un gusto.

Técnicamente «X Ranger» es un pequeño lujo de ocho megas que cuenta con scrolles parallax, hasta 128 colores en pantalla, una música de cine, una jugabilidad a prue-

# **AMOR FILIAL** HUCK ROCK SON OF CHUCK

### • GAME GEAR • Plataformas

ra un día de esos que parecen perfectos para dis- $\Box$  frutar de la vida y la naturaleza. Pero la cruda realidad vino a sacar de su ilusión al pobrecito Chuckie. Vaya, otro despiste, se nos ha olvidado presentaros al enano. Eso se arregla rápido: "Vamos, Chuckie, saluda". "Grrffff". Claro, ¡qué fallo! Veréis, en la Edad de Piedra el lenguaje era tosco, primitivo..., asilvestrado sería la palabra adecuada. En resumen, nadie hablaba en cristiano. Lo que Chuckie pretendía decir era algo así como: "¡Hola, soy Chuc-

![](_page_40_Picture_14.jpeg)

![](_page_40_Picture_2695.jpeg)

![](_page_40_Picture_2696.jpeg)

![](_page_40_Picture_2697.jpeg)

 $\overline{\mathbf{S}}$ 

kie! El hijo del señor Rock, Chuck Rock. Mis papás han sido secuestrados por los malos. Pero como yo soy muy valiente he cogido la cachiporra de mi papi y voy a rescatarlos". Y en esas estamos. En que tenemos entre nuestras manos la segunda parte del delirante «Chuck Rock» para Game Gear; en que parecía casi imposible que pudiera ser mejor que su predecesor, y sin

la música, parecen aspeetos propios de una máquina mucho más potente. Sería deseable que un día, no gos fuesen como éste. Conmuy lejano, todos los jue fiemos en ello y, mientras tanto, disfrutemos con las andanzas del hijo de

F.D.L.

Más o menos esto vendría a ser «X Ranger», un juego de acción. No, aún más. Un muy buen juego de acción. No, incluso se podría decir que es un excelente juego de acción. Pero todavía más, podemos afirmar que..., ¿se nota que nos gusta? No es para menos. «X Ranger» po see seis fases que dejarán tiritando al más pintado. Con enemigos desde muy chiquitajos hasta otros más grandes que la misma pantalla, que salen hasta de debajo de las piedras. Pero claro, nosotros contamos con tecnología

![](_page_40_Picture_23.jpeg)

![](_page_40_Picture_24.jpeg)

![](_page_40_Picture_2698.jpeg)

que nula.

F.D.L

embargo lo es; y en que el protagonista absoluto es el hijo de aquel brutote cavernícola que se divertía rompiendo piedras con la cabeza.

«Chuck Rock II. Son of Chuck» recoge el testigo de uno de los cartuchos más entretenidos que habían aparecido para la pequeña de la familia Sega. Se ha pretendido mejorar casi todos los aspectos de «Chuck Rock» y, a decir verdad, se ha conseguido ple namente. El juego nos invita a participar, manejando al pequeño troglodita, en la localización y posterior rescate de sus padres.

![](_page_40_Picture_2699.jpeg)

Cuatro fases, divididas en un par de niveles cada una, separan a Chuckie de sus progenitores. El camino es peligroso, plagado de enemigos siniestros, monstruitos voladores y terribles dinosaurios gigantescos -gigantescos de verdad- Pero con un recio garrote de roble, algo de astucia y mucho valor, podremos disfrutar de las excelentes animaciones del personaje, los magníficos y artísticos decorados, la jugabilidad exagerada que posee, y la elevadísima adicción que provoca este cartucho. «Chuck Rock II» es una joya, así como suena.

Core ha dado el Do de pecho y ha realizado un programa que parece mentira que sea de una consola portátil, sin ninguna animosidad contra las portátiles, que quede claro. Pero es que los movimientos, los gráficos, el colorido y también, no lo olvidemos,

![](_page_40_Picture_15.jpeg)

![](_page_41_Picture_18.jpeg)

![](_page_41_Picture_20.jpeg)

# VACACIONES EN FAMILIA ADDAMS FAMILY 2 PUGSLEY'S SCAVENGER HUNT

# SUPERNINTENDO<br>Plataformas

# ¡UN HOMBRE-LOBO EN MI CONSOLA!

Seis fases, seis, aguardan a que nos decidamos a intentar superarlas. Cada una de ellas se esconde tras una habitación del hall de la mansión Addams y se encuentra custodiada por un miembro de la familia. Según vayamos dejando atrás las pri meras, podremos acceder a otras que en principio nos estaban \e-

 $\mathbf{F}$ 

**O** Plataformas<br>**Para deleite de los aficiona-<br>dos a las emociones fuer**tes, a las demostraciones de habilidad sobrehumana con el pad v a poner a prueba sus nervios de acero, llega la continuación de aquel fantástico juego, inspirado en la película del mismo nombre, que tan buenos ratos nos hizo pasar no hace de masiado tiempo. «The Addams Family» era una buena muestra de que un género como el de las plataformas tiene aún mucha vida por delante. También lo era de la maldad que puede llegar a incubar un programador en su interior, y que deja libre cuando se trata de calibrar el nivel de dificultad de un juego. Porque «The Addams Family» era más que difícil. Podía servir como un excelente método para descargar la tensión nerviosa cuando, tras varios miles de infructuosos intentos de pasar una fase, la emprendíamos a patadas con la consola.

Si la primera parte de la familia Addams se basaba en la película, ésta lo hace en la serie de dibujos animados que se comen-

### • MASTER SYSTEM **Arcade**

exitosa carrera en el terreno de los ordenadores, ahora se están volcando literalmente en las consolas y de una forma intensiva. Después del excepcional «Chuck Rock», ahora nos presentan este estupendo «Wolfchild», que nos recuerda un poco «Strider», por el desarrollo y decorado de algunas de sus fases. Este cartucho que nos acontece no es otro que un arcade de plataformas, donde Core es especialista.

«Wolfchild» comienza cuando la organización terrorista Chimera decide secuestrar al famoso investigador Kal Morow, gran especialista en el campo de la biogenética. Este rapto se debe a que el señor Morow está trabajando en un im portante experimento llamado "Wolfchild", que consiste en una fórmula que per- --mitea cualquier ser humano la posibili¬

![](_page_41_Picture_7.jpeg)

zó a emitir a partir del éxito del film. Esto más que nada es anecdótico porque a la hora de la verdad, nos daría igual que se inspirasen en un cómic finlandés. Lo que cuenta es lo divertido que sea un juego y lo bien hecho que esté. Y «Pugsley's Scavenger Hunt» cumple ambos cometidos con creces. El argumento tampoco es que sea nada del otro jueves. Wednesdav. la repelente hermana del protagonista, ha querido gastar una de sus "inocentes" bromas a Pugsley, escondiendo seis de sus más preciadas pertenencias en la mansión don de habitan. Lo malo es que si Pugsley no las recupera pronto se avecinan problemas.

![](_page_41_Picture_13.jpeg)

ara que una compañía reciba el calificativo de buena, tiene que crear producciones con una regularidad y calidad muy altas. Pues este calificativo a pulso. Tras sus bien, Core Design se ha ganado

![](_page_41_Picture_4.jpeg)

o se puede confiar en nadie. Hasta tu propia familia te juega malas pasadas de vez en cuando. Por muy modositos que parezcan en la imagen, tienen un sentido bastante extraño del amor fraterno. Meter al pobrecito Pugsley en este berenjenal no es algo propio. Claro que también hay que acordarse del famoso refrán de "Cría cuervos...". Y es que, por mucho que intente disimularlo, Pugsley tampoco es un angelito.

Echad un vistazo y contemplad las sonrientes y malévolas carillas de Gómez, Fester, Morticia, Wednesday, etc. Tan sólo la entrañable "cosa" se alegrará de nuestros triunfos. Para que luego digan eso de "amor de madre". ¡Ja!

dad de convertirse en hombre-lobo, dotando a la persona que lo utilice de po deres insospechados de combate. Chimera pretende que el científico les dé las fórmulas del experimento, para utilizarlo con fines propios... Mientras esto sucedía, el hijo de Kal, de nombre Saul, se encontraba de regreso hacia la base donde su padre trabajaba cuando se encontró con tal noticia. Sin esperar ni un solo minuto, Saul se sometió personalmente al experimento de su padre y decidió que ya era hora de acabar con tal organización y liberar a su progenitor. A partir de aquí es cuando nosotros empezamos a tomar parte en el asunto. Adoptando el papel de Saul tendremos que recorrer los cinco niveles que nos separan de Draxx, el líder de Chimera, con el que nos veremos las caras en un enfrentamiento final. «Wolfchild» se desarrolla, como hemos dicho antes, en forma de arcade de plataformas, donde tendremos que ir avanzando a través de todo el recorrido hasta encontrar al enemigo de fin de fase. El scroll del mapeado es multidireccional y nos ofrece unos caminos laberínticos repletos de trampas y enemigos. Hay que decir que la variedad de estos es amplia y que en cada zona son diferentes, lo que es de agradecer ya que hace que el juego no se vuelva repetitivo. Por supuesto, en nuestro avance podremos recoger armas y objetos de utilidad, y entre ellos la cápsula especial que nos permitirá convertirnos en hom bre-lobo, y disponer así de las mejores cualidades de combate. «Wolfchild» es un claro ejemplo de producto Core: un arcade sencillo, no muy original, pero realizado de una manera fantástica, que te engancha Estamos ante desde el primer momento. Una ajusun estupendo y muy adictivo tada dificultad, que se incrementa arcade. gradualmente, colabora a que su adicción se sitúe en un nivel muy alto. Unos extensos niveles cargados ORIGINALIDAD 60 de mucha acción y una calidad téc-GRÁFICOS 77<br>Adicadores nica notable hacen que este cartu-89 cho sea muy recomendable . Juegos SONIDO 69<br>Officilitad 75 como «Wolfchild» demuestran que 75 la Master System puede ofrecer mu-ANIMACIÓN 75 cho juego.

E.R.F.

## G **OLO ANTE EL**<br>adie va a ayudar a nuestro protagonista en su de-

ambular por la casa. Y mucho menos cuando se enfrente a seres tan estrafalarios como los enemigos de fin de fase. Tan sólo a primera vista ya se aprecia que no son muy normales que digamos. Porque, a ver, ¿cuándo nos hemos tenido que ver las caras con una lavadora loca, un ratón gigante, o un pulpo con un esparadrapo en la cabeza? Tan sólo es una muestra más de la locura que se ha desatado en la mansión de los Addams, y que únicamente nosotros podremos parar. El camino que conduce hasta estas criaturas no es fácil. Más bien todo lo contrario. Andar descalzo y sin pincharse por encima de un erizo sería menos complicado. Claro que también sería bastante desagradable, y como con el cartucho nos lo podemos pasar pipa, creemos que la elección es clara, ¿no?

dadas. Pero nada más traspasar el umbral de cualquiera nos daremos cuenta de que el asunto es más complicado de lo que parecía. Cientos de enemigos obstaculizarán nuestro avance. Trampas a tutiplén aparecerán como de la nada para frenarnos en seco. Ratones asesinos, patos de goma rabiosos, gatos acuáticos, armaduras medievales..., lo más disparatado tiene cabida en el juego, con el objetivo de acabar con nuestra vida. Por si fuera poco, se añade la complicación de que algunas salidas sólo se pueden alcanzar con la combinación de diversos interruptores que adoptan las formas más inesperadas, y que no siempre son visibles a primera vista. mino escogido, podemos llegar bras que se han introducido...

![](_page_42_Picture_2.jpeg)

al final de un nivel en segundos...o en horas.

También, y dependiendo del ca- dad, los efectos de luces y som- puede que hasta no sea exagera-<br>mino escogido, podemos llegar bras que se han introducido... do decir, la belleza del programa. «Pugsley's Scavenger Hunt», es un cartucho que se define con una sola palabra: bonito.

«Pugslev s Seavenger Hunt» es uno de esos juegos con lo que te puedes eternizar, y no sacar nada en claro. Pero es divertido co mo pocos. Gráficamente es irreprochable, contando con detalles de auténtica exquisitez técnica. Como un alarde son las animaciones y los incontables planos de scroll que existen en determinadas fases. Pero esto también se vuelve un poco en contra del juego, ya que son tantos y tan variados los sprites que llegan a juntarse en algunas escenas, que resulta difícil seguir a nuestro protagonista. Tan ligero defecto queda eclipsado por aspectos co-

maginad que encendéis el televisor y aparece en la pantalla un hombrezuelo con un bigotillo ridículo, una gorrita que parece sacada del equipo de baseball de su hijo y un mono de colorines. Y, sin respirar, sin tomar aliento, y sin darnos a nosotros tiempo para reaccionar, empieza a soltar una retahíla más o menos parecida a esto: "¡Hola! ¿Qué tal? Soy el hombre de Micromachines y vengo a presentaros los fabulosos vehículos de Micromachines con ellos puedes realizar carreras trepidantes y llenas de emoción y puedes elegir entre un montón de Micromachines como barcos aviones coches camiones bólidos y además los puedes aparcar en el fabuloso garaje de los Micromachines y tú y tus amigos os lo pasaréis en grande con los Micromachines y..., bla, bla, bla..., (aquí un montón de chorradillas más)..., y recuerda que si no son Micromachines no son los auténticos". Tras esta verborrea espeluznante, en tan sólo veinte segundos, que puede provocar que una persona normal eche los pulmones por la boca, nos enteramos que se trata de unos cochecitos en miniatura. ¿Ya está? ¿Nada más? En principio no. Pero, sinceramente, cuando juegas como si fueras un mocoso con estos minivehículos te lo pasas de miedo. Pero, como a nosotros lo que nos interesa es que acaba de aparecer un cartucho de Mega Drive basado

![](_page_42_Figure_11.jpeg)

![](_page_42_Figure_12.jpeg)

![](_page_42_Picture_13.jpeg)

![](_page_42_Figure_14.jpeg)

![](_page_42_Picture_6.jpeg)

![](_page_42_Picture_7.jpeg)

Difícil, genial y precioso. Un cartucho casi imprescindible. **ORIGINALIDAD** 55 **GRÁFICOS** 90 **ADICCIÓN** 92 SONIDO 92 DIFICULTAD 83 ANIMACIÓN 90

F.D.L

![](_page_42_Picture_17.jpeg)

Lo primero, aen qué consiste «Micromachines»? En pocas palabras es una competición, una carrera, bien contra un amigúete, bien contra la consola, en la que controlaremos un coche, una lancha, un helicóptero, un fórmula uno..., incluso un tanque. Pero eso sí, todos muy, muy chiquititos. Juegos de carreras hay muchos, diréis, y no sin razón. Efectivamente, pero pocos tan desternillantes como éste. Los circuitos que habrá que recorrer son lo más gracioso que hemos visto jamás. Y es que ver como unos barquitos cogen velocidades de vértigo en..., una bañera, con sus pompas de jabón y todo, no es algo muy usual. Tampoco lo es competir encima de un pupitre cruzando puentes hechos con re glas, lapiceros, cuadernos, etc. Y así, todo el juego. Para más risas, los supuestos pilotos de nuestras máquinas son el vivo reflejo de la imaginación de los programadores de Codemasters, artífices de esta pequeña -sin segundas- locura para la dieciséis bits de Sega.

# PEQUEÑOS PERO MATONES MICROMACHINES

## **MEGA DRIVE**<br>Arcade

en estos divertidos "cacharros", vamos a ver que ha salido de una mezcla tan curiosa como la de juguete y consola.

Quizá todo comentado así pueda ofrecer una impresión que no provoque demasiado entusiasmo, pero nada más lejos de la realidad. «Micromachines» no es el summun de la programación, pero sí de la diversión. Es adictivo como

> $g$ u pe

pocos, gracioso, original, entretenido y, por si fuera poco, está bien hecho. Con unos gráficos y decorados llenos de color, un sonido muy logrado y una jugabilidad altísima, aunque al principio cuesta un poco cogerle el tranquillo. En definitiva, es un cartucho que, sin llegar a la categoría de genial, si puede ser considerado como extremadamente divertido y, casi, casi, un "pequeño" vicio. Y ya sabéis, si no son Micromachines...

F.D.L

![](_page_42_Picture_2302.jpeg)

# 50150665

# DEL DESIERTO A LA JUNGLA JUNGLE STRIKE

### MEGA DRIVE Arcade

![](_page_43_Picture_4.jpeg)

deoconsoleros tuvimos la oportunidad de disfrutar de uno de los juegos de acción más adictivos que se han visto últimamente; en otras palabras «Desert Strike». Electronic Arts tomó este conflicto bélico como escenario de su programa, con la intención de buscar una ambientación perfecta para su cartucho y éste se convirtió en todo un bombazo entre los fanáticos del arcade. No sabemos si Electronic Arts pensó en lo que "Desert" se iba a convertir, pero seguro que no se han detenido ni un instante a la hora de hacer una continuación. Por esta razón, ¡queridos videoadictos, ante vosotros «Jungle Strike»!, la segunda parte de

D<br>exemplo e cada acontecimiento acaecido, por malo que este sea, se pueden sacar aspectos positivos; es decir, lados buenos que siempre se pueden aprovechar. Un ejemplo de lo que decimos es la tristemente famosa Guerra del Golfo. "Gracias" a este conflicto, los v¡-

> uno de los arcades definitivos, en lo que parece va a ser toda una saga bélica para la Mega Drive. Esta vez, el escenario donde se nos si-

túa es la verde jungla, con una mayor cantidad de misiones y territorios que atacar, más secuencias animadas..., en definitiva, más variedad. Para que os hagáis una idea, este juego se nutre de la alucinante cifra de ¡16 MEGAS! de cartucho, así que imaginad lo que os es-

de la variedad? Pues esta se basa en el hecho de que según vayamos avanzando misiones, el juego nos permitirá utilizar otros vehículos diferentes como un Overcraft, una moto y el famoso y eficaz caza de combate F-117. Además de manejar estos aparatos, «Jungle Strike» incluye una pantalla de menú, donde controlaremos el estado de nuestro vehículo, las misiles restantes, el fuel disponible y observaremos en un mapa de campaña el objetivo hacia donde tendre mos que dirigirnos.

117, que ha sido dotado de una suavidad de movimiento increíble. En sonido tampoco se queda atrás: tanto en melodías musicales como en efectos sonoros, el juego se sale. Y sino escuchad con unos cascos el impresionante ruido de la ametralladora o de los misiles. Cuando un grupo de programación se esfuerza y pone entusiasmo en hacer las cosas bien, se nota. Una vez más, Electronic Arts ha dejado plasmada su gran profesionalidad con «Jungle Strike».

pera... El desarrollo sigue siendo más o menos el mismo: introducirnos en territorio hostil e ir atacando los diferentes ob jetivos militares y enclaves civiles, hasta completar las cincuenta misiones, a su vez divididas en nueve campañas. Para ello utilizaremos como arma de combate el potente helicóptero Comanche, con tres modos de disparo: dos tipos de misiles de diferente alcance y una super ametralladora. Pero, esperad, que aún hay más. ¿Recordáis lo que os decíamos

![](_page_43_Picture_18.jpeg)

 $\blacktriangleleft$  uando te llegan rumores sobre la conversión para formato consola de una recreativa, tienes dos opciones. O confías plenamente en los resultados, dependiendo de la compañía que afronte el reto, o te echas a temblar ante el temor de que se nos venga encima una patata más. Y no teníamos ni idea de lo que podía pasar en esta caso. No dudábamos de la capacidad de Midway, Arena y Acclaim, para realizar una versión de las buenas, pero cuando has visto la máquina, no puedes creer que algo así sea capaz de aparecer en una cosa tan inocente como un cartucho. Lo metimos en la Mega Drive y pusimos el botón en posición de ON. Una música comenzó a retumbar en nuestros oídos y, ¡oh. Dios!, ante nuestros atónitos ojos comenza ron a desfilar una serie de imágenes digitalizadas que nos hicieron pellizcarnos para darnos

![](_page_43_Picture_11.jpeg)

Detalles no le faltan a este «Jungle Strike» tanto a nivel de calidad como de ¡ugabilidad. La animación que posee supera con creces a su antecesor y todos los vehículos de combate se mueven de una forma maravillosa, destacando el F-

**AI** 

iete han sido los llamados para combatir el mal. Siete luchadores que confían en su valor y su técnica para eliminar al más aberrante maestro de artes

![](_page_43_Picture_16.jpeg)

![](_page_43_Picture_17.jpeg)

![](_page_43_Picture_23.jpeg)

![](_page_43_Picture_2462.jpeg)

![](_page_43_Picture_2463.jpeg)

E.R.F.

# LA SOMBRA DEL GUERRERO MORTAL KOMBAT

• MEGA DRIVE<br>• Arcade

cuenta de que aquello era real. Un cartucho reproducía con absoluta fidelidad la máquina original. Golpes, movimientos, decorados, gráficos... Todo era igual. ¿Todo? Tras un breve instante comprobamos que algo no salía. ¡No había sangre! Sin embargo, más tarde nos dimos cuenta de que aún nos faltaba por ver lo mejor.

Pero la historia de este juego, antes de que se nos pase, es la siguiente. Nos encontramos en los inicios del torneo de artes marciales Shaolin. Antiguamente, cuando la nobleza dominaba el espíritu de los luchadores, el torneo era venerado y respetado por todos los grandes maestros. Pero una oscura figura surgió entre ellos. Era Tsung Chang,

## C O R A Z Ó

marciales que haya pisado jamás la faz de la Tierra. Rayden, Sonya, Scorpion, Kano, Liu Kang, Sub Zero y Cage son sus nombres. Cada uno tiene motivaciones muy especiales para intentar ganar. Unos lo hacen por venganza, otros por ayudar a un amigo, otros por el puro placer de combatir. No se conocen entre sí, y todos saben que su único y verdadero adversario es Tsung Chang. No les importa nada más que vencerle y desterrarle para siempre.

Cada uno de ellos cuenta con poderosos y demoledores golpes que dejan en peleas de colegio cualquier cosa que hayáis podido ver, por ejemplo, en el cine. Patadas voladoras, bolas de fuego, cabezazos, bilocaciones... Todo un completo tratado de ataques que habrá que estudiarse bien en los manuales de juego, si es que tenemos la pretensión de culminar con éxito nuestra participación en el torneo Shaolin. Pero ya se sabe, de los cobardes no se ha escrito nada...

![](_page_43_Picture_28.jpeg)

# LA ENCARNACIÓN DEL MAL

que son dos los personajes maléficos que hay que derrotar. El primero de ellos es Goro, un dragón semihumano de más de dos metros de altura, cuatro brazos, y una mala leche que no veáis. Uno de sus golpes favoritos es levantar al contrario con dos de sus brazos mientras le abofetea con los que le quedan libres. Para rematar la faena, le gusta bailar una jota sobre los huesos de sus rivales. Todo un encanto de criatura, va-

![](_page_44_Picture_2.jpeg)

mos. Pero el más peligroso es Tsung Chang. Tiene la pavorosa facultad de convertirse en cualquiera de los siete luchadores que aparecen en el juego, empleando todas sus técnicas a la perfección y a una ve locidad en diablada. <sup>Y</sup> además, cuenta con

poseedor de terribles conocimientos sobre el poder de las tinieblas y que ayudado por su discípulo Goro, una criatura gigantesca con cuatro brazos y príncipe del planeta Kuatan, obligó a aquellos que resultaban derrotados en los combates a entregarle su alma. Hoy, una esperanza ha despertado en el corazón de los maestros al saber que siete luchadores han desafiado a Tsung y a Goro. Del resultado de su esfuerzo depende que el mal no se asiente definitivamente sobre la fierra. Antes habíamos dejado en el aire que nos faltaba lo mejor. Y, ¿qué es? Pues muy simple. Los "Golpes de la Fatalidad". Tras ese rocambolesco nombrecito se esconden algunas de las llaves más increíbles que hemos visto nunca. Llaves, golpes o extrañas

golpes de su propia cosecha. No es recomendable llegar en baja forma a enfrentarse con él, por lo que además de habilidad, no estaría de más que la suerte os sonriera un poquito cuando le tengáis frente a vosotros.

# VERSIÓN GAME BOY

La cosa tiene su punto menos favorable en que los golpes son algo complicados de realizar con los mandos de la Game Boy. Aquí el problema no es del juego, al menos de forma muy directamente. Los decorados han pasado a un segundo plano, dejando las animaciones de los personajes como lo más importante pero, aún así, «Mortal Kombat» es un cartucho que no se puede dejar pasar.

# **¡AGENTE SUBMARINO AL RESCATE!** SUPER JAMES PON

Quedarse sin «Mortal Kombat» sería la mayor de las crueldades. **DRIGINALIDAD** 75 **GRÁFICOS** 94 **ARICCIÓN** 90 **SONIDO** 90 *BIFICULTAD* 80 ANIMACIÓN  $92$ 

atentos ante el resto de versiones, como la de Game .Boy que tenéis en estas páginas y que ha sido impecablemente realizada

 $E. D. L.$ 

![](_page_44_Picture_22.jpeg)

magias como achicharrar a nuestro adversario con un escupitajo de fuego, meterle un rayo por la boca que le deje frito o arrancarle el corazón en vivo. Muy fuerte, sí, no lo dudamos. Pero increíblemente atractivo v espectacular. «Mortal Kombat» basa su po tencial gráfico en personajes filmados y digitalizados, actores que, no sabemos como, pero parece que se están cascando de verdad, v de lo lindo. Por otro lado, la música, los gritos, los efectos sonoros... son algo digno de ser admirado. Y lo más increíble de todo, es que la velocidad de los movimientos es pasmosa. Es como en la máquina, suave, rápido y sin ralentizarse en ningún momento. Algo como para quitarse el sombrero. Y además habrá que permanecer muy

10日 インヒビリンス

I Doctor Maybe<br>In a regresado! Desde Washington y el Kremlin nos han llegado noticias fidedignas de que este diabólico sujeto se ha apoderado de la fábrica de juguetes que está situada en el Polo Norte, para utilizarla con fines malévolos. Ha saboteado un número indefinido de muñecos con forma de pingüino, introduciéndoles una letal y peligrosa arma explosiva. Si no se desconectan estas bombas dentro de 48 horas, los muñecos serán distribuidos por todo el mundo como regalos de Navidad y la catástrofe será total.

Menudo trabajillo que le acaba de caer a nuestro acuífero amigo James Pond, justo ahora que se iba a coger unas vacaciones. Su misión consistirá en infiltrarse en la fábrica y hacer de artificiero, desactivando a todos los pingüinos-bomba. Pero claro, a pesar de la valentía de este besugo, en el buen sentido de la palabra, James no podrá hacerlo solo; necesita que le guie alguien con tanto valor como él y un coraje digno del mejor pez. ¿Adivináis quien va a ser...? ¡Exacto,

![](_page_44_Figure_15.jpeg)

«Mortal Kombat» en Game Boy es una recreativa en miniatura es algo que no te crees hasta que no lo ves. La portátil ha crecido hasta límites insospechados y ha demostrado que no hay quien pueda con ella. Unas imágenes que casi no caben en pantalla y que se mueven con la velocidad y la suavidad que lo hacen es digno de todo elogio.

![](_page_44_Picture_9.jpeg)

lidad técnica irreprochable y parece ser el juego idóneo para la Super Nintendo, debido al gran derroche de colorido y scroll que el juego utiliza. Explota a fondo las posibilidades de ésta consola, aunque también es cierto que las pantallas de algunas fases cuentan con un exceso de colorido, que a veces puede llegar a confundir a los personajes con el decorado. Un cartucho que los usuarios de la super de Nintendo no deben de perderse.

![](_page_44_Picture_19.jpeg)

r i 00044000 , t i f t. tm4 r e 11 f t r c t r t r c t : re f ji líl Lendersk **/ 1.1 i c ilfo f. e f. 1.1 i c** fe t <u>£</u> £€**£1. 125 £ 6. r £ 6. £ 6. £ 6. £ 7. f**  $\begin{bmatrix} 0 & 0 & 0 \\ 0 & 0 & 0 \\ 0 & 0 & 0 \end{bmatrix} \begin{bmatrix} 0 & 0 & 0 \\ 0 & 0 & 0 \\ 0 & 0 & 0 \end{bmatrix}$ á

![](_page_44_Picture_17.jpeg)

• SUPER NINTENDO • Plataformas

nosotros!, y nada más v nada menos que a través de nueve misiones de rescate, cada una de ellas a cual más arriesgada y comprometida.

Al comenzar nuestro camino nos encontraremos en los aledaños de la fábrica de juguetes. Esta está compuesta de varios pisos y cada uno de ellos tiene diversas puertas que nos dan acceso a los distintos niveles. Nuestra labor consistirá en entrar en todas estas puertas y buscar a través de cada nivel los pingüinos-bomba. Una vez encontrados, el siguiente paso será localizar un poste luminoso, que al situarnos sobre él, nos permitirá el paso al siguiente nivel. Para entorpecer nuestro camino, gran cantidad de enemigos se irán sucediendo ante nosotros y para eliminarlos, bastará con dar un par de saltos encima de ellos. Además de saltar, este particular agente acuático, que a simple vista puede aparecer un pez normal y corriente tiene una particularidad bastante insólita: poder estirar su escamado cuerpo hasta grandes alturas, lo cual le sirve para llegar a ciertos sitios que de otro modo estarían fuera de su alcance.

«Super James Pond 2» es todo un señor arcade plagado de niveles de plataformas, donde adicción, acción y habilidad son todo uno. Posee una ca-

![](_page_44_Picture_2781.jpeg)

![](_page_44_Picture_18.jpeg)

# Viaie a la -Dine

El verano se está quedando atrás. Las vacaciones van pasando y el calor se diluye en lánguidos atardeceres que invitan al recogimiento. <sup>L</sup> mejor ha pasado... ¿Lo mejor ha pasado? Pero, ¿qué nos ocurre? Lo mejor acaba de llegar. Estamos en septiembre, mes que comienza a provocar un que comienza a provocar un<br>enorme terror ante la inmienorme terror ante la inmi-<br>nente llegada de las clases, la vuelta al trabajo, y cosas por el estilo. Sí, pero también es el momento en el que la cuenta atrás para el Mega <sup>i</sup> CD de Sega, llega a su fin. Señoras y señores, ¡el Mega CD está aquí!

![](_page_45_Picture_2.jpeg)

el asunto Mega CD ha hecho correr ríos de tinta desde bastante antes. Sin em bargo, dice un sabio refrán castellano que "nunca es tarde si la dicha es buena" y ésta es buenísima, y más abultada de lo que nos esperábamos. Más tarde entenderéis por qué decimos esto. Ahora la pregunta obligada es, ¿y qué es eso del Mega CD?

hablar de una pequeña maravilla de Sega que sólo podían disfrutar los hijos..., del Sol Naciente? Lo sentimos, pero somos incapaces de recordar fechas que vayan más allá del verano pasado, aunque, o mucho nos equivocamos, o

EL PODER DE LA LUZ<br>
vien más, quien menos, todos nos acercamos a comprender la idea de lo que es un CD-ROM. No en vano, desde estas páginas hemos procurado dar toda la información que nos ha sido posible sobre el tema. Sin embargo, ahora se abre una nueva vía en el campo del disco compacto. ¡Un CD-ROM para Mega Drive! Aunque el concepto no sea totalmente correcto, por el momento

Muchos ya lo sabréis, aunque nunca está de más recordar la base de un lector CD. En pocas palabras, todo se basa en la tecnología del láser. Sí, esas lucecitas que se utilizan en pelí-

![](_page_45_Picture_5.jpeg)

veamos en qué consiste el invento.

culas de ciencia ficción, o para animar el cotarro en las discotecas, que seguramente nos pillan más a mano que Hollywood. Pero el láser es bastante más que eso. Láser no es una palabra, sino unas siglas que corresponden a "Light Amplified by Stimulated Emission of Radiation" o, dicho en cristiano, "Luz Amplificada por Emisión Estimulada de Radiación". Las aplicaciones del láser son infinitas: medicina, industria, armamento, ingeniería... Todo gracias a la increíble precisión que posee un haz de esta "luz", que puede abarcar desde dimensiones microscópicas hasta medidas (del cono de radiación) bastante más groseras. Pero lo más interesante de cara a todos nosotros es la posibilidad de aplicar el láser a los videojuegos, gracias al disco compacto. Estas son algunas de las más del Mega CD. Pero considetico porque lo más importante de todo será lo que podremos disfrutar con juegos que aparezcan en un formato capaz de almacenar más de 500 megas en información. Decididamente, la

El disco compacto está com puesto de diversos materiales plásticos, y en sus caras se encuentran unas incisiones de tamaño microscópico, que se graban en un proceso, casi de laboratorio. Estos minúsculos agujeritos representan bits, que

 $\overline{u}$ 

 $\bullet$ 

ESPECIFICACIONES

TÉCNICAS

destacables características

radlas sólo a título anecdó-

revolución ha comenzado.

PROCESADOR:

MOTOROLA 68000,12 MHz

RAM: 6 Mbit 512 Kbit PCM

128 Kbit CACHE CD ROM

64 Kbit BACKUP ROM: <sup>1</sup> Mbit BIOS

SONIDO: 8 CANALES PCM

SAMPUNG: 32 KHz

COMPATIBLE 16 bit D/A TIEMPO DE ACCESO CD: MÁXIMO 1.4 SEGUNDOS. MÍNIMO 0.8 SEGUNDOS

COLORES Y PALETA:

IDÉNTICOS A LA MEGA DRIVE

![](_page_45_Picture_14.jpeg)

potencia que hasta el momento tenía vuestra Mega Drive, sumadle la que posee el Mega CD, y empezaréis a haceros una ligera idea de lo que nos espera. Un diseño que os permitirá observar sensacionales zooms, un manejo de gráficos poligonales a una velocidad impensable hasta la fecha, rotaciones, sprites de tamaño exagerado moviéndose como si fueran pequeños gráficos...

KWVin

 $\frac{1}{2}$ MW1AI

WQ

![](_page_46_Picture_14.jpeg)

# nsión del Láser

# ¿DÓNDE ESTÁN MIS COMPETIDORES?

Hay que reconocer que Sega ha dado el golpe mucho antes. Mientras el Mesa CD es ya una realidad, otros proyectos aún se debaten en un mar de incertidumbre. <sup>Y</sup> es inevitable la mención a Nintendo. El espectacular CD-ROM de Super Nintendo, que todavía hoy no pasa de proyecto, se está convirtiendo poco a poco en una utopía. El 3D0 parece que marcha bastante mejor pero, como mínimo, hasta bien entrado el año 94 no penséis en ver un sólo aparato por estos lares, a no ser que proceda de importación USA, claro.

El CD-I de Philips, extrañamente, se encuentra disponible en nuestro país desde hace algún tiempo, pero poco o nada se sabe de él por parte del gran público, exceptuando ciertas noticias y algún que otro reportaje. ¿Qué nos queda?, el PC con CD-ROM, asentado aún tímidamente, pero en progresión; la Turbo Duo de NEC que, mucho nos tememos, seguiremos sin ver por aquí durante bastante tiempo y..., ¿qué más? Algunos rumores aseguran que Sega ya tiene nuevos proyectos en cartera, al igual que otras empresas, aunque la incógnita sobre nuevas máquinas basadas en tecnología láser permanece.

que llegaría a España en cualquier momento, que se venía distribuyendo desde hace tiempo en Japón y otros países, y que tie-

# IL NUEVO TRAJE DEL EMPERADOR

Es posible que mientras leáis estas líneas, el rabillo del ojo se os vaya, como sin querer, hacia las imágenes que las acompañan. <sup>Y</sup> entonces os preguntaréis: "Bueno, y ésto ¿qué narices es?". Pues el Mega CD, está bastante claro. O ¿tal vez no?

Todo tiene su explicación. Estáis viendo dos fotos distintas que reflejan el aspecto de dos máquinas distintas... en parte. Porque ambas son la misma. Sabemos que estáis empezando a liaros y vamos a dejarnos de rodeos y a comentar este curioso asunto.

La imagen superior corresponde al antiguo Mega CD. Aquel que siempre nos prometían

dor, bien como sonidos, imágenes o un programa de ordenador. La exploración de los CDs es tarea de una máquina lectora -por ejemplo, el Mega CD- que emite un haz de láser que rastrea la superficie del disco, encontrando los diversos agujeritos, y se refleja como en un espejo. Vuelve al lector, donde lo que se aprecian son diferencias en la intensidad según haya "chocado" contra una perforación o no, y se traducen en impulsos eléctricos que generan bits.

ne un hermano gemelo en los USA, cuyo nombre es Sega CD. Por cierto, ¿sabéis que el Sega CD es más rápido que el Mega CD? La velocidad del procesador es ligeramente más alta. Ignoramos la razón, pero esa es la realidad. Quizá la electricidad americana tenga más marcha que la del resto del mundo. Bromas aparte, veamos ahora que ocurre con la otra imagen. Es sencillo, también es el Mega CD pero, el que se distribuye en España. Antes se decía que esta máquina aparecería con el nombre de Mega CD 2, poco después del original. Sin embargo, la decisión final se decantó por idéntico nombre, con un aspecto externo diferente. <sup>Y</sup> a esto se reduce todo. El corazón de ambos es el mismo, al igual que sus características. Quizá os guste más el diseño anterior, pero lo que importa, permanece inalterable.

posteriormente son traducidos por un procesa-

nos queda indagar un hecho de bastante cu-

MÁXIMA POTENCIA DE JUEGO<br>**Una vez que os hemos soltado todo este** rollo, seguro que estáis empezando a preguntaros si el Mega CD es tan bueno como dicen, si los juegos son tan increíbles y si merecerá la pena comprarlo o no. Bueno, sobre gustos no hay nada escrito, pero lo que está claro es que la Mega Drive encuentra su mejor aliado en el Mega CD. Según se rumorea, el precio de la máquina no será demasiado elevado, rondando las treinta mil pesetas. Pero recordad que esto aún no está confirmado. Lo que sí es seguro es la avalancha de juegos que acompañará al Mega CD en su salida al mercado. Y es que si tenemos un aparato tan potente como éste y le dejamos huérfano de software, es como si a una playa le quitamos el agua. Se convierte en un desierto.

![](_page_46_Picture_16.jpeg)

![](_page_46_Picture_12.jpeg)

![](_page_46_Picture_17.jpeg)

LAVADO DE CARA<br>**El Mega CD que desde algún tiempo atrás** se ha vendido en Japón, Estados Unidos y **algunos países más, es distinto al que se** comercializará aquí desde su fecha de lanzamiento. El anterior era algo parecido a una caja, cuadrada y negra, que se ubicaba justo debajo de la consola. El nuevo Mega CD es más estilizado, cuenta con un diseño más atractivo y, lo más importante, ha cambiado el modo de introducir el disco.

Hagamos un pequeño repaso a unas cuantas compañías para ir abriendo boca: JVC, Sony Imagesoft, Tengen, Core, Sierra, Wolfteam, Virgin, Flying Edge..., y por supuesto, Sega. <sup>Y</sup> ahora, hagamos lo propio con unos cuantos títulos: «Hook», «Jaguar XJS 220», «Wolfchild», «Prince of Persia», «Batman Returns», «Night Trap», «Road Blaster», «Time Gal», «Final Fight», «Sim Earth», «The Adventures of Willy Beamish», «Sherlock Holmes Consulting Detective»,

«Chuck Rock»... Y entre ellos, una estrella que brillará con luz propia, «Super Sonic». Toda una pasada, el software que nos espera, del que podéis apreciar una ligera muestra en las imágenes que encontraréis en estas páginas.

Podríamos seguir contando cosas y cosas del Mega CD. Pero como tampoco conviene ser demasiado impacientes. Ya veremos las sorpresas que nos depara el Mega CD, que esperemos sean muchas y muy buenas.

Cada vez se están produciendo más y más juegos para el Mega CD, pero incluso si no ocurriera así, el tiempo que lleva rondando fuera de nuestras fronteras ya le ha pertrechado de una completa colección de discos. Sin embargo no tocaremos aún este tema, porque

rioso. El Mega CD que encontraremos en las tiendas españolas, NO es el Mega CD que el resto del mundo conoce. Tranquilos, no os asustéis que no nos van a vender una caja llena de piedras. Seguid leyendo y descubriréis el misterio.

En el "viejo" Mega CD, para poder meter un disco era necesario realizar todas las conexiones, encender la consola y controlar, con un menú en pantalla, la apertura y cierre del mecanismo de acceso (dependiente de un pequeño motor eléctrico). El nuevo método consiste en una "tapa" de las de toda la vida, que se abre pulsando un resorte, como si fuera una pletina de cassete. Bastante menos refinado, pero más práctico y, todo hay que decirlo, más barato.

Eso en cuanto al especto exterior pero, ¿y el interior? ¿Nos pretenderán dar gato por liebre? En absoluto. Tanto el Mega CD como lo que ahora se conoce por Mega CD 2, y que será lo que encontremos en las tiendas de nuestro país, son idénticos en cuanto a características técnicas.

F.D.L

«Unlimited

Adventures» es un JDR muy sui generis. Más que un juego de rol es la "esencia" de JDRs ilimitados, como su propio nombre indica . Esto significa que constituye una práctica herramienta que nos ofrece la posibilidad de crear aventuras tan sencillas o tan complejas como queramos . Sus autores son TSR, pero se ha publicado a través de SSL El programa se sitúa dentro de la serie Forgotten Realms, a la que pertenecen juegos como «Champions of Krynn», Pools of Radiance» o Death Knights of Krynn», y posee una calidad excepcional .

portantes a tener en cuenta para en nuestra labor creativa.<br>
Il a el estilo de juego que de- enemigos. M n el estilo de juego que de finirá nuestras creaciones predomina la faceta estratégica de los combates, frente a los enigmas o la conversación con NPCs. Este es el mismo que se ha utilizado en los otros programas de la serie. Conforme avanzamos por los territorios, descubrimos un fantástico argumento. Digamos que forma parte del escenario, ya que poco podemos hacer por variar su de-

Los decorados de los lugares por los que nos movamos son otro de los puntos im¬

sarrollo, limitándonos a explorar la zona, ver escenas de esa historia y a nuestras labores de combate. No hay enigmas,

> EL ARMAZÓN<br>Los elementos fijos coinciden con aquellos que, casualmente, son los más aburridos de diseñar. Por ejemplo, no tenemos que encargarnos de la generación de

ni adivinanzas, ni atascos. Son juegos lineales, donde debemos recorrer los sitios que se nos indican. Las únicas dificultades provienen de posibles enfrentamientos. Como veis, no es el prototipo de JDR difícil, pero triunfa entre muchos amantes del género.

La explicación de su éxito hay que buscarla en el desarrollo de los combates. Efectivamente, al pelear contra cualquier monstruo, se nos coloca en un tablero tridimensional por el que se distribuyen los personajes y los

![](_page_47_Picture_0.jpeg)

 $\bigcup$ 

aventura

enemigos. Más tarde, se entra en una dinámica de turnos, en la que a cada participante le va tocando hacer sus acciones. Así, pueden moverse, atacar, permanecer en guardia... Todo ello ajustándose a sus características.

La amplitud de posibilidades que ofrecen, sobre todo gracias a los hechizos, es lo que dota de aliciente a estos juegos. Así, los com bates desiguales acometidos con la estrategia adecuada se pueden resolver en favor del jugador. Por supuesto, ocasionalmente aparecen objetos que se deben usar en determinadas circunstancias.

En resumen, el estilo de JDR que realizaremos con «Unlimited Adventures» tendrá estas características. Básicamente, TSR nos presenta un armazón en el que cambiaremos determinadas cosas, teniendo las demás ya implementadas, por lo que podremos despreocuparnos de ellas.

![](_page_47_Picture_1.jpeg)

![](_page_48_Picture_0.jpeg)

![](_page_48_Picture_1.jpeg)

Existen multitud de criaturas de todo tipo incluidas por defecto. Dragones como el de la imagen son fácilmente exportables a los juegos que creemos.

![](_page_48_Picture_2346.jpeg)

Algo que siempre aparece en un juego de rol son las llaves. Por supuesto, «Unlimited Adventures» nos permite elaborar todas las que queramos, a nuestro gusto.

![](_page_48_Picture_5.jpeg)

Los gráficos son susceptibles de ser tratados desde todos los puntos de vista posi-

![](_page_48_Picture_7.jpeg)

Las diferentes texturas, susceptibles de ser aplicadas a los fondos que elijamos pa-

personajes, cuyo sistema se mantiene. Otro factor que no necesitamos elaborar es el excelente sistema de combate descrito, que permanece íntegro.

ra nuestro programa, podrán escogerse entre una gran variedad.

«Unlimited Adventures» os proporciona la esencia de JDR 's ilimitados para que vosotros mismos los creéis y deis forma

La variedad de elementos y posibilidades de actuación lo hacen todavía mucho más atractivo

El desarrollo general de la aventura también se encuentra preparado. Las posibilidades de actuación serán las típicas de estos juegos: moverse, registrar, descansar, lanzar hechizos... Asimismo, la estructura de la pantalla es intocable: en las fotos cercanas veréis que hay un pequeño recuadro a la izquierda para los gráficos; a su derecha se colocan los miembros del grupo de héroes; debajo tenemos una zona para distintos mensajes; y, finalmente, en la línea inferior están las acciones a realizar. El manejo de inventarios y las cualidades de los personajes, así como la forma de intercambio de objetos entre ellos o su uso también viene establecida.

Otro componente importante de este armazón, y éste tal vez debería haberse dejado más al dise-

Obviamente, se nos deja decidir qué monstruos atacarán, el escenario y demás, pero no es necesario que calculemos movimientos ni usemos estadísticas para determinar los puntos de daño. Toda esta contabilidad ya está lista.

T qué nos queda a nosotros? Pues lo mejor: liberados ya de las tareas rutinarias descritas, nos toca crear la aventura; los enemigos, las zonas y los sucesos. Así, definiremos los mapas de los distintos calabozos, con los gráficos que deseemos, y tan grandes como queramos. Decidiremos en qué punto atacan los monstruos,de qué clase son estos y sus características (si lanzan hechizos, son inmunes a la parálisis o simplemente su aspecto).

nos ocurra para que siga explorando. O haremos que aparezca un NPC traidor o les propondremos una misión en alguna oscura gruta. En pocas palabras: cualquier idea que se nos ocurra.

Para comprender mejor la sencillez de realizar una aventura con esta herramienta, iremos viéndolo paso a paso. También, durante la explicación se introducirán los conceptos básicos usados en «Un limited Adventures».

COMENZAMOS EL JUEGO<br>**En la primera pantalla, ve**mos una ventana y varias barras de menús. Uno de ellos nos permite jugar a algún JDR previamente diseñado, y poco nos interesa ahora. Sin embargo, esa opción de Crear Diseño parece más prometedora para nuestros designios.

ñador, es el conjunto de hechizos. No se contempla la opción de cambiarlos o crear otros nuevos, por lo que ,probablemente, sólo podremos usar los típicos.

Ahora, debemos rellenar un formulario en el que se definen las características generales de nuestra aventura. Prácticamente todos los elementos se definen a base de formularios de este estilo, de distintas hojas de longitud, pero de fácil manejo.

### LA LABOR CREATIVA

ASPECTOS ESTÉTICOS<br>Antiga opción Art Gallery nos permitirá renombrar los distintos dibujos usados en el programa, y añadir alguno de nuestra propia cosecha. Aquí, también podremos ver las distintas posibilidades ofrecidas para cada clase de gráfico. Estos son clasificados de acuerdo a su función. Contamos con:

Determinaremos qué ocurrirá cuando el grupo llegue a un lugar concreto: si se encontrarán un tesoro, o recibirán el consejo de alguien, o serán teletransportados sin darse cuenta a las garras del mago más pérfido de la historia de los JDRs. Además, si lo deseamos, introduciremos sonidos sospechosos tras una pared opaca, o exigiremos del jugador la respuesta al acertijo más retorcido que se

-Iconos de combate: dibujos para los monstruos cuando se está en una secuencia de combate.

-Diseños de muros, que se agrupan en juegos. Por ejemplo, el juego de coral te ofrece cinco muros distintos: puertas, paredes, escaleras; todos con motivos de coral marino.

Otra cosa que queda a nuestra inventiva son los gráficos que aparecen en el juego: monstruo, muros o pantallas. Es posible realizarlos con cualquier programa y luego integrarlos en nuestro JDR, respetando unas simples normas de dimensiones. Pero bueno, basta ya de lo que podemos hacer y... hagámoslo.

En este cuestionario inicial, cuyos contenidos podemos cambiar en cualquier momento con la opción Game Settings, determinamos las condiciones iniciales del juego. Así, asignamos un nombre, fijamos el punto de salida y damos experiencia inicial a los protagonistas, además de inventario y dinero. Otros detalles que se definen en este instante son las llaves y los objetos especiales. En la hoja 2 veréis que hay hasta ocho tipos de llave, mientras que la tercera presenta 12 objetos especiales.

Con esto, hemos comenzado el periplo. A continuación, se creará un directorio, cuyo nombre consistirá en las ocho primeras letras del designado a la aventura más la extensión .DSN. Por tanto, si queremos dejar el juego -una vez concluido, claro- a un amigo para que vea lo listos que somos, bastará con copiar ese archivo; él llegará a su ordenador y si posee «Unlimited Adventures», se creará un directorio en él con tus ficheros y ya podrá morir en tus trampas.

-Gráficos para los calabozos en las secuencias de combate.

- Gráficos para zonas que se encuentren al aire libre.

-Diseños de fondos, o sea, del techo y el suelo. Se recomienda que coincidan con los muros.

-Escenas para determinados momentos, como cuando nos en contramos monstruos, hablamos

![](_page_48_Picture_39.jpeg)

con NPCs, hallamos un tesoro o reconquistamos una ciudad. Hay dos posibles tamaños: el normal y el grande, a reservar para grandes eventos.

-Sprites, en que podemos observar cuando algo o alguien se acerca a nosotros por el pasillo.

LOS ACONTECIMIENTOS<br>**También llamados eventos,** según la traducción directa del inglés event, que en castellano se debería llamar acontecimiento o suceso. No obstante, por brevedad y para hacerlo lo más parecido a la nomenclatura del juego, también lo llamaremos evento, y que perdonen los puristas.

«Unlimited Adventures» proporciona gran cantidad de tipos de eventos configurables por el diseñador. Sin embargo, no deja absoluta libertad, esto es, no puede ocurrir cualquier cosa que imaginemos. Hay casi cuarenta clases

![](_page_49_Picture_0.jpeg)

![](_page_49_Picture_1.jpeg)

Para conseguir dar un toque más artístico y "profesional" a nuestros diseños, tenemos a nuestra disposición ciertas imágenes, como la de esta fotografía.

![](_page_49_Picture_3.jpeg)

Un evento es cualquier cosa que suceda en la aventura. Así de fácil. Lo normal es que, al llegar a ciertos sitios ocurra algo, pero también pueden suceder cosas al acampar o, simplemente, al avanzar.

Aparte de los monstruos que el programa incluye, es fácil, con algo de práctica, realizar todos los que se nos pasen por la imaginación. El editor será nuestro aliado.

### Csje i Aspectos Bélicos ,  $V_{\rm{max}}$  ,  $V_{\rm{max}}$  ,  $V_{\rm{max}}$  ,  $V_{\rm{max}}$

*tra opción del menú principal es el editor de mons-*<br>truos, donde se definen los mismos. Hay cantidad de<br>tica infinidad de enemigos para amedrentar al jugador. Para tra opción del menú principal es el editor de monstruos, donde se definen los mismos. Hay cantidad de características configurables, lo que garantiza la prácque os hagáis una idea: el formulario asociado ocupa seis pági-

-El nombre, cómo no; la raza, el género (sólo masculino o femenino, sin rarezas), el alineamiento y la profesión o clase. -Edad, los puntos de vida, su resistencia a la magia y su icono de combate.

-Aspectos como su forma (humano, mamífero, serpiente...), defectos, inmunidades (al veneno, por ejemplo), resistencia a hechizos particulares (como Charm).

-Las características de ataque: número de dados que tira, caras de los mismo, bonificaciones, y esto tanto para el ataque secundario como para el primario. También hay que definir su capacidad de movimiento. ^

—:—

-Objetos que porta, tanto pecuniarios (gemas, platino y joyas) como materiales. Estos objetos están predefinidos, forman parte del armazón citado, sin embargo, hay un buen número de posibilidades.

-Por último, se le pueden dar otros efectos de comportamiento, tanto ofensivos (por ejemplo, si su mirada petrifica ó si es capaz de echar bolas de fuego) como defensivos (resistencia al frío o capacidad de autorregeneración, entre otros) o de otro tipo. Se pueden definir hasta cinco de esos efectos. También hay que incluir si tiene hechizos memorizados y, en su caso, cuántos y cuáles.

nas, y todas repletas de datos de interés como:

Todos los datos se introducen fácilmente, ya que suele aparecer, al pulsar sobre el recuadro correspondiente, un menú con las opciones posibles. Lo único que habrá que hacer es escoger entre ellas la deseada. Como veis, hay bastante flexibilidad a la hora de definir monstruos. .

a opción que nos queda por tocar es la más importante y en la que más tiempo pasaremos. En ella es donde se diseña la carnaza del juego: los mapas, la historia, los com bates... Hablamos de la opción de Editar Módulos.

-Atributos típicos como fuerza, inteligencia, sabiduría, carisma.... Niveles en su profesión y experiencia que da una vez que se acaba con él. Hasta aquí, son factores coincidentes con los necesarios para definir un jugador.

En el primero, encontramos las opciones típicas de todos los mentís que atienden a esa denominación. Además, desde aquí se definen los datos globales del MÓDULO, no de la aventura.

-Nombre del módulo a nuestro capricho, y dimensiones, representadas en celdillas.

-Nombre de las zonas que integran el módulo, pudiéndose definir hasta ocho. A una zona se asocian dos clase de circunstancias: eventos que ocurren cada cierto número de pasos (por ejem plo, si es una zona poblada de orcos, nos atacarán cada cinco pasos) y eventos que pueden ocurrir cuando estamos acampados. De estos últimos podremos determinar, por cada zona, la periodicidad (en minutos) y la probabilidad de que ocurran. Por supuesto, en ambos casos hay que decir qué evento se produce.

# Aspectos Modulares

Pero, antes de nada, deberemos saber qué es un módulo. Por tal entenderemos lo que es un calabozo del juego, con todo lo que puede ocurrir dentro. Por ejemplo, la Ciudad de los Enanos sería un módulo. Se pueden definir hasta treinta y seis calabozos y cuatro mapas de exteriores, o sea, hasta cuarenta módulos. Los cuatro de exteriores son más que suficientes, sin embargo, las treinta y seis mazmorras quizá a alguien se le queden un poco pequeñas.

También debéis saber que es bastante sencillo establecer las comunicaciones entre distintos módulos usando los eventos (de los que tenéis amplia información en el texto principal de este artículo). Sólo se puede editar un módulo a la vez, lo que para nosotros no supone mayor problema. Al comenzar su edición, se nos ofrece, tras elegir el que queremos, un menú con tres palabras: Fichero, Mapa y Utilidades.

¿Qué aspectos globales son estos? Se recogen en otro de los ya clásicos -y familiares- cuestionarios, a lo largo de siete hojas y son los siguientes:

-Monstruo que aparece al hacer una invocación.

-Elecciones de gráficos: juegos de muros a usar (hasta 3 por módulo, y de los posibles vistos en la opción Art Gallery); elección de backdrops (hasta 4, con las mismas restricciones); escenario de los combates, tanto para calabozo como para aire libre; escena que aparece al encontrar un tesoro o al montar campaña.

![](_page_49_Picture_2471.jpeg)

Todas las características de las mazmorras, o los diversos escenarios que desee mos implementar en nuestro juego, serán fácilmente modificables.

![](_page_49_Figure_34.jpeg)

Una vez realizados los distintos procesos preliminares, dotar de un aspecto como éste al programa que elaboremos es una tarea bastante simple.

![](_page_50_Picture_0.jpeg)

Configurar adecuadamente las distintas conexiones existentes entre las depen dencias de que conste un diseño es esencial para su correcto funcionamiento.

![](_page_50_Picture_2.jpeg)

Los encuentros que se produzcan entre el protagonista, o protagonistas, de nuestra historia son puntos relevantes que no hay que descuidar en ningún momento.

![](_page_50_Picture_4.jpeg)

Un mapa como éste ayudará enormemente a los posibles jugadores que se decidan

![](_page_50_Picture_6.jpeg)

![](_page_50_Picture_8.jpeg)

Un buen juego debe contar con unas buenas animaciones. Podremos escoger entre hacer uso de las que se incluyen en el programa, o crear las nuestras.

E<sup>s</sup> el momento de ir al submenit de mapas, donde podemos colocar paredes, backdrops, zonas y eventos. Respecto a las zonas ya sabéis que consiste en fijar qué partes del ma pa pertenecen a cada una de ellas. Por tanto, empecemos poniendo paredes. Un ejemplo de cómo se haría podría ser éste: Escogemos la opción de Poner Minos, y, ya en el menú inferior, pulsamos sobre Select. Ahora escogeremos el gráfico del muro (a la izquierda) de entre los juegos seleccionados, y también la clase de obstrucción que representa, de las posibles a la derecha. Observad que, por mucho que pongáis muros de piedra, si elegís Abierto de obstáculo los podréis atravesar. Insistimos en que debéis definir ambas cosas: gráfico y obstrucción. Pues bien, nos quedamos con la pared de piedra y como obstrucción "Bloqueado" y trazarnos con ella la parte puesta en línea continua del mapa. Para colocar una pared frente a nosotros, pulsamos sobre Place; también es posible situarla a los lados con Left y Right. Ponemos una puerta con "Locked Key 1" en donde hay un 1 en el mapa; introducimos un espacio vacío con "Blocked" donde figura el 2 en el mapa. Seleccionamos ahora una pared de madera con "Blocked" y trazamos con ella las paredes discontinuas del mapa dado. Observad que las paredes hay que ponerlas por los dos lados de cada segmento que se quiera delimitar. A continuación, fijamos el backdrop adecuado y lo colocamos coherentemente con las paredes. Muy bien, ya tenernos la caverna lista para explorar. Si tenéis problemas durante el trazado para llegar a alguna celda poneos en modo de "Atravesar paredes" en el menú de mapa. Por cierto, antes de seguir, recordáis que al principio de nuestra labor creativa definirnos el punto de salida, pues ahora fijamos el punto de entrada. Para ello, vamos al cuadro marcado con una X y escogernos, de Utilidades, la opción Poner punto de entrada. Aquí comenzará la aventura. También, en este instante, es recomendable que intentéis hacer un test del módulo. Pero, para ello, habréis de jugar una partida, elegir personajes y grabarla nada más comenzar. Hecho esto, abandonad el juego e ir de nueva a Editar Módulo. Ya podéis realizar el test, lo que os será muy útil para probar más adelante los eventos.

¿Tipos de eventos? Pues, lo dicho, casi cuarenta: combate, hallazgo de tesoros, encuentro con un NPC, trampas, consecución de experiencia, definición de misiones, escaleras, teleportadores, mensajes escritos en la pared, sonidos, cambio de módulo (por ejemplo, al salir de un calabozo), petición de palabra clave..., muchos. Y todos ellos tienen su propia definición parametrizada, que se rellena en, por supuesto, un formulario de eventos, con su facilidad de manejo. Además de definir el acontecimiento propiamente, hay que decir en qué posición colocarlo y las condiciones de ocurrencia, que, una vez más, pueden ser de diversos tipos. Por ejemplo, estar haciendo Search u orientados hacia una dirección. Nosotros, como ejemplo, vamos a incorporar cuatro eventos a una caverna, y así os haréis una idea de cómo funciona. Los eventos son de verdad la salsa del juego y lo que permite articular su historia y desarrollo, lo cual significa que es fundamental su dominio para realizar cosas curiosas con este producto. Vamos a ello. Tenemos cuatro eventos, el A, el B, el C y el D, ubicados en los cuadros homónimos del mapa. Deberéis ir a cada uno de ellos y pulsar sobre Poner evento.

-Evento D: Aquí es donde habremos de introducir la clave. Pondremos un evento de la clase "Enter password". De nuevo, hay que definir el texto y la imagen. Además, especificamos la palabra a decir y el número de intentos permitido. Finalmente, hay que rellenar lo que ocurre tanto si se acierta como si no.

**CONCLUSIONES**<br>**CONCLUSIONES** SI nos proporciona una herramienta de gran originalidad para confeccionar nuestros propios JDRs. No obstante, tiene puntos a favor y otros en contra, que pasamos a resumir:

Como decíamos, tenemos la caverna lista para su exploración, pero con su diseño no podemos jugar. Por tanto, tendremos que especificar en ella los eventos que deseamos que ocurran.

-Ofrece gran cantidad de gráficos que usar con los JDRs, con muchos enemigos ya diseñados.

de eventos, cada uno con ciertos parámetros. Además, existe uno particular llamado Cadena de Eventos que permite combinar varios, correspondientes a distintas o idénticas clases. En total, se pueden definir hasta cien sucesos diferentes por módulo, lo que es un número considerable.

-Quita, inexplicablemente, algunos elementos de flexibilidad. Por ejemplo, impide el diseño de hechizos, o pone límites al número de módulos de la aventura, número de eventos por módulo o número de llaves disponibles. -No permite hacer maravillas en cuanto a enigmas se refiere: no es posible realizarlos del tipo de «Dungeon Master» (ya sabéis, palancas, agujeros, sensores de presión) y poco en diálogos con NPCs (tipo «Ultima»). El único camino abierto son las adivinanzas, usando el evento de Pedir Contraseña. -Es muy sencillo de manejar en todos sus aspectos. Constituye un programa para hacer juegos. Este es su aspecto más destacable. -Viene acompañado de una aventura que, al fin y al cabo, es un JDR que podremos disfrutar. -El manual del diseñador es algo desordenado. En ningún momento hace una síntesis sistematizada de las distintas opciones de diseño, y se limita a explicarlo todo siguiendo un ejemplo. En resumen, o lo leemos todo, o no vale de nada. No da una quía de referencia rápida. Vamos, que es como un libro de recetas. Después de estas indicaciones sólo os queda diseñar vuestras aventuras. <sup>Y</sup> no olvidéis que lo importante seguirá siendo vuestra imaginación, no que tengáis el programa más poderoso del mundo para crearlas.

-Evento A: será un evento de tipo Combate. No os ibais a escapar de esto, claro. Pues nada, vamos al cuadro A y pulsamos sobre Poner, con lo que entraremos en el menú de eventos. Elegimos el de Combate, y nos encontramos con el correspondiente cuestionario. Podemos definir la imagen que veremos, el texto que aparecerá, la posición relativa de los monstruos,

alguna sorpresa y, por supuesto, los enemigos, clases y número de cada una de ellos.

Tanto la imagen como el texto son parámetros de casi todos los acontecimientos. Suele quedar bien poner algo de ambas cosas. Nosotros vamos a poner que nos enfrentamos a kobolds, por lo que es bueno que elijáis el dibujo de un koboíd. Como texto podéis poner algo así: 'Tenemos visita, muchachos". Situamos los monstruos lo más cerca posible y que sean cinco kobolds y algún sacerdote no muy difícil.

-Evento B: será de tipo "Objeto especial". Dibujo y texto aparte, debemos precisar si el grupo encuentra o pierde el objeto y cuál es.

-Evento C: en este cuadro nos encontraremos al mismísimo Ferhergón que nos dirá alguna pista sobre cierta clave. El evento es tipo "Text Statement". En él, rellenamos el texto, hasta cinco fragmentos.

Una vez, que hayáis realizado el juego, es posible exportarlo como un fichero .DSN para que vuestros amigos disfruten con él.

-Exige tener «Unlimited Adventures» para que otros jugadores puedan disfrutar del trabajo realizado. Despediros por tanto de haceros de oro con vuestro ingenio.

-Permite centrarse en el diseño de la aventura sin preocuparnos de detalles rutinarios, como las temidas estadísticas o el desarrollo de los combates.

Fernando Herrera González

### PRINCE OF PERSIA 2 PC 10 REM -------------------------------20 REM Cargador de PRINCE OF PERSIA 2 - JESUS PEREZ SICILIA - CORDOBA '93 40 REM 50 NS- CPRINCEZ : NB-140: NL- NB/ZU: DIM BYTEINB): A-10: B-11: C-12: D-13:  $E = 14: F = 15$ **bU CLS** 70 LOUAIE IS. SO: FRINI ESPERE ...  $8UCP = U$ 90 FOR WI-I TO NL IOU CHECKSUM-0: Z-I: REAL LS. SUMA ITO FOR WZ-I TO BY STEP 2 120 BIS=MIDS(LS.I.I): B. S=MIDS(LS.Z+1.1): Z-2+2:A1-ASU(BIS):A2-ASU(B2S) 130 NIB1-A1+48\* (Al' 58) +55\* (Al 57): NIB2-A2+48\* (A2-58) +55\* (A2>57) 140 BYTE (P) "NIBI ' Jo "NIBL : GRECKSUM"CHECKSUM-BYTE (CP) : CP-CP+1 IND NEXI WE IND IF CHECKSUM ZSUMA THEN LD: FRINT ERROR EN LINEA DATA 1: WI: END J / H NEXT WI LHIL CLS 190 PRINT EL DICHERO FNST COM se grapara en disco FULSA UNA TECLA..." 200 IF INNEYS- THEN 200  $210$  for  $F = 0$  To  $Nb - 1$ : cobs = cobs + Chks (bYTE(f(): NEXT 220 UPEN 0 . #1. N\$+ .COM . NB EJU FRINI #1. CODS 240 CLUSE 1 250 PRINT Norrecto, Teclea +N\$+ (Intro) y elecuta el juego. Conseguiras +CHR\$(13) + inmunidad a los guardianes. caidas de dos niveles y disparos.

### **FLASHBACK**

![](_page_51_Picture_3.jpeg)

![](_page_51_Picture_4.jpeg)

PC.

PC

![](_page_51_Picture_5.jpeg)

![](_page_51_Picture_6.jpeg)

- 10 REM -------------------------20 REM Cargador de FLASHBACK JESUS PEREZ SICILIA CORDOBA '93 30 REM -----------------------40 REM 50 N\$-"CFLASH": NB-100: NL- NB/20: DIM BYTE(NB): A-10: B-11: C-12:  $D-13: E-14: F-15$ 60 CLS 70 LOCATE 13. 36: PRINT "ESPERE ..." 80  $CP = 0$ 90 FOR W1-1 TO NL 100 CHECKSUM-0: Z-1: READ L\$. SUMA
- 110 FOR W2-1 TO 39 STEP 2
- 120 B1\$-MID\$(L\$.Z.1): B2\$-MID\$(L\$.Z+1.1): Z=Z+2:A1-ASC(B1\$):  $A2 = ASC(B2$)$
- 130 NIB1=A1+48\* (A1<58) +55\* (A1>57): NIB2=A2+48\* (A2<58) +55\* (A2>57)
- 140 BYTE(CP)=NIB1\*16+NIB2: CHECKSUM=CHECKSUM+BYTE(CP): CP=CP+1
- 150 NEXT W2
- 160 IF CHECKSUM< >SUMA THEN CLS:
- PRINT "ERROR EN LINEA DATA ": W1: END
- 170 NEXT W1
- 180 CLS
- 190 PRINT "El fichero "+N\$+".COM se grabara en disco. PULSA UNA TECLA..."
- 200 IF INKEYS-"" THEN 200
- 210 FOR  $F 0$  TO NB-1: COD\$ COD\$ + CHR\$ (BYTE(F)): NEXT
- 220 OPEN "O", #1, N\$+".COM", NB
- 230 PRINT #1, COD\$ 240 CLOSE 1
- 250 PRINT "Correcto. Teclea "+N\$+" (Intro) y ejecuta el juego.
	- Conseguirás"+CHR\$(13)+"inmunidad a los enemigos."
- 260 SYSTEM

![](_page_51_Picture_295.jpeg)

发展

 $\frac{1}{2}$ 

![](_page_51_Picture_296.jpeg)

### **ISHAR 2**

PC

80 Q

40 BO

![](_page_51_Picture_28.jpeg)

10 'CARGADOR PARA EL ISHAR 2 (PC. TODAS LAS TARJETAS) \*\*\*\*\*\* POR JAVIER SANCHEZ FRANSESCH SEVILLA 1993 \*\*\*\*\* 20 30 LINEAS - 9:DIM D% (LINEAS\*22): CLS 40 FOR T-1 TO LINEAS: READ AS 50 FOR Y-1 TO 44 STEP 2:P-P+1 60 D%(P) - VAL ("&h"+MID\$ (A\$, Y.2)): SUM - SUM+ D% (P): NEXT Y.T 70 IF SUM <> 18595 THEN PRINT "Error en DATAS": END 80 PRINT "PULSA UNA TECLA PARA GRABAR EL CARGADOR EN EL DISCO" 90 IF INKEY\$ = "" THEN 90 100 OPEN "R".#1."cish2.com".1 110 FIELD#1.1 AS A\$ 120 FOR T=1 TO P:LSET A\$-CHR\$(D%(T)):PUT #1, T:NEXT:CLOSE 1 130 PRINT "Creado el fichero CISH2.COM. Copialò en el SUBDIR del ISHAR2 y ejecutalo para aumentar vitalidad, fisico y experiencia." 140 DATA "BA7401B409CD21B8010CCD21A26201B8013DBA6201CD" 150 DATA "21723D8BD8B914005153BB140029CBB80300F6E38BF0" 160 DATA "8B9486018A848801A285015BB90000B80042CD217214" 170 DATA "BA8501B90100B440CD21720859E2CDB8004CCD21BA68" 180 DATA "01B409CD21B8FF4CCD21612E736176000A0D492F4F20" 190 DATA "4552524F52244C65747261205341564547414D453A20" 200 DATA "2400E4037FE6037FE8037FEA037FEC037FF8037FFA03" 210 DATA "7FFC037FFE037F00047F2E057F2F057F30057F31057F" 220 DATA "32057FDA0363DC0363DE0363E00363E2036300000000"

'CARGADOR PARA EL LEGENDS OF VALOUR (PC. TODAS LAS TARJETAS) 10  $20$  $30$  LINEAS - 8:DIM D% (LINEAS\*44): CLS 40 FOR T-1 TO LINEAS: READ A\$ 50 FOR Y-1 TO 44 STEP 2:P-P+1 60 D%(P) = VAL ("&h"+MID\$ (A\$.Y.2)):SUM = SUM+ D% (P):NEXT Y.T 70 IF SUM <> 15644 THEN PRINT "Error en DATAS": END 80 PRINT "PULSA UNA TECLA PARA GRABAR EL CARGADOR EN EL DISCO" 90 IF INKEY\$ - "" THEN 90 100 OPEN "R".#1."clov1.com", 1 110 FIELD#1.1 AS A\$ 120 FOR T-1 TO P:LSET AS-CHRS(D%(T)):PUT #1.T:NEXT:CLOSE 1 130 PRINT "Creado el fichero CLOV1.COM. Cargalo antes del L.O.V. para jugar con dinero y estados del personaje al maximo." 140 DATA "EB72558BEC1E8E5E04813ED4D1BE92751BC706D4D1CD" 150 DATA "FFC606D6D1905031C08ED8C706FC0333018C0EFE0358" 160 DATA "1F5DEA00000000C7063ECB6400C70684CA0000C70640"<br>170 DATA "CBC800C70644CB1800C70618CA0000C7061ACA0000C7"<br>180 DATA "061CCA0000C7061F0B0F27BE926ACF4361726761204C" 190 DATA "2E4F2E562E24FAB800008ED88B1E84008B0E8600B802" 200 DATA "01A384008C0E86000E1F891E2F01890E3101FBB409BA" 210 DATA "6701CD21BA6701CD270000000000000000000000000000"

**LEGENDS OF VALOUR** 

 $| \Phi | \Phi |$ 

\$

Cerca de la orilla, entabla conversación con Lance, el salvavidas. Nuestro amigo se desespera un poco al comprobar que dentro de la cabeza de Lance parece haber poco más que arena y rayos UVA, pero consigue averiguar que Helmut venía a menudo por la playa y frecuentaba la compañía de las chicas culturistas de The Pit. El eclipse tiene lugar pocos segundos después de que Les mencione el asunto a Lance y nuestro amigo aprovecha la oscuridad para quitarle el pañuelo rojo que llevaba al cuello. Diciendo que viene de parte del socorrista, Les consigue hablar con las muchachas

# AVENTURA EN HOLLYWOOD HES MANHEY IN

No de los pocos fa-<br>
Il de los pocos fa-<br>
Il de los pocos fa-<br>
Il de los pocos famosos que ha decidido quedarse en casa es Helmut Bean, el hombre más pequeño del mundo y nueva superestrella de

Hollywood. Sus apenas quince cen tímetros de estatura no le impiden disfrutar de gran éxito entre las mujeres y prueba de ello es que su último ligue es nada menos que la despampanante LaFonda Turner, diosa de las culturistas de América.

de The Pit.

Helmut y LaFonda han estado sudando un buen rato y la chica ha

> Las dos culturistas, Cristy y Misty, explican a nuestro héroe que Helmut venía a entrenar con ellas a la playa desde hace un año. Al principio, lo hacía acompañado por Maladonna, la estrella de los vídeos musicales, pero su relación había durado poco tiempo. Maladonna rodaba en este momento su último vídeo en Paramounds Studios y al parecer se llevaba a muerte con Abe Goldstein, el propietario de los estudios y amo absoluto de los turbios mecanismos de Hollywood. Además, las dos chicas se habían enterado por medio de un amigo suyo llamado Rock, guardia de tráfico en Hollywood Boulevard, que la policía había paralizado la investigación sobre los secuestros.

![](_page_52_Picture_13.jpeg)

decidido tomar un baño en la piscina. Antes de reunirse con ella, Helmut llama a su viejo amigo Les Manley, que vive en Nueva York. Después de hablar unos segundos sobre las famosas desapariciones, Helmut le invita a pasar el fin de semana en Los Angeles. Le explica que ya ha comprado un billete de avión a su nombre y que lo espera en un lugar de Venice Beach Ilamado The Pit. El ladrido del perro guardián interrumpe la conversación y Helmut decide despedirse de Les para averiguar lo que pasa. En el jardín, LaFonda descansa en el borde de la piscina. Sumida en sus pensamientos no se ha dado cuenta de que una figura silenciosa ha entrado en el jardín y se acerca hacia ella. Cuando el ruido de los pasos se

/Cae la tarde sobre las colinas de Los Angeles, sobre la zona donde se levantan las lujosas mansiones de las más rutilantes estrellas de Hollywood. Aquí, circulaban los automóviles más caros y se celebraban las fiestas más ruidosas hasta que, hace apenas unos meses, algunas de las celebridades de la ciudad comenzaron a desaparecer misteriosamente. Desde entonces, apenas se ve un alma por las calles cuando se acerca el anochecer y son muchos los que se han mudado a una zona más segura

> VENICE BEACH<br>
> onfuso y desorientado ante la noticia, solo en una ciudad que no conoce, Les se dirige al lugar donde debería haber tenido lugar la cita con Helmut. Allí observa entre otras cosas a dos im¬

ponentes chicas trabajándose los músculos, pero de momento, decide olvidarse de ellas y caminar hacia la playa. Antes, examina una máquina de periódicos y, leyendo uno de ellos, se entera de que está a punto de producirse un eclipse total de sol sobre California.

 $\Rightarrow \beta$ 

hace evidente la joven abre los ojos y lanza un grito de terror. Al día siguiente, Les llega a la ciudad y se entera por los titulares del periódico de que se han producido nuevas desapariciones. Pero esta vez una de las dos personas desaparecidas es alguien que él conoce muy bien.

"¿Qué me dices» Les? &Toma ese vuelo! iLo pasaremos en grande!"

Tras las continuas desapariciones en la, hasta entonces, bulliciosa ciudad de Los Angeles, sólo se respira miedo y misterio.

![](_page_53_Picture_2.jpeg)

Paseando por la ciudad, Manley llega a Rodeo Drive. Les se acerca a una paloma que picotea en el centro de la calle y lo único que consigue es que levante el vuelo dejando un pegajoso recuerdo sobre el parabrisas de un coche. Nuestro amigo utiliza el borde afilado de su tarjeta de crédito para despejar el "regalo" de la paloma.

 $_{\rm H}$ 

**SA** 

an a

<u>isan</u>

m,

HOLLYWOOD BOULEVARD

uestro protagonista descubre a Rock, el policía, diri giendo el tráfico en una de las calles de Hollywood Boulevard. Gracias a él, se entera de que, sí, la investigación sobre las desa pariciones está paralizada (probablemente por la intervención de algún pez gordo) y que el único lugar donde podría encontrar información sobre el tema es la base de da tos de la policía, más conocida como LAPD, pero que dicha base está fuertemente protegida por un sistema de claves. Nuestro amigo conversa con unos turistas situada en una de las esquinas del cruce. Al enterarse de que es amigo de Helmut Bean, los turistas lo asedian hasta conseguir que les firme un autógrafo, entregándole a cambio un mapa de la gran urbe idéntico al que nuestro amigo posee desde el comienzo del juego. Les abandona esta parte de la ciudad para dirigirse a Sunset & Vine, donde pronto se encuentra frente a la agencia de Tony Leoni, uno de los más famosos cazatalentos de la ciudad. Pero de momento, camina hacia la derecha y se interna en una zona mucho menos elegante, donde se encuentra con un vendedor callejero que vende artículos de dudosa procedencia. Éste le explica que está deseando cambiarse a una zona con más futuro, pero que apenas conoce la ciudad, de modo que le regala uno de los dos mapas que posee y consigue un teléfono portátil. De regreso a Hollywood Boulevard, el valiente forastero camina hacia la derecha y encuentra un chico apoyado en una de las esquinas. Blade, que es como se llama el chico, parece un tipo duro de pocas palabras y Les solamente consigue enterarse de que, al parecer, espera una llamada. Nuestro amigo le regala el teléfono portátil y, ya que Blade parece ser un experto en rom per sistemas de seguridad de ordenadores, Les le pide que le ayude a descubrir la clave de acceso al LAPD. Blade utiliza el teléfono portátil para llamar al Servicio Técnico de Accolade y al empleado se le escapa que la palabra clave comiena la calle, Manley se fija en un papel que quedó al descubierto cuando Murry levantó el brazo que tenía apoyado sobre el mostrador y decide entrar de nuevo para interesarse por él. El papel resulta ser un pase gratuito para el Club Mud, un lugar en el que se celebran luchas femeninas sobre barro. Pero, Murry sólo accede a regalárselo cuando nuestro protagonista se compromete a llevar a revelar un carrete de fotos que una pareja olvidó en una habi-

le explica que, delante de la tienda ara su trabajo. Agradecido, Blade de empeños de Lou, suele haber una cuadrilla de roperos que se hacen llamar "The Boyz". Según Blade, esos chicos pretenden ser unos tipos duros, pero en realidad son gente rica que vive en los barrios caros de la ciudad y se asustan cuando alguien se enfrenta a ellos.

y se asegura de que no cometa erores. huM. . . horrores. . . ejeM. . . ¿que no tenga faltas de ortografí a? o

Un consejo, no os acerquéis demasiado a este raro personaje. Es de brazo nervioso y eso de que lleve un hacha...

![](_page_53_Picture_22.jpeg)

puede hacer fotos porque la cámara se ha quedado sin película, pero nuestro amigo soluciona el problema entregándole el carrete sin usar que le dio Murry. El señor Manley decide posar con la imagen de La-Fonda Turner y consigue así un precioso recuerdo para la posteridad.

h.

**DOM**<br>BLM<br>BLM

El hotel de Murry se encuentra al otro lado de la calle y, allí, Les conversa con el dueño, una especie de bola de grasa calva llamada Murry Morroni y, gracias a él, se entera de que el verdadero nombre de Blade es "Chico de paz". Al salir de nuevo

> gar completamente diferente. Sin recordar nada de lo que pasó la noche anterior, despierta en la cama de una habitación desconocida y rodeado por dos mujeres lige-

![](_page_53_Picture_16.jpeg)

Cuando el aventurero lo llama por su verdadero nombre, Blade se sobresalta y le hace prometer que no divulgará un nombre que sería fatal

![](_page_53_Picture_18.jpeg)

as dos chicas resultan ser Dominique y Monique, las luchadoras del Club Mud, unas verdaderas viciosas a las que les excita que les hablen de tecnicismos informáticos. Ante su aparente amnesia, las chicas le explican que se encuentran en una habitación del hotel de Murry y que han llegado hasta allí después de que Les luchara contra ellas sobre el barro en el

Cerca del cruce donde trabaja Rock, se encuentra una tienda llamada Star Photos donde se hacen fotos de recuerdo para los turistas con modelos de cartulina, que representan a las estrellas más famosas de Hollywood. La chica que atiende el local, una bellísima joven llamada Rainbow que practica una dieta y una vida espiritual irreprochable, explica a Les que hoy no

u

é!í

Un MieMbro de la patrulla gvaffiti vigila al nin o

La ciudad nos abre sus puertas, aunque de vez en cuando encontramos ciertos sujetos muy poco recomendables.

Este par de bellezas se disponen a entretenernos con una salvaje lucha en el barro. Esperemos que no nos salpiquen.

![](_page_53_Picture_20.jpeg)

Les está a punto de saltar al estrellato. Sin comerlo ni beberlo va a convertirse en una celebridad en el Star System.

Cuatro muchachos montan guardia frente a

la tienda de empeños de Lou impidiendo el paso de los clientes. Nuestro forastero descubre que se trata de los roperos de los que le habló Blade y, charlando con ellos, descubre que están peleados con Lou y por eso espantan a los clientes. Nuestro amigo les entrega el pa ñuelo rojo de Lance y, recordando los consejos de Blade, finge ser un tipo duro para asustarlos y conseguir que le dejen pasar. Llega por fin al interior de "Lou's Pawn Imporium" y, después de descubrir que Lou es un fan de LaFonda Turner, cambia la foto que se hizo en la tienda de Rainbow por un ordenador portátil que lamentablemente no funciona porque carece de disco de arranque. Entonces, decide ver el espectáculo del Club Mud, que se encuentra al sur del hotel de Murry. Ahora que nuestro amigo dispone no sólo del pase sino también del ordenador portátil, el portero le permite entrar al local. Pero aquí los recuerdos de Les parecen interrumpirse para reanudarse de nuevo a la mañana siguiente en un lu-

za por "EL".

ras de ropa.

### LOS ESTUDIOS PARAMOUNDS

&

![](_page_54_Picture_0.jpeg)

Nuestro héroe, Les **Manley, recorre** todas las calles de la gran urbe en busca de su querido amigo **Helmut Bean.** 

![](_page_54_Picture_2.jpeg)

club y se enfrascaran en una apasionante discusión sobre ordenadores que se prolongó durante toda la noche.

Les explica a las muchachas que, aunque continuaría la sesión, necesita una clavija de teléfono y un disco del DOS para acceder a la base de datos de la policía y encontrar información que le pueda conducir

hasta su amigo Helmut. Afortunada mente, Dominique lleva siempre consigo una copia del DOS 3.3 y Les puede por fin poner en marcha su ordenador portátil. Para ello, introduce el disco en el ordenador y conecta el módem interno a la clavija de teléfono que hay en la habitación.

Tras contactar con el LAPD e introducir como clave "Elvis" (la única clave posible que comienza con las letras EL) nuestro amigo irrumpe en la base de datos de la policía. Des-

![](_page_54_Picture_7.jpeg)

cubre que, según los informes de los testigos, fueron vistas dos personas rondando la mansión de Helmut en una limusina blanca y se encontraron varios indicios, pero que no existen sospechosos. Sorprendido, busca en los archivos información sobre Maladonna y Abe Goldstein y descubre una serie de datos que, unidos a los indicios encontrados en la mansión de Helmut, convierten a ambos en principales sospechosos.

Al intentar abrir la puerta de la casa, Les es sorprendido por la súbita aparición de Jason, el tristemente famoso protagonista de la serie «Viernes 13», ataviado con la clásica máscara y el hacha ensangrentada. Lejos de asustarse, Les consigue en fadar a Jason diciendo que su cole ga Freddy (ya sabéis, el de «Pesadia en Helm Street») da mucho más miedo que él. Jason se enfurece y le

Entonces, se dirige a Paramounds Studios para interrogarlos. Dave el guardia impide la entrada de los curiosos a los estudios, pero nuestro héroe le explica que existen evidencias en contra de Maladonna y Abe Goldstein en los archivos de la policía y que si no le deja pasar estará entorpeciendo una investigación. Asustado, Dave pide confirmación por teléfono y deja la entrada libre. En el interior, las cosas no parecen fáciles. Por un lado, el hangar en el que Maladonna está grabando su vídeo permanece cerrado y, por otro, Todd, el secretario de Goldstein, sólo concierta entrevistas con su jefe para aquellas estrellas que tengan agente.

Así, nuestro amigo entra en el único hangar abierto, el que se encuentra junto al de Maladonna, confiando en encontrar alguna comunicación entre ambos. El hanAlgo que no podemos evitar es que a Les le asalte la nostalgia y recuerde los viejos tiempos en compañía de Helmut.

gar parece contener el decorado de una película de terror. Les observa una casa al otro lado de un pequeño lago y una barca de remos en la orilla, pero un detallado examen revela la presencia de debilidades en el fondo del casco. Entonces, recuerda las propiedades elásticas del excremento de paloma y repara la embarcación para ir al otro lado del lago.

corta en dos pedazos con su hacha, pero no debemos preocuparnos ya que todo es un decorado de película y el hacha tiene truco. Repentinamente, un director corta la escena apareciendo detrás de una puerta oculta y nuestro amigo recupera su aspecto habitual. La aparición del director ha revelado la existencia de una puerta y Les la utiliza para abandonar el plató y alcanzar el hangar de Maladonna, no sin antes coger el hacha de Jason.

Acompañada de sus inevitables bailarínes, Maladonna se muestra más provocadora y excitante que nunca mientras se agita al ritmo de su último disco. Les interrumpe la al fin con Goldstein. CONVERTIDO EN UNA ESTRELLA Les se dirige <sup>a</sup> la oficina de

pero el productor del vídeo se fija en la súbita aparición y piensa que nuestro protagonista tiene condiciones naturales para convertirse en una estrella de la imagen. Manley abandona los estudios sin haber podido hablar con Maladonna, pero lo hace convertido en una celebridad que ha aparecido en las portadas de todos los periódicos y está seguro de que, con su recién ganada fama, no tendrá problemas para conseguir un agente y entrevistarse

grabación lanzándose sobre el pla tó agarrado a una cadena e intenta hablar con la diva sin conseguirlo, Tony Leoni en Sunset & Vine. Ahora que es una celebridad, puede hablar con él sin

![](_page_54_Picture_24.jpeg)

![](_page_54_Picture_18.jpeg)

Los contactos que realicemos con las diversas personalidades de Hollywood nos pueden ayudar en nuestra investigación.

![](_page_54_Picture_20.jpeg)

Poco a poco, logramos avanzar en nuestras pesquisas. En esta conocida clínica encontramos interesantes pistas.

![](_page_54_Picture_26.jpeg)

Parecían tan modositas y en realidad son un par de arpías. Acaban de raptar ni más ni menos que a Maladonna.

que lo echen a patadas y le explica que quiere ver a Abe Goldstein, pero Tony le dice que antes necesita un book que le sirva de presentación y que cualquier fotógrafo de Hollywood puede preparárselo. Por tanto, se dirige al estudio de Luther Blue, situado cerca del vendedor ambulante, pero éste se niega a hacerle las

 $\zeta_{\rm w}$ 

fotos para el book alegando que es poco fotogénico y necesita una cara nueva.

La solución a sus problemas se encuentra en Rodeo Drive, en la clínica del doctor Nikopoulas, más conocido como Nick y cirujano estético de las más famosas estrellas de Hollywood. Les carece de medios económicos como para costear las operaciones más completas, de forma que decide quedarse con una de las ofertas, que consiste simplemente en una prótesis de nariz. Sin embargo, el cambio parece agradar a Luther, que ahora se muestra dispuesto a hacerle las fo tos que requiere. Lo único que necesita nuestro amigo para dirigirse a su ansiada entrevista con Abe Goldstein es una indumentaria adecuada. Para ello, nada mejor que una visita a Les Boutique, situada una calle más abajo de la clínica y una de las tiendas de ropa más prestigiosa entre las estrellas de Los Angeles. Les se encuentra con una dependienta bastante desagradable y decide echar un vistazo para ver si encuentra algo interesante. En el momento en el que se acerca a unos trajes situados en la parte derecha de la tienda, se produce la llegada de Maladonna, por lo que se esconde detrás de los vestidos. Mientras la dependienta va a buscar un traje, escucha a Maladonna decir que va a utilizar la fiesta que Nikopoulas da esta noche en su casa para vengarse de Abe Goldstein. Les decide olvidar el asunto de su nuevo look y entrevistarse lo antes posible con Goldstein para que lo inviten a la fiesta. Acompañado de dos esculturales rubias, Abraham Goldstein, Abe para los amigos, acepta reunirse con él en Spago, uno de los restau-

V

 $\rightsquigarrow$ 

NOMBRE L

**DIRECCION** 

**AKCCION**<br>POBLACIO

POBLACION NORTH

CLIENTE.

# DESENLACE EN EL MUSEO DE CERA<br>Les consigue entrar en el mu-

 $\overline{P}$ 

Conan el Bárbaro. 'Dijo Nuf.

actor de Hollywood y culpable de todo lo ocurrido, es un hombre consumido por el odio y la sed de venganza.

![](_page_55_Picture_1.jpeg)

rantes de moda. El director de Paramounds Studios y hombre más importante de Hollywood se muestra muy cordial, ya que la entrevista ha sido concertada por su buen amigo Tony Leoni y, según sus propias palabras, Les va a convertirse en una nueva superestrella. Manley explica cómo conoció a Helmut y, súbitamente, Abe se muestra entusiasmado por la historia y sugiere hacer una película sobre ella en la que el propio Les podría ser el protagonista. Pero, nuestro amigo se niega porque lo único que desea es encontrar a Helmut y acepta la invitación de Goldstein para acudir a la fiesta de Nikopoulas donde Abe pretende presentarlo a varios amigos suyos esperando que cam bie de opinión.

A la noche, entre el frenético movimiento de las copas y el murmullo de las conversaciones, consigue reunirse finalmente con Abe y Maladonna. Conduciendo hábilmente la conversación, logra acusar a ambos de la desaparición de Helmut recordando los indicios comprometedores encontrados en la escena del secuestro y enfrentarlos en una acalorada discusión. Ya avanzada la fiesta, y cuando más seguro estaba de la culpabilidad de Maladonna, Les observa a Deena y Geena, las rubias que acompañaban a Goldstein durante el almuerzo en Spago, introducir por la fuerza a Maladonna en una limusina blanca. Sorprendido ante el inesperado giro de los acontecimientos, decide seguir el vehículo para saber hasta dónde lo lleva. Y el lugar no es otro que el museo de cera de Holly- $\frac{1}{2}$ <br>  $\frac{1}{2}$ <br> wood Bou ECORTA LENVÍA ES L.OKKSTECH

-7.

en vi

 $\sim$   $\sim$   $\sim$ 

E. S. M. Cibi, C. A. LOS LA

 $\gamma_{i}^{\prime}$ 

cia la izquierda hasta la primera sala del museo. Allí utiliza la antorcha para derretir la cera que sujeta la espada de Conan y, con ella, corta el taparrabos de Tarzán. De regreso, Helmut utiliza el arma para recoger los trocitos de cera esparcidos sobre su plataforma y con ellos moldea una especie de taza con la que recoger las babas ácidos del alien.

La última utilidad de la espada consiste en servir de palanca para abrir el sarcófago de otra sala. Helmut se encuentra en la parte más alta de unas escaleras que descienden sobre

Por fin Mad Wax nos enseña su horrible y desagradable rostro. Una visión que tardaremos mucho en olvidar.

El desenlace de nuestra aventura tiene como marco un destartalado campanario en el que se avecina una terrible lucha.

seo rompiendo la plancha de madera, que refuerza la puerta, con el hacha de Jason. Una vez dentro, nuestro amigo camina hacia la derecha recorriendo pasillos llenos de figuras de cera que representan famosos personajes del cine. En la última sala, recoge una antorcha encendida y observa sorprendido tres figuras de LaFonda, Maladonna y Helmut.

Tras tocar la figura de una de las

raciones, sujeto por dos correas me tálicas y frente a un personaje que lo mira fijamente. Reconoce rápidamente a Abe Goldstein y comprende, aunque un poco tarde, que es él el que está detrás de todas las desapariciones y que las rubias son en realidad dos zombies asesinas bajo su control mental. Ahora que lo tiene en su poder, Abe le cuenta su historia. Había comenzado su carrera en Hollywood trabajando como especialista, pero un error de cálculo en una escena le hizo caer sobre un decorado en llamas y su rostro quedo

> el laboratorio del diabólico Mad y ve abajo la mesa de operaciones sobre la que está atado su amigo.

zombies asesinas. Éstas parecen invulnerables a todos los artilugios estándar contra zombies, pero como devoradoras de moda de lujo que son, no resisten la visión de la tarjeta de crédito de Les. El desenlace de esta increíble historia tiene lugar en lo alto del campanario, donde el malvado Wax mantiene prisionero a Helmut. Manley aparece allí abriendo una trampilla e intenta negociar sin fortuna con su enemigo.

189<br>**Max**<br>1403<br>1308

**ANAT** 

![](_page_55_Picture_15.jpeg)

Con la ayuda del pequeño Helmut, desembarazarnos de nuestro cruel enemigo resulta mucho menos peligroso.

 $\mathcal{E}_{\mathcal{O}}$ chicas para conseguir un poco de cera, queda maravillado ante el parecido del muñeco que representa a Helmut y decide examinarlo más de cerca con la antorcha. Mirándolo detenidamente, se da cuenta de que no se trata de una figura sino del mismísimo Bean recubierto de cera, pero antes de que pueda hacer nada, escucha un ruido de pasos detrás de él. Las dos rubias que po co antes secuestraran a Maladonna se acercan si-<br>
gilosamente a su espalda. Les se despierta atado a una extraña mesa de

![](_page_55_Picture_21.jpeg)

Un alarido de desesperación se oye cuando, finalmente, el malvado se despeña por el hueco de las escaleras.

'O

 $\mathcal{D}_\chi$ 

THE CIAL ANTES

Pensando que tal vez también tenga efecto contra él, le amenaza con la tarjeta de crédito pero lo único que consigue es que su enemigo le apunte con una pistola. Entonces, intenta tirar de las cuerdas de la campana sin éxito, pero Helmut aprovecha la ocasión para liberarse de su encierro mordiendo la mano de Mad. Ante el súbito dolor, arroja su presa por los aires pero el hombrecillo consigue agarrarse a una de las cuerdas de la campana y evitar así una terrible caída. En cuanto ve que Les se ha tapado los oídos con las gotitas de cera que encontró en el museo, Helmut tira furiosamente de la cuerda de la campana y la hace sonar. El estruendo hace que el personaje de la cara deformada arroje la pistola y se tape los oídos a la vez que despierta a los murciélagos que habitan en el campanario. Les intenta recoger la pistola sin conseguirlo, pero Helmut aprovecha la situación para montarse en uno de los murciélagos y colocarse detrás de uno de los pies de Mad Wax. Manley comprende las intenciones de Bean y empuja con rabia a su enemigo, que encuentra una muerte terrible estrellado contra el suelo de su propio laboratorio. La pesadilla ha terminado. Con la muerte de Mad Wax finalizan no sólo las desapariciones de las estrellas, sino también el monopolio de Goldstein sobre el mundo del espectáculo en Hollywood. Los dos amigos pueden, por fin, reunirse para pasar el fin de semana que tenían proyectado y se disponen a liberar a LaFonda y Maladonna de su prisión de cera. Pero, ambos están de acuerdo en que las chicas pueden esperar un poco más y que merece la pena disfrutar de las maravillosas vistas de Los Angeles que se contemplan desde lo alto del campanario... P. J. R.

![](_page_55_Picture_12.jpeg)

![](_page_55_Picture_13.jpeg)

desfigurado. El estudio se negó a costear la cirugía facial que necesitaba y Abe decidió montar una agencia de talentos. Tony Leoni, Abe Goldstein e incluso el doctor Nick eran la misma persona, y detrás de ellos se escondía el rostro desfigurado de un hombre consumido por el odio que ahora se hacía llamar Mad Wax. Este convertía en estatuas de cera a todas las celebridades para resarcirse de algún modo de lo que Hollywood había hecho con él.

Mientras tanto, el calor de la antorcha permite a Helmut liberarse de su prisión de cera. Sin perder un segundo y consciente de que su amigo está en grave peligro, Helmut coge de nuevo la antorcha y camina ha-

Comprende que carece de tiempo para bajar andando antes de que Mad Wax convierta a Manley en una nueva estatua de cera, y decide arrojarse al vacío usando el taparrabos como paracaídas. De ese modo, el diminuto Helmut desciende sobre Les y destruye las correas metálicas que lo atan a la mesa disolviéndolas con las babas ácidos. Manley está de nuevo libre, de forma que salta de la mesa y planta cara a su diabólico enemigo. Sin embargo, Mad Wax atrapa a Helmut y escapa escaleras arriba en viando contra Les a sus rubiajas

![](_page_56_Picture_0.jpeg)

## UN FELINO EN EL MUNDO DE LAS CONSOLAS

### APLICACIONES DIVULGACIÓN

# SE "ADMYTE" LA PROPUESTA

icronet, S.A. ha presentado recientemente un nuevo volumen de la colección ADMYTE (Archivo Digital de Manuscritos y Textos españoles), un proyecto impulsado por la Biblioteca Nacional de Madrid, la Sociedad Estatal V Centenario y la propia Micronet. ADMY-TE-0 recoge un conjunto de textos medievales de España, castellanos y aragoneses sobre todo, aunque también se incluyen muestras de otras lenguas

y un conjunto de bases de datos y programas diseñados para la investigación sobre textos y culturas ibéricas. Destacan entre ellos los Textos de Madison, un conjunto de transcripciones de manuscritos españoles de los siglos XIII al XV. Dos de estos progra-

![](_page_56_Picture_4.jpeg)

mas son «Philobiblon», con las bases de datos de los textos antiguos del castellano, el catalán y el gallego-portugués, y «Tact», indicado para recuperación y análisis textual en estudios lingüísticos, en una versión especial que permite convertir los textos con la codificación de Madison en bases de datos textuales. Para más información: Micronet, S.A. (91) 358 9625.

# TODO PARA REDES<br>
Anixter España acaba de presentar sus nuevas estrategias de

### Sam Tramiel, presidente de Atari cuya fotografía ilustra estas líneas, es que la Jaguar esté disponible en todo el mundo en una fecha límite de finales de 1994.

icrosoft Ibérica, empresa responsable de los productos de esta compañía en nuestro país, ha dado a conocer la nueva versión -2.0- del Microsoft Mouse, uno de los más vendidos en todo el mundo. El nuevo ratón posee

un diseño ergonómico que ofrece un nivel de comodidad muy superior al anterior modelo. Algunas de las mejoras introdu-

## ALTAVOCES DE ALTA TECNOLOGÍA PIONEER

mercado para la segunda mitad del año. Esta multinacional norteamericana se dedica a suministrar todo tipo de cableado para sistemas de cualquier clase. Pero lo que a nosotros nos interesa básicamente de Anixter es que es una de las pocas compañías que permite soluciones completas para la instalación de redes de cualquier tamaño. Anixter distribuye desde el conector más simple hasta la tarjeta de red, el cable que conecta los ordenadores, instala todos los equipos y los mantiene en perfecto funcionamiento.

![](_page_56_Picture_9.jpeg)

Para más información podéis llamar al teléfono (91) 320 4737.

Para más información: Spanish Executive Information Service: (91) 308 4315 o Microsoft Ibérica: (91) 804 0000 y (93)4192131.

n la última edición del Computer Electronic Show de Chicago, Atari, al fin, anunció las previsibles fechas de lanzamiento al mercado de su consola Jaguar. En las navidades de este año los norteamericanos podrán comenzar a adquirir la consola en las ciudades más importantes de su país a un precio aproximado a los 200 dólares -aproximadamente unas 25.000 pesetas-. La Jaguar contará con una paleta de dieciséis millones de colores reales, sonido de calidad CD de 16 bits y posibilidad de manejar por hardware polígonos en 3D. Los primeros juegos en aparecer serán «Cybermorph», «Alien Vs Predator», «Jaguar Formula One», «Battlezone 2000» y «Tempest 2000». La idea de

## **LIBROS**

pantallas de sonido que responden a las referencias S-V5500W y S-V7000 soportan respectivamente potencias de 1000 y 800 watios y utilizan una técnica denominada "opaxial" que ermite reforzar y extender las bajas frecuencias hasta las 100 Hz. Disponen asimismo de un canal dividido por amplificadores duales para que esa calidad de respuesta de los bajos aumente todavía más.

Al igual que el resto de los volúmenes que componen la colección "Manual Imprescindible de...", Ami Pro 3 posee varias características bien definidas que lo convierten en sumamente práctico. La primera es partir de un nivel de conocimientos prácticamente cero. La segunda, Dasar casi todo su contenido en ejemplos prácticos y la tercera consiste en estar dirigida hacia una aplicación de gran potencia y aprendizaje no muy complicado.

## AL ALCANCE DE LA MANO

![](_page_56_Picture_33.jpeg)

Partiendo del más absoluto desconocimiento del DOS, el usuario primerizo encontrará aquí una ayuda en sus inicios en el mundo de los sistemas operativos. Ejemplos, ilustraciones, explicaciones sencillas y directas, son sólo pequeña parte de unos contenidos en los que todo puede resultar destacable. Exceptuando quizás, que el estilo se vuelve en ciertas ocasiones "aséptico", no habría nada que objetar al resto.

La editorial Página Uno cuenta entre sus virtudes la de presentar al usuario unos libros originales, amenos y muy atractivos. «Fuentes PD para Mac» es uno de los más claros ejemplos. Más que un texto explicativo es informativo. En él se comentan brevemente puntos como lo que son las fuentes PD, algo de la historia de la autoedición en Macintosh, el concepto de Shareware y freeware, etc, para pasar posteriormente a una extensa muestra cercana a trescientas fuentes distintas.

cidas en el Microsoft Mouse son: codificador opto-mecánico, que asegura una mayor precisión y fiabilidad, rediseño de los botones, que supone una mejor actuación desde cualquier lugar de los mismos, incluso los extremos, un cable más corto y flexible, que reduce la posibilidad de un movimiento inadvertido producido por un cable rígido, un soporte de peso, para optimizar el balance y el centro de gravedad, deslizantes especiales que aseguran un movimiento suave con y sin alfombrilla, etc.

Todos los ejemplos de los distintos tipos afianzan su observación y estudio en una acertada elección de frases, refranes y proverbios, capaces de provocar desde una sonrisa hasta una sonora carcajada.

La OOP, o Programación Orientada a Objetos está de moda. O más bien ha impuesto su propia moda. Las enormes posibilidades de la OOP, evolución lógica de la programación estructurada, quedan reflejadas en este texto, que ofrece al programador deseoso de ampliar sus conocimientos una magnífica oportunidad para llevarlo a cabo. Las explicaciones de los contenidos se basan en el lenguaje Clipper 5.01, pero también se añaden, algo de agradecer, diversos ejemplos en C++ como referencia para aquellos que están más familiarizados con este lenguaje.

ensados básicamente para sus sistemas de karaoke, aunque por sus prestaciones pueden usarse en cualquier equipo de audio, Pioneer ha lanzado al mercado dos nuevos modelos

> Kris Jamsa Mc Graw-Hill

1.420 Ptas. 290 Págs. 2.400 Ptas.

\*\*\* F.J. Morero Peyrona \*\*\* Paraninfo Nivel «C»

de altavoces semiprofesionales. Las

Para más información: EIKONA (93) 323 6731.

### AMI PRO 3

![](_page_56_Picture_14.jpeg)

### 311 Págs. 3.605 Pías.

«Ami Pro 3» cuenta, además, con el atractivo hecho de estar escrito con sentido del humor. Algo que no se ha perdido en la traducción del original y que hará mucho más amena su lectura en ciertas ocasiones.

J. Fernández y R. Ashley \*\*\* Anaya Multimedia Nivel «I»

### SISTEMAS OPERATIVOS

**K-E-MOIN-RELES NORWEG** 

### INTRODUCCIÓN AL DOS 6

### 204 Págs.

La aparición de la versión 6.0 del popular MS DOS, se ha convertido en la excusa perfecta para la aparición de diversos textos que pretenden informar al lector sobre los misterios de este Sistema Operativo. Mientras estos libros cuenten con un estilo similar al de «Introducción al DOS 6», siempre serán recibidos.

# FUENTES PD PARA MAC

![](_page_56_Picture_22.jpeg)

### 156 Págs. 1495 Ptas.

Elizabeth castro Página Uno \*\*\*\* Nivel «I» PROGRAMACIÓN CLIPPER 5.01

![](_page_56_Picture_28.jpeg)

![](_page_56_Picture_43.jpeg)

La inclusión de un disquete como un complemento al texto es otro aspecto reseñable y que puede favorecer enormemente el aprendizaje y la comprensión del mismo.

Nivel «I»

MICROMANIA 57

### ARTES MARCIALES Y ENFRENTAMIENTOS CULTURALES

O

N

![](_page_57_Picture_13.jpeg)

![](_page_57_Picture_1.jpeg)

Los Coquillos es, sin duda, la propuesta de pop-rock con más enti-<br>dad nacida en las islas Canarias. Tradicionalmente, los peninsulares ignoramos un poco a los músicos de las turísticamente llamadas "islas afortunadas" (¿sólo 2.000 kilómetros de mar tienen la culpa?), sin embargo, este grupo parece haber encontrado en la dificultad un acicate. De hecho, los integrantes del conjunto aseguran que la juventud de su tierra los anima a cruzar el charco para funcionar entre los "godos". Antes, sus trabajos discográficos solamente se en contraban en el caluroso archipiélago, pero ahora está disponible el álbum «Ángel guardián» en nuestra vieja "piel de toro".

> o es casualidad que el álbum de debut de República Gorila se titule «Planeta ruido»: este trío de Albacete se ha declarado en guerra a muerte con el silencio. Ellos son J. C. Kilgore (guitarra y programoción), Rorschach (bajo) y Zang (batería), y nunca los verás en un concierto de rock sinfónico (a menos que un extraño cruce de me- ^ ninges les rompan los esquemas).

Las canciones de Los Coquillos parten de propuestas musicales nacidas en la nueva ola británica (de los Clash a Elvis Costello) y se adentran por caminos genuinamente latinos. El resultado es una variedad estilística que puede ser cualquier cosa menos monótona.

La banda añade unas letras muy cuidadas a sus señas de identidad, que no huyen ni de la crítica social, la crónica costumbrista, la historia de amor, el claro cachondeo o el himno de marcha. Como dicen en la carátula de «Ánqel guardián», Los Coquillos intentan demostrar con sus canciones "que desde Canarias también es posible la osadía".

# **EN GUERRA CONTRA EL SILENCIO!**

Son hijos de unos años postreros del siglo XX que anuncian un futuro apocalíptico. Si una explosión nuclear mundial no lo remedia caminamos hacia el desastre, así lo reflejan las canciones de República entre el pan fleto incendiario, la ironía agresiva y la seriedad de la mente lúcida. A medio camino entre EMF y los Red Hot Chili Peppers -a la española, por supuesto-, el grupo adopta una actitud agresiva como defensa y se inspira en la violencia contenida de Public Enemy. Lo suyo es la electrónica, la estética de «La naranja mecánica» y el espectáculo del hockey sobre hielo. "¿Qué diablos pasa aquí? ¿Por qué algo marcha tan mal?/ Alguien quiere dejar en silencio la ciudad/ Duermo enchufado al canal privado RUIDOVISION/ es lo único que estimula mi tensión". Estas son algunas estrofas que canta República Gorila en el tema que da título a su primer álbum, «Planeta Ruido». ¿Tenéis alguna duda acerca de lo que estamos hablando?

## «EL CIELO LO SABE» DISTRITO

voz y guitarra) Alberto Moliner (bajo), Ignacio Fernández (batería), Quique Mavilla (teclados) y Tito Gracia (guitarra). Originarios de Zaragoza, con buenas relaciones con Héroes del Silencio, interesados en todo tipo de músicas (del tango, al thrash metal), basan su sonido en la fuerza de las guitarras. Son la más reciente prueba del interés que el pop-rock aragonés despierta entre las multinacionales discográficas.

![](_page_57_Picture_21.jpeg)

# «DRAGON: LA VIDA DE BRUCE LEE»

![](_page_57_Picture_8.jpeg)

mítico personaje a través de los ojos de su mujer,

Linda Emery. Es también una historia donde abundan las secuencias de luchas y peleas, y es una aproximación -aunque sea bajo el punto de vísta occiden tal- al enfrentamiento entre diferentes y/o contrarias mentalidades que adopta formas racistas, étnicas o culturales (tradición-modernidad, matrimonio ínter-racial...). Por suerte, no analiza la leyenda creada por los medios de comunicación tras su muerte (es curioso: hay profesiones como el periodismo, política o entrenador de fútbol, que parecen poseer patente de corso para soltar todo tipo de estupideces sin que nadie se rasgue las vestiduras).

Bruce Lee se llamó primero Lee Yuen Kam y más tarde Lee Siu Yoong, antes de ser conocido con el nombre que lo inmortalizó el cine. Fallecido a los treinta y dos años, poco antes de que se estrenara «Operación Dragón» -su única película de presupuesto decente-, el personaje es, hoy en día, un auténtico ídolo para la comunidad asiática residente en los Estados Unidos (dicen que en su tumba de Seattle no faltan nunca flores frescas). Experto en artes marciales y actor, su vida estuvo marcada por el conflicto y las contradicciones de su doble origen cultural y social: americano y asiático. Su biografía cinematográfica ha sido dirigida por Rob Cohén con un guión basado en un libro que escribió su viuda. Los intérpretes principales son el hasta ahora desconocido Jason Scott Lee (Bruce Lee), la protagonista de la serie de televisión «Picket Fences» Lauren Holly (Linda), Nancy Kwan, Robert Wagner y Michael Learned.

•<br>a

 $\overline{a}$ 

a historia musical de Distrito <sup>14</sup> empezó hace muchos años, pero su trayectoria discográfica se limita a un mini-elepé («Días de gloria») y al reciente álbum «El cielo lo sabe». Han conocido los sinsabores de un disco grabado en Alemania que nunca llegó a ver la luz, la separación temporal y hasta la muerte de la persona que más ayudó a la banda en los últimos tiempos (Ollie Halsall), pero están convencidos de que ha llegado su hora ("Hoy vuelve a brillar en el horizonte/ La estrella que no creiste perder" son los versos de uno de sus temas).

Distrito 14 son Mariano Chueca (compositor,

![](_page_57_Picture_19.jpeg)

## ACCIÓN DE WALTER HILL Y RAP DE ICET Y ICE CLUB «EL TIEMPO DE LOS INTRUSOS»

![](_page_58_Picture_1.jpeg)

n «El tiempo de los intrusos», el director californiano Walter Hill retoma los argumentos que lo han convertido en uno de los reyes del cine de acción gracias a películas como «Warriors, los amos de la noche» o «Límite: 48 horas». Espectacularidad, situación sin salida que transcurre

El argumento es sencillo y, con variantes, ha sido motivo de miles de películas: la búsqueda de un tesoro. El objeto de la codicia es un botín robado y es-

en breve espacio de tiempo, cierta personalidad al ubicar las cámaras, tensión bien desarrollada y contenida, y música acoplada perfectamente a las situaciones (en esta ocasión con el polémico rap de Ice <sup>T</sup> y Ice Cube, que también se lo montan de actores).

condido, de cuya existencia se enteran dos bomberos (encarnados por Bill Paxton -«Calles de fuego» y William Sadler -«Alerta roja: La jungla 2»-). Toda la trama se complica cuando se convierten en testigos de un asesinato y deben enfrentarse a unos criminales (los roperos ya citados).

No tan sencillo ha sido el estreno de la película. El título original era «The Looters» (algo así como "Los saqueadores") y la fecha de presentación en los Estados Unidos coincidió con los sucesos de Los Angeles.

¿Resultado? Retraso en la comercialización americana y modificación del título por el de «Tresspass» (en castellano "Infringir la ley"). Finalmente, en España se ha optado por llamar al largometraje «El tiempo de los intrusos».

manicomio. Imaginemos un doctor bastanchifladd

![](_page_58_Picture_18.jpeg)

famoso. Imaginemos una en¬

Este es un film de no muy alto presupuesto que juega con las típicas tensiones que provoca el thriller de corte psicológico, aprovechando un argumento donde se cuestiona la validez de determinadas for mas de ejercer la medicina y hacer progresar a la ciencia de la salud.

![](_page_58_Picture_24.jpeg)

de la fotografía responsable de esta tarea en las últimas entregas de James Bond o «El retorno del Jedi»-, está interpretado por la bella Linda Blair (¿no recordáis aquella niña endemoniada de «El exorcista»?) y el australiano Tony Bonner. «Aguja mortal», con música del rockero Brian May, es la típica película de suspense de serie B correctamente realizada que, sin pretensiones, se deja ver con agrado. Algo que no se puede decir, por desgracia, de la mayoría de las grandes super-producciones de Hollywood que, sin pudor ni calidad, pueblan los cines de todo el mundo.

# ¡CONVIERTETE EN DIRECTOR DE CINE!

![](_page_58_Picture_16.jpeg)

R E M I O GANADOR INTERNACIONAL

fermera angelical. Imaginemos una terapia milagrosa contra drogadictos, depresivos, esquizoides y personal de neuronas. Imaginemos que el tratamiento, a base de sueño profundo, es mucho más peligroso que una simple siesta.

> Podrán participar en el concurso todos los lectores de la revista MICROMANÍA que cumplan los siguientes requisitos:

Imaginemos que la

![](_page_58_Picture_21.jpeg)

HOBBY PRESS S.A., Apdo. Correos 400. 28100 Alcobendas (Madrid). Indicando en una esquina del sobre: CONOJRSO «STUNTESLAN

angelical enfermera se da cuenta, se opone a administrarlo y lo denuncia. Imaginemos que el doctor chiflado y famoso, para evi tar el escándalo, decide aplicar su peculiar tratamiento a la angelical enfermera... El resto lo dejamos a le imaginación del lector o a los ojos del espectador de la película «Aguja mortal».

> 3 - Los trabajos presentados a concurso no se devolverán. HOBBY PRESS S.A., se reserva el derecho a publicar los trabajos enviados, por lo que el participante autoriza a los organiza dores a la difusión gratuita de su trabajo.

![](_page_58_Picture_35.jpeg)

# CONCURSO INTERNACIONAL «STUNTISLAND»

Ya te hemos hablado de «STUNT ISLAND», un programa que te permite crear tu propia película de vuelo, desde un ala delta a un biplano de la Primera Guerra Mundial.

Ahora MICROMANÍA y ERBE SOFTWARE te dan la oportunidad de participar en el Concurso Nacional «Stunt Island» y tener opción de ser el Ganador de la Competición Internacional, que simultáneamente se realiza en otras revistas europeas.

### R E M I O :

Cada mes (de mayo a octubre) se elegirá un GANADOR, que obtendrá como premio: una camisa de Disney, 20.000 ptas. en juegos de ERBE (elegidos por él mismo) y opción a ser el ganador Nacional.

### PREMIO: GANADOR NACIONAL

Entre todos los ganadores mensuales se elegirá un Ganador Nacional que, además de representar a España en el Concurso Internacional, será premiado con una cámara de video. r

- /

m

L

Entre todos los ganadores de los diferentes países a concurso, se elegirá el Ganador Internacional que tendrá como premio un viaje a Hollywood para 2 personas.

USS S

### **BASES DEL CONCURSO**

a) Enviar la Tarjeta de Participación "CONCURSO NACIONAL «STUNT ISLAND»" que se encuentra en el interior del juego, debidamente cumplimentada, junto con la pelicula que se presenta a concurso a la siguiente dirección:

b) Adjuntar a la Tarjeta de Participación el "Cupón Concurso «Stunt Island»" de la revista (no serán válidas fotocopias).

2- Sólo podrán participar en el sorteo los sobres recibidos con fecha de ma tasellos comprendidas entre el <sup>1</sup> de mayo y el 25 de octubre de 1993.

4.- El jurado estará compuesto por Domingo Gómez (Director Editorial de HOBBY PRESS S.A.), Javier de la Guardia (Redactor Jefe de MICROMANlA), y Ernesto F. Maquieira (Product Manager de «STUNT ISLAND», ERBE SOFTWARE).

5-El hecho de tomar parte en oste torteo implica la aceptación total de sus bases. **VROX**C Catalogues (

![](_page_59_Figure_0.jpeg)

![](_page_60_Picture_0.jpeg)

![](_page_60_Picture_285.jpeg)

**TOTAL** 

![](_page_61_Picture_174.jpeg)

![](_page_61_Picture_1.jpeg)

![](_page_62_Picture_0.jpeg)

# ¿CREIAS QUE LOS DINOSAURIOS ERAN UNA ESPECIE EXTINGUIDA?

![](_page_63_Picture_1.jpeg)

![](_page_63_Picture_2.jpeg)

J. S. And

Versión GAME BOY®

![](_page_63_Picture_4.jpeg)

Versión NINTENDO®

![](_page_63_Picture_6.jpeg)

**THIPM** 

Versión SUPER NINTENDO®

![](_page_63_Picture_8.jpeg)

Versión PC

![](_page_63_Picture_10.jpeg)

![](_page_63_Picture_11.jpeg)

Distribuido por:

![](_page_63_Picture_13.jpeg)